**Distribution Category: Energy Conversion** (UC-93)

#### **ANL-82-59**

#### ANL--82-59

DE3 011919

#### **ARGONNE** NATIONAL LABORATORY 9700 South Cass Avenue Argonne, Illinois <sup>60439</sup>

#### STIRLING-ENGINE THERMODYNAMIC ANALYSIS: A USERS GUIDE TO SEAMI

by

T. J. Heames, D. J. Uherka,\* J. C. Zabel,\*\* and J. C. Daley

Components Technology Division

September 1982

# **NDTICE PORTIONS OF THIS REPORT ARE ILLEGIBLE.**

**It has been reproduced from the best bvalIable copy to permit the broadesl possible availability.** ها ووجوده وبالتحالية فيداعيا فرادا

\*Faculty **Research** Leave Participant **from** University of North **Dakota. \*\*Resident** Student **Associate** 

# **DISCLAIMER**

usefulness of any information, apparatus, product, or<br>use would not infringe privately owned rights. Referaccount of work sponsored by an agency of the United States š ៵ logic<br>Logic <sup>E</sup>**8** - \_4 mendation, or favoring by the United States Government<br>and opinions of authors expressed herein do not necessa<br>United States Government or any agency thereof. **A C "= a Ca,** 0 " " 0 2 c el<br>Siar<br>Urbi is an This report was prepared **United States** ţ

# LEGIBILITY NOTICE

A major purpose of the Technical Information Center is to provide the broadest dissemination possible of information contained in DOE's Research and Development Reports to business, industry, the academic community, and federal, state and local governments.

Although a small portion of this report is not reproducible, it is being made available to expedite the availability of information on the research discussed herein.

### TABLE OF CONTENTS

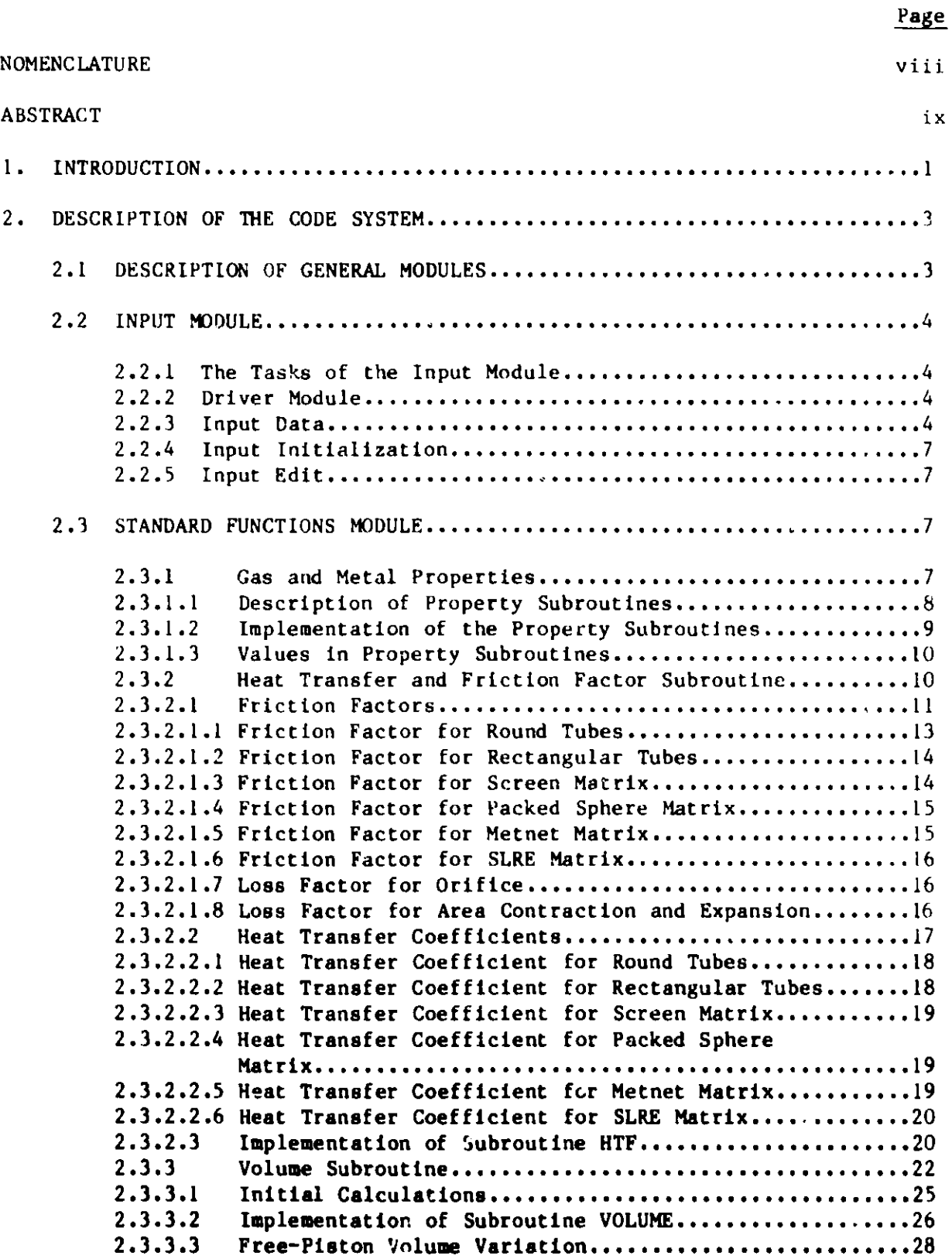

# **TABLE OF CONTENTS**

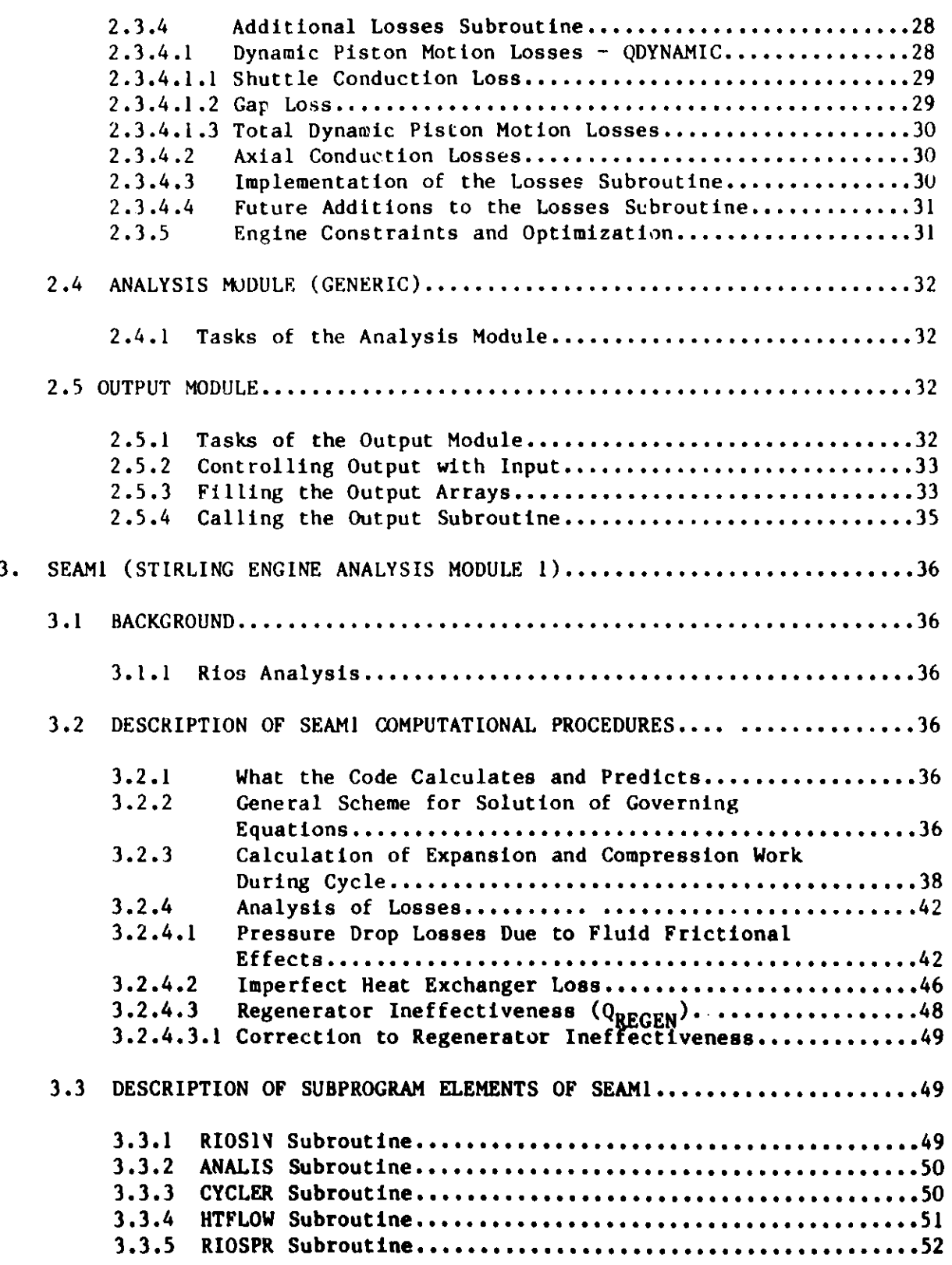

#### TABLE OF CONTENTS

**Page**

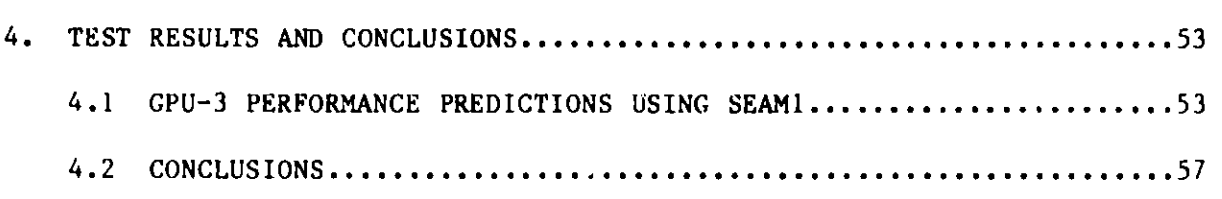

#### APPENDICES

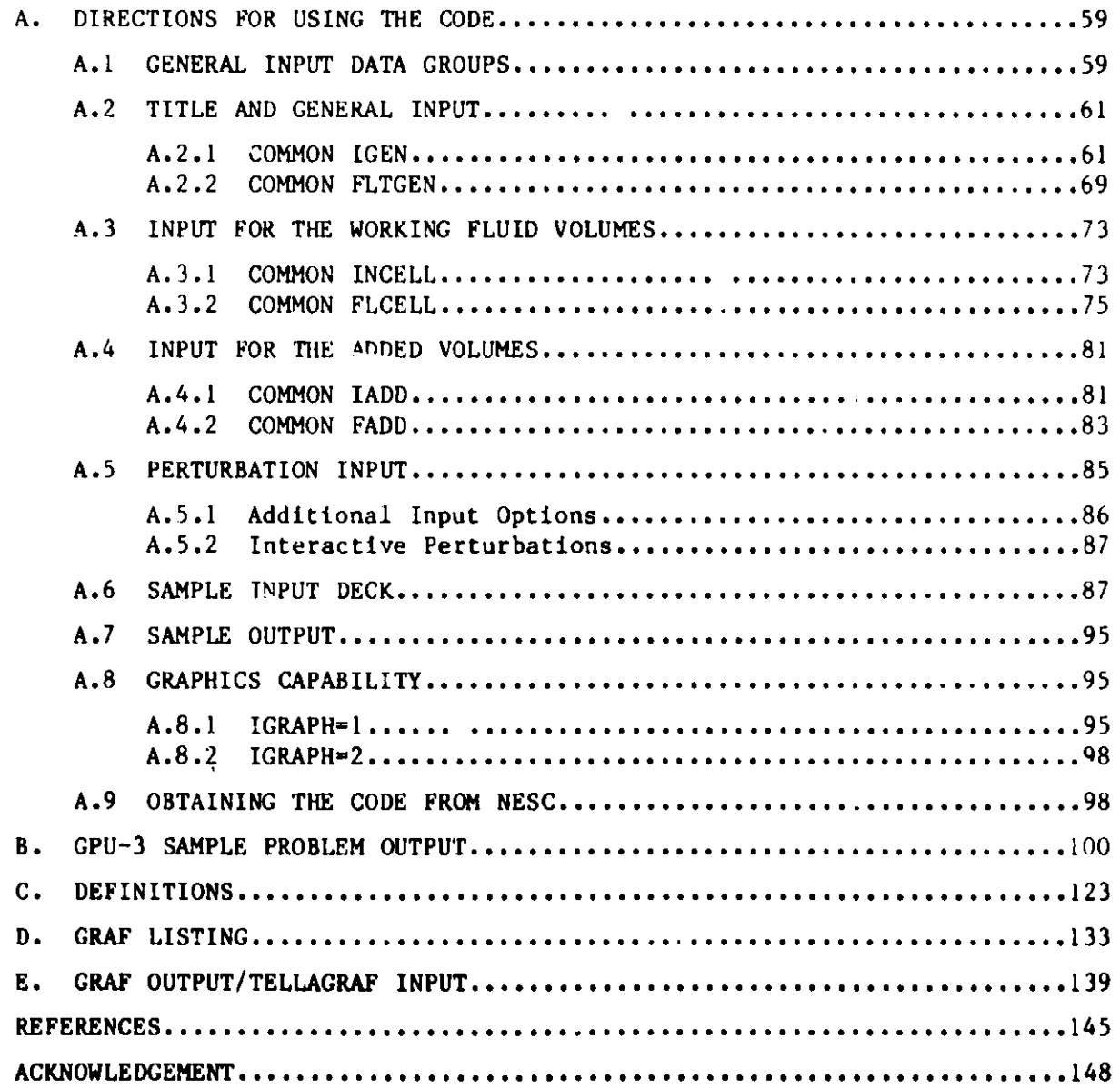

# **LIST** OF **FIGURES**

#### **No. Title** Page

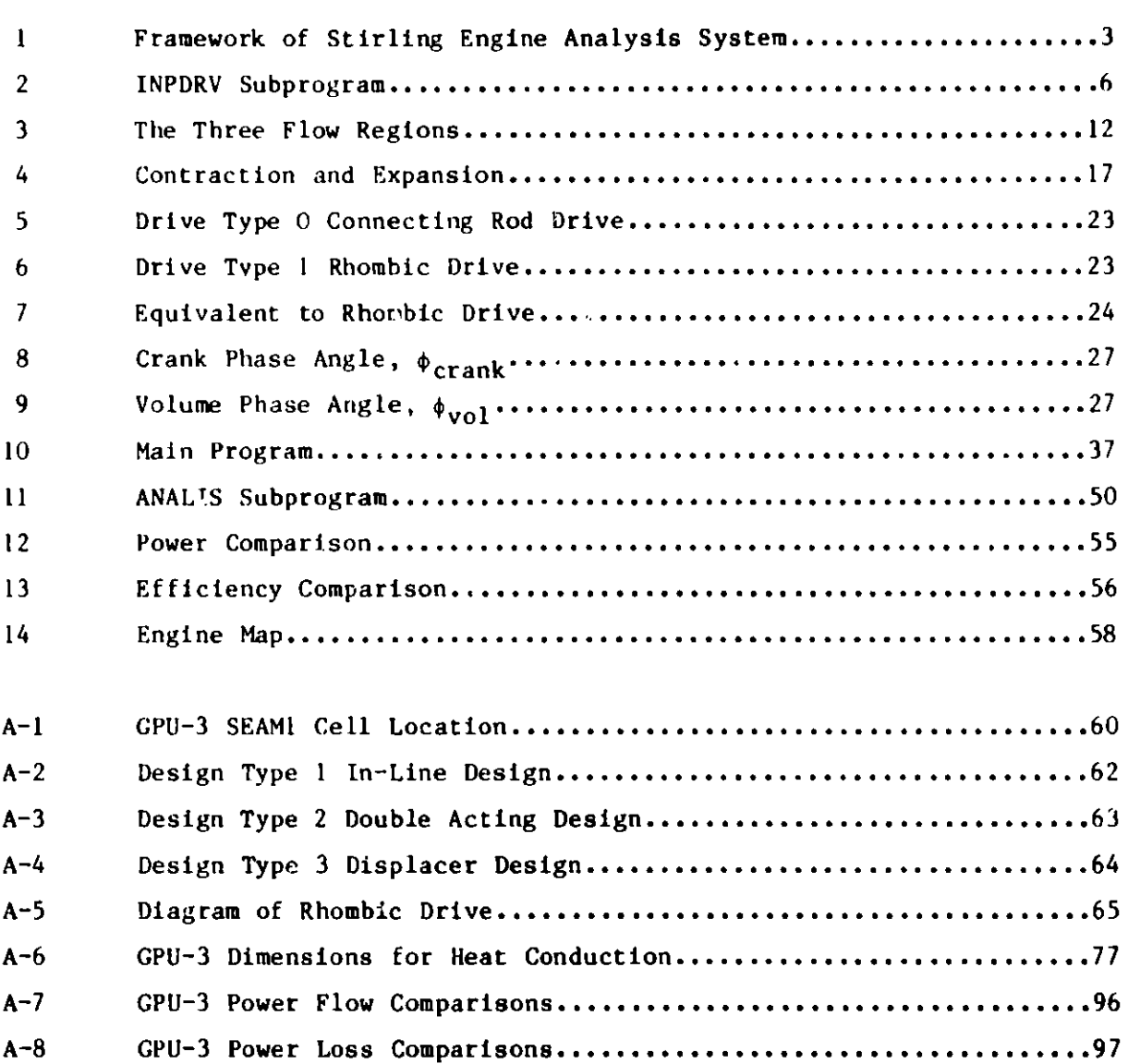

# LIST OF TABLES

# **No. Title** Page

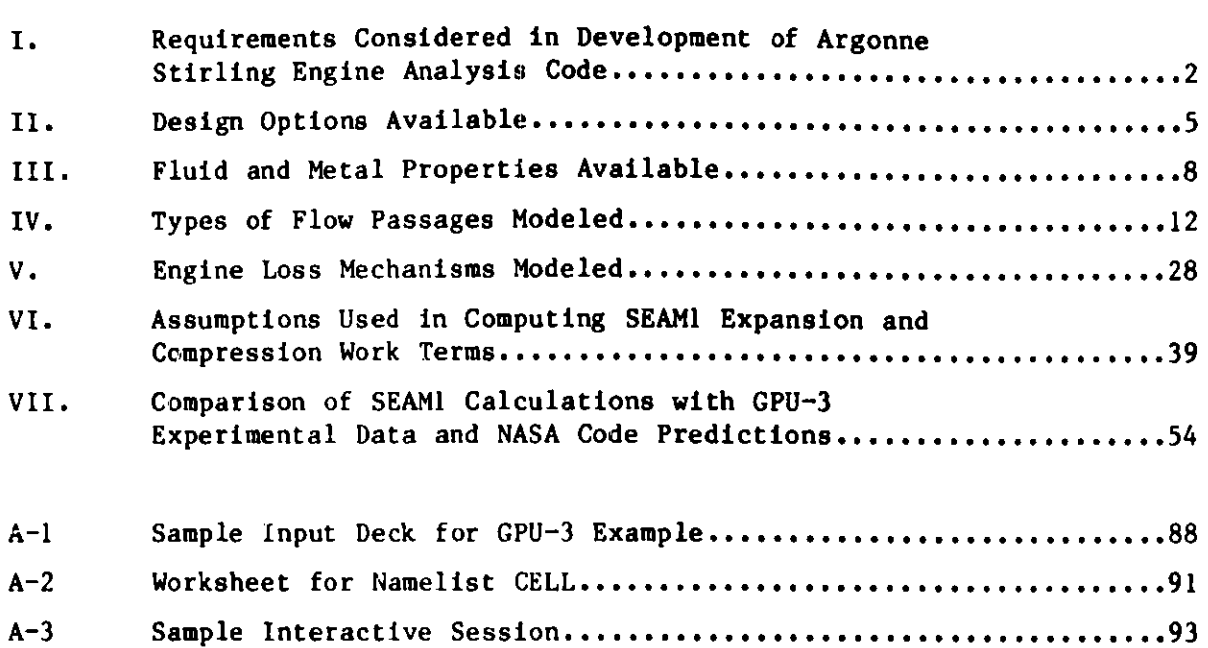

**NOMENCLATURE**

#### **Nomenclature**

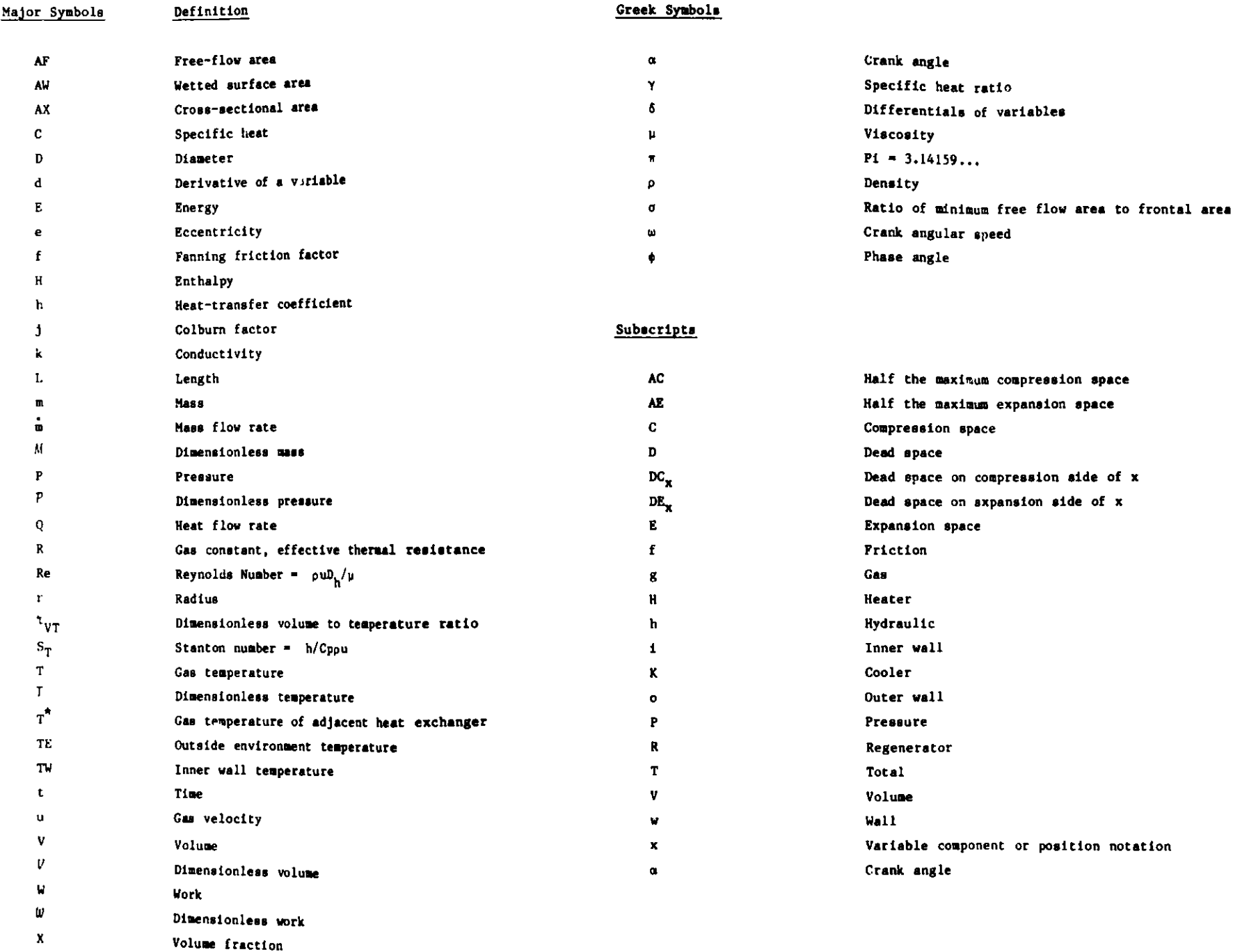

#### STIRLING-ENGINE THERMODYNAMIC ANALYSIS: A USERS GUIDE TO **SEAML**

by

T. J. Heames, D. J. Uherka, J. C. Zabel, and J. G. Daley

#### ABSTRACT

This report provides background and procedural information for the use of a general-purpose Stirling-engine analysis code developed at Argonne National Laboratory and available through the National Energy Software Center. Different engine configurations **are easily specified, or the user may make use of provided data** for existing engines, both kinematic and free-piston. The code **models heat transfer and fluid mechanics throughout the engine and accounts for system energy flows and losses. Good agreement is shown between code predictions and experimental measurements. The present analysis method was chosen for fast execution and useful information on energy flows in the system. A description is** provided of the code structure that is intended to accept **different analysis modules that can provide improved system** modeling or optimization capability.

#### 1. INTRODUCTION

In the last 15 **years various techniques and codes** for analyzing Stirling **engines** have **emerged. See, for example, Rios [1],** Urieli [2], Tew [31, Martini [4], Schock [5], Gedeon [6], Kirkley [7], Glassford [8], Rauch [9], Organ [10], **and Beans** [11]. These, **as well as earlier** techniques **and codes,** may be separated into the following **categories for purposes** of comparison.

#### Category **1: Engine Performance** Predictions Made

These codes calculate overall **performance parameters such as engine** power and efficiency, but provide no information on component performance or transient conditions during the cycle. They use closed-form solutions to simplified dynamic equations. Typical assumptions are that piston motion is sinusoidal and that **temperatures** within the engine do not vary with time.

#### Category 2: Limited Transient Information Calculated

These codes account for actual piston movement, compute changing conditions within the engine during the cycle, and calculate engine performance. Typical assumptions are that the working fluid is an ideal gas, **momentum** effects are ignored, and **pressure** is uniform within the engine at any time.

#### Category 3: Detailed Transient Information Calculated

In these codes the entire set of field equations is solved in terms of position and time; i.e., conditions are determined in each engine cell at **each time** step. Typical assumptions are that one-dimensional analysis is sufficient and that steady flow correlations may be used to predict heattransfer and fluid-friction coefficients.

**Examples** of analysis models in the above three categories are Schmidt [12], Martini [4], and Urieli [2], respectively. The analysis codes outlined in the latter two categories attempt to realistically model heat transfer and fluid flows in the **system. However, a** comparative code study (13] found the available **codes were** too constrained to permit a comparison on the basis of **the same** set of **experimental data.** Existing codes:

- **" Were** generally **calibrated** for a particular engine or type of engine,
- " Had differing **gas and metal properties,**
- Had differing heat transfer and friction correlations,
- **" Were unable to achieve stable** cyclic **steady state, or**
- Were classified as proprietary and accessible only under license.

**Each category of codes was intended for a particular need; however, the relative merits of codes within each class or between classes could not be assessed. Nor was there the capability of analyzing different** Stirling engines over a range of operating conditions with any of the existing codes, **much less the capability of comparing such calculations between codes. The requirements considered in the development of the Argonne Stirling engine analysis code are listed in Table I.**

TABLE I. **Requirements** Considered in Development of Argonne Stirling Engine Analysis Code Available for wide distribution Well documented Validated against real **engines** User oriented C' mpatible with both mini and large computers Able to evaluate a wide range of volume-variation techniques Able to compute answers using different components, materials, and working fluids easily Able to achieve cyclic steady state Able to compute answers using a stable numerical-integration scheme Able to determine **mass** and energy flows Able to be used with different solution techniques for the governing equations describing Stirling engine fluid dynamics

The approach selected to meeting these requirements was to separate the analysis method from **the more general requirements** of providing standardized input and output capabilities and libraries of standard functions. The code is thus structured to have the generalized modules described in Chapter 2 and the replaceable analysis **modules,** in this case SEAM! (Stirling Engine Analysis Module 1), which is described in Chapter 3. SEAM! is based upon the D.Sc. Thesis of **Rios [1] and** falls into the second category of code types described in the introduction. That is, performance and transient information are provided, but computation time is short. Thus, the needs of most Stirlingcycle **researchers are accommodated. Future code releases** will provide improved analysis capability. The details of how to use the code, including input, perturbation, **and graphics** are in Chapter 4. Finally, Chapter 5 **compares** code predictions with **experimental data.**

**The code and sample input and output are available from the National** Energy **Software Center.**

2

#### **2.1 DESCRIPTION OF GENERAL MODULES**

The Stirling engine analysis **system** consists of the four modules as shown in Fig. 1.

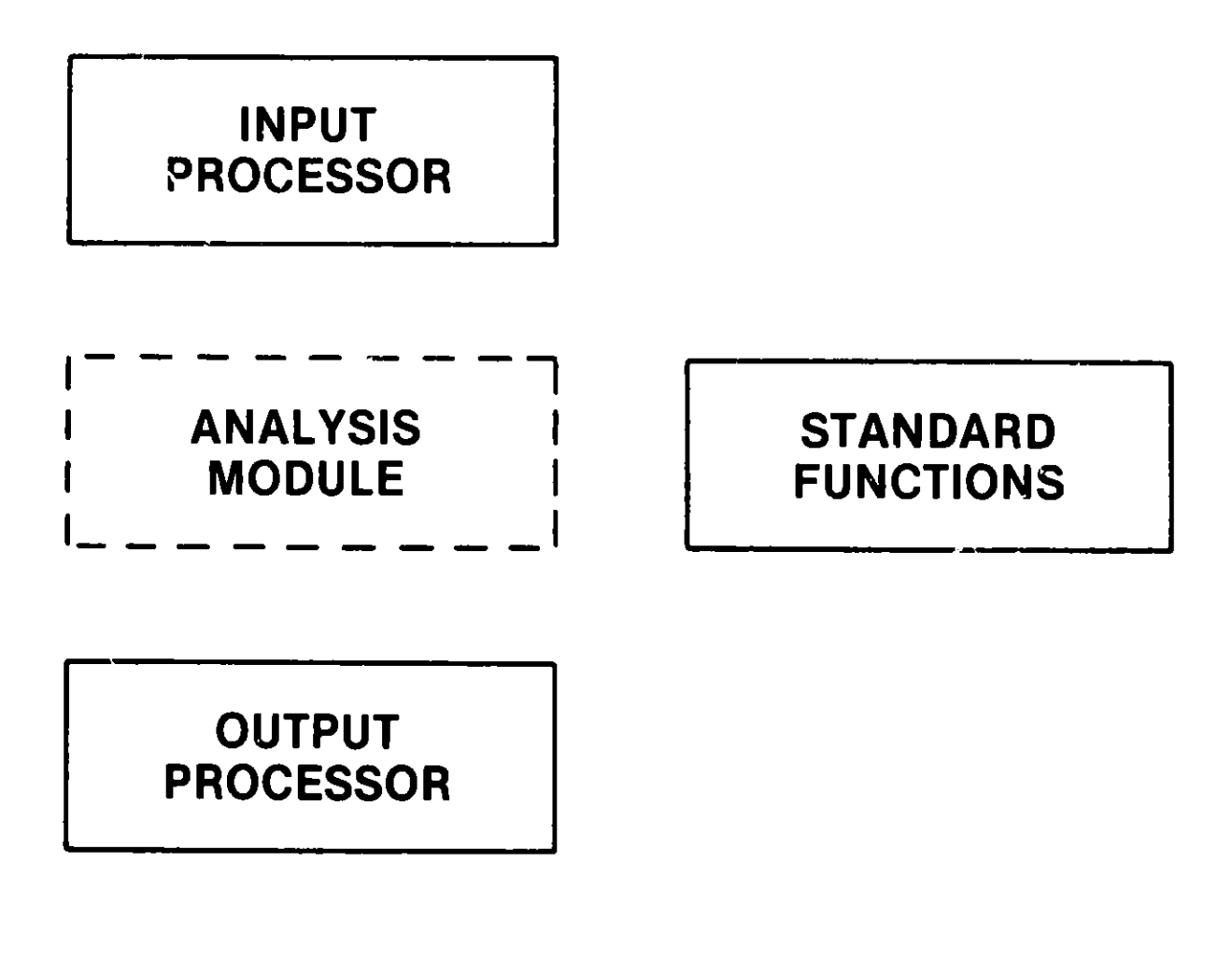

Fig. 1. Framework of Stirling **Engine** Analysis System

The analysis module provides a specific **anz2.ysis** capability **and is discussed** in detail in Chapter 3. The **more general system** modules are **now discussed as** well as the general function of the analysis **module.**

Briefly stated, the Input module reads the engine specifications and **operating data,** provides default values, **estimates** initial conditions, and edits **the results** to verify **the starting** point. The output wodule **writes out transient and summary results as specified** by the Input **data. The Standard Functions module contat.is standard** calculation **subroutines** that any Stirling**engine code might need, such as gas and metal properties, heat-transfer and** friction coefficients, **variable volume calculations, and additional heat losses that are not integrated** into **the analysis module.**

#### 2.2 INPUT MODULE

This section contains **a general** description of how the Input Module works and how **the data are** input. **The meanings** of the individual input variables are given in Appendix A.

2.2.1 The Tasks of the Input **Module.** The Input Module does the following tasks for the ANL Stirling Engine Analysis Model through the use of four **subprograms:**

> Reads the optional perturbation data to control the number of **cases, and** calls the other subroutines (INPDRV).

> Reads the data describing the engine type, dimensions, and operating conditions, as well as calculation parameters such as time step, number of cycles, etc. (INPUT).

> Computes omitted input variables (if possible), default options, and other initializing values from the input data (INITA).

> **Organizes** and prints the input data in an easy-to-read format for editing by the user (EDTINP).

The design options available are shown in Table II.

2.2.2 Driver Module. The INPDRV Subroutine is called from the Main program for each case. As is shown in Fig. 2 this routine determines where the input is to be read from and whether the data needs to be reinitialized or editted.

2.2.3 Input Data. The INPUT Subroutine is called from INPDRV one Lime **and reads** three types **of data:**

- (1) The title, **and general** scalar values describing the engine and operating conditions **as a whole.**
- (2) An array of values for each of 30 or less contiguous engine cells through whici **the** working **'as flows.**
- (3) An array of values for each of four or less other types of **engine components such as a buffer space.**

Each of the **above types** of input can **be seen in** the sample input deck, Table A-1 of **Appendix 4.**

All input **is read from** logical unit 5. The three input blocks are briefly **described below.**

- (1) The title **is read as an 80-character alphanumeric** array and **occupies one card (or record).** The title **should be used as a general input deck identifier. The general scalar** variables, **such as gas type, frequency, engine design, etc. are listed in Namelist GINPT. This Namelist is read only once.**
- **(2i The basic cell information arrays, II (dimension 8) and AA (dimension 18), are in Namelist** CELL, **which is read once for each of the adjacent cells. Array II contains integer values,**

#### TABLE II. Design Options Available

1. Mechanical Configurations

**In line design or alpha engine; two pistons, two cylinders (Fig.**  $A-2$ ).

Double acting piston design (Fig. A-3).

Displacer design (Fig. A-4).

 $GPU-3: IDESGN = 3$ 

2. Type Drive **Mechanisms**

Connecting **rod mechanism.**

Rhombic drive.

Dynamic analysis (not yet available) for free piston.

 $GPU-3$ : IDRIVE = 1 (Fig. A-5).

3. Working Fluids

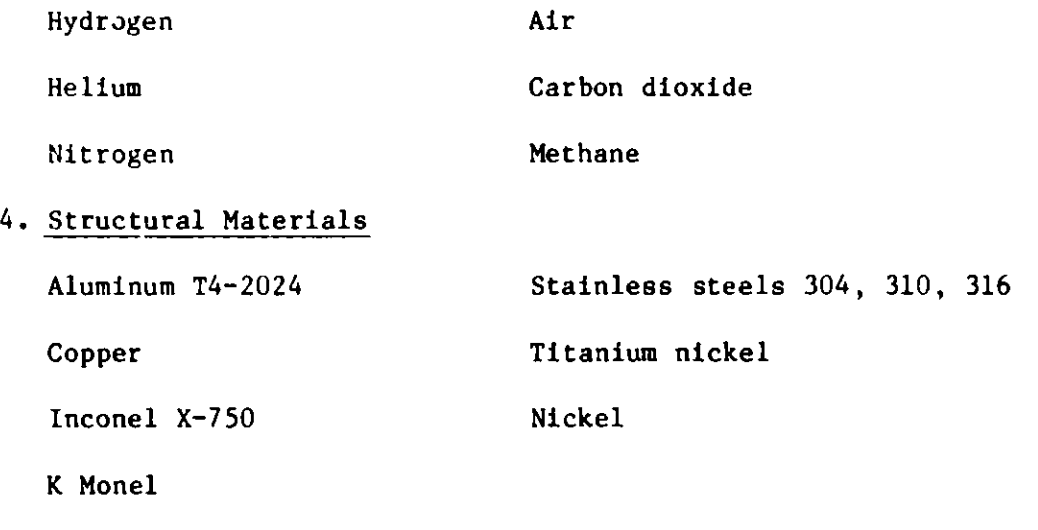

5

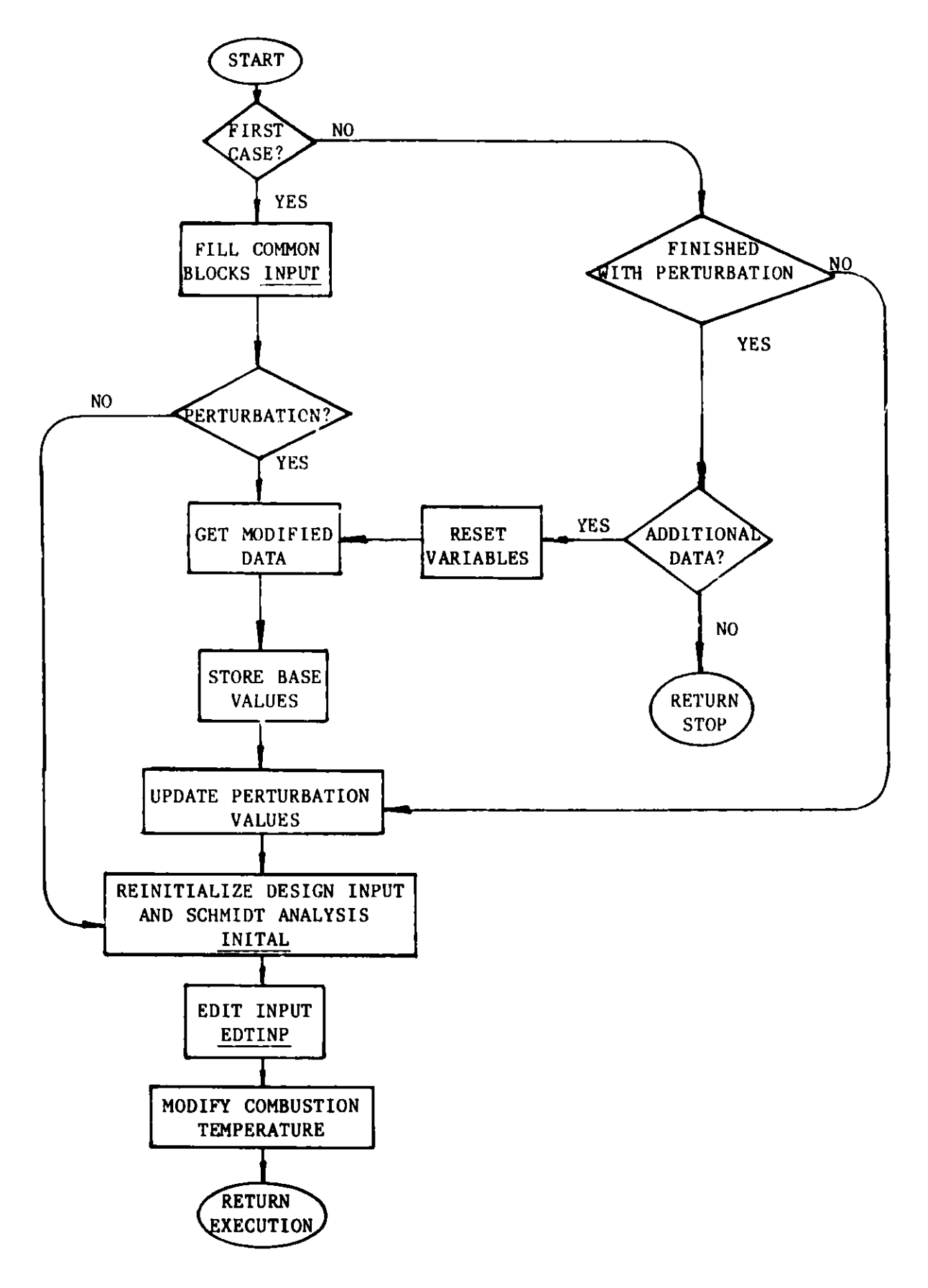

# Fig. 2. INPDRV **Subprogram**

6

and AA contains floating-point values for the cell. After Namelist CELL is read, the temporary values in II and AA are assigned to the appropriate location in the permanent **storage** (see Appendix A).

(3) Namelist ADDED is read once for each "other" type of cell. The cell information arrays in **Namelist** ADDED are JJ (dimension 6) and BB (dimension 13). As above, these values are stored each time they are read. These array **names are** described in Appendix A.

2.2.4 Input Initialization. The Initial **Subprogram** is called from INPDRV as a function of the value in variable ICHNG. The program is broken into **two segments,** the first of which initializes variables for every case such as temperature convergence and time-step related variables. The second segment is called whenever a significant data change is input. This section:

- Initializes piston areas and cylinder bores.
- $\bullet$  Determines which cells are associated with the various heat exchangers,
- Initializes the variable volume routine discussed in Sec. 2.3.3 and determines the crank angle for minimum total compression volume.
- \* Initializes **gas reference** conditions.
- Sets up "Schmidt Analysis" constants.
- " **Resets gas mass and pressure** to be consistent.

2.2.5 Input Edit. The EDTINP Subprogram is called from **INPDRV as a** function of the value in variable ICHNG. The program edits the input for the convenience of the user.

#### 2.3 STANDARD FUNCTIONS MODULE

This **module consists of separate** subroutines used to calculate values that **are needed** by most Stirling-engine codes. The calculation **of gas and** metal properties, heat-transfer and friction coefficients, **volumes, and** conduction **losses are put in separate subroutines,** which will be used by the **various** analysis **modules. Hence,** the analysis **modules may be compared** without being influenced by these **standard** calculations. The various **subroutines in** this **module are described below.**

2.3.1 Gas and Metal Properties. The following **routines are used by the various modules to determine the thermophysical properties of gas and metal.**

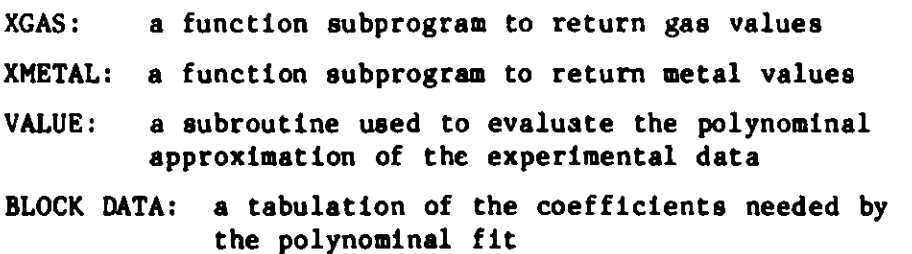

**The gas and metal** properties **returned** to the calling program **are shown in** Table III.

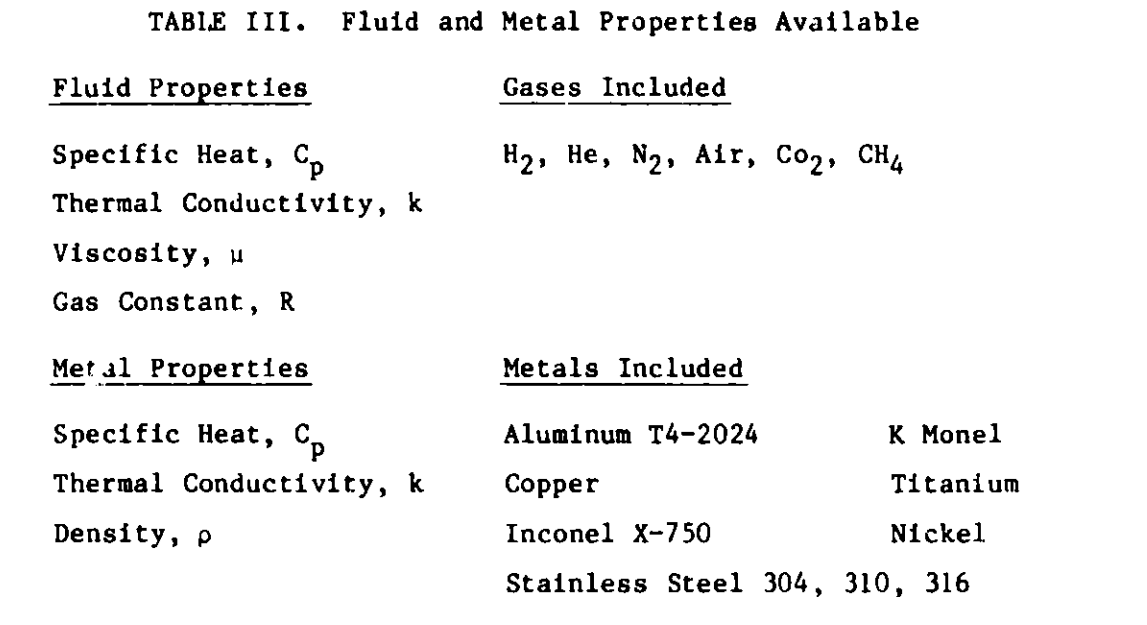

**Each of the above properties, except for the gas constant, is dependent upon the gas or metal temperature. Therefore,** to obtain property values, the **temperature** and property identifying **number must be supplied as arguments. A metal property also requires that the engine cell number be supplied as an argument, since different components of the engine may have** different wall **metals.**

2.3.1.1 Description of Property **Subroutines. Each gas and metal** property **is approximated aL a function of temperature** T by cubic **splines using a library program contained in the International Mathematical** and Statistical Library (IMSL) **package.**

**The temperature range for each approximated set of property data is taken** to be 300 K  $\leq$  T  $\leq$  T<sub>max</sub>, where T<sub>max</sub> is determined by the availability of **reliable data for the given gas or metal. For consistency, this temperature range is transformed to the interval** [0,1J. The **interval is then** divided into **four subintervals** with **"nodes"** at 0, 0.25, 0.5, **0.75, and 1. The data on the four subintervals are approximated with four cubic polynomials that meet smoothly at the interior nodes.**

**The Property Subroutine** then **evaluates a function f(T) of a gas or metal property for T between 300 K and Tmax:**

$$
f(T) = \sum_{i=0}^{3} C_i (TR - n)^i = property value,
$$
 (1)

**where,**

TR = (T - 300)/(T<sub>max</sub> - 300) = temperature ratio,  
n = the "node" just to the left of TR. (n = 0, 0.25, 0.5,  
0.75, or 1),  

$$
C_0, C_1, C_2, C_3
$$
 = the appropriate set of cubic coefficients  
for the given property, material, and sub-  
interval.

If  $T < 300$  K or  $T > T_{max}$ , the property value is calculated at  $T = 300$  K **or T = Tmax, respectively. The user should, however, be aware that for metals, Tmax** = **melting point.**

**2.3.1.2 Implementation of the Property Subroutines. To calculate one of the four gas properties and store its value in location X, the following Fortran statement is used in the Analysis Module:**

**X = XGAS(IPROP,T),**

**where**

**and**

**T = temperature (K)**

**and**

**IPROP** = **an integer variable, initialized in INITAL and stored in common, that identifies the gas property desired, as shown below:**

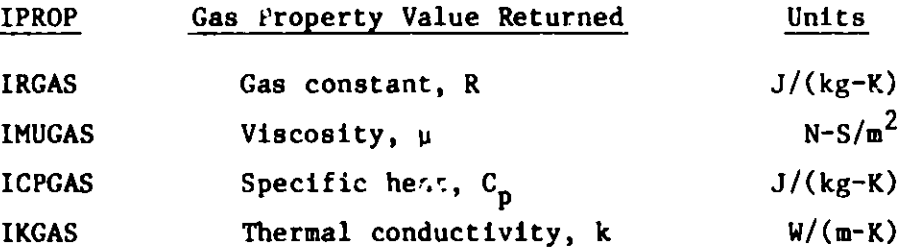

Note that other gas properties, such as C<sub>v</sub>, and  $\gamma = C_n/C_v$ , can be obtained from **the above properties. The type of gas is identified by the input variable IGAS, which is in common block IGEN and has a value from 1 to 6 as listed in Sec. 4.2.1.**

**To obtain one of the three metal properties and store the value in location X, the following Fortran statement is used:**

**X - XMETAL (IPROP, ICELL, T)**

**T - temperature (K)**

**ICELL** - **the engine cell number. The property value returned is for the wall metal, MTLWAL (ICELL) (see App. A.3.1),**

**and**

**where**

**IPROP** - **an integer variable, initialized in INITAL and stored in common, that identified the metal property, as shown below:**

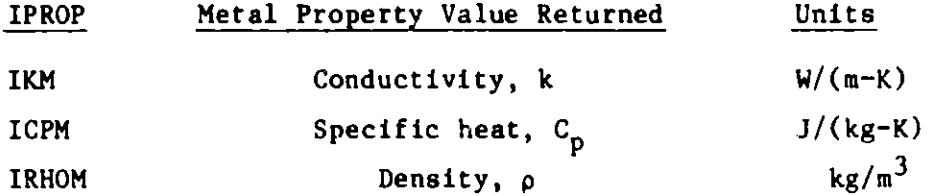

In two **cases** we use properties of metal from places other than an ordinary engine cell wall: (a) the filler metal in the regenerator, or (b) the wall metal ir, one of the four additional types of engine components: displacer dome, cold piston buffer space, hot piston buffer space, and crankcase.

To obtain a property of the filler metal in a regenerator cell with cell number ICELL, the following Fortran statement is used:

 $X =$  XMETAL(IPROP, ICELL  $+$  1000, T),

where

IPROP, *ICELL,* and T are as above.

Finally, to obtain a property of the wall metal of one of the four additional components in case (b) above, we use the statement:

 $X =$  XMETAL(IPROP, ICELL + 2000, T),

where

IPROP and T are as above, and ICELL is the appropriate subscript for IAMTL.

In each of the above **cases,** the metal properties subroutine determines the metal type from the value of ICELL and from the values of the arrays MTLWAL, MTLWIR, and IAMTL (see the input description in Appendix A).

2.3.1.3 Values in Property Subroutines.The data values for the gas and metal properties were obtained from Refs. [15]-[17]. When computed and tabulated values were compared, the accuracy of the Properties Subroutine was found to be within 2% **for gases** and 8% for metals. The 816 cubic coefficients for the spline approximation (51 approximations x four intervals for each approximation x four coefficients for each interval = 816 coefficients) are stored in a BLOCK DATA subroutine.

2.3.2 Heat-Transfer and Friction-Factor Subroutine. When supplied with **an engine** cell number **as well** as the Reynolds and Prandtl numbers, Re and Pr, for the gas flowing through **a passage,** this subroutine, HTF, returns the Stanton number and "Fanning" friction factor, for a variety of flow **passages.** The convective heat-transfer coefficient, h, can easily be obtained **from** the Stanton **number,** St, since

$$
St = h/C_pG, \qquad (2)
$$

**where**

C<sub>n</sub> = specific heat at constant pressure C **a mas** flux **of the gas.**

**and**

The correlation formulas for friction and **heat-transfer** coefficients were taken from a variety of standard sources and **were** derived from experimental steady flow data, even though they are being used for reversing flow. Some results are available for nonsteady and reversing flow, such as [181-[24J, and limited formulas are available. However, **most** of these studies have not settled the pertinent question of how reversing-flow correlations **compare** with steady-flow correlations. Kim [251, for **example,** reports that heat-transfer and friction factors in reversing-flow experiments with randomly packed sphere **regenerators were** about 20% higher than the steady-flow correlations. The "uncertainty" in these results was estimated to be within 20%. On the other hand, Murray and Martin [26] indicate that in wire-mesh-screen regenerators, sinusoidal flow conditions give heat-transfer factors that are lower than **under** steady flow. Finally, the more recent paper by Baibikov et al.  $[21]$ , indicates that for accelerated flow in a rectangular tube, the instantaneous laminar friction factor is initially above and later below the steady-state correlation, but the instantaneous turbulent friction factor is always below the steady-flo: value. **Presently,** steady-flow correlations are used.

The formulas giving friction factors and Stanton **numbers have** different forms, depending on whether the flow is laminar (Re < 2100), turbulent (Re > 4000), or in the transition region (2100  $\leq$  Re  $\leq$  4000). Authors **seem** to disagree as to the Reynolds **number range** constituting the transition region. The lower limit is well established around Re = 2000 or 2100, but the upper limit varies, depending on the author. Some authors, for example, Tew ([3], p. 42), use a Reynolds number as high as 10,000 for the beginning of the turbulent region. Others do not have a transition region and make an abrupt **jump from laminar** to turbulent flow, for example, Martini ([271, p. 120). However, **many authors** agree that friction factors and heat transfer coefficients are quite unpredictable in the transition region.

For the ANL code, the transition region,  $2100 < Re < 4000$ , has been chosen **because the** upper limit 4000 is **recommended** by some of the more recent texts, such as Benedict ([28], pp. 231-133) and Ward-Smith ([29], p. 21). In this region a linear approximation is used resulting in curves of the form **shown** in Fig. 3, for both f and St.

Due to the small hydraulic **diameter** in the regenerator **matrix of** the Stirling **engine, the average** Reynolds **number is always less** than 2100 and is therefore in the **"laminar" region. Thus,** only the laminar portion of the formulas is **needed. By comparing** the empirical **formulas** with the experimental data published by various **authors, the** accuracy of the **formulas is estimated to be** within 20% for **steady flow. However, because** of the limited available **data,** it is difficult **to estimate** their accuracy for reversing flow. These **empirical formulas are believed** to provide the correct order of **magnitude for** fricticn **factors and Stanton numbers.**

**The subroutine does** not correct **for the temperature graaient from** the fluid **to the wall, as discussed in Kays and London** ([301, [311). The Analysis **Module makes these corrections as necessary.**

2.3.2.1 Friction **Factors.** The friction **factor, f, computed by the subroutine, HTF, is the "Fanning"** friction **factor defined by the equation**

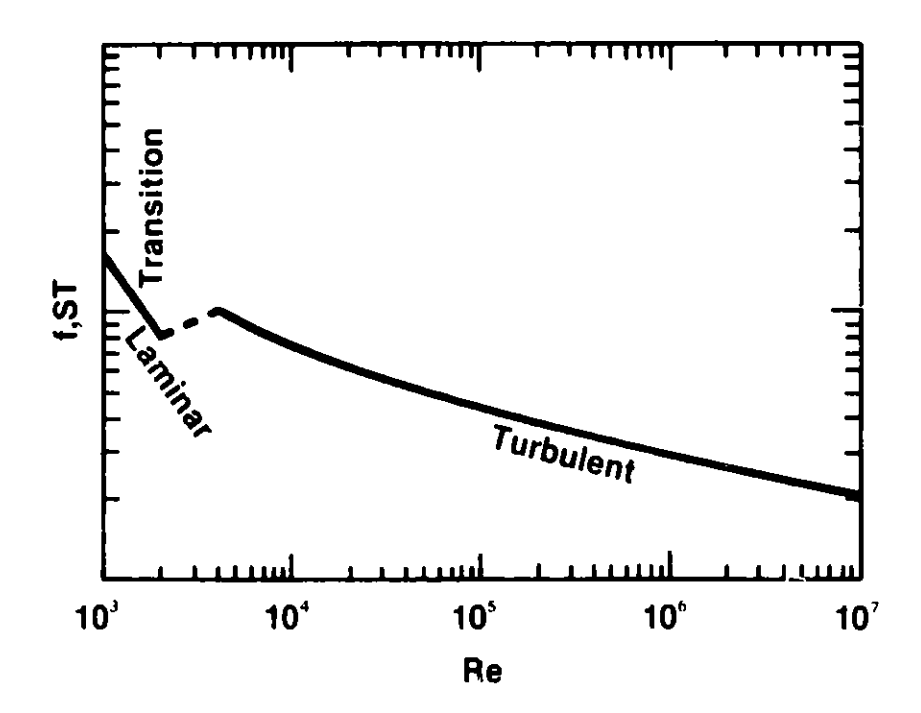

Fig. 3. The Three Flow Regions

$$
\Delta P = 4f \frac{L}{D_H} \frac{1}{2} \rho U^2, \qquad (3)
$$

where

 $\Delta P$  = pressure drop due to friction in a flow passage of length L

and

 $U =$  velocity of flow.

The "Fanning" friction factor is a dimensionless quantity and generally is a function of the Reynolds number and  $L/D_{\text{u}}$ . If the factor 4f in Eq. 3 is replaced by  $\lambda$  , then  $\lambda$  is called the "Darcy" friction factor. Since the ANL subroutine HTF computes the "Fanning" friction factor, any added correlation that calculates the larger "Darcy" factor must be divided by four.

Flow losses due to friction or area changes within the element are calculated for each type of flow **passage** shown in Table IV.

TABLE IV. Types of Flow **Passages** Modeled

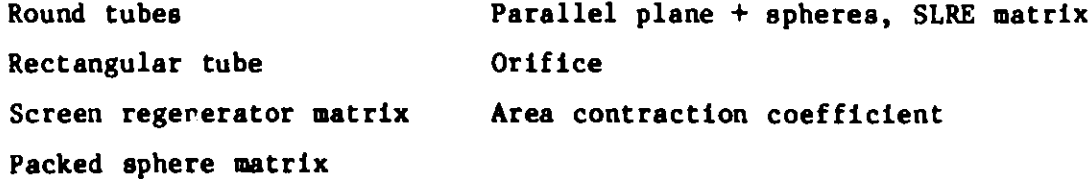

The friction-factor formulas **used and references** for each of the cases are described below.

#### 2.3.2.1.1 Friction Factor for Round Tubes

Laminar (Re < 2100).

$$
f = \begin{cases} 16/Re & \text{if } Re < 10L/D_H \\ 6.137 & \left(\frac{D_H}{L}\right)^{0.416} & Re^{-0.584} \\ \end{cases} \quad \text{if } Re > 10L/D_H \tag{4}
$$

Turbulent (Re > 4000).

$$
f = \left[1 + \left(\frac{D_H}{L}\right)^{0.5}\right] (0.0014 + 0.125Re^{-0.32})
$$
 (5)

Transition (2100 < Re < 4000)

$$
f = f_1 + (f_2 - f_1)(Re - 2100)/(4000 - 2100),
$$
 (6)

where  $f_1$  and  $f_2$  are the friction factors at Re = 2100 and Re = 4000, respectively, from Eqs. 4 and 5, giving a linear variation between the values of f with Re.

References. laminar: Benedict ([28], p. 256).

turbulent: **Benedict** ([28], p. 250-251), Kays and London ([30], p. 56), Kreith ([32], p. 433), and Ward-Smith  $([29], p. 233)$ .

Remarks. The **laminar equation has two parts.** The first part of the laminar solution is the classical Hagen-Poiseuille formula. The **second part** is an approximation to the Langhaar equation for Re >  $10L/D_H$ . A third part would have been added, valid for Re > 1000L/D<sub>H</sub>, except that Re is not expected to be in this **region since the tubes where most** of the frictional **loss occurs** generally satisfy  $L/D_H > 2$ , which implies that  $1000L/D_H > 2000$  or a Reynolds number in the transition **region.** In this third part **Benedict [28] recommends using** the **Kline-Shapiro equation:**

$$
f = 3.435
$$
 (Re L/D<sub>H</sub>)<sup>-0.5</sup>.

The turbulent **equation (Eq. 5) has two factors.** The first **factor of Eq. 5 accounts for entrance effects. It was obtained as an approximation of the entrance effects shown on the curves in Kays and London** ([30), p. 56) **and was found to be in good agreement with entrance-effect factors** in the other **references. The second factor is the Drew et al. formula,** which, **according to Benedict ([28], pp.** 250-251) **is in excellent agreement with Prandtl's equation** for 4000 < **Re < 3 x 10 and is easier to use.**

Finally, **the transition equation (Eq. 6) is simply the equation of a straight line in the (f, Re) plane. It gives** practically **the same results as**

a straight  $\,$  line  $\,$  in the  $\,$  (log $_{10}{\rm f}$ , log $_{10}{\rm Re}$ ) plane and is more efficient to calculate. Since usually  $L/D_H$  < 200 in the Stirling engine tubes, the value Re = 2100 will occur in the Langhaar portion (i.e., the second part) of the laminar formula, Eq. 4, so only that part of the laminar equation is used to compute  $f_1$ .

2.3.2.1.2 Friction Factor for Rectangular Tubes

Laminar (Re  $\leqslant$  2100).

$$
f = [1.47 - 1.48(a/b) + 0.92(a/b)^{2}]f_{round},
$$
 (7)

where

 $a/b$  = ratio of small side to large side of the rectangular cross section of the tube or aspect ratio

and

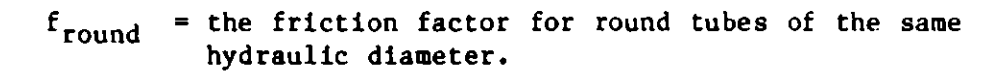

Turbulent (Re > 4000).

 $\mathbf f$ 

$$
f = 1 f_{round} \tag{8}
$$

$$
\frac{\text{transition}}{f = f_1 + (f_2 - f_1) + (\text{Re} - 2100)/(4000 - 2100)},
$$

where  $f_1$  and  $f_2$  are calculated at Re = 2100 and Re = 4000.

References. Laminar and turbulent--Ward-Smith ([291, pp. i80-184), Kays and London ([301, pp. 56-59).

Remarks: The first factor in the laminar formula (Eq. 7) is a quadratic least-squares fit of data in Table C3 of Ward-Smith ([29], p. 180), with an approximation error less than 3%. This multiplier is for fully developed flow, but it is also being used for short tubes due to a Jack of data for short tubes.

The multiplier 1 in the turbulent formula (Eq. 8) is from Table C5 of Ward-Smith ([29], p. 184). The above remark about fully developed flow holds here also.

2.3.2.1.3 Friction Factor for Screen Matrix. For any Reynolds number in the regenerator,

$$
= 10^{(A + Re^{-0.33})} \cdot B,
$$
 (9)

where

$$
A = \frac{1.33}{p^2} \left( \frac{1 - p}{\sigma} \right)^{-0.33},
$$
  
B = 10<sup>-0.54/P</sup> · p<sup>3</sup> / [8(1 - P) $\sigma^2$ ],

- P porosity, void fraction, of the **regenerator matrix.**
- v ratio **of minimum free** flow **area** over frontal area for **the matrix.**

**References.** Tong ([33], pp. 32, 64, 80)

Remarks. The ratio a in Eq. 9 can be computed **for a square weave mesh** from the formula

$$
\sigma = (1 - \text{Md})^2,
$$

where

**M = mesh number** (number of wires per unit length)

and

d = wire diameter.

Finally, note that data from which Eq. 9 is derived **were** taken at Re < 1000 and the relation is not valid for Re > 1000. However, due to the small hydraulic diameter, Reynolds numbers in the regenerator are not likely to exceed this range.

2.3.2.1.4 Friction Factor for Packed Sphere Matrix

$$
f = \begin{cases} 24.92 \text{Re}^{-0.698} & \text{if } \text{Re} < 100 \\ 5.12 \text{Re}^{-0.347} & \text{if } \text{Re} > 100. \end{cases}
$$
 (10)

References. Kays and London  $([30], pp. 86, 123)$ .

**Remarks.** This formula was obtained by forming linear **least-square fits** to the data in the above reference.

#### 2.3.2.1.5 Friction Factor for Metnet Matrix

$$
4f = A(y)[1 + 10.38/Re(d)](D_H/d)
$$
 (11)

where

A(y) = 583.3y3 - .107.72y2 + 12.032y - 0.0336, y = "filler factor" for the Metnet, d = 0.432 x 10-4 m, fiber diameter in the Metnet for the **GM tests** resulting in the above correlation **formula, Re(d) Re** d/DH, 10 < Re(d) < 650, - **Reynolds number based on fiber diameter instead of**

and

$$
D_H/d
$$
 = ratio of  $D_H$  to d; Ref. Eq. 9

hydraulic **diameter,**

**References. General Motors** [34, Sec. 6.006]

**Remarks. This correlation formula** (Eq. 11) **was obtained from** GM for thd low-cost nickel **base regenerator material, Metnet. The GM formula used the "Darcy"** friction **factor, and so the formula was divided** by 4 to obtain the **"Fanning" factor. Also, the GM formula used a Reynolds number based on their unique fiber diameter, d. If a Metnet with a different fiber diameter is used, then the value of d (DIAM in the code) should be changed in subroutine HTF, provided one agrees that the GM correlation is still valid for a range of fiber sizes. The "filler factor," denoted by** y in Eq. **11, is defined to be**

the fraction of the Metnet **matrix** volume that is filled with metal. The fibers are hollow, so that the porosity p, which is the fraction of the volume that the working gas can fill, is not quite equal to  $1 - y$ , but instead  $P \leq 1$ - y. However, the friction **routine assumes** that in the **case** of Metnet, the user has input  $1 - y$  for the porosity.

#### 2.3.2.1.6 Friction Factor for SLRE Matrix

 $f = f$ riction factor for rectangular tubes. (12)

**References.** Hoehn et al. [35]

**Remarks.** This type of regenerator **matrix** was used by Jet Propulsion Labs (JPL), for the tests described in the above reference. corrugated sheet roiled into a spiral in which the flow **passages** approximate parallel infinite planes. On both ends of the spiral device an array of small balls were placed. This entire matrix **was then** tested at JPL. The results correlated well with rectangular tube data with a constant multiplier. In this **case** the subroutine simply uses the rectangular tube formulas (Eqs. 7 and 8) with aspect ratio  $a/b = 0$ .

2.3.2.1.7 
$$
\begin{array}{rcl}\n\text{Loss Factor for Office} \\
f & = \text{ORIFCE(ICELL)}\n\end{array}
$$
\n(13)

**References.** Ward- Smith ([29], pp. 306-434)

**Remarks.** In case the **engine** cell numbered ICELL has an orifice, it is **assumed** that **the user has** supplied the orifice coefficient with the input **data,** and that the coefficient **is stored** in the array ORIFCE.

The orifice coefficient, f, gives the pressure loss  $\Delta P$  through the orifice, **by means of** the equation

 $\Delta P = f \cdot \frac{1}{2} \rho U^2$ ,

**where**

**p = gas** density

**and**

<sup>U</sup>= velocity of the **gas entering** the orifice.

2.3.2.1.? **Loss Factor for Area Contraction and Expansion.** The area **contraction and expansion** coefficients **are for** calculated nonrecoverable **pressure loss due to the flow from a larger flow area into a smaller** flow area or vice **versa, as in Fig. 4.**

**Both the contraction and expansion formulas above were taken** from the **"NASA" code by Tew et al. [3]. These formulas, in turn, agree with intermediate curves shown in Kays and London** ([30], Fig. 18, p. 45). Note **that the cutoff Reynolds number 3000 in the above contraction and expansion correlations is roughly the midpoint of the transition range** 2100 < Re < 4000.

**The nonrecoverable pressure loss AP due to flow-area contraction or expansion is obtained from**

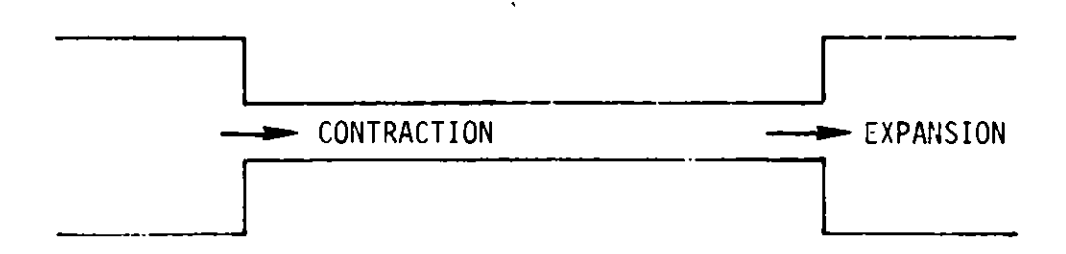

Fig. 4. **Contraction and Expansion**

**where**

 $\Delta P = f \cdot \frac{1}{2} \rho U^2$ ,

**<sup>p</sup>= gas density**

**and**

<sup>U</sup><sup>=</sup>velocity **of the gas in the smaller of the two flow areas.**

**Contraction**

$$
f = K_C = \begin{cases} 1 - 0.4A & \text{if } Re \le 3000 \\ 0.5 - 0.4A & \text{if } Re > 3000. \end{cases}
$$
 (14)

**Expansion**

$$
f = K_E = \begin{cases} 1 - 2.6A + 1.005A^2 & \text{if } Re \le 3000 \\ 1 - 2.0928A + 0.996A^2 & \text{if } Re > 3000, \end{cases}
$$
 (15)

where

A = quotient of flow areas, smaller over larger.

References. Tew et al. [3]; Kays and London [30J.

2.3.2.2 Heat-transfer Coefficients. **calculated for each of the following types of flow passage: number,** St, **is**

- Round tubes
- Rectangular tubes
- Screen regenerator matrix
- Packed sphere matrix
- Metnet matrix
- Corrugated spiral, SLRE-type, matrix

In most cases, correlation formulaq<sub>, f</sub>rom the literature were used to obtain the "Colburn factor" j = St  $\cdot$  Pr<sup>2/3</sup>, from which St is easily found. The subroutine includes an Input Option defining  $j = f/2$ , the Colburn Analogy, to provide correspondence with other analysis techniques (e.g., Urieli [21).

2.3.2.2.1 Heat-transfer Coefficient for Round Tubes

Laminar (Re < 2100).

$$
St = 1.86Re^{-2/3}(D_H/L)^{1/3}Pr^{-2/3}.
$$
 (16)

Turbulent (Re > 4000).

$$
St = 0.036Re^{-0.2}(D_H/L)^{1/18}Pr^{-2/3}.
$$
 (17)

Transition (2100 < Re < 4000).

St is linearly interpolated between Re = 2100 and 4000.

**References.** Chapman ([361, p. 338); Jacob ([371, pp. 544-547).

**Remarks.** Among several correlations discussed by Chapman, these were **recommended** as being the best.

2.3.2.2.2 **Heat-transfer** Coefficient for Rectangular Tubes

**Laminar** (Re < 2100).

St =  $i \cdot Pr^{-2/3}$ .

where

 $j = C \cdot f_{rect}$ 

 $f_{rect}$  = the friction factor for rectangular tubes

$$
C = 0.25 + 0.09 \left(1 - \frac{a}{b}\right)^2 + 3.2 \left(\frac{D_H/L}{1 + .3D_H/L}\right) \frac{a}{b}
$$
 (18)

**a/b = "aspect"** ratio.

Turbulent (Re  $\geqslant$  4000).

$$
St = j \cdot Pr^{1/2/3}, \qquad (19)
$$

**where**

j = 0.44f $_{\rm rect}$ 

**and**

 $f_{rect}$  = the filtction factor for rectangular tubes.

**Transition** (2100 < Re < 4000).

St is linearly interpolated between Re = 2100 and 4000.

References. Kays and London ([30], pp. 56-59).

**Remarks. Both the laminar and turbulent correlations were obtained by** trial **and error from the curves in Figs.** 30-32 of the **above reference. In the** **laminar case, the multiplier C calculated in Eq. 18 agrees with the corresponding values taken from the Kays-London curves to within about 5%. In the turbulent case, the multiplier 0.44 in Eq. 19 compares with the values** 0.41-0.47 **taken from the Kays-London curves. The Kays-London curves have a wider transition region than is being used here, and so in the transition region, these correlations may not agree as well.**

#### 2.3.2.2.3 **Heat-transfer Coefficient for Screen Matrix.** For all Re,

$$
St = \phi(P) \cdot Re^{-m(P)} \cdot (Pr)^{-1}, \qquad (20)
$$

**where**

$$
P = \text{porosity},
$$
  
m(P) = 0.43P + 0.15,

**and**

$$
\phi(P) = \begin{cases} P/2 & \text{if } P < 0.39 \\ 1.54 - 6.36P + 7.56P^2 & \text{if } 0.39 < P < 1. \end{cases}
$$

**References. Coppage and London [381.**

**Remarks.** The equations for  $m(P)$  and  $\phi(P)$  were obtained from curves given **in the above reference.**

2.3.2.2.4 Heat-transfer Coefficient for Packed Sphere Matrix. For all Re,  
St = 
$$
0.21 \text{Re}^{-0.31} (\text{Pr})^{-1}
$$
 (21)

**References. Kays and London ([301, p. 123); Coppage and London [38].**

**Remarks. This correlation is for random packed spheres with a porosity of .39.**

**2.3.2.2.5 Heat-transfer Coefficient for Metnet Matrix**

$$
St = C_A \cdot D_H/(4d), \qquad (22)
$$

**where**

$$
d = 0.432 \times 10^{-4}
$$
 m (see the remarks for the Mettnet friction factor),

$$
C_{\Lambda} = \begin{cases} P_0 - P_1 \cdot Re(d) + [Re(d) + 15]^{-1.185} & \text{if } Re(d) < 30 \\ C_{\Lambda}(30) \left( \frac{Re(d)}{30} \right)^{-0.279} & \text{if } Re(d) > 30, \end{cases}
$$

$$
Re(d) = Re \cdot d/D_{H},
$$
  
\n
$$
P_{0} = -0.0153 + 1.5745y - 2.865y^{2},
$$
  
\n
$$
P_{1} = 0.000292 + 0.003945y + 00835y^{2},
$$
  
\n
$$
y = "filter factor,"
$$
  
\n
$$
C_{\Lambda}(30) = P_{0} - 0.30 P_{1} + 0.011
$$

#### References. General Motors [34].

Remarks. See also the **remarks** for the Metnet friction factor in Sec. 2.3.2.1.5. The GM correlation **was based** on wire diameter and has been converted here to hydraulic diameter.  $\,$  GM called the variable C $_{\rm A}$  the "heattransfer factor," and according to [34], Sec. 6.006, pp. 9 and 44,

$$
C_{\Lambda} = \frac{d}{L} \left[ \frac{h A_{s}}{\frac{a}{m} C_{p}} \right],
$$

where

 $h$  = average convective heat-transfer coefficient for surface of regenerator material

and

 $A_{\rm c}$  = wetted surface area of regenerator material.

To convert  $C_A$  to Stanton number St, the definition of Stanton number is used:

$$
3t = h/(C_p \rho U) = h A_F/(C_p \dot{m}),
$$

where

 $A_F$  = free-flow area.

After rearranging, one has

$$
St = \frac{\ln A_S}{C_{\text{p}}^{\text{in}}} \frac{d}{L} \frac{A_F}{A_S} \frac{L}{d}
$$

$$
= C_{\text{A}} \frac{D_H}{4L} \frac{L}{d} \text{, which is Eq. 22.}
$$

It should also be remarked that the formula for  $C_A$  in Eq. 22, as was given in the GM report, had only the first part, namely,  $C_A = P_A - P_1$ . Re(d)  $+$  [Re(d) + 15]<sup>-1</sup>.185, which was used for all Reynolds numbers. However, this formula gives negative heat-transfer factors for some Reynolds numbers that might occur in the regenerator. For example, when the filler factor is  $y =$ 0.3, then  $C_A$  is negative when  $Re > 163$  [or  $Re(d) > 92$ ], using the original GM correlation. For this reason, in the range  $Re(d) > 30$ , the GM correlation was replaced by a straight line in the log-log plane.

#### 2.3.2.2.6 Heat-transfer Coefficient for SLRE Matrix

St = Stanton number for rectangular tubes with the  $(23)$ **aspect ratio** input by user

**References.** Hoehn et al. [35].

**Remarks. See the remarks** for the friction factor for this type **of matrix** in Sec. 2.3.2.1.6.

2.3.2.3 Implementation **of Subroutine HTF. Many** of the **factors and terms** in the preceding **correlations are constant** throughout the cycle **of the engine**

for a given cell. For example,  $D_H/L$ , A, and B in Eq. 9, the polynomials in y for the Metnet correlations, and several others need be computed only once for a given cell. Therefore, subroutine HTF has two entry points: an initialization entry and a main entry.

The first call to the subroutine is from subroutine RIOSIN and is of the form

CALL HTF(ICELL,DUMMY,DUMMY,DUMMY,DUMMY) where ICELL is any value less than 1 and DUMMY is a dummy variable.

At this time, the subroutine calculates constant information for each cell, such as the length L of the passage containing the cell,  $D_H/L$  for the cell, and others. This information is initialized and stored in a container array.

Subsequently, when the Analysis Module needs the value of a heat-transfer coefficient or a friction factor other than a contraction or expansion coefficient, the following call is made:

CALL HTF(ICELL,RE,PR,F,ST),

where

ICELL = the cell number, from  $l$  to  $30$ , for which the friction and heat-transfer coefficient are needed, RE = Reynolds number based on hydraulic diameter, and

PR = Prandtl number.

The subroutine then returns the friction factor (or orifice coefficient) F and Stanton number ST for cell number ICELL.

To obtain an area contraction coefficient, a statement of the form

CALL HTF(108,RE,AR,F,ST)

is used where,

 $AR = flow$ -area ratio, smallest over largest.

The subroutine then returns the contraction coefficient as F and also returns  $St = 0$ .

An area expansion coefficient is obtained in the same way except that 109 is the first argument:

```
CALL HTF(109,RE,AR,F,ST).
```
The subroutine then returns similar **values.**

When 1 < ICELL < 30, the subroutine **determines** the type of flow **passage** from the common array value MTYPE(ICELL), which is an input value described in Appendix A. To introduce **a new** type of flow **passage into** this subroutine, the

user must: (a) input a different valve for MTYPE, (b) change the array IT in the DATA statement of subroutine HTI to transfer logical control, and (c) introduce coding for the additional correlation **formulas** in subroutine HTF.

2.3.3 Volume Subroutine. Subroutine VOLUME performs two major tasks for **a variety of engine designs and drives.**

- **(1) It provides minimum** andd **maximumm piston positions, strokes,** phase angle, and the crank angle at which the compression volume is minimum. It also calculates the compression **displacement when the design is a** displacer **type.**
- $(2)$  It calculates the volumes in the expansion and compression **spaces** and their **rates** of change with respect to time for a given crank angle.

The subroutine performs these calculations for three different designs: in-line, double-acting, and displacer, which are shown in Appendix A, Figs. A-2, A-3, and A-4, respectively. Two drive types may be specified: connecting-rod drive and rhombic drive, which are illustrated schematically in Figs. **5** and 6.

In these figures, the following notation is used:

- r **crank radius,**
- $L =$  connecting-rod length,
- $e = eccentricity,$

**and**

 $\alpha$  = variable crank angle, measured from a line parallel to the piston **axis (radians)** with piston at T.D.C.

**A double-acting design is treated as a variation of an in-line design. It is assumed, in the double-acting case, that the user has input an appropriate value of the volume phase ar.gle or an equivalent crank phase** angle. The motion can then be considered equivalent to that of an in-line **design with the compression space in back of the compression piston. In some double-acting cases this equivalence is not exact, but a reasonable approximation of the actual motion is obtained** if the correct **volume phase angle is input.**

**For a rhombic drive, the two connecting rods are of the same length as shown in Fig. 6. This is equivalent to the drive in Fig. 7 where the two crank angles in the latter figure are constrained to be the same. The desired volumes and derivatives can be calculated from these figures.**

**The piston position x is given by**

 $g(\alpha) = (L^2 - (e - r \sin \alpha)^2)^{1/2}$ 

**where**

$$
x = r \cos \alpha + g(\alpha), \qquad (24)
$$

- **the projection of the connecting rod on the cylinder axis.**

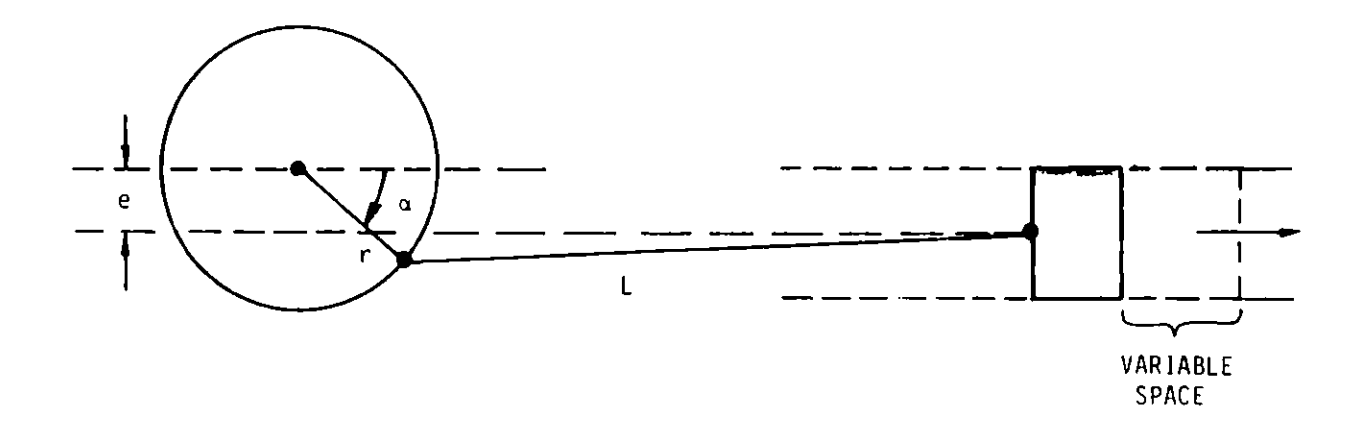

**Fig. 5. Drive Type 0 Connecting-Rod Drive**

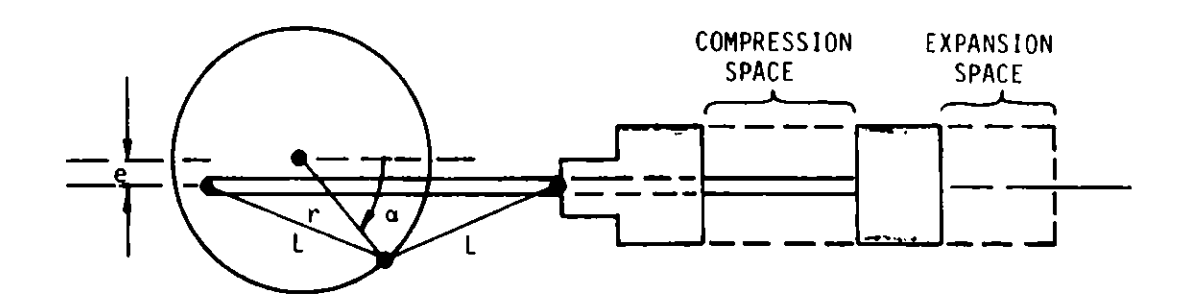

Fig. 6. Drive Type 1 Rhombic Drive

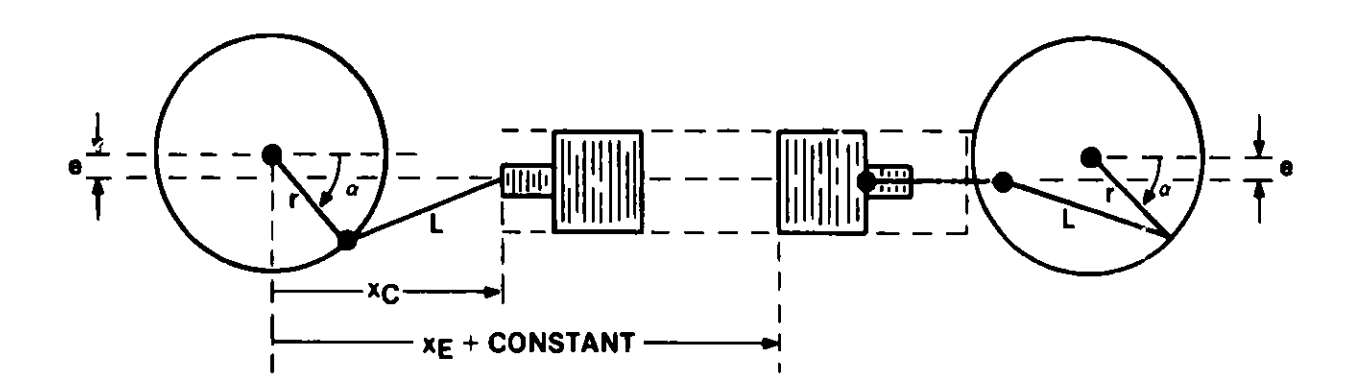

**Fig. 7. Equivalent to Rhombic Drive**

**For the rhombic drive in Figs. 6 or 7, the position of the expansion piston is given by**

$$
x_{E,\text{rhombic}} = r \cos \alpha - g(\alpha). \tag{25}
$$

**The function g is evaluated by means of an arithmetic statement function in subroutine VOLUME.**

**In the nonrhombic drive cases, the Subroutine VOLUME does not require identical r, L, and** e **for the compression and expansion pistons. The** expansion and compression crank angles,  $\alpha_E$  and  $\alpha_C$ , are constrained to differ by a constant,  $\phi_{crank}$ , so that

$$
\alpha_{\rm E} = \alpha_{\rm C} + \phi_{\rm crank}, \tag{26}
$$

**where**

**where**

$$
\phi_{\text{crank}} = \text{crank phase angle.}
$$

**The piston velocities (except for the expansion piston of the rhombic drive) can be obtained by differentiating Eq. 24 with respect to time t:**

$$
dx/dt = [-r \sin \alpha + g'(\alpha)](d\alpha/dt)
$$
\n(27)  
\n
$$
g'(\alpha) = r(\cos \alpha)(e - r \sin \alpha)/g(\alpha).
$$

**In Eq. 27 the sign in front of g'(a) must be reversed for the expansion piston of the phombic drive.**

Given the **parameters** r, L, and e for both **the compression and expansion** pistons, as well as  $\phi_{crank}$ ,  $\alpha$ , and  $d\alpha/dt$ , the compression and expansion space volumes, and their derivatives are calculated **using** the preceding equations.

2.3.3.1 Initial Calculations. Since **most** Stirling **engine codes** begin the computation cycle at the point **where the compression space** volume is **minimum,** subroutine VOLUME calculates the compression crank angle at which this minimum occurs. If the engine design is "in-line," this minimum occurs when the compression piston position is maximum, i.e., at a compression crank angle  $\alpha_C$  $=$   $\psi$  such that

$$
\sin \psi = e_C / (r_C + L_C). \tag{28}
$$

However, when the engine design is a "displacer type," the compression space is between the two pistons. The change in compression-space displacement is then a function of the motion of both pistons, which are in turn separated by a phase angle. In this case, an iterative scheme is required to find the minimizing angle  $\alpha_C = \psi$ . The expression to be minimized is the volume of the compression space.

For a "connecting-rod-type" drive, this volume is

$$
S(\alpha) = AF_E \cdot x_E - AF_C \cdot x_C + constant
$$
\n
$$
= AF_E[r_E \cos(\alpha + \phi_{crank}) + g_E(\alpha + \phi_{crank})]
$$
\n
$$
- AF_C[r_C \cos(\alpha + g_C(\alpha)) + constant,
$$
\n(29)

where A is the cross-sectional **area** of the cylinders, and the constant term accounts for unswept volume and where the subscripts E and C mean that expansion and compression values for e, r, L are to be **used,** respectively. The variable angle,  $\alpha$ , is found by solving S'( $\alpha$ ) = 0, numerically using a "bisection" method, i.e., the root  $\alpha = \psi$  is bracketed into successively smaller intervals.

From Eqs. 24 and 25, the distance **between** the piston positions for the rhombic drive case is

$$
S_{\text{rhombic}}(\alpha) = \text{constant} - 2g(\alpha). \tag{30}
$$

In this case, the minimizing angle,  $\alpha = \psi$ , is easily found to be

$$
\psi = \frac{\pi/2 \text{ if } e > r}{\arcsin(e/r) \text{ if } e < r}.
$$

Note that Eq. 30 also implies that S<sub>rhombic</sub> is maximum when g(α) is minimum,<br>i.e., when α = 1.5w. The compression displacement volume, therefore, is given by

**compression displacement = 2**[
$$
g(\psi) - g(1.5\pi)
$$
]( $\psi$ 

The input **subroutine allows the user to specify either the crank phase** angle,  $\phi_{\text{cragk}}$ , or the volume phase angle,  $\phi_{\text{vol}}$ . The crank phase angle is the **difference between the crank angles at** which the **expansion and compression pistons are at top dead center, as shown in Fig. 8:**

$$
\phi_{crank} = \alpha_E - \alpha_C.
$$

The volume phase angle,  $\phi_{\text{vol}}$ , is the angle at which the expansion volume minimum precedes the compression volume minimum at top dead center, as shown in Fig. 9. These phase angles are related by the equation

$$
\phi_{\text{crank}} = \phi_{\text{vol}} - \psi + \alpha_{\text{E,min}}, \qquad (31)
$$

and

where  
\n
$$
\phi_{crank} = \phi_{vol} - \psi + \alpha_{E,min},
$$
\nwhere  
\n
$$
\psi = \text{the compression crank angle } \alpha_C \text{ at which } V_C \text{ is minimum}
$$
\nand  
\n
$$
\alpha_{E,min} = \text{the expansion crank angle } \alpha_E \text{ at which } V_E \text{ is minimum}
$$
\n
$$
= \arcsin (e_E/(L_E + r_E)).
$$

If the user specifies  $\phi_{\text{vol}}$  but not  $\phi_{\text{crank}}$ , then the volumes subroutine calculates  $\phi_{crank}$ . However, in an engine with a displacer design and a connecting-rod drive, inspection of Eqs. 29 and 31 reveals that  $\phi_{\text{crank}}$  and  $\psi$ are both unknowns. Thus, in this situation the subroutine numerically solves Eqs. 31 and S'( $\alpha$ ) = 0 simultaneously to find  $\phi_{crank}$  and  $\psi$ .

2.3.3.2 Implementation of Subroutine VOLUME. The first call to subroutine VOLUME is from subroutine INITAL and is of the form

CALL VOLUME(2,DUMMY).

The subroutine then calculates various values needed for later calls, such as maximum and minimum piston positions, strokes,  $\psi$ ,  $\phi_{\text{crank}}$ , or  $\phi_{\text{vol}}$ . See Appendix C for definitions of the corresponding Fortran variable names. These variables are in common block VARVOL.

If the engine design is a displacer-type, a second call to the volumes subroutine is made by EDINPT and by RIOSIN and is of the form

CALL VOLUME(3,DUMMY).

The subroutine then computes the compression volume displacement for the convenience of the user, i.e., the portion of the compression volume swept by the pistons. This calculation is used to provide a normalizing volume for the Analysis Module.

All subsequent calls are of the form

CALL VOLUME(1, DUMMY).

The subroutine then calculates the following **values,** which are variables **in common** block VARVOL:

> VOLS(1) **- expansion volume,** including **dead volume** in the **expansion zone,**

VOLS(2) - the **portion of the swept compression volume** behind **the expansion piston in the case of an engine with a displacer design, otherwise**
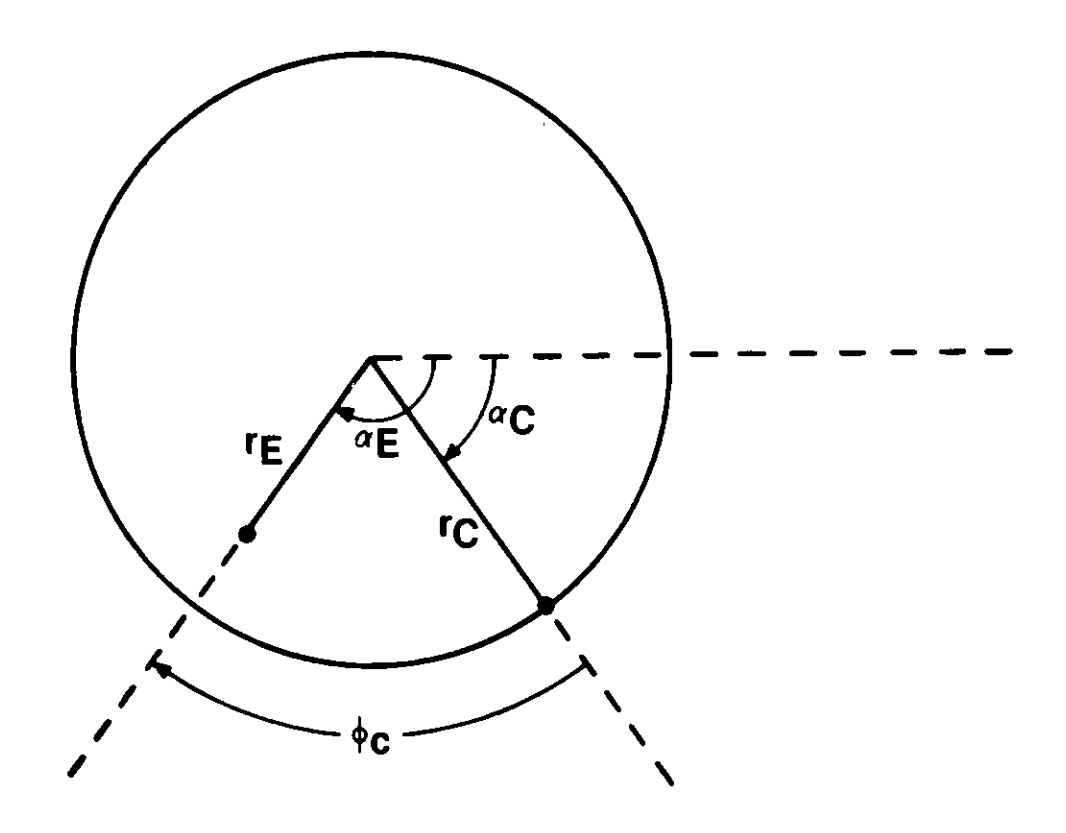

Fig. 8. Crank Phase Angle,  $\phi_{crank}$ 

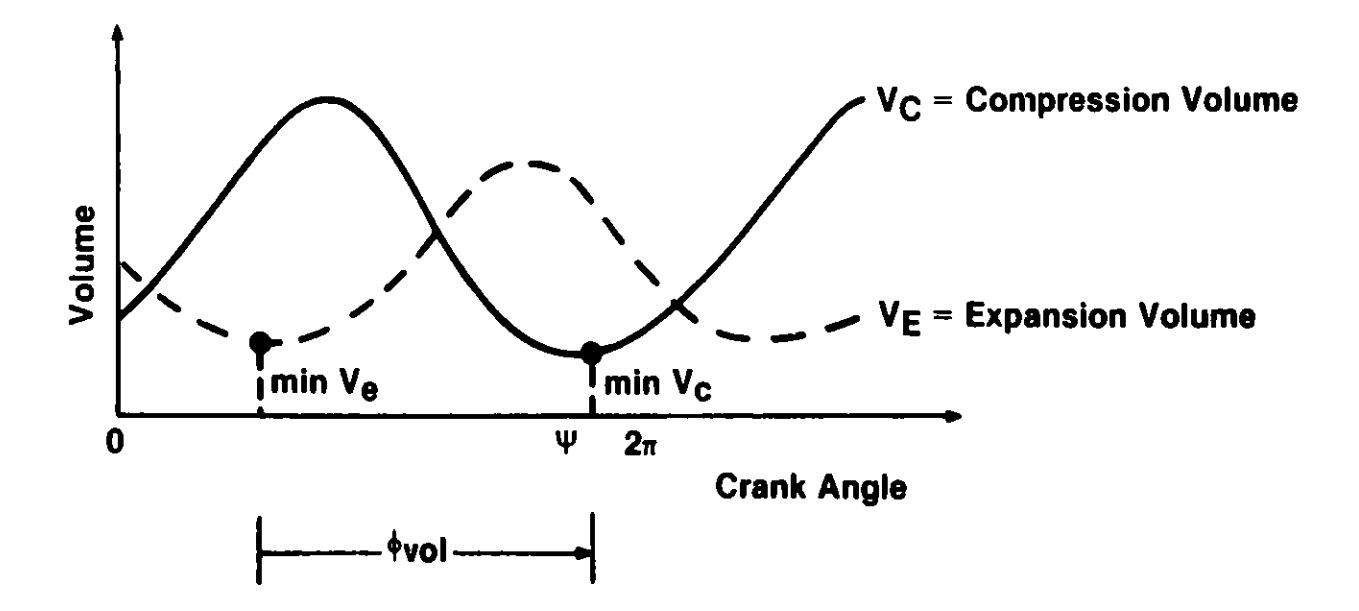

VOLS(3)  $\approx$  the remainder of the compression volume, including the dead compression volume; VOLS(4), VOLS(5) = buffer space live volumes, i.e., volume swept by rear of expansion and compression pistons, respectively;

DVOLDT(I),  $(I = 1,2,3,4,5)$  = the rate of change of each of the above five volumes with respect to time.

Thus, after the **above** CALL statement, the active expansion volume is VOLS(1) and the active compression volume is VOLS(2) + VOLS(3).

2.3.3.3 Free-Piston Volume Variation. In order that a thermodynamic analysis of free-piston Stirling engines be performed, the motion of the pistons **must** be specified. Harmonic motion of fixed frequency and phase can easily be specified by requiring the pistons to behave as though they are connected by any of the mechanical drive systems described in Sec. 2.3.3. An alternative is that the user provide his own volume-variation routine that either prescribes piston motion or calculates piston motion from the dynamics of the **system.**

2.3.4 Additional Losses Subroutine. This subroutine calculates several energy losses that **need to** be calculated at the end of a cycle. In the present version of the code, SEAM1, these extra losses are regarded as additional heat loads that must enter into the heater and, in some **cases, must** exit through the cooler.

The following loss calculations presently included are shown in Table V.

TABLE V. Engine **Loss Mechanisms** Modeled

Dynamic Piston Motion Axial Conduction along: Piston walls Cylinder walls **Regenerator walls Regenerator** filler.

Each of the **above losses is discussed below.**

2.3.4.1 **Dynamic Piston Motion Losses** - QDYNAMIC. **These losses are related to the dynamic motion of the displacer piston in the expansion zone. The loss is considered to flow from the expansion to the** cylinder **walls and then to the cooling water. In an in-line design this loss does not exist. The code breaks the loss** into **two components: shuttle and gap.**

2.3.4.1.1 Shuttle Conduction Loss. Shuttle conduction takes place when the expansion piston absorbs heat at the hot end of a stroke and releases it at the cold end of the stroke. The present formula used by the Losses Subroutine for the shuttle loss assumes sinusoidal piston motion, a linear and constant longitudinal temperature distribution, and no axial piston conduction. It was derived by Rios  $([1], pp. 129-135)$ , and is

$$
Q_{\text{shuttle}} = \frac{\pi}{8} \frac{D}{g} \frac{S}{L} \left[ \frac{2\lambda_1^2 - \lambda_1}{2\lambda_1^2 - 1} \right] (k_g S \Delta T), \tag{32}
$$

where

 $\lambda_1 = (k_p / k_g) \sqrt{\omega g^2 / (2\alpha_p)},$  $D =$  piston diameter,  $S =$  piston stroke,  $\Delta T$  = temperature change from hot to cold end of piston,  $L =$  "shuttle length," usually the distance from piston face to seal or the displacer stroke; see Rios  $([1], p. 135);$ g = width of "gap" between piston and cylinder,  $k_p, k_q =$  piston and gas conductivities,  $\alpha_p$  = diffusivity of piston wall metal,  $\omega$  = frequency,

and

 $Q_{shurtherle}$  has units of watts.

2.3.4.1.? Gap Loss. This loss, also known as the "appendix" or "pumping" loss, occurs in displacer piston engines. The radial gap between the displacer piston and the cylinder is assumed to be sealed at the cold end. Pressurization and depressurization of the gas cause the gas to flow into and out of the gap. The gas loses heat while it is at the cold end of the gap and must be reheated once it leaves the gap at the warm end. To estimate this loss, the Losses Subroutine uses a formula originally developed by Rios ([1], pp. 136-138) for a refrigerator and later modified by Martini ([27], Appendix D) to apply to a heat engine. The modification was necessary because, in a refrigerator the maximum gap pressure and minimum gap temperature occur simultaneously, while in a heat engine both gap **pressure** and gap temperature reach a maximum simultaneously. With Martini's modification, the Rios formula for gap loss in watts is

$$
Q_{\text{gap}} = \left| \frac{\gamma}{\gamma - 1} \frac{y}{2} \right| V_{\text{gap}} \sin \phi \cdot \left[ P_{\text{min}} / (x - y) - P_{\text{max}} / (x + y) \right] \qquad (33)
$$

where

\* - pressure-volume **phase angle,**

$$
x = (T_E + T_K) / (T_E - T_K)
$$

 $y = S/L$ ,

and other notations **are as** defined in Eq.32 and in the **nomenclature.**

In developing this formula, sinusoidal volumo, pressure, temperature, and mass variations were **assumed.**

2.3.4.1.3 Total Dynamic Piston Motion Losses. The total dynamic piston motion loss is the sum of the shuttle and gap losses, or

$$
Q_{\text{dynamic}} = Q_{\text{shuttle}} + Q_{\text{gap}}.\tag{34}
$$

2.3.4.2 Axial Conduction Losses. Each of these conduction losses is computed by means of the simple linear conduction formula,

$$
Q = k \cdot AX(\Delta T/L), \qquad (35)
$$

where

 $k =$  thermal conductivity evaluated at  $T_{mean}$ , AX = cross-sectional area,  $L =$  conduction length,

and

 $\Delta T$  = temperature difference.

In the case of conduction through the regenerator filler material, allowance is made for the nonsolid conduction path by multiplying the right side of Eq. 35 by a factor named FUDGE, which is defined as

> $1 - \sigma$ , for tube matrices FUDGE =  $0.05(1 - \sigma)$ , for screens or spheres  $0.5(1 - \sigma)$ , for Metnet.

The last two factors were approximated based on the contact between different layers of the matrix.

2.3.4.3 Implementation of the Losses Subroutine. The Losses Subroutine is called by the Analysis Module with the Fortran statement

CALL LOSSES.

All information needed by the subroutine is stored in common blocks. These losses are returned as the following Fortran variables:

> QEXPSH = shuttle loss  $QEXPGP = gap$  loss QDYNAM = shuttle + **gap losses**  $QPISWL = conduction along expansion piston wall$  $QCYLWL = conduction along expansion cylinder wall$ QREGWL = conduction along regenerator wall QREGFL = conduction along regenerator filler QSTATC - **the sum** of the above four conduction **losses.**

**When returned, each of these losses has already been multiplied by the total number of cylinders** (NCYL) **and has units of watts.**

**2.3.4.4 Future Additions to the Losses Subroutine. The following changes or additional losses are being considered for future inclusion in this routine:**

- **(1) Revised shuttle and pumping formulas will be added after investigating the recent literature on the subject.**
- **(2) Radiation losses through the displacer or hot cap will be added.**
- **(3) Power losses due to gas leakage will be added. This includes leakage between expansion and compression spaces as well as between these spaces and the appropriate buffer spaces.**
- **(4) Power losses due to ring friction will be added.**
- **(5) Hysteresis losses in the expansion, compression, and buffer spaces will be added. This loss, called the "cyclic heat transfer loss" by Toscano et al. ([39], p. 56), is the result of periodic heating and cooling of the gas near the gas-wall interface inside the cylinders and other spaces. The effect is a decrease in the maximum pressure and an increase in the minimum pressure of the working gas, resulting in a loss of power.**

**2.3.5 Engine Constraints and Optimization. The present code is capable of predicting engine performance over a wide range of temperatures, pressures, and frequencies. Not all of these results are meaningful because the code does not address:**

> **Mechanical friction Alternator inefficiencies Combustion inefficiencies Auxiliary power needs for cooling, etc.**

**These losses do not affect the thermodynamic engine performance, but are of major importance in determining the overall performance of the system. Indeed, high thermodynamic efficiency can be calculated for conditions in which the mechanical losses are so large that the engine cannot operate. The above effects must be included so that overall performance be calculated and should be included as engine constraints.**

**When engines are subjected to the pressures and temperatures predicted by a Stirling engine code, stresses occur that may be near or beyond the limits of the engine materials. Whether these material limits are approached or exceeded with the engine and conditions being modeled would establish additional constraints on the engine parameters. These additional constraints could be used along with an optimization routine to give optimal design values.**

#### 2.4 ANALYSIS MODULE (GENERIC)

The general features of the Analysis Module for the ANL System are **discussed** in this section. The first such Analysis Module, SEAM1, prepared for the ANL System is described in Chapter 3.

2.4.1 Tasks of the Analysis Module. The following are the major tasks and characteristics of the Analysis Module:

- The Analysis Module solves the field equations describing the **mass and** energy flows in the engine. It predicts **temperatures, pressures,** and other **parameters** that determine the state of the engine during each cycle. These calcultions are continued for successive cycles until steady-state (periodic) conditions are reached (defined as conditions being repeated from one cycle to the next within a specified convergence criterion).
- " The Analysis Module calls the **Losses** Subroutine for additional losses due to conduction, radiation, leakage, etc., and obtains net performance characteristics such as power and efficiency.
- " The Analysis **Module uses** the three other modules of the ANL Stirling Engine Analysis **System:** Input, Special Functions, and Output. It must therefore be applicable to a large variety of **engines and** operating conditions.
- \* The Analysis **Module must: use a** solution method that **converges** quickly and provides **meaningful** results.

# 2.5 OUTPUT MODULE

2.5.1 Tasks of the Output Module. The Output Module writes in an easy**to-read format the answers** to various **questions** that Stirling engine designers may have regarding a specific **engine** or type of engine. It also **answers questions** about the analysis code itself. Some specific **answers are:**

- The values of certain performance characteristics, such as power, efficiency, **energy losses,** energy flows, etc., for an **engine under** specified operating conditions.
- **" How these performance** characteristics vary when the operating conditions are varied.
- **" How engine** conditions, such **as pressures, temperatures, and** velocities, vary throughout a complate cycle (crankshaft revolution) of the engine.
- **" How the conditions vary from one end of** the engine to the **other end.**
- **" The speed of the code's iterative** technique **used to find a** cyclic **steady-state solution.**
- " **How accurate the code's solution is after** it **converges.**

The Output Subroutine OUT1, has been designed to work with any analysis module and writes the results of the computation in several ways to answer the above questions. The arrangement of the output data is controlled by several input parameters which are outlined below.

2.5.2 Controlling Output with Input. The form of the output is controlled by the three input variables NPRT1, NPRT2, and IGRAPH, which control the writing of:

> Engine zone-by-zone information (NPRT1) Cycle-to-cycle or case-to-case comparison information (NPRT2) Graphics data (IGRAPH).

The uses of these three parameters are described as follows:

- (1) NPRT1 = the number of computational time steps between prints of engine zone-by-zone information. The current Analysis Module, SEAMI, requires NPRT1 to be a multiple of the number of steps in a cycle, NSTEP.
- (2) NPRT2 = 1 directs the Output Subroutine to write cycle-tocycle convergence information.

 $NPRT2 > 1$  directs the Output Subroutine to write case-to-case comparison information for NPRT2 **cases at** a time. The term case refers to a running of the code for a specific engine and specific operating conditions. For example, if a perturbation study is run having two pressures each with five frequencies, the case results may be separated into two pressure groups by setting NPRT2 =  $5.$ 

(3) IGRAPH =  $0$  results in no graphics data being written.

IGRAPH =  $l$  is a directive to write curve data (such as P-V data) at **5\*** intervals. This data is saved for the last cycle of each case.

IGRAPH = 2 signals that graphics data are to be saved for **case-to-case comparisons.** This **option is designed for** perturbation runs in which the user wants curves that show the **variations in performance parameters.**

The Output Subroutine writes all output on unit 6, except for graphics output, which is written on unit 8.

2.5.3 Filling the Output Arrays. The information in this section is for **use by those wishing to replace the current analysis module, SEAM1, with** another analysis module.

The Output subroutine, OUT1, **writes values from the three arrays given below. (Dimensions are included in parentheses.)**

> SCALR(50,10) VECTR(15,30) GRAFIC(10,75).

These arrays are in a COMMON block and must be filled by the analysis module of the code before OUT1 is called. The arrays have indices (I and K). The second index, K, indicates variation in time for GRAFIC, cycle number for SCALR when NPRT2 = 1, or case number when NPRT2  $> 1$ , and engine zone for VECTR (see Appendix A). The first index, I, identifies the type of information that is being stored. For example,

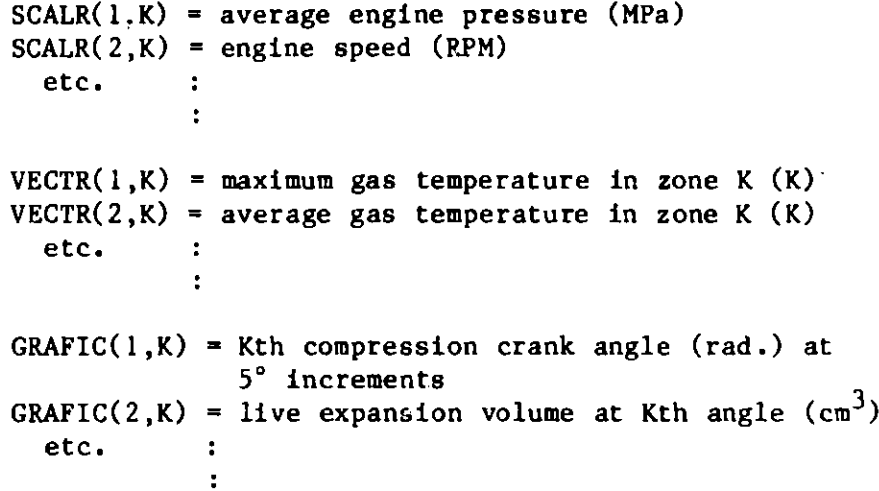

For definitions of the other information identifiers for each array, see code variable definitions (Appendix C), the actual code listing comments, and the output edit (Appendix B).

The Analysis Module fills each of the above three arrays during or after the appropriate computational cycles, as directed by the input parameters, NPRT1, NPRT2, and IGRAPH.

For the array  $SCALR(I,K)$ , if NPRT2 = 1, then K represents the cycle number. But if NPRT2 > 1, then K represents the case number. The Analysis Module distinguishes between these two situations as follows:

- If NPRT2 = 1, fill array SCALR(I,K) (for  $I = 1, ..., 50$ ) at the end of each cycle, where  $K =$  the cycle number, NCYCLE; however, when NCYCLE passes 10, K will start over at 1 after editing the last  $10$  cycles. For example, if NCYCLE = 13 then  $K = 3$ , and if NCYCLE = 30 then  $K = 10$ . (A Fortran statement for this is  $K = MOD(NCYCLE - 1,10) + 1.)$
- If NPRT2  $> 1$ , do as above except let  $K = 10$  each time. In this situation, the Output routine will properly rearrange the information in the array SCALR **for successive cases.**

The zone-by-zone array, VECTR(I,K), and the graphics array, GRAFIC(I,K), can be filled at the end of each Analysis Module cycle, and results **editted as** specified by the user.

The subroutine of SEAMI that fills **the arrays** SCALR and VECTR is called RIOSPR. For SEAM1, **the number of engine zones** for which information is **stored in** array VECTR **is set to 5** in RIOSPR.

**2.5.4 Calling the Output Subroutine. Assuming that the three output** arrays SCALR, VECTR, and GRAFIC have been filled, the computations have been **completed, and the convergence criterion has been checked, the Output** Subroutine is called after each cycle, as follows:

CALL OUT1 (NCASE, IGONOW)

**where**

NCASE = **'the case number**

**and**

IGONOW = **0 if convergence has occurred 1, if convergence has not occurred.**

The subroutine OUT1 will then use NPRT2, IGRAPH, and the other variables stored in COMMON blocks to automatically:

- **" Write zone-by-zone information every NPKrL1** cycles.
- **" Save cycle-to-cycle or case-to-case comparison information in** array SCALR if  $IGONOW = 1$ .
- Write or save array SCALR in the appropriate way if IGONOW = 0.
- " **Write or save graphics data, if requested, and IGONOW = 0.** The graphics data are written from the array GRAFIC if IGRAPH = 1, or from part of the array SCALR if IGRAPH = 2.

**Basically, IGONOW** = **1 directs OUTL to write transient engine data, and IGONOW** = **0 directs** OUT1 **to write summary information for the case or** perturbation study.

35

# 3. SEAMI (STIRLING ENGINE ANALYSIS MODULE 1)

### 3.1 BACKGROUND

3.1.1 Rios Analysis. The original code, which provides the basis for the Analysis Module, was developed in 1969 by Rios [1] as part of his D.Sc. thesis at Massachusetts Institute of Technology. His work **was a** continuation of previous work by Rea and Smith [40] and Qvale and Smith [41], [42], [43] on Stirling-cycle analysis. The original code was designed for a refrigerator of the two-piston, two-cylinder configuration, but has since been modified for a heat engine.

Rios' objective for his code was that it be more generally applicable than previously developed codes. Rios' model is one in which the power output and heat input of the basic cycle are calculated first without losses. These total cycle results are then modified with energy losses typical of a real engine. **Numerous** other codes have been written since his, some of which give more detailed evaluation **of newer, more** complex Stirling engine designs. Examples are Urieli [2], Tew et al. [3], and Schock [4]. Such codes divide the engine into **many** small control volumes, and the basic governing differential equations of fluid **mechanics** applied to each volume are solved. Although these methods provide detailed information on engine performance, interrelate the losses with each other, and also solve the basic power output, the resulting **system** of equations is large and requires extensive computer time to reach a stable solution. Therefore, a simpler model such as Rios', is better suited for a first analysis of Stirling **engine** designs.

#### 3.2 DESCRIPTION OF SEAMI COMPUTATIONAL PROCEDURES

3.2.1 What the Code Calculates and Predicts. The code calculates the efficiency of the engine **based on net power and net** heat input. The net heat input is the work performed during a cycle in the expansion space plus heatloss **terms.** The net power is defined **as the P-V** power (the difference between the expansion **and compression** work done during a cycle calculated by integrating ppdV) minus the power **loss terms.** Section 3.2.3 gives the derivation of the analysis used for calculation of expansion and compression work.

**Losses** that reduce **net power are due to** two effects. The first is frictional **losses** of the working fluid **as it passes** through system **components.** The second is due to **a lowering** of the gas temperature in the **expansion space and a raising** of the **temperature** in the **compression space due** to the thermal **resistances encountered** in the heater and cooler. The analysis for calculating **these two effects is** derived in Sec. 3.2.4.

**The heat-loss terms** that **must be added to expansion** power in order to **determine** net heat input **are described** in Sec. 3.2.4.

3.2.2 General **Scheme for** Solution **of Governing Equations.** Section 2 **described the general** Stirling **engine code system wlich** is intended to provide **a framework for a series of analysis modules** which will **meet the** differing **needs** of Stirling **engine designers.** A flow **chart of** the entire **code is shown** in Fig. 10. **The case to be run is defined** by the **input data as described in Sec. 2. Because the** input **routines are general a call is made** to the ANALIS

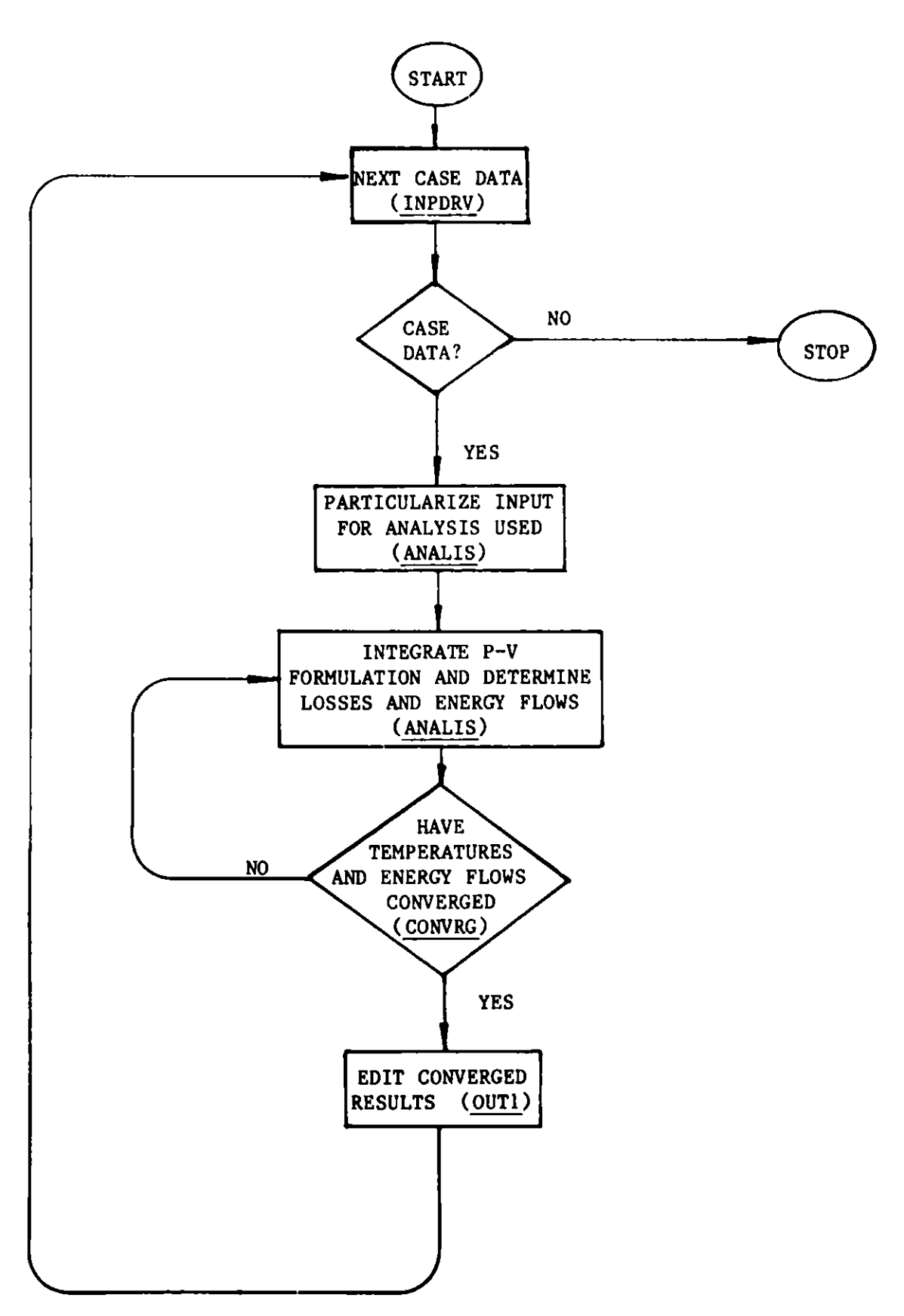

**Fig. 10. Main Program**

**subroutine to particularize the input for the assumptions to be used in the analysis. Then the outer-loop iteration on temperature and energy flows is started.**

**Successive calls to the ANALIS module** will **compute these temperatures and** energy flows until the values at 0° crank angle match those after 360° of **integration.** In the **case of the Rios' type analysis** this **usually takes about four cycles. The CONVRG subroutine determines the level of accuracy, currently** at 0.1 **percent change, and what the next estimate of the conditions** at **00** will be, **currently the last value is used. As additional analysis modules are written CONVRG** will **be modified to retain this low number of outer loop cycles per case.**

**As was mentioned, the first** call **to the ANALIS subroutine particularizes the input for the analysis to follow. In the case of the Rios' analysis a routine called RIOSIN, described in Sec. 3.3.1 was included** to fulfill this **need.**

**All subsequent calls to the ANALIS routine, described in Sec.** 3.3.2, **result in the calculation of power, efficiency, and the distribution of energy through** the cycle. **The description of the cycle integration of pressure and mass flow is given in Sec. 3.3.3. Once the mass flows and pressures through** the cycle **have been determined the energy flows through the heat exchangers as** detailed in Sec. 3.3.4, are computed. **calculated, as shown in Sec. 2.3.4, and added to the energy flow terms resulting in a change in the temperatures in the engine. The calculations are displayed as determined by the various output options available and logic control is returned to the Main Program to determine convergence.**

**3.2.3 Calculation of Expansion and Compression Work During Cycle. The assumptions necessary for the following derivations are shown in Table VI. The equations for the conservation of energy, the conservation of mass, and the equation of state are used. The momentum equation does not apply due to the assumption of uniform pressure distribution at any instant.**

**The derivation of the differential equations for pressure and mass are included in Rios' thesis [1], but they will be repeated here in condensed form for completeness and continuity of this report.** This **is also the case with some of the loss calculations later in this section. Rios' analysis obtains expressions similar to earlier work by Kirkley [7] and Qvale and Smith [43].**

**The energy equation for a variable cylinder volume may be written**

$$
dE = dQ - P dV + H dm \qquad (36)
$$

**The dQ term is zero for an adiabatic cylinder. The internal energy change and enthalpy flux are written as**

$$
dE = C_{V}T dm + mC_{V} dT and H dm = C_{p}T dm.
$$

Equation 36 then **reduces to**

TABLE VI. Assumptions Used in Computing **SEAM! Expansion** and Compression Work Terms

1. Pressure throughout the engine is **uniform at any instant.**

- 2. Perfect heat transfer in the **heater, regenerator,** and cooler.
- 3. Temperature in the heat exchange **components** is constant with time at any point.
- 4. Uniform cross-sectional **temperatures** and velocities.
- 5. Hot and cold cylinders are adiabatic.
- 6. Perfectly **mixed gases** in the cylinders.
- 7. Ideal Gas Law applies.

$$
C_{V}T dm + mC_{V} dT = -P dV + C_{P}T dm.
$$
 (37)

When gas is moving into the cylinder  $(dm > 0)$ , T is the adjacent heatexchanger gas temperature T\*. Thus, Eq. 37 may be written for both inflow and outflow:

$$
C_{V}T dm + mC_{V} dT = -P dV + C_{P}T^{*} dm \quad (\text{inflow: } dm > 0); \qquad (38)
$$

$$
C_{\mathbf{v}}T dm + mc_{\mathbf{v}} dT = -P dV + C_{\mathbf{p}}T dm \quad (\text{outflow: } dm < 0).
$$
 (39)

The equation **of state for** the system

$$
PV = mRT
$$
 (40)

yields the following **formula when** differentiated:

RT dm + mR dT = PdV + VdP. 
$$
(41)
$$

Substituting Eq. 41 into **Eq. 38, reducing, and rearranging** yields

$$
du = \frac{PdV}{RT^*} + \frac{VdP}{\gamma RT^*} \qquad (inflow), \qquad (42)
$$

**where y is the specific heat ratio.**

Equation 39 can be manipulated to yield a similar equation,

$$
d\mathbf{m} = \frac{PdV}{RT} + \frac{VdP}{\gamma RT} \qquad \text{(outflow)}.
$$
 (43)

The cylinder gas temperature can be eliminated from Eq. 43 by substituting Eq. 46 to yield

$$
dm = m \left[ \frac{dV}{V} + \frac{dP}{\gamma P} \right]. \tag{44}
$$

Equations 42 and 44 are valid for both expansion and compression cylinders.

The conservation of mass, when written for the closed system of the expansion, compression, and dead volumes is

$$
\mathbf{m}_{\mathrm{T}} = \mathbf{m}_{\mathrm{C}} + \mathbf{m}_{\mathrm{D}} + \mathbf{m}_{\mathrm{E}} = \mathrm{constant}.
$$

Differentiating the above equation yields

$$
dm_C + dm_D + dm_E = 0.
$$
\n(45)

The constant reduced isothermal dead volume is defined as the ratio of mass in the dead space to mass in one-half the maximum expansion volume at  $T_{E}$ \* and the same pressure

$$
V_{\rm D} = \frac{v_{\rm D}}{\left(\frac{PV_{\rm AE}}{RT_{\rm E}}\right)},
$$
 (46)

where

$$
v_{AE} = (v_{E_{MAX}})/2.
$$

Note that script is used for nondimensionlized quantities. Since mass in the dead space is proportional to pressure, rearranging and differentiating Eq. 46 gives  $\mathbf{v} = \mathbf{v}$ 

$$
dm_{\rm D} = V_{\rm D} \frac{v_{\rm AE}^{aP}}{RT_{\rm E}^*} \tag{47}
$$

Four **mass** flows are possible between the variable cylinder volumes and the dead volume:

$$
\mathrm{d}\mathbf{m}_\mathrm{r} \leq 0, \quad \mathrm{d}\mathbf{m}_\mathrm{r} \geq 0,\tag{48}
$$

$$
\mathrm{d}\mathbf{m}_{\rho} < 0, \ \mathrm{d}\mathbf{m}_{\mathbf{r}} < 0, \tag{49}
$$

$$
dm_{\tilde{C}} > 0, dm_{\tilde{E}} > 0,
$$
\n(50)

$$
dmC > 0, dmE < 0.
$$
 (51)

Substituting **the mass** derivatives of Eqs. 42 and 47 into Eq. 45, **and using** situation 50 yields

$$
\frac{\mathrm{P} \ dV_{\mathrm{C}}}{\mathrm{RT}_{\mathrm{C}}^{*}} + \frac{V_{\mathrm{C}} \ dP}{\gamma \mathrm{RT}_{\mathrm{C}}^{*}} + \psi \frac{V_{\mathrm{AE}} \ dP}{\mathrm{RT}_{\mathrm{E}}^{*}} + \frac{\mathrm{P} \ dV_{\mathrm{E}}}{\mathrm{RT}_{\mathrm{E}}^{*}} + \frac{V_{\mathrm{E}} \ dP}{\gamma \mathrm{RT}_{\mathrm{E}}^{*}} = 0. \tag{52}
$$

With the following variables **to nondimensionalize Eq. 52**

$$
P = \frac{P}{P_{MAX}} , V_C = \frac{V_C}{V_{AC}} , V_E = \frac{V_E}{V_{AE}} , \lambda_{UT} = \frac{V_{AC} T_E^{\pi}}{V_{AE} T_C^{\pi}}
$$
 (53)

 $\mathbf{u}$ 

the result is

$$
P(n_{\text{VT}} d V_{\text{C}} + d V_{\text{E}}) + \left(\frac{1}{\gamma} n_{\text{VT}} U_{\text{C}} + \frac{1}{\gamma} V_{\text{E}} + V_{\text{D}}\right) d P = 0.
$$

The differential **pressure may then be expressed as**

$$
dP = -\gamma P \frac{\lambda_{\text{VT}} dV_{\text{C}} + dV_{\text{E}}}{\lambda_{\text{VT}} U_{\text{C}} + V_{\text{E}} + \gamma V_{\text{D}}}
$$
 for  $d m_{\text{C}} > 0$ ,  $d m_{\text{E}} > 0$ . (54)

As with Eq. 52, the **mass** derivatives of Eqs. 42 and 44 can be nondimensionalized to yield

$$
dM = PdV + \frac{VdP}{\gamma} \qquad (inflow)
$$
 (55)

**and**

$$
dM = M \frac{dV}{V} + \frac{dP}{\gamma P} \qquad \text{(outflow)}, \qquad (56)
$$

where

$$
M_X = \frac{RT_X^*}{V_{AX} P_{max}} m_X
$$

**and X refers to the volume** used: **E, C, or D.**

**In a manner similar to that used to find Eq. 54, the following differential pressures can be found:**

$$
dP = -\gamma \frac{\lambda_{VT} M_C \frac{dV_C}{V_C} + M_E \frac{dV_E}{V_E}}{\frac{\lambda_{VT} M_C + M_E}{P} + \gamma V_D} \qquad (dm_C < 0)
$$
\n(57)

$$
dP = -\gamma \frac{PdV_{E} + \lambda_{VT} M_{C} \frac{dV_{C}}{c}}{V_{E} + \lambda_{VT} \frac{M_{C}}{p} + \gamma V_{D}} \qquad (dm_{C} < 0)
$$
\n(58)

and

$$
dP = \gamma \frac{\lambda_{VT} P dV_C + M_E \frac{dV_E}{V_E}}{\lambda_{VT} V_C + \frac{M_E}{V} + \gamma V_D} \qquad (dm_C > 0)
$$
\n(59)

The dimensionless work for both expansion and compression cylinders is found using

 $\ddotsc$ 

$$
W = \frac{\oint P dV}{P_{MAX} V_A} = \oint P dV.
$$
 (60)

The integration implied in Eq. 60 is performed numerically as described in Sec. 3.3.3.

3.2.4 Analysis of Losses. The losses found in a typical Stirling engine can be divided into two categories: those affecting basic power (the P-V diagram) and those that appear as a heat load on the heat exchangers. Five heat losses are evaluated: (1) regenerator ineffectiveness or reheat loss; (2) a correction to regenerator ineffectiveness due to the oscillating **temperature** of the regenerator **matrix;** (3) dynamic power loss, found in **engines** where a piston displacer **separates** the hot and cold spaces and "shuttles" heat between them; (4) a correction to the dynamic power loss due to the temperature change of the gas flowing in and out of the gap between the displacer piston and cylinder; and (5) static conduction **losses.** The first **two are** calculated in the Analysis Module; the last three are calculated in the Standard Functions Module.

3.2.4.1 Pressure Drop **Losses Due** to Fluid Frictional Effects. Equation **60 was derived assuming uniform pressure;** however, friction pressure loss occurs in all the **heat-exchanger components,** with the primary loss incurred in **the regenerator.** To account **for these losses, Rios** ([1], p. 106) begins by defining **the system reference pressure as the expansion** cylinder **pressure**

$$
\mathbf{P}_{\mathbf{E}} \equiv \mathbf{P}.
$$

There is no reason given for choosing the expansion space as the reference. **In some codes, for example Tew [2], the reference pressure** is at the midpoint **of the regenerator. We have retained the Rios assumption for consistency. He then states** that the **pressure difference between the expansion and compression spaces can be represented as**

$$
\delta P_{\mathbf{f}} \equiv P_{\mathbf{C}} - P_{\mathbf{E}}.
$$

If the expansion work is **represented as**

$$
W_{\rm E} = \oint P_{\rm E} dV_{\rm E}
$$

an approximation to the compression work is

 $W_C = \oint P_C dV_C = \oint (P_E + \delta P_f) dV_C$  $= \oint P_{E} V_{C} + \oint \delta P_{f} dV_{C}.$ 

The correction to the compression work due to pressure drop is then defined as

$$
\delta W_C = \oint \delta P_f dV_C.
$$
 (62)

Two problems arise with this method of maintaining the expansion space variables the same while varying the compression space variables due to pressure drop. The first problem relates to the net work done by the engine. The net work is the sum of the expansion and compression works. The work correction due to friction loss should be applied to either the changing compression volume,  $\delta V_{C}$ , as is done in Eq. 62, or to the changing expansion volume,  $\delta V_F$ , if the system reference pressure is assumed in the compression zone. In the Tew code the pressure loss term would be split between  $\delta V_C$  and  $\delta V_F$  as the reference pressure is in the regenerator. Therefore, the work correction due to friction is a function of the reference **pressure** assumption. We have run a few **cases** changing the reference pressure from the expansion zone to the compression zone and have noted that although the net power does change about 5% in some hydrogen **cases, and** even more in helium cases, the code consistently predicts a higher work correction **term and a** lower efficiency for the Rios assumption of expansion space reference **pressure.** As was indicated we have retained this assumption. The second problem with this simplified model is that conservation **of mass is** no longer satisfied in the compression **zone. To examine** this problem, Rios introduces an artificial **compression zone volume** variation

$$
V_{\text{C with}} = V_{\text{C w/o}} + \delta V_{\text{C}}.
$$

$$
\delta P_{\text{f}} = \delta P_{\text{f}}
$$

The compression work then **becomes**

$$
W_C = \oint \left( P_E + \delta P_f \right) d(V_C + \delta V_C).
$$
 (63)

**A more accurate estimate of work lost due to pressure** drop than Eq. 62 would **be**

$$
\delta W_C \equiv W_C - W_C = \oint (P_E + \delta P_f) d(V_C + \delta V_C) - \oint P_E dV_C
$$
  
with  $W/O$   
 $\delta P$ 

or

$$
\partial W_C = \oint \delta P_f dV_C + \oint P_E d(\delta V_C) + \oint \delta P_f d(\delta V_C). \tag{64}
$$

The last integral in Eq. 64 containing the two differential terms is negligible for the pressure and volume differences of a practical Stirling engine. The nondimensionalized **pressure-drop** work loss then becomes

$$
\delta W_C = \oint \delta P_f \, dW_C + \oint P_E d(\delta V_C) \tag{65}
$$

Rios derives a discrete form of  $\rho \circ P_{\mathbf{v}} \mathrm{d}(\delta V_{\mathbf{C}})$  in Appendix B of his thesis, but does not include it in his code because it is negligible when 6P<sub>f</sub> is small<br>relative to P<sub>MAX</sub> - P<sub>MIN</sub>, as is typical of a real engine. He therefore uses the nondimensionless form of Eq. 62 in his model.

Rios begins his evaluation of  $\oint \delta P_{\epsilon}$  d $V_{C}$  ([1], pp. 107-114) by stating that the total pressure drop is the sum of the pressure drops of each component

$$
\delta P_f = \delta P_K + \delta P_R + \delta P_H.
$$

Since the evaluation of all three **pressure** drops is essentially the same, only that of one component will be described here.

To facilitate the evaluation of the presure drop along the length of the component, **a dimensionless** length (x/L) is defined as the distance from the end of the **component** nearest the cold cylinder (x) divided by the **component** length (L). Appropriate subscripts for x and L are K (cooler), R **(regenerator),** and H (heater). The pressure drop at a point in the component may then be **expressed** as the product of a friction factor and a kinetic-energy **term** ([24], p. 21). For any of the three components

$$
d(\delta P_f) = f_x \frac{L}{D_h} \rho_x \frac{u^2}{2} d(\frac{x}{L}).
$$
 (66)

The friction factor  $f_x$ , density  $\rho_x$ , and velocity  $u_x$  are functions of position **x and time.** It is **assumed that** the hydraulic **diameter** Dh does not vary with position. The velocity at x can **be expressed as**

$$
u_x = \frac{1}{\rho_x AF} \frac{\partial m_x}{\partial t} = \frac{m_x}{\rho_x AF},
$$
 (67)

**where AF is the free-flow area** within the **component,** and in is defined as **the mass** flow **rate on the warm (expansion) side** of position x at time t; the dimensionless equivalent of m<sub>u</sub> is

$$
\tilde{M}_{\mathbf{x}} = \frac{\frac{\dot{\mathbf{m}}}{\mathbf{x}} \mathbf{R} \mathbf{T}^{\mathbf{x}}}{P_{\mathbf{MAX}} \mathbf{V}_{\mathbf{AX}}}.
$$
 (68)

In Eq. 61,  $\partial P_{\epsilon}$  was defined as positive when the pressure decreases toward the warm end. Thus,  $d(\delta P_{\epsilon})$  is positive when  $\mathbf{\dot{m}}$  is positive. Using this fact along with Eq. 67 and the ideal gas expression

$$
\rho_{\mathbf{x}} = \frac{\mathbf{P}_{\mathbf{x}}}{\mathbf{R}\mathbf{T}_{\mathbf{x}}},
$$

Eq. 67 can be rewritten **and integrated over** the length to yield the following equation for each component:

$$
\delta P_f = \frac{1}{2} \frac{L}{D_h} \frac{R}{AF^2} \qquad \int_{\frac{X}{L}}^{\frac{X}{L}} = 0 \qquad \left[ \frac{1}{P_x} f_x | \mathbf{\dot{m}}_x | \mathbf{\dot{m}}_x T_x \right] d(\frac{x}{L}) \tag{69}
$$

**Px can be taken out of the integral if it is replaced with the reference pressure P<sub>E</sub>; this will cause negligible error for**  $\delta P_x \ll P_E$ 

**Using Eq. 69, the work-loss integral becomes**

$$
\oint \delta P_{f} dV_{c} = \frac{1}{2} \frac{L}{D_{h}} \frac{R}{AF^{2}} \oint \left| \frac{1}{P_{x}} \int_{\frac{X}{L}}^{\frac{X}{L}} = 1 \left[ f_{x} \left| \frac{h_{x}}{h_{x}} \right| \frac{h_{x}}{h_{x}} T_{x} \right] d\left(\frac{x}{L}\right) \right] dV_{c}.
$$

**Reversing the order of integration yields**

$$
\phi \delta P_{\rm f} dv_{\rm c} = \frac{1}{2} \frac{L}{D_{\rm h}} \frac{R}{AF^2} \int_{\frac{X}{L}}^{\frac{X}{L}} = 1 \left[ T_{\rm x} \phi \frac{f_{\rm x} |\dot{m}_{\rm x}| \dot{m}_{\rm x} dv_{\rm c}}{P_{\rm x}} \right] d(\frac{x}{L}). \tag{70}
$$

**By defining the variable**

$$
\alpha \equiv \omega t,
$$

which leads to

$$
\dot{\mathbb{m}}_x = \omega \frac{\mathrm{d}\mathbb{m}}{\mathrm{d}\alpha},
$$

Eq. 70 **may be nondimensionalized using Eqs. 53 and 68:**

$$
\oint \delta P_{f} dV_{c} = \frac{1}{2} \left( \frac{L}{D_{h}} \right) \frac{\omega^{2} V_{AC}}{AF^{2} RT_{C}^{*}} \int_{\frac{X}{L}}^{\frac{X}{L}} = \frac{1}{0} T_{x} \oint f_{x} \left[ \frac{\frac{\delta M_{x}}{\partial \alpha} \left| \frac{\delta M_{x}}{\partial \alpha} \frac{dV_{C}}{\partial \alpha} \right|}{P_{x}} d\alpha \right] d(\frac{x}{L}). \tag{71}
$$

**Equation** 71 is integrated for each **component by determining the values for the** constants, the positional gas temperature,  $T_x$ , the average friction factor

 $f_x$ , and the integral of the bracketed angular dependent values. The positional gas temperature **T**<sub>x</sub> can be approximated as **T**<sub>c</sub> for the cooler, T for the heater, and the following linear relationship for the regenerator:

$$
T_R = T_C^* + (T_C^* - T_C^*) \left(\frac{x}{L}\right)_R.
$$
 (72)

To determine the variation  $\partial M_{\perp}/\partial \alpha$  in Eq. 71, Rios approximates the **pressure** in the dead space as uniform. Therefore, with X as the fraction of reduced dead volume on the compression side of x

$$
\mathbf{m}_{\text{DC}_{\mathbf{X}}} = \mathbf{X} \mathbf{m}_{\text{D}} \text{ and } \mathbf{m}_{\text{DE}_{\mathbf{X}}} = (1 - \mathbf{X}) \mathbf{m}_{\text{D}}.
$$

Jsing the conservation **of mass for** the total **system,** the time derivative **causes**

$$
dm_{C} + dm_{D} + dm_{E} = 0 = dm_{C} + \frac{dm_{DE}}{1 - x} + dm_{E}. \qquad (73)
$$

With  $m_x$  as the mass of the system on the expansion side of x

$$
dm_x = dm_{DE_x} + dm_E.
$$
 (74)

Combining Eqs. 73 and 74 yields

$$
dm_C + \frac{dm_x - dm_E}{1 - x} + dm_E = 0.
$$

**Nondemensionalizing** as in Eq. 71 and solving for *aMx/aa,*

$$
\frac{\partial M}{\partial \alpha} = X \frac{\partial M}{\partial \alpha} + \frac{1}{\pi_{VT}} \frac{\partial M}{\partial \alpha} - \frac{\partial M}{\partial \alpha}.
$$
 (75)

By determining the average value of  $\partial M_y/\partial \alpha$  for the various components, the Reynolds number and hence the average friction factor,  $f_x$  can be determined. The bracketed **term** in Eq. 71

$$
\oint \frac{\frac{\partial M}{\partial \alpha} \sin \frac{\alpha}{\alpha}}{\frac{\partial \alpha}{\partial \alpha} \sin \frac{\alpha}{\alpha}} \frac{dV}{\partial \alpha}
$$

**can then be integrated separately for each component,** thereby providing the  $\oint \partial P_f \partial V_c$  needed to determine the work loss in Eq. 65.

3.2.4.2 Imperfect **Heat-Exchanger Loss. Impe** fect **heat-exchanger heat transfer is the second** type **of loss** affecting **the basic power.** Since a temperature gradient **exists between** the heat-exchanger walls and the gas due to thermal resistance of the fluid film, gas entering the cylinder and regenerator will not be at the heat-exchanger wall temperature. However, if the temperature difference between the gas and the heat-exchanger wall is small, the effect on the cycle will be negligible.

SEAML's approach for evaluating this loss begins by first calculating actual heat flows into and out of the engine. Actual heat in per cycle is computed by adding the heat converted to useful work in the expansion cylinder and those heat flows that increase the load on the heater; these include dynamic shuttle and piston-gap losses, regenerator ineffectiveness and its correction, and conduction down the cylinder wall, piston wall, regenerator wall, and regenerator filler material. Subtracted from this total is the friction loss for the hot end of the engine that lessens the heat load. Mathematically this can **be expressed as**

$$
Q_{H} = W_{E} + Q_{DYNAMIC} + Q_{REGEN} + Q_{CYLWL} + Q_{PISWL}
$$
  
+ 
$$
Q_{REGWL} + Q_{REGFIL} - Q_{HTRFRIC} - Z^{1} \cdot Q_{REGFRIC},
$$
 (76)

where ZI is the input fraction of regenerator frictional heat generation in the heater space.

Actual heat out of the engine per cycle is the sum of the cold cylinder work and those heat flows that increase the cooler load. (Since the cold work is a negative value, the heat flows are subtracted from it to increase the magnitude of actual heat out.) The heat flows that increase the cooler load are the regenerator ineffectiveness and its correction, and the friction loss on the cold end of the engine, plus some conduction losses that find their way into the cooler. Because not all engine designs are alike, some of the conduction **losses** can go directly to the cooling water. These options are explained in Appendix A. When all these losses went through the cooler, the heat flow out of the cooler would be

$$
Q_{\rm c} = W_{\rm c} - Q_{\rm REGEN} - Q_{\rm COOLFRIC} - (1-21) \qquad Q_{\rm REGFRIC}
$$
  
- 
$$
Q_{\rm PISWL} - Q_{\rm REGFIL} - Q_{\rm DYNAMIC} - Q_{\rm CYWLW}
$$
 (77)

**where the** second line **represents** the optional heat loads.

In both Eqs. 76 and 77

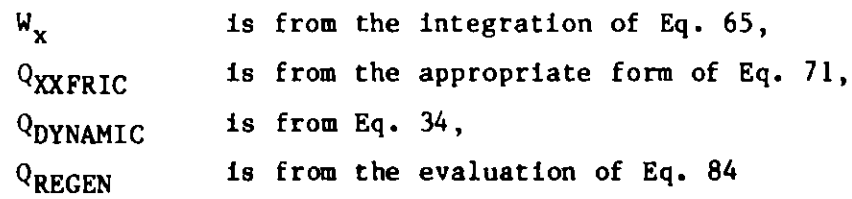

**and the remaining** Q's **due to** conduction **are from Eq. 35.**

**With these actual heat flows in the heater and cooler, the effective inner-wall temperatures of these exchangers** can be **computed using** the heat**transfer formula,**

$$
Q_{\mathbf{x}} = \frac{TE_{\mathbf{x}} - TW_{\mathbf{x}}}{R_{\mathbf{x}}},
$$
 (78)

where  $Q_x$  = actual heat flow,  $TE_x$  = the temperature of the medium outside the heater or cooler tubes (combustor or water temperature, respectively),  $TW_x$  = **inner-wall temperature, and R** = **the sum of the thermal resistances between TE and TW. These resistances include the convective resistance between the outer and inner walls, and assuming circular tubes in the heater and cooler have the form**

$$
R_{x} = \left(\frac{1}{h_o A W_o N}\right)_{x} + \left(\frac{\ln (D_o/D_i)}{2\pi k_w L N}\right)_{x},
$$
\n(79)

where  $h_0$  = convective coefficient for the tube exterior,  $AW_0$  = outside-tube **surface area,**  $N =$  number of tubes,  $k_{\omega} =$  wall thermal conductivity, and  $L =$ **tube length.**

**The effective gas temperatures can be found from the inner-wall temperatures by using**

$$
T_x = TW_x - Q_x / (h A W)_x.
$$
 (80)

**Of course, the user also has other options, such as specifying constant gas temperature in a heat exchanger. These options are explained** in Appendix A.

**3.2.4.3** Regenerator Ineffectiveness  $(Q_{RECFN})$ . Regenerator ineffective**ness also known as** reheat loss, **represents** the **ratio of the net enthalpy flow per cycle through the regenerator to the heat transfer necessary to heat the gas from the cold-end temperature to the hot-end temperature. To examine regenerator ineffectiveness, Rios used the derivations of Qvale and Smith [42J. However, since their solution was derived for sinusoidal pressure and flow variations, Rios rederived their equations for general flow and pressure variations. The entire derivation is included in Rios' thesis ([1J, pp. 121- 127); for brevity, only the assumptions and the final result** will be given **here.**

**The assumptions are:**

- **(1) The regenerator gas state is unaffected** by fluid friction.
- **(2) The matrix temperature at any point in the regenerator is constant with time.**
- **(3) The regenerator is efficient; therefore, the gas to matrix temperature difference is small relative to the longitudinal temperature change.**

(4) There is no axial conduction.

The reheat loss is given by the dimensionless formula

$$
\lambda_{R} = \left[ \frac{1}{\frac{NTU_{CR}}{I_{2CR}} + \frac{NTU_{ER}}{I_{2ER}} \frac{M_{ACR}}{M_{AER}}} \right] \left[ 1 + N_{PH} \frac{I_{1CR}}{I_{2CR}} + \frac{I_{1ER}}{I_{2ER}} \frac{M_{ACR}}{M_{AER}} \right].
$$
 (81)

The notation is that of Rios [1].

The terms in the first pair of brackets of the above equation represent the regenerator's **transfer** qualities. The second pairs of brackets represent the effect of heat transfer due to **compression** and expansion of the gas in the regenerator dead space.

This yields the actual **reheat loss as**

$$
Q_{REHEAT} = N \frac{m}{R} C_P \pi \lambda_R (T_H - T_K). \qquad (82)
$$

3.2.4.3.1 Correction to Regenerator Ineffectiveness. This correction results from an oscillation of the regenerator-matrix temperature during the cycle. In calculating the reheat loss, this oscillation **was assumed** negligible; however, this **assumption** is not always valid. The temperature swing loss is the additional heat load resulting from a finite regenerator heat capacity. Martini ([27], p. 139) gives the regenerator-matrix temperature change as

$$
\Delta T_{\text{MATRIX}} = \frac{\dot{m}_{\text{H}} C_{\text{V}} (\text{TW}_{\text{H}} - \text{TW}_{\text{C}})}{3 \text{ FREQ(M} C_{\text{P}})_{\text{MATRIX}}}
$$

and gives the actual correction to the **reheat loss as**

$$
Q_{TSWING} = \left[\frac{\mathbf{m}_R C_V}{3}\right] \frac{\Delta T_{MATRIX}}{2}
$$
 (83)

and the total **regenerator ineffectiveness is the sum of Eqs.** 82 and 83).

$$
Q_{REGEN} = Q_{REHEAT} + Q_{TSWING}.
$$
 (84)

#### 3.3 DESCRIPTION **OF SUBPROGRAM** ELEMENTS OF SEAMI

The analysis **module consists** of five **major routines:** RIOSIN, ANALIS CYCLER, HTFLOW, **and RIOSPR.**

3.3.1 RIOSIN **Subroutine. As was indicated in Sec. 3.2.2 the general input is particularized for the analysis to be used.** The RIOSIN **routine collapses** the cell input into **the five volumes monitored** by the **analysis. It** **computes and stores the volumes and their derivatives for every step to be** calculated. Although this requires several large arrays, it was felt the calculational **time saved** was worthwhile. In addition, the routine initializes **the masses, temperatures, and pressures to be used.**

3.3.2 ANALIS Subroutine. The ANALIS subroutine (Fig. 11) provides the framework for execution of the Rios technique. Few calculations are performed by it, its primary purpose being to direct the execution by calling the appropriate routines. Note that ANALIS calls the LOSSES routine described in Chapter 2 to compute the standard loss mechanisms. ANALIS is called from the MAIN program at the start of each cycle.

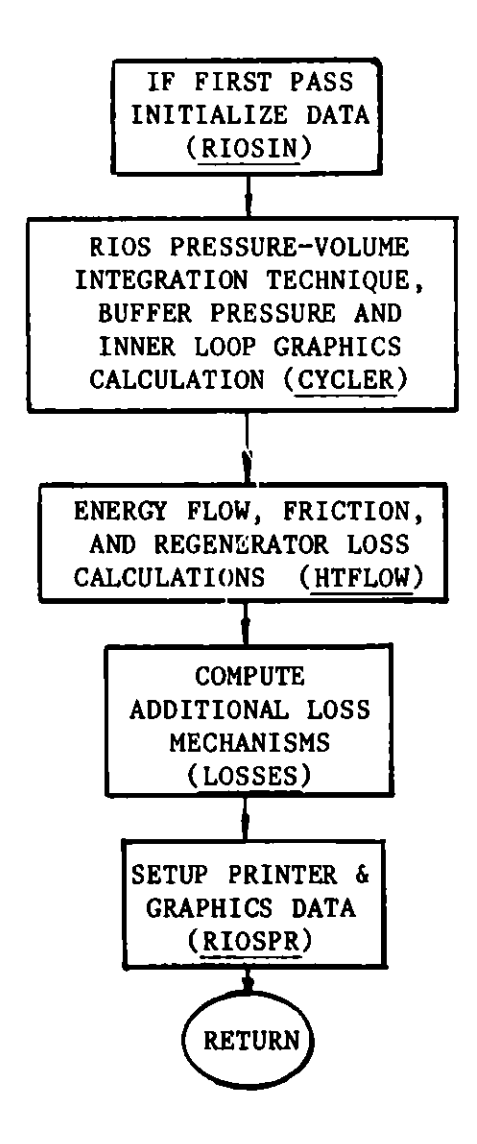

**Fig. 11. ANALIS Subprogram**

**3.3.3 CYCLER Subroutine. The main purpose of CYCLER is to compute the pressure variations during a cycle, and the net work per cycle by evaluating the pressure-volume integral. The routine follows these basic steps:**

(1) Initialization. Initialize the cycle by calculating values for the hot and cold space **masses** based upon the current gas temperature and pressure. Initialize the dimensionless works, negative mass accumulators, and minimum/maximum gas temperatures.

(2) Define Decision Matrix. Determine which of the four options for work integration is appropriate by evaluating the direction of mass flows (Eqs. 48-51). For the first step, mass is assumed to be increasing in the cold space and decreasing in the hot space (Eq. 51).

(3) Main Loop for Work Integration. The pressure, mass, and work Eqs. 54-60 are written in discrete form and are represented by DP, DMW, DMC, WC, and WW. A numerical integration of the Runge-Kutta second-order type ([45] pp. 52-54) is then performed. The volume, **mass,** and pressure at the start of a step are used to calculate the same variable at the midpoint of the step. Both values are averaged to calculate the complete step. After each integration step, the signs of the mass derivative terms are checked to determine which of the four **mass-flow** possibilities is appropriate. The entire cycle is integrated in this way for NSTEP steps.

(4) Record Results. The pressure and the differentials of pressure, compression-zone **mass,** and expansion-zone mass are saved for each step. The variable volume gas temperature are calculated, and the maximum/minimum values are updated if necessary.

(5) Buffer Zone Calculation. The variation in volume of the buffer zone was saved previously so an isothermal relationship is assumed when a buffer (added volume) calculation is desired.

- (6) Graphics. If desired, the code will save
- 1. Crank angle 2. Expansion-zone volume
- 3. Pressure 4. Compression-zone volume
- 5. Compression-zone **mass 6.** Expansion-zone mass
- 7. Cold piston torque 8. Compression zone temperature
	- 9. Expansion zone temperature

These data are used for an additional print option as well as various crank angle curves.

(7) Convergence. The last part of the inner loop checks the agreement of the final cycle values of dimensionless pressure, P, and hot space **mass,** XMW, with the values from the beginning of the cycle. If  $\Delta P$  > 0.5% or  $\Delta$ XMW > 0.1%, the cycle is iterated with the final dimensionless pressure and hot space **mass** of the previous cycle as starting values. The NITE counter allows a maximum of 15 cycles before exiting the loop and printing.

3.3.4 HTFLOW Subroutine. This routine calculates the flow of energy from the heater to the cooler water. Because this calculation resides outside of the cycle loop it requires the inclusion of a calculation for: regenerator ineffectiveness; cooler, regenerator, and heater frictional **losses; and**

**average values of heat-transfer** coefficients. The routine follows these basic **steps:**

(1) Calculate **Dimensionless Pressure.** The average cycle **pressure** PNAVG is found **by summing the pressures** of each increment and then dividing by NSTEP. The maximum **pressure** is found and the dimensionless quantities **are adjusted** to the new **maximum pressure.** The phase angle between **the pressure** and volume variations, FIPV, is calculated for use in the piston gap loss, Eq. 33.

(2) Compute Values Used in Loss Calculations. Subroutine PDINT **integrates** Eq. 75 **to determine the mass-flow-rate** terms needed to evaluate the loss  $\phi$   $\partial P_{\epsilon}$   $\partial V_{C}$  , Eq. 71. It additionally evaluates the integrals used in the reheat loss, Eq. 81, such that XI1 = I<sub>1</sub>, XI2 = I<sub>2x</sub>, X13 = I<sub>1</sub>/I<sub>2x</sub>.<br>where x refers to either the compression or the expansion side of the **regenerator.**

The flow integrals UIN and UDM (equivalent to XINT and DMRE), are linearly interpolated in routine XNTERP for five volume locations in the heat **exchangers** to determine appropriate Reynolds **numbers** and kinetic energies.

**(3) Pressure-Drop Losses.** The pressure drop **is expressed as** the kinetic **energy** multiplied by a friction factor as shown in Eq. 66. It is **represented** in the code by GLS (cooler) and GLH (heater). The QP factor found in the code contains the engine **parameters** necessary to convert the pressure **drops** GLS and GLH to **power losses** QKOLFR and QHTRFR. The HTF routine in the Standard Functions module is called to compute contraction and expansion losses in **the heater** (ALOSSH) and cooler (ALOSSC); these are added to QHTRFR and QKOLFR, respectively, to obtain total friction losses.

The regenerator pressure-drop loss it similar to the heater and cooler **losses in** that **it is expressed in the same** form with the kinetic energy term multiplied by a friction factor. However, it differs by splitting the **regenerator** into three sections: cool, middle, and warm. The Reynolds number and friction factor are evaluated at each section. A weighted average of these individually calculated **pressure** drops is taken by using Simpson's Rule.

(4) Calculate Wall **and Gas Temperature** for the Heater and Cooler. Actual **heat flows are computed** for the heater (QACTH) and cooler (QACTC). **Unless some** other option **has been chosen** by the user, the inner-wall **temperatures** TWALLD(JHOT) and TWALLD(JCOOL) are then found using Eq. 78; **effective gas temperatures** TGASD (JHOT) and TCASD (JCOOL) are then found with **a form** of Eq. 80.

**(5) Regenerator Ineffectiveness Loss and its** Correction. The **regenerator ineffectiveness loss QREGRH is found from Eq. 84 as was discussed earlier.**

3.3.5 RIOSPR **Subroutine.** This routine **provides a method of cataloguing the results of a cycle using the Rios** technique **so that they may be edited** by the output **processor.** The routine **saves about 50 variables on a** cycle-by-cycle **or case-by-case system as a function** of the output-edit control **variable** NPRT2. **In addition, the routine saves an array of variables for each zone used in the calculation, including heat flows, temperatures, mass flows** and effective **Nusselt numbers.**

# 4. TEST RESULTS AND CONCLUSIONS

This chapter describes the results of using SEAM1 to analyze the GPU-3 engine. A comparison is made between SEAM1 calculations, calculations **reported from the Tew/NASA code [47], and experimental measurements made at** NASA/LeRC on the GPU-3 engine [46].

#### 4.1 GPU-3 PERFORMANCE PREDICTIONS USING SEAMi

GPU-3 engine and component **measurements** [46] were used to prepare data for the input processor. Power and efficiency were determined as follows from the measured alternator output and cold-side heat flows:

where

$$
P = P_a + P_L,
$$

 $P =$  "indicated" engine power (gross output with no mechanical **losses),**

 $P_a$  = measured alternator power/alternator efficiency,

 $P_L$  = measured mechanical losses (sum of heat to engine oil plus buffer water);

where

 $Q_H = Q_C + P$ ,

 $Q_H$  = heat into heater head

and

 $Q_{\Omega}$  = measured cooling-water reject heat (sum of heat from crankcase and cooler tubes)

Therefore the efficiency  $\eta$  is obtained from

$$
\eta = P/Q_{\rm H}.
$$

These definitions are the basis for the values of power and efficiency given in Table VII and used in Figs. 12-14.

**A sample map run requires that pressure, gas type, frequency, and heater** wall temperature be supplied in addition to other fixed engine specifications. In the experimental runs, the cooling-water flows and inlet **temperatures were reasonably constant, which implied that the heat-transfer** film coefficient **between the water and tube wall was also constant. Data given for temperature probes on the outer heater wall were used to provide heater temperature.**

**Since the GPU-3 crankcase is water cooled, conduction and other heat losses between** the hot **and cold ends of the engine combine to raise the temperature** of the cooling **water. The remaining energy losses and compression work are associated** with the working fluid **and combine as the heat transferred from the working fluid to the cooler tubes. The gas temperature is then predicted according to the Rios assumption that "Work in the movable spaces is** provided from energy trawfferred by the adjacent heat exchanger." This model **is not exact, but produced calculated values of cooling-water heat flow close to that measured.**

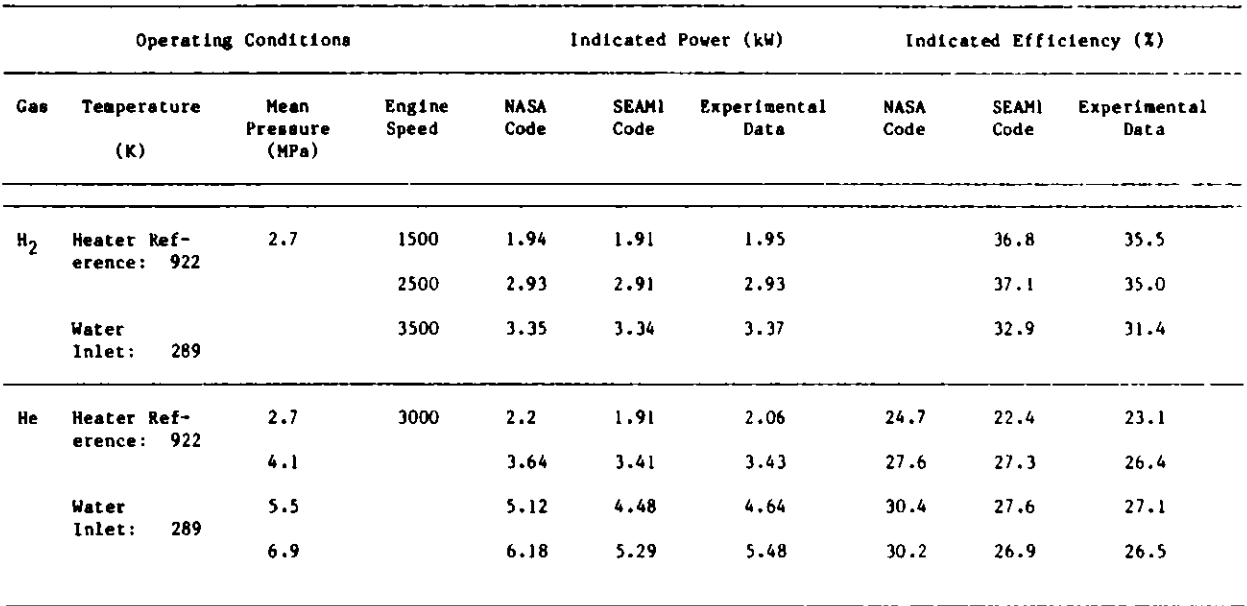

# TABLE VII. Comparison of SEAM1 Calculations with GPU-3 Experimental Data and NASA Code Predictions [47J

Table **VII compares performance** predictions **from** SEAML with experimental **data and with a more sophisticated** analysis code developed at NASA [31. SEAM1 **is seen to provide good** predictions for engine power, but somewhat **overestimates** efficiency. Optimistic predictions of efficiency from **approximate models are common since** all engine **losses are** not included in simplified **analyses. Computations from** SEAM! indicate that frictional losses **and losses due to imperfect regeneration are the** dominating influence on efficiency. Table VII shows that the **agreement between measured and** calculated **values is maintained whether engine speed, system pressure, or** working fluid is varied.

**Figure 12 shows predictions** of indicated **power as a** function of engine **speed and** mean cycle **pressure. A good match is shown with experimental data. However, the engine was unable to overcome losses and** develop power above 3 kW **at engine speeds below** 1500 **rpm, so a comparison** could not be made in this **region.**

**Figure 13 shows the** prediction **of** efficiency **as a function of engine speed and mean cycle pressure. A large increase** in efficiency **is seen when the pressurization is increased from** 2.76 to 4.1 MPa, but negligible **improvement occurs for further increases in pressurization except at speeds below** 1500 **rpm. These effects can be explained in terms** of the relative **magnitudes of the conduction, friction losses, and regenerator losses. Conduction losses are determined almost entirely by the temperature difference between the hot and cold sides of the engine, thus** only **changing** slightly with **pressurization and speed. When pressurization is increased, gross power**

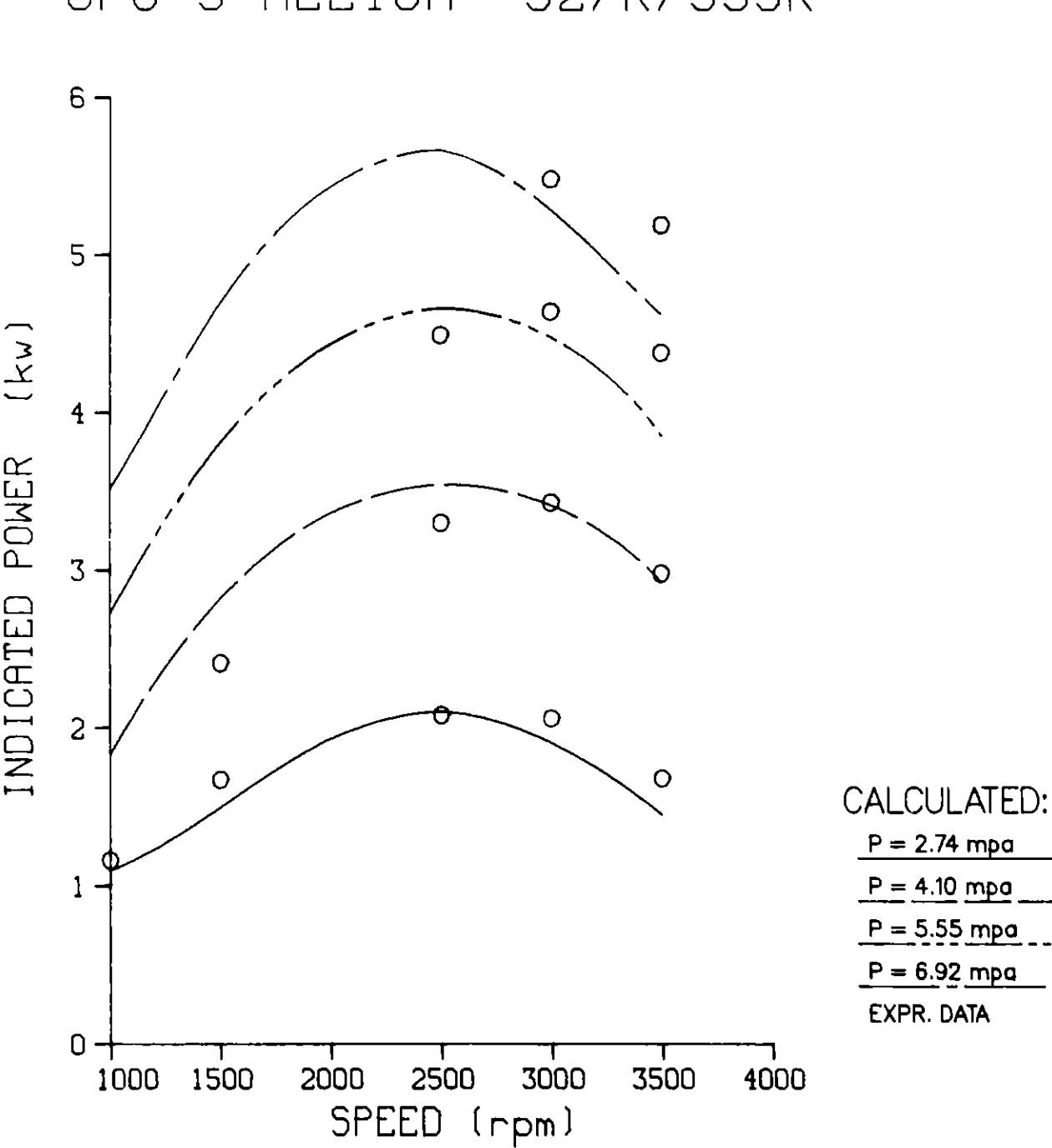

# GPU-3 HELIUM 927K/339K

Fig. 12. Power **Comparison**

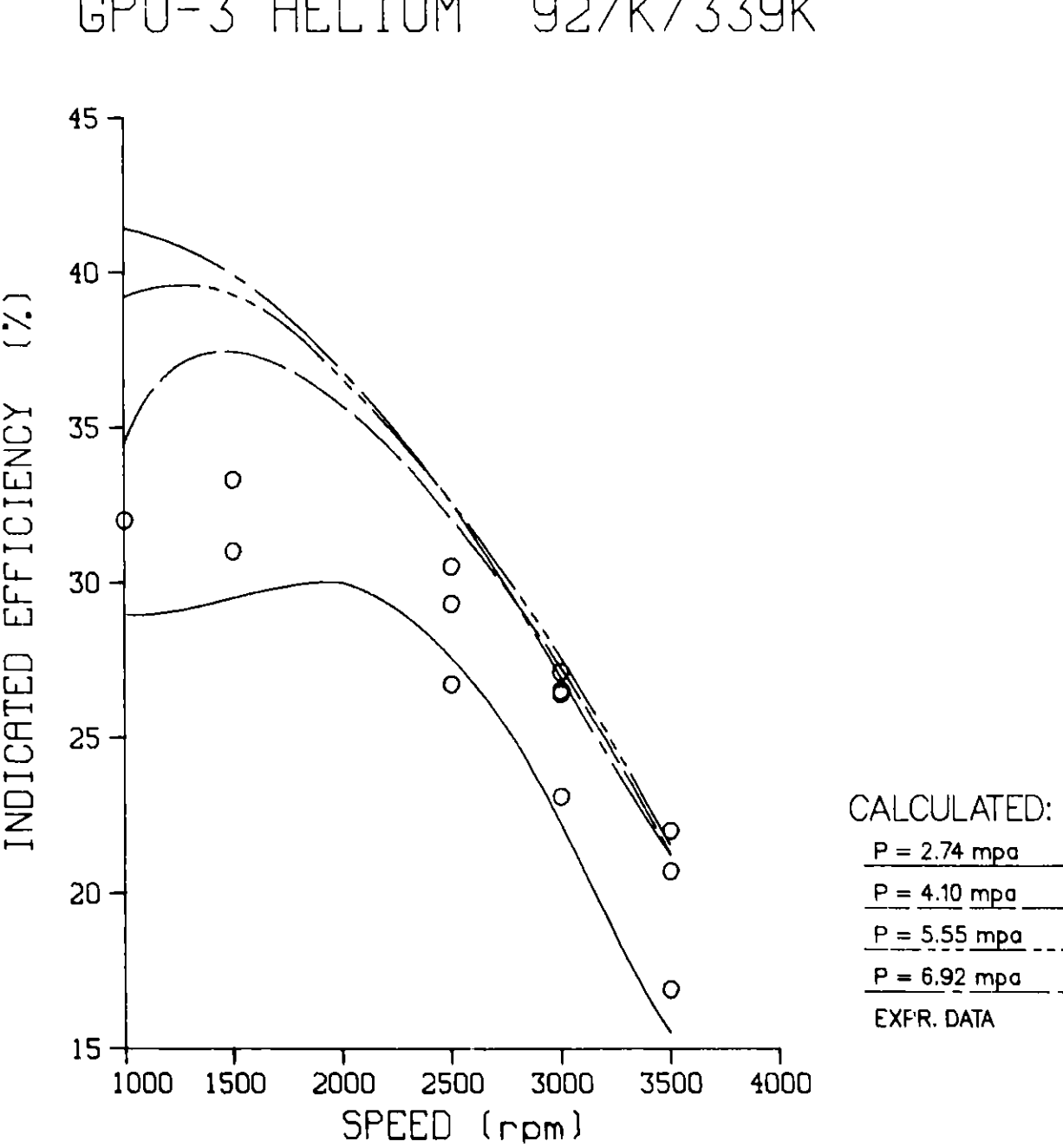

GPU-3 HELIUM 927K/339K

**Fig. 13. Efficiency Comparison**

**increases faster than losses, and efficiency improves. At 4.1 MPa, flow losses dominate conduction losses, and further pressurization does not** significantly improve efficiency since flow losses also increase with **pressurization.** At low **speed, flow losses are reduced and efficiency improvements can be obtained by increased pressurization as is shown by Fig. 13.** No measurements of efficiency above 33% were **made,** although the code predicts 40% should have been possible at the lower **speeds.**

Figure 14 presents **the same data as an engine map of power versus** efficiency at different pressurization levels. In this figure the combined deviations from measured values of power and efficiency are most noticeable. The significant result is that the trends are correct and only the magnitude needs more work.

Heat transfer between the gaseous working fluid and the heater and cooler walls was found to occur in the transition region between laminar and turbulent effects. A linear variation **is assumed** for the correlations in the **transition region. We assumed a transition to turbulence at a Reynolds number** of 4000, as was discussed in Chapter 2. These assumptions significantly affect the computed gas temperature and therefore the magnitude of power and efficiency.

## 4.2 CONCLUSIONS

The GPU-3 example above shows that SEAM1 makes reasonably accurate predictions of Stirling-engine performance characteristics. This capability is a result of appropriately accounting for energy losses as well as heat flows into, out of, and through the engine. In addition to providing useful design information, SEAML required very little computer computation time since convergence to a solution usually occurred within three iterations. SEAMi thus provides Stirling-engine analysis capability that should meet the needs **of a wide spectrum of researchers** in this field.

GPU-3 HELIUM 927K/339K

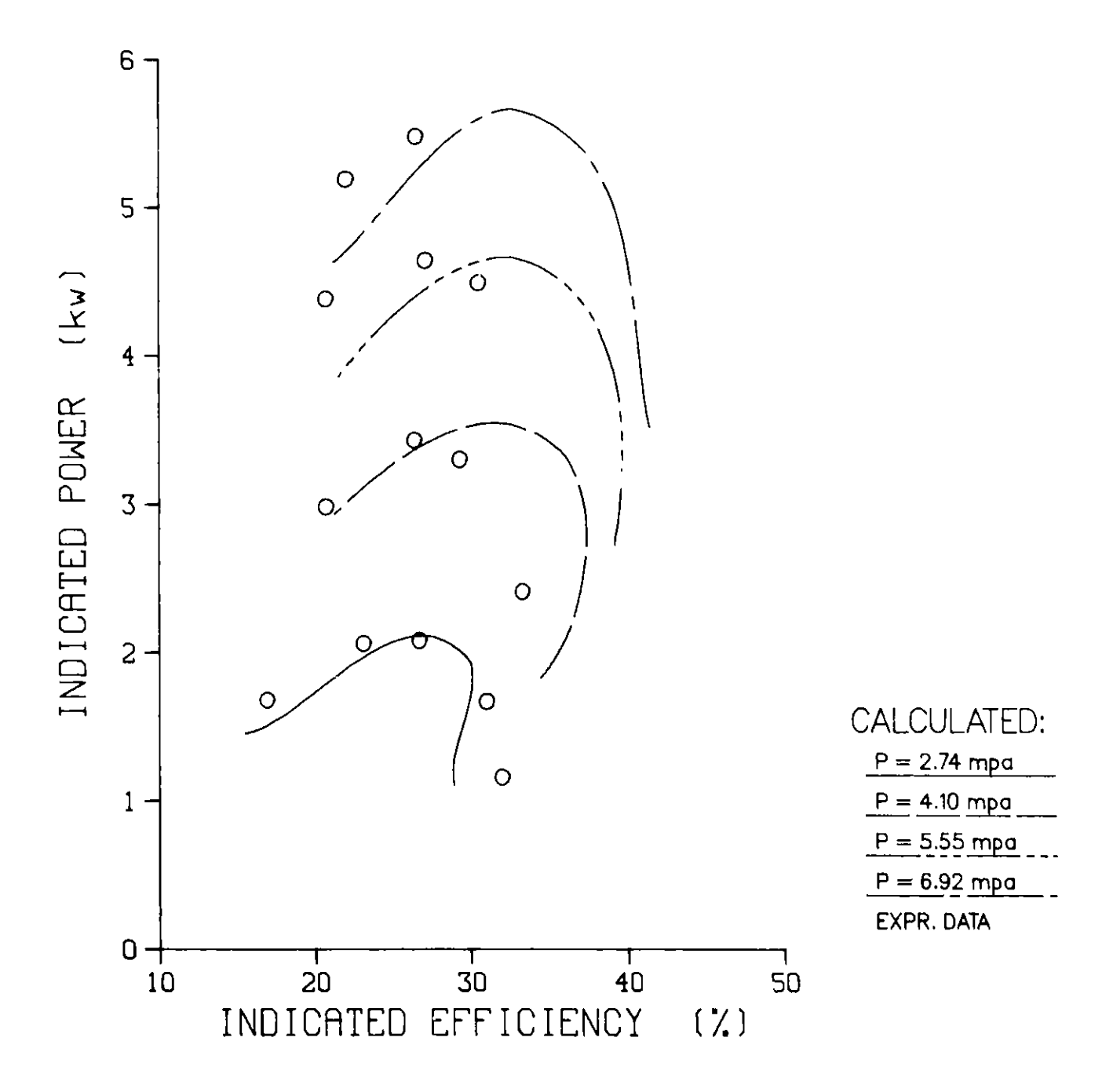

Fig. 14. **Engine Map**

# APPENDIX A DIRECTIONS FOR USING THE CODE

This appendix contains directions for specifying input for the current version of the ANL Stirling Engine Analysis Code.

#### A.L GENERAL INPUT DATA GROUPS

The input information is broken into three groups.

The first group provides general information to the code, such as title, frequency, gas type, and number of components in the other groups.

The second group provides information for the basic Stirling-cycle calculation. These data are put in by component, and an option is given to subdivide the component into cells for greater accuracy. For example, for the cooler (a relatively constant **parameter** component), data could be input once and then subdivided into constant volume cells to modify the cell-to-cell volume ratio **and decrease** numerical dittusion. It is important **to remember** that all codes treat a 200-tube heat exchanger as 200 identical tubes and therefore simulate only the average tube. The input emphasizes this by expecting the data on **a** per-tube basis. In those cases in which one expansion space feeds several heat **exchangers,** the number of tubes is the number per exchanger **times** the number of exchangers per expansion-compression unit.

The third group provides information for those volumes not directly connected to the working **space.** These added volumes include the various buffer **spaces,** crankcase, and hot piston dome. In Fig. A-1 they are the alphabetic labeled **volumes.** The information provided includes the data necessary to calculate **the mass, pressure,** anu heat flow in these spaces.

All data are input according to Namelist conventions. The general data **are entered by name** into Namelist name GINPT. The second **group** is entered through the **dummy variables** II and AA using **Namelist name** CELL for each **component.** The third group of data **is entered** through the dummy variables JJ **and BB** using **the Namelist name ADDED.** These added volume values are only input if the option NADD has been previously input in the **general data group.**

See Table A-1 of Section A.6 for the actual input deck used for the GPU-**3 example discussed** below. **It is suggested** that before attempting to put together **an input** deck, the user should **make up some** input **data worksheets as** in Table **A-2. On these wrksheets** the data are **organized** for easy **reading when** writing the **Namelist statements that appear** in the input deck, Table A-i.

All input **variables are zeroed** out initially, so if any input **values are omitted from a Namelist,** they will remain **equal to zero.** All data values are **input using** the International **System** of Units (SI).

The following description of the input **variables used by the input processor module has** two **parts: the general description** and the **GPU-3 example** (Fig. **A-1). Each input variable is described and assigned values that model the GPU-3 (ground power** unit) **engine built** by General **Motors for** the U.S. Army in 1965 **and recently tested extensively at NASA/LeRC** ([46],[47]).

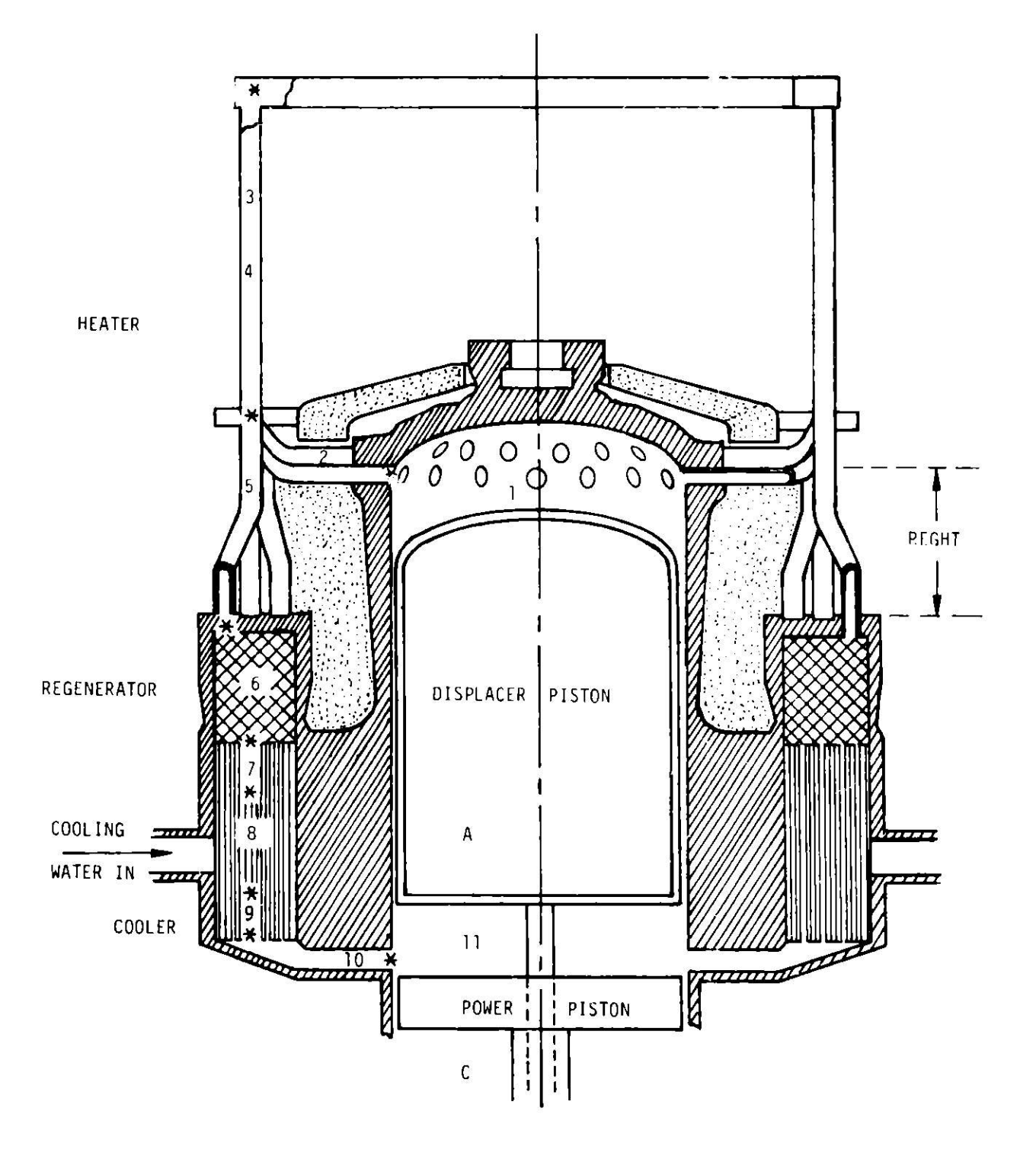

**Fig. A-1. GPU-3 SEAMi Cell Location**

# **A,2** TITLE AND GENERAL INPUT

#### First Input. Title

The first **card image is used to head each page of printout, up to 80** columns. In the graphics routine the first 24 columns are used as a general plot title.

General Input. Namelist Name GINPT

The GINPT namelist block can be divided into two categories:

- (1) Integer values saved by the input processor as common IGEN.
- (2) Floating-point values saved in common FLTGEN.

# A.2.1 COMMON IGEN

## ICHNG

Determines if changes will be made to the initial input

0 - No additional changes.

Non  $0$  - Used to signal perturbation option (see Sec. A.5).

GPU-3: ICHNG = 1 so that frequency could be varied.

### IDESIGN

Type of engine design: three options

- <sup>1</sup> In-line design, also known as an alpha engine; two pistons, two cylinders (Fig. A-2).
- **2 - Double-acting piston design; repetitive arrangement of two or more** basic configurations (Fig. A-3)
- 3 Displacer design; one cylinder contains both a displacer and a piston (Fig. A-4).

GPU-3: IDESGN = 3

#### IDRIVE

**Drive mechanism used: three options**

- **0 - Connecting-rod mechanism**
- **1 - Rhombic drive**
- **<sup>2</sup>- Dynamic analysis (not yet available)**

 $GPU-3$ : IDRIVE = 1 (Fig. A-5).

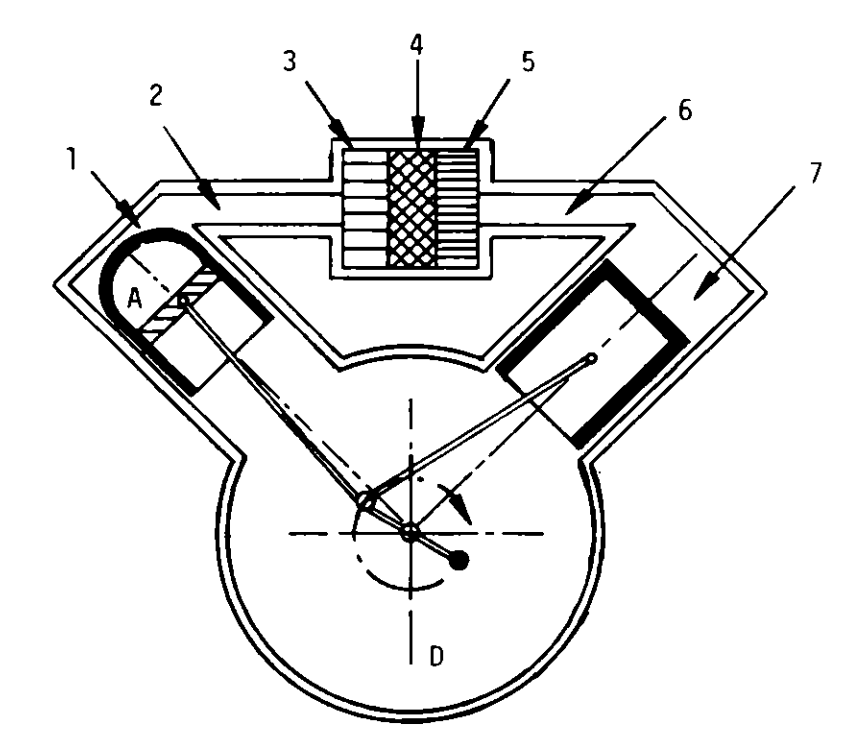

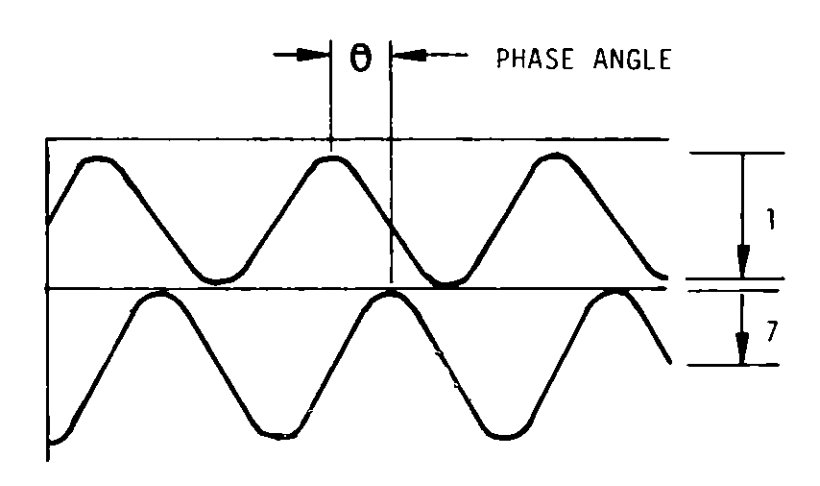

- EXPANSION SPACE 1
- HOT CONNECTING DUCT **2**
- 3 HEATER
- REGENERATOR **4**
- COOLER **5**
- 6 COLD CONNECTING DUCT
- COMPRESSION SPACE 7
- **A** DISPLACER
- **B** DISPLACER BUFFER
- C COLD PISTON BUFFER
- **D** CRANKCASE
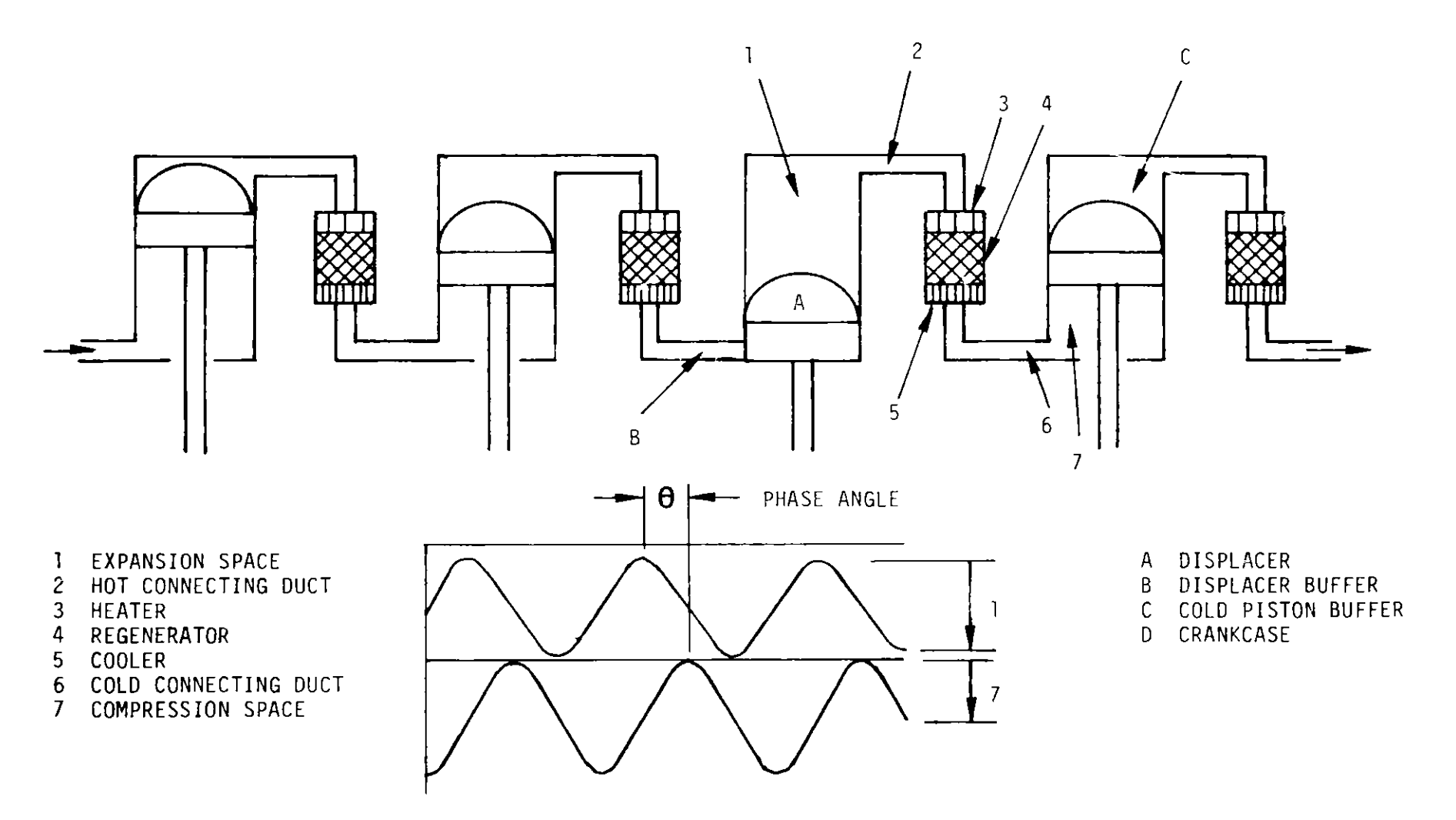

**Fig. A-3. Design** Type **2 Double Acting Design**

**<sup>a</sup>'N**

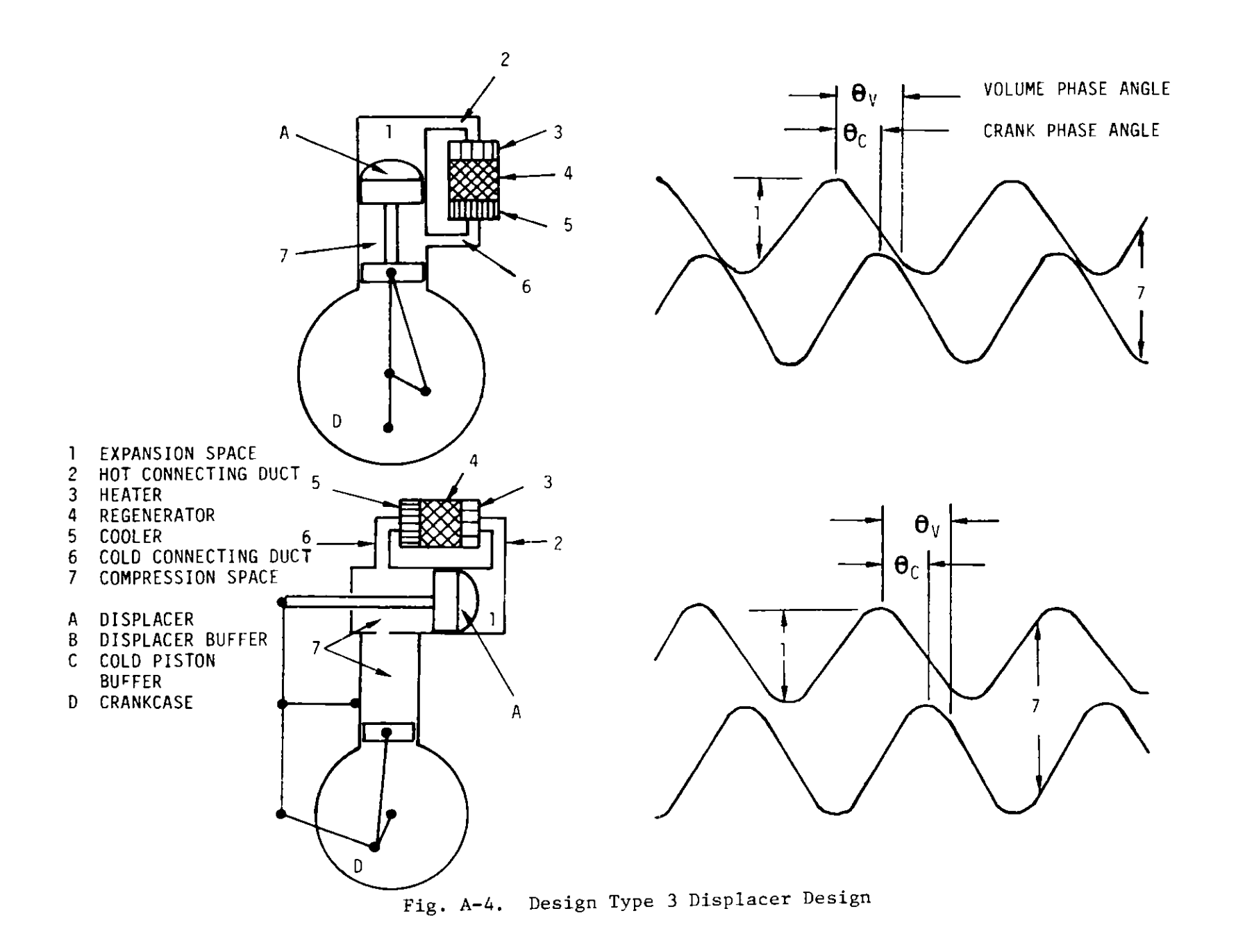

 $54$ 

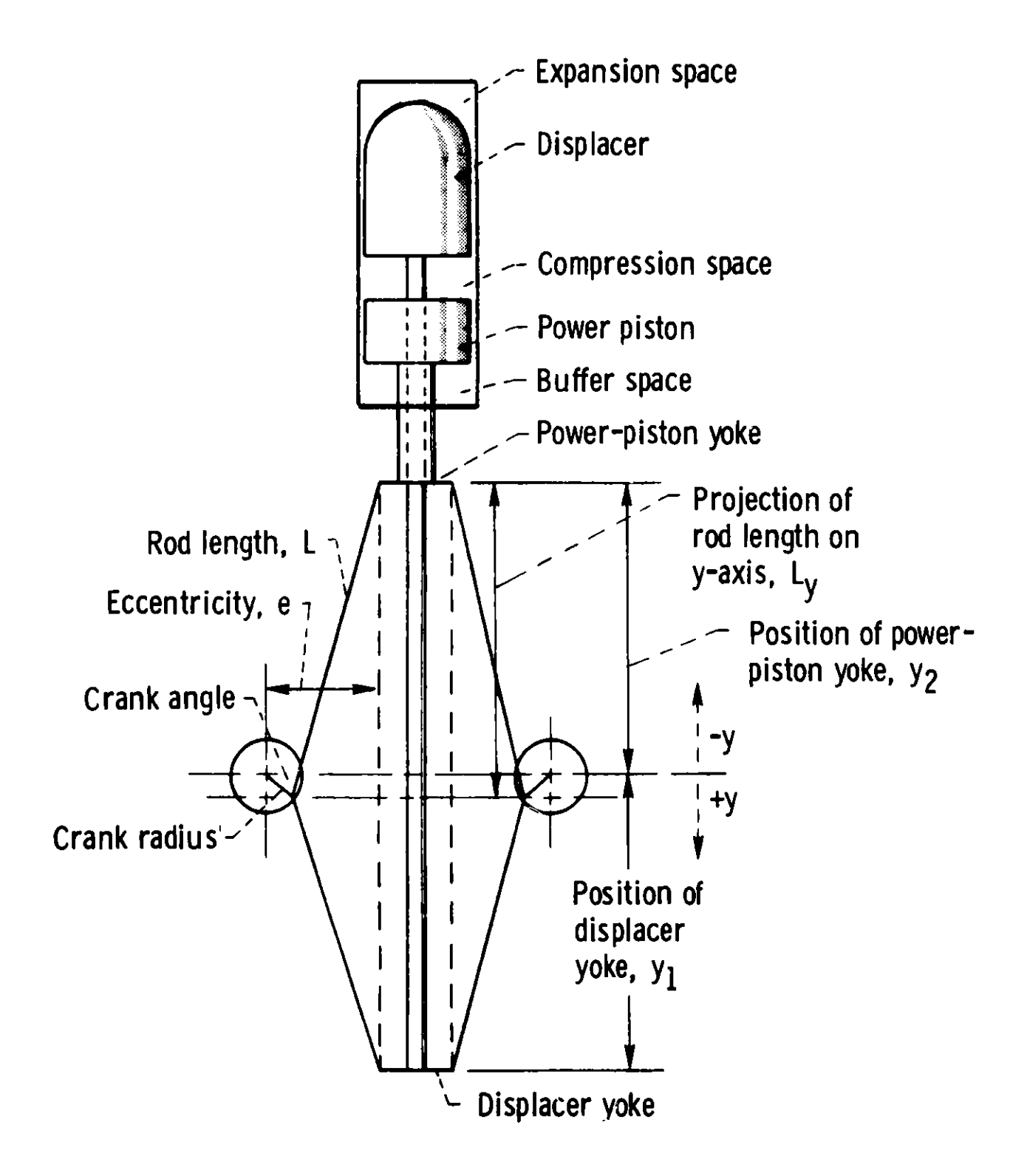

### **IGAS**

**Working fluid: six options**

- **1 - hydrogen 4 - air 2 - helium 5 - carbon dioxide 3 - nitrogen 6 - methane**
- **GPU-3: IGAS 1, hydrogen is used in this sample run; other gases have been used experimentally and by other codes for the GPU-3.**

#### **IMASS**

**This is used to select which of the following two parameters is to be held fixed while the other is to be allowed to vary as the program iterates to convergence on the effective gas temperatures: PMEAN (mean gas pressure for one cycle) or TMASS (total gas mass in the engine). With this option the code will model engines that can be characterized as either operating at a specified mean pressure, or sharing a fixed mass in the system, in which case then, mean pressure** will **be computed.**

- **<sup>0</sup>- PMEAN fixed, TMASS calculated.**
- **1 - TMASS fixed, PMEAN calculated.**
- **GPU-3: IMASS 0; not input, selected to match method used by NASA-Lewis code.**

#### **IMOM**

**Consideration of working fluid momentum effects: two options**

- **0 - Momentum equation used in calculating friction only (no gas inertial effects are considered).**
- **<sup>1</sup>- Momentum equation is used as an integral part of the basic analysis (e.g., Urieli-type code).**
- **GPU-3: IMOM 0; not input, approach originally designed by RIOS and used by SEAM1.**

#### **IPRTL**

**Debugging variable if > 0, more output will. be printed to observe internal calculations: four options**

- **1 - Initialization output increased.**
- **2 - Energy-flow output increased.**
- **3 - Entire-convergence output increased.**
- **4 - Final cycle parameters output increased.**

 $GPU-3:$  **IPRT1 = 0.** 

#### IGRAPH

Determines if results **are saved** to be graphed by the **computer:** three options

- $0 No graph.$
- <sup>1</sup> Save graphics info for each case.
- 2 Save graphics info for **case to case** comparison. Current version of SEAM1 uses a proprietary graphics package, TELLAGRAF by ISSCO to graph P-V diagrams **and engine maps** (see Sec. A.8).
- $GPU-3: IGRAPH = 1.$

#### NADD

Number of alphabetic added **volumes;** integer value from 0 to 4, depends on engine design, analysis used, and user discretion (Figs. A-2, A-3, and A-4 for possible added volumes).

 $GPU-3$ : NADD = 2  $(Fig, A-1)$ . Displacer space  $(A)$  used for heattransfer calculations; conduction down its walls to cold space and internal radiation from the hot end to the cold end. Buffer space (C), for use in torque calculations.

### NCODE

Used to select analysis module:

0 - SEAM1 (Rios **based)** (Ref. [1])  $1 -$  SEAM2 (Tew based) (Ref.  $[3]$ ) 2 - SEAM3 (Urieli based) (Ref. [2])  $GPU-3: NCODE = 0; not input.$ 

#### NCOMP

**Number** of components the engine is divided into by the user. The value chosen for NCOMP depends upon **engine** complexity and user discretion; it is **suggested** that the **components** be chosen to geometrically **separate** different gas-flow **areas. These components** can be partitioned into smaller, identically sized cells using input NCEL **to give them** cell-to-cell volumetric consistency. The **minimum** value of NCOMP for a typical Stirling **engine** would **be 5: expansion space, heater, regenerator,** cooler, **and compression space. The maximum value** is 30.

GPU-3: NCOMP - 11 (Fig. A-1). This value is greater than **the minimum** value **because the heater was divided** into two cells and the connecting **ducts between** the five **components mentioned above were designated** as individual cells.

#### NCYL

Number of cylinders in the engine; one expansion compression unit per cylinder.

 $GPU-3: NCYL = 1.$ 

## NOPT

Indicates additional losses to be included in heat flow from the gas through the cooler walls to the cooling fluid. Four options:

- 0 No additional **losses** (friction, reheat, and compression work only).
- 1 Conduction along piston walls + axially through the regenerator mesh added to NOPT =  $0$ .
- 2 Dynamic **losses** (shuttle + gap) added to NOPT = 1.
- <sup>3</sup> Axial conduction along cylinder walls added to NOPT = 2.

 $GPU-3: NOT = 1.$ 

#### NPRT 1

Number of time steps/printouts of general **zone** information. In the SEAM! analysis, general zone information is not available within the cycle, so this option is less relevant.

GPU-3: NPRT1 = 720; two full cycles/printout.

#### NPRT2

Number **of cases/full** printout of power and energy flows. If only one case is being run this value should be 1.

GPU-3: NPRT2 = 6; six **cases** compared together.

#### NREVL

**Maximum** number of iterations the analysis portion of the program goes through to evaluate the effective **gas temperatures;** generally, gas temperatures converge sufficiently by the fourth iteration.

GPU-3: NREVL =  $12$ ; Convergence is satisfactory with SEAM1 when hot and cold **gas temperatures** are within 2 K of previous values, and the energy flow has been resolved to less than 2%.

## NSTEP

Number of time steps in one revolution. (dimensioned array limitation). **Maximum present** value is 720

GPU-3: NSTEP = 360, **one time step per one degree** of revolution.

#### **A.2.2 COMMON FLTGEN**

#### **CMPCR**

**Compression piston crank radius; used by the volume subroutine.**

- **Note: The stroke can be calculated from the geometry, for example, Stroke =**  $((\text{CMPCR})^2 - \text{CMPEC}^2)^{1/2} - (\text{CMPCR}) - \text{CMPCR})^2 - \text{CMPEC}$ 
	- **GPU-3: CMPCR** = **1.38E-2 m, Table 1, Ref. [46]; see Fig. A-5. Same as EXPCR for rhombic drive. If the eccentricity is zero, then CMPCR** = **STROKE/2.**

#### **CMPCRL**

**Compression piston connecting rod length; used by the volume subroutine.**

- **Note: Sinusoidal motion will be approximated if CMPECC** = **0 and CMPCR << CMPCRL. It is recommended that the user set CMPCRL** = **100 \* CMPCR if sinusoidal motion is desired. Similar comments hold for the expansion piston parameters.**
	- **GPU-3: CMPCRL = 4.60E-2 m, Table 1, Ref. [46]; and Fig. A-5. Same as EXPCRL for rhombic drive.**

#### **CMPDV**

**Compression zone dead volume; sum of all volumes in compression cylinder not swept by compression piston, such as the piston-cylinder clearance volumes. In a displacer design (Fig. A-4) this volume can be substantial, especially with variable stroke piston drives. There must always be at least a small amount of dead volume.**

GPU-3: CMPDV =  $1.09E-5$  m<sup>3</sup>; Table 2 of Ref. [47]; sum of last 5 **volumes in Section 5.**

#### **CMPECC**

**Compression piston crank radius eccentricity.**

**GPU-3: CMPECC = 2.08E-2 m; Table 1 of Ref. [46] and Fig. A-5. Same as EXPECC for rhombic drive. See note after CMPCRL.**

#### **CMPGAP**

**Compression piston-cylinder wall gap. Used for computing dead volume around compression piston; not presently used.**

**GPU-3: CMPGAP** = **1.5E-4 m; Table 1 of Ref. [46] (cylinder bore at liner** - **piston diameter)/2).**

#### **CMPRD**

**Compression piston rod diameter; used in volume calculations to determine the area behind the compression piston.**

GPU-3: CMPRD = 2.22E-2 m; Table 1 of Ref.  $[46]$ .

### CRANKD

Crank angle **between** top dead center for expansion and compression pistons in **degrees.** If input as 0, will be calculated **from** PHASED.

GPU-3: CRANKD =  $0.0^{\circ}$ ; not input, for a rhombic drive, CRANKD is calculated by the code.

#### EXPCR

Expansion piston or displacer crank radius.

GPU-3: EXPCR = 1.38E-2 m; Table 1 of Ref. [46] and Fig. **A-5, same as** CMPCR for rhombic drive.

#### EXPCRL

Expansion piston or displacer connecting rod length.

GPU-3: EXPCRL =  $4.60E-2$  m; Table 1 of Ret.  $[46]$ ; see Fig. A-5, same as CMPCRL for rhombic drive.

#### EXPDV

Expansion **zone** dead volume; sum of all volumes in expansion zone not swept by the expansion piston or displacer, **such as** the manifold and clearance gaps. There **must** always be at least a small **amount** of dead volume.

GPU-3: EXPDV =  $1.25E-5$  m<sup>3</sup>; Table 2 of Ref. [46], sum of all dead volumes in Section 1.

#### EXPECC

Expansion piston or displacer crank radius eccentricity.

GPU-3: EXPECC = 2.08E-2 **m; same as CMPECC** for rhombic drive.

#### EXPGAP

Gap between cylinder wall **and expansion** piston or displacer. Used to compute the dead volume around the displacer for the dynamic **gap loss** calculation in SEAM.

GPU-3: EXPGAP =  $2.5E-4$  m; Table 1 of Ref. [46] (cylinder bore above liner - displacer diameter)/2.

#### **EXPRD**

**Rod diameter** for the **expansion piston or** displacer; **used in volume calculations to determine the area behind the expansion piston.**

**GPU-3: EXPRD - 9.52E-3 m; Table 1 of Ref.** [46].

## **FREQ**

**Frequency of the system (Hz).**

GPU-3: **FREQ** <sup>=</sup>**16.67,** 25., **33.33,** 41.67, 50., **58.33; varied to match cases run by experiment and NASA-Lewis code. Only the first of these frequencies is included in namelist GINPT. The others are input by means of Namelist PERTIN (see Sec. A.5).**

#### **HYSTF**

**Thermal hysteresis factor. Not used by SEAM1.**

GPU-3: **HYSTF = 0; not input.**

#### **PHASED**

**Crank angle (degrees) between minimum volumes of the expansion and compression zones; if input as 0, computed from CRANKD.**

**GPU-3: PHASED** = **0.00; not input, for a rhombic drive, PHASED is calculated by code.**

#### **PMEAN**

**System gas pressure averaged over the cycle. Either PMEAN or TMASS is held fixed while the other is allowed to vary (see TMASS and IMASS). If 0, it will be either computed from ideal gas formula or averaged from the sum of the cell pressures.**

GPU-3: **PMEAN <sup>=</sup>2.74E+6 Pa; Case H141B, Ref.** [46J.

#### **REGHT**

**Distance from the top of the regenerator to the bottom of the curved portion of the cylinder dome, measured parallel to the cylinder axis. Its primary use is in steady-state heat conduction; the sum of this length and XLNGTH for the regenerator is the conduction path distance from the expansion space to the cooler.**

**GPU-3: REGHT = 2.86E-2 m; approximation from available data (see Fig.**  $A-1.$ ).

#### **STARTD**

**Crank angle (degrees) at time = 0.0; compression volume will start at a minimum if STARTD = 0.0.**

 $GPU-3$ . **STARTD =**  $0.0^{\circ}$ **.** 

#### **TCMBST**

Either **combustor or external** heater tube wall **temperature.** The code **decides** which of the **two has been** input by using the input value of HCEXT for the heater cell. If HCEXT **is greater** than 0.0, TCMBST **is assumed** to be the **combustor temperature.** If HCEXT is equal to 0.0, TCMBST is assumed to be the external heater wall **temperature. Note:** When HCEXT is very large, combustor and external heater wall temperature become nearly equal.

GPU-3: TCMBST = **0.0 K; set** equal to TWALL of the heater by the input **processor.** Heater TWALL was perturbated along with the frequency to better match the results of the NASA-Lewis **experiments,** Ref. [46]. See perturbation ocction on how TWALL of the heater was varied.

#### **TWATER**

Similar to TCMBST but for cooler; either mean coolant temperature or external cooler tube wall temperature. As with TCMBST, the code decides which of the above **temperatures** has been input by using the input value of HCEXT for the cooler. If TWATER =  $0.0$ , it will be set equal to the cooler wall temperature.

GPU-3: WATER = 287.0 K; inlet cooler water temperature **was used as an** approximation for the **mean** coolant temperature; the outlet **temperature** varied from the inlet by only a few degrees K (Ref. [46]).

#### TMASS

**Total mass** in the contiguous **system.** If not input, or input as 0.0, it will **be computed** provided that the other **three parameters** needed by the ideal gas equation have been input.

**Pressure** -- PMEAN for the **system** or PGAS for each cell.

Volume -- VOL for each cell or inputs to compute VOL.

Temperature -- TGAS or TWALL for each cell. (If TGAS is not input, it is initially **assigned** the value of TWALL for that cell.)

**Depending** on the value of IMASS, ThASS will be either held fixed or allowed to vary **as the program iterates** to convergence on the effective **gas temperatures.**

 $GPU-3:$  TMASS =  $0.0$  kg; not input.

#### **TWENVR**

**External temperature;** either **room temperature or engine** surface temperature. If WENVR = 0.0, then it will be **assigned** 300 K as a default.

 $GPU-3:$  TWENVR = 0.0 K; not input.

### ZOPT1

**Code dependent** option.

**SEAMi:** ZOPT1 is the fraction **of the regenerator** friction energy that **is added to the heater; the remainder is added to** the cooler.

GPU-3 ZOPTI = 0.5. Half the energy to both the **heater and** cooler.

## A.3 INPUT FOR THE WORKING FLUID VOLUMES

Data for each of the component cells are input **using Namelist name** CELL. As with the general input, the individual cell values can be split into two categories:

- (1) Integer values input in array II stored in COMMON INCELL.
- (2) Floating-point value input in array AA stored in COMMON FLCELL.

The input format for the GPU-3 sample run is shown in Table A-1. The input module reads the numerical **data assigned** to the elements of arrays II and AA for each component. It then assigns each element to a particular COMMON BLOCK array whose subscript represents the cell number. The first component is assumed to be the expansion cylinder and the last is the compression cylinder.

The analysis module only uses three of the dead volume cells when determining temperatures, heat flow options, etc. As other modules are developed, more dead volume cells will be used. Therefore, this option is included for all cells, even though not currently used.

The variables and their location in array II are described below.

A.3.1 COMMON INCELL

#### $MHTRF = II(1)$

Heat-transfer correlation **system;** allows the user to specify the formula for computing gas-wall heat transfer. Three options:

- 0 Reference formula; the (St,Re) correlation currently available in the heat-transfer subprogram will be used.
- $1 -$  Colburn analogy. Sets Colburn number,  $j =$  Fanning friction factor/2.
- 2 Constant value allows the user the option of entering his own value for heat transfer (not currently available).

GPU-3: MHTRF = 0 for all cells.

## $MQFLOW = II(2)$

**Component gas-wall-external environment heat** flow; four options

- **<sup>0</sup>- Wall temperature is constant** over all cycles.
- **1 - Wall temperature changes** with heat flow (typical heater or cooler **options).**
- **2 - Constant gas temperature.**
- **3 -No net heat** flow wall-gas (typically **used for adiabatic components).**

GPU-3:  $MQFLO<sup>t</sup> = 3$  for components 2, 5, 7, 9 and 10. These components **are adiabatic (relative to the environment) connecting ducts. Their walls absorb and emit heat, but the sum of such energy transfers is zero for a cycle.**

> **MQFLOW** = **1 for components 1, 3, 4, 6, 8, and 11. The SEAMi sample run allowed the cooler wall temperature to vary from cycle to cycle. This in turn caused the regenerator wall temperature to vary, since SEAMi computes it using the heater and cooler wall temperatures.**

MTLWAL = 
$$
II(3)
$$

**Metal type of wall materials; nine options:**

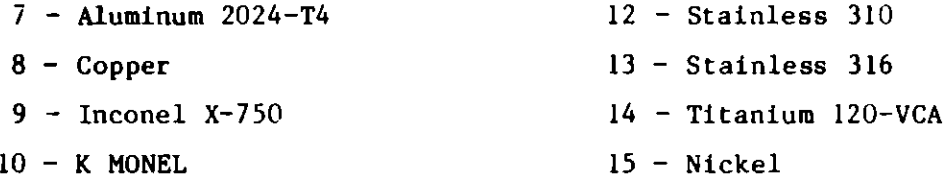

**11 - Stainless 304**

**GPU-3: MTLWAL** = **12 for all cells. The power piston was actually SAE 4340 steel, but this was not available as an option.**

### $MTLWIR = II(4)$

**Metal type for regenerator filler. Same options as MTLWAL.**

**GPU-3: MTLWIR** = **11 for cell 6, MTLWIR = 0 for all others.**

## **MTYPE = 11(5)**

**Component description; all cells fall into one of four categories:**

**Heat Exchanger**

**10 - Heater or cooler cylinder or tube**

**<sup>11</sup>- Heater or cooler rectangular duct**

**Connecting Duct**

- **15 - Cylindrical**
- **16 - Rectangular**
- **<sup>17</sup>- Orifice**

**Variable Volume (21 and 22 are typically used in gamma and free piston designs)**

**20 - Cold**

**<sup>21</sup>- Displacer side cold**

**22 - Piston side cold**

**25 - Hot**

**Regenerator**

- **30 - Screen**
- **31 - Sphere**
- 32 **- MET NET**
- **33 - Corrugated metal (rectangular tubes)**
- **34 - Round tube matrix**

GPU-3: **MTYPE** = **25 for** cell 1 **(expansion space) MTYPE** = **15 for cells 2, 5, 7, 9, 10 (connecting ducts) MTYPE = 10 for** cells 3, **4, 8 (heater and cooler) MTYPE <sup>=</sup>30 for cell 6 (regenerator)** MTYPE = 20 for cell 11 **(compression space)**

 $NIHX = II(6)$ 

**Number of units of this type per expansion-compression unit. Each tube or duct in a heater or cooler is considered 1 NIHX.**

**GPU-3: NIHX** = **1 for cells 1 and 11; expansion and compression spaces will always have this value by definition. NIHX** = **40 for cells 2, 3, 4, and 5 (heater tubes) NIHX** = **8 for cells 6 and 10; regenerators and cooler-tocompression space ducts. NIHX = 312 for cells 7, 8, and 9 (cooler tubes).**

$$
NOPT1 = II(7)
$$

**Optional input variable; meaning depends on analysis module used. Not used by SEAMI.**

**GPU-3: NOPTL** = **0 for all cells; need not be input.**

### $NCEL = II(8)$

**Number of computational cells that this component is divided equally into; this value is not saved in common.**

- GPU-3:  $NCEL(6) = 5$  (regenerator);  $NCEL = 1$  for all other cells. **Currently the expansion and compression spaces can only be one cell in length.**
- A.3.2 COMMON FLCELL

Common FLCELL **contains the mnemonics for array AA.** For brevity,

actual values **from the** GPU-3 sample for each variable **and each** cell have been left out of the descriptions below; they are included in the input-data printout (Table A-1) in SI units.

$$
AFLOW = AA(1)
$$

Gas flow **area** with its normal parallel to the axis of the component. In a **regenerator,** AFLOW = SIGMA \* Duct Frontal Area; this gives the minimum flow area that is used in the **heat-transfer** and friction correlations. If AFLOW is not input, it will be computed, provided either the hydraulic diameter (DH) or the combination of the volume (VOL) and length (XLNGTH) is input. In the variable volumes, the flow **area must** be input. The AFLOW value is per NIHX.

GPU-3 The area of the displacer rod was subtracted from the total cross-sectional area for the compression space AFLOW. All other AFLOW values were direct area calculations as described above and are explicitly input.

## $ASPECT = AA(2)$

Ratio of the short side to the long side of a rectangular duct; used in heattransfer and friction calculations.

GPU-3: Not input; no rectangular ducts.

## $AXWALL = AA(3)$

Cross-sectional area of the wall, used for axial heat conduction calculations. Values are not needed from the cooler cell to the compression cell as these **walls are** approximately at the cooler temperature. In the **regenerator,** AXWALL corresponds to the casing, not the filler. All AXWALL values are per NIHX. **The code assumes** that the temperature varies linearly in space and that the conductivity varies linearly with temperature. An appropriate cross-sectional area for heat flow is needed for variable area walls.

GPU-3: Inner and outer wall diameters were available for all cells (Fig.  $A-6$  and Ref.  $[47]$ ).

### $AWET = AA(4)$

**Wetted area used** for wall to gas flow; if not input, **computed** from VOL and **DH. For expansion and compression zones,** AWET **is determined at maximum** volume, not including the wetted area within the piston-cylinder wall gap. AWET **is per NIHX.**

GPU-3: **Expansion space:** AWET(1) **- stroke\*perimeter** + displacer head **area** + cylinder **dome area - heater tube inlet area. Compression space** (at full stroke): AWET(l1) = cylinder wall **area** + **connecting rod area + piston head area + displacer bottom area** -- **cooler tube inlet area. Regenerator:** AWET(6) = 0.0, left to **be calculated.** All other **cells were tubes or**  $ducts:$  AWET = perimeter\*length = 4 Vol/D<sub>h</sub>.

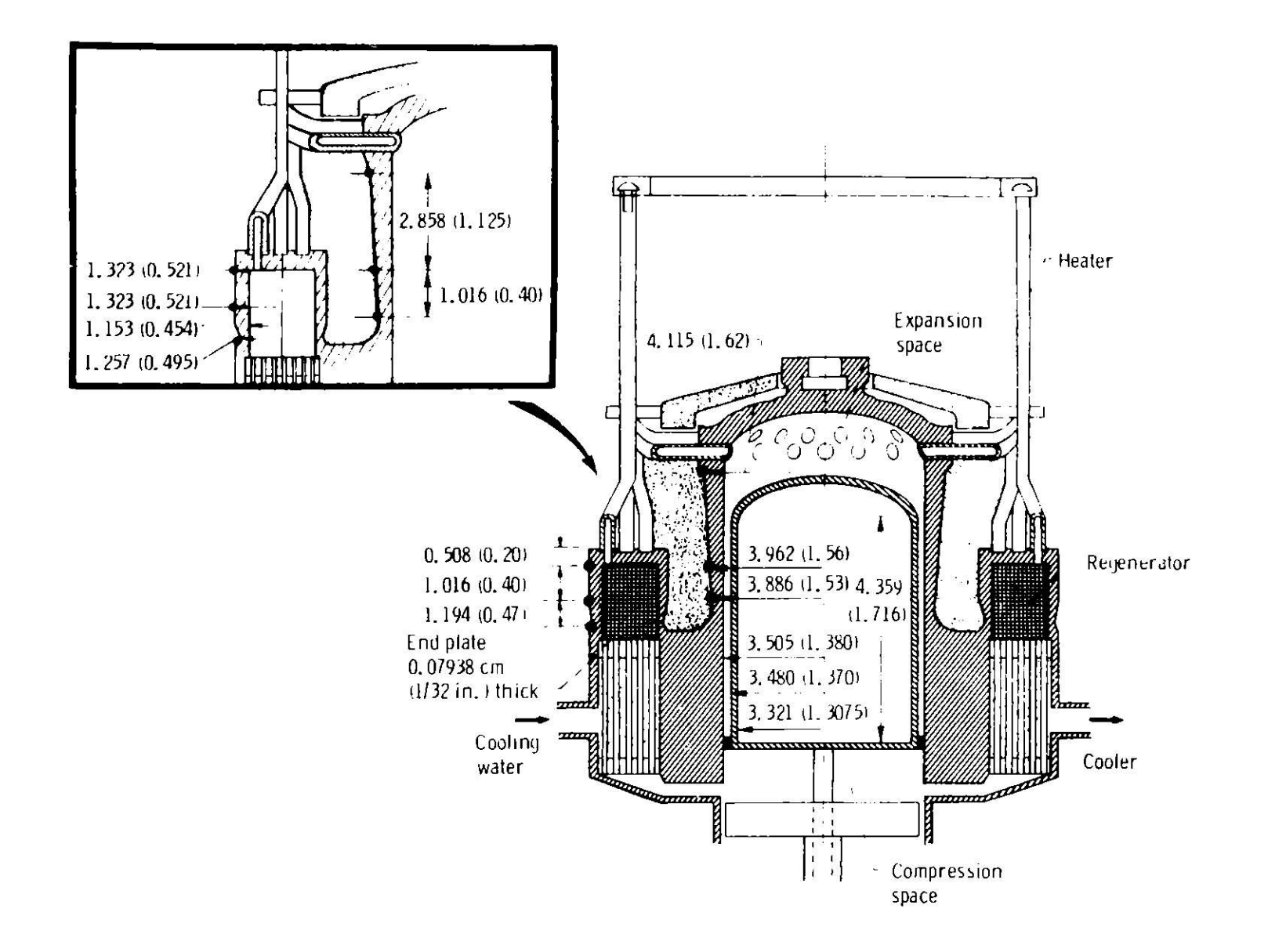

Fig. A-6. GPU-3 Dimensions for Heat Conduction

## DH  $= AA(5)$

Mean hydraulic diameter. If not input, calculated from VOL and AWET. For screen regenerators,  $DH = (porosity*wire diameter)/(1-proosity);$  (Ref. [33] pp. 8 and 25). (For METNET regenerators, Ref. [34], Section 6.004, p. 26).

GPU-3: A piston rod passed through the compression space, and a screened regenerator **was used; DH** for these **two** cells was computed as mentioned above. For all other cells,  $DH =$ actual diameter.

## $FRICML = AA(6)$

Friction multiplier, **used** to account for differences between the available friction correlations and actual conditions (i.e, reversing flow modeled as steady flow). If FRICML = 1.0, the correlations in the friction subprogram (HTS) are not altered. If FRICML = 0.0, there will be no flow friction in that component. The default value is 1.0.

 $GPU-3$ : In the regenerator,  $FRICML(6) = 2.0$  to attempt to model the friction loss of the GPU-3 regenerator. FRICML = 1.0 for all other cells.

$$
HCEXT = AA(7)
$$

External film heat-transfer coefficient. Used with TCMBST, TWATER, TWENVR, and QFLOW (if MQFLOW < 2); for determining outer-wall temperature or environment-to-wall heat flux. If HCEXT = 0. for a cell, either TCMBST (if heater cell), TWATER (if cooler cell), or TWENVR (if any other cell) is assumed to be the cell's outer-wall temperature. The same result is obtained if HCEXT is very large.

GPU-3: HCEXT = 3000.0 W/( $m^2$ .K) for cooler cell 8; used with TWATER and the calculated heat flow to find TWALL(8). HCEXT =  $0.0$  for all other cells. TCMBST was the heater outer-wall temperature from test results (Ref. [46]). For all other cells, no heat flux to the environment is calculated by SEAM1.

## ORIFICE  $= AA(8)$

Orifice coefficient (see MTYPE = 17); used to account for pressure-drop losses caused by orifices commonly found in test engines. It is not to be used for expansion and contraction **losses between components;** those are accounted for in the friction-factor portion of the heat-transfer subprogram.

 $GPU-3:$  ORIFCE = 0.0 for all cells; no orifices.

$$
PGAS = AA(9)
$$

Initial **gas pressure.** If not input, computed either from total mass and the **sum of the volumes** or from PMEAN; in such **a situation,** all cell pressure will be equal.

GPU-3: PGAS - **0.0 Pa,** for all cells.

#### POROS  $\equiv$  AA(10)

Porosity = (void volume)/(total volume); for regenerator filler material or MTLWIR. If MET NET, use POROS =  $1.0 -$  filler factor. Not the same as SIGMA, POROS gives average flow **area** and should be used with average flow velocity in friction and heat-transfer calculations.

 $GPU-3: POROS = 0.697$ 

## $QFLOW = AA(11)$

External wall surface to environment heat flux; used with TCMBST, TWATER, and TWENVR when MQFLOW = 1. This allows a constant heat flux to be input. If 0.0, then heat flow will be computed.

$$
GPU-3: QFLOW = 0.0 W, for all cells.
$$

## $SIGMA = AA(12)$

Minimum flow area/frontal area for regenerator. Less than or equal to porosity; used with maximum velocity in heat-transfer and friction correlations. For screen regenerators, SIGMA = (1-mesh\*wire dia.)\*\*2; (Ref. [33]).

GPU-3: SIGMA = 0.468 using the screen formula above.

## $TGAS = AA(13)$

Design-point initial gas temperature; if not input, TGAS = TWALL. Either TGAS or TWALL must be input.

GPU-3: TGAS = 0.0 K for all cells; set equal TWALL.

$$
TWALL = AA(14)
$$

Design-point inner-wall temperature; constant within any one cycle for SEAM1. TWALL = TGAS if set to 0 or not input. Only **TWALL** in the heater and cooler is used by the SEAM1 analysis module. However, approximate values for the other cells are needed because the input processor computes the initial **system mass** (TMASS) with them if it was not input. Regenerator filler is initialized to regenerator wall temperature.

GPU-3: Cells 1-5 **were assigned** the experimental heater temperature (TCMBST) and cells 7-11 were assigned the cooler temperature. **Regenerator cell 6 was set at the average of the two. In the test engine, heater temperature changed as the frequency was** varied (Ref. [46]). To match this situation in the sample run, TCMBST was varied with frequency (Table A-1).

$$
VOL = AA(15)
$$

**Gas volume or total displacement. The expansion and compression volumes need** not be input here; they are variable and either their time-dependent values **are computed by the volume subprogram or the user can replace this subprogram** **with a different method. If other cells are not input, they will be calculated from AFLOW\*XLNGTH. If known, VOL values should be input since AFLOW\*XLNGTH may not include all the dead volume for that cell.**

**GPU-3: All values were taken from Table 2 of Ref. [46] and are listed below:**

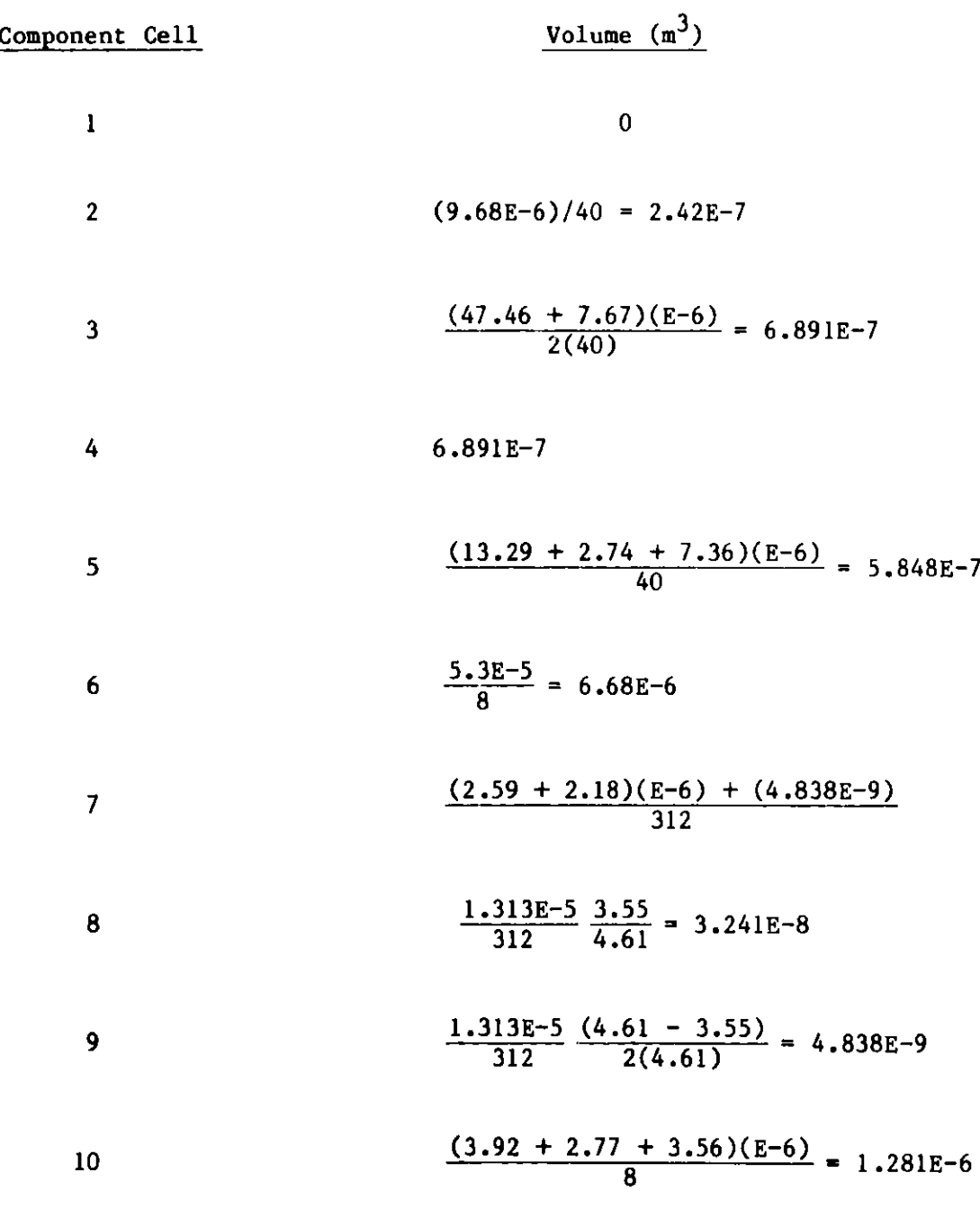

**11**

**80**

#### $VOLWL = AA(16)$

Volume of wall material used in **wall-temperature** calculations; if not input, computed from AXWALL\*XLNGTH. Not presently used.

GPU-3: Both XLNGTH and AXWALL **were approximated to compute** VOLWL (10) for the irregularly shaped connecting duct. **Compression space** VOLWL(I1) **was assumed** to equal expansion space VOLWL(1). All other cells were computed from AXWALL\*XLNGTH. These values *wecc-* input for future use; they are not presently used.

## $WALLTH = AA(17)$

Wall thickness; used primarily for calculating the heat flow through and temperature gradient across the heater and cooler tube walls. It will be used with the other cells in future applications for heat-flow calculations with the environment. If not input, it is calculated from AXWALL and the wall diameter.

GPU-3: Taken from Table 1 of Ref. [46] for the cooler tubes; not input for the others.

#### $XLNGTH = AA(18)$

Component length; used for heat-conduction calculations and computing VOL, VOLWL, and AFLOW if they are not input. If XLNGTH is 0.0 or not input, it is computed from VOL/AFLOW.

- $GPU-3$ : For expansion and compression spaces, XLNGTH = stroke + clearance. XLNGTH for all other cells **came** from Table 1 of Ref. [46].
- A.4 INPUT FOR THE ADDED VOLUMES

Information for the added alphabetic cells is input in a manner similar to that for the cells described above. A separate Namelist entry, ADDED, is **used** for the added cells. Numerical data are entered in arrays JJ (integer) **and BB** (floating point). The input processor assigns variables to the **elements** of both arrays and places the JJ values in common IADD, while BB values are put in common FADD.

In engines similar to the GPU-3, which is a displacer design, three added cells **are common:** A, C, and D (Fig. A-4). However, for this sample run, only cells A and C were input; cell D, the crankcase **space, was** unspecified in the available **data and** is not used in the present code. For this run cell 1 is type A and cell 2 is type C.

A.4.1 COMMON IADD

## $IACOND = JJ(1)$

**Heat-transfer mechanism(s) present** between the added cell and the adjacent **variable volume. Three** options:

- **0 - no heat transfer**
- **1 - only conduction**
- **2 - conduction and radiation (e.g., hollow displacer)**

**Only options 0 and 1 are presently used. No radiation transfer is calculated.**

**GPU-3: IACOND(1) = 2; heat transfer in the hollow displacer is both by conduction down the wall and radiation to the compression space. The conduction only is presently calculated.**

> **IACOND(2) = 1; conduction paths exist from the compression zone to the buffer space via the compression piston and cylinder walls. Heat flow along these paths is generally negligible due to the small temperature gradient and hence is not included.**

> > **IALEAK = JJ(2)**

**Leak condition between added and variable volumes; four options:**

- **0 - no leaks**
- **1 - gas leakage in both directions**
- **2 - gas leakage into the added volume only (unidirectional)**
- **3 - gas leakage out of the added volume only**

**Gas leakage is not presently computed. This option is intended for later code versions.**

**GPU-3: IALEAK = 1 for both added cells; input for future use. Gas leakage between the expansion space and the displacer is the result of a small pressure release hole in the displacer side; this hole allows the pressure inside the displacer to be near equilibrium with the expansion space pressure, thus relieving stress on the displacer wall. Flow through the hole during a cycle is assumed to be insignificant due to its small (unspecified) size. Leakage between the compression space and buffer space C occurs past the piston** rings.

$$
IAMTL = JJ(3)
$$

**Wall material; same nine options as MTLWAL. Used prsently for determining conduction properties.**

- **GPU-3: IAMTL(1) = IAMTL(2)** = **12; stainless 310.**
	- **Note:** IAMTL(2) **refers to the wall material surrounding buffer space C, not to the material the power piston is made of.**

$$
IATIVE = JJ(4)
$$

**Component description; four options:**

10 - piston dome or displacer (volume A)

20 - cold piston buffer space (volume C)

- $25 hot$  piston buffer space (volume B)
- 40 crankcase (volume D)

Not all added volumes are common to each design (Figs. A-2, A-3, and A-4).

GPU-3: Of the three IATYPES that are common to design 3, 10, 20, and 40, IATYPE = 10 for cell 1 and 20 for cell 2 were used. IATYPE 25 is not used in design 3 engines because the displacer is bounded by the expansion and compression zones.

$$
N\quadS = JJ(5)
$$

Number of rings in leakage calculations; not used by SEAM1.

 $GPU-3$ : NRINGS(1) = 0; leakage from the expansion space to the compression space past the displacer rings is not evaluated.

For displacer leakage see IALEAK.

 $NRINGS(2) = 2$  for the power piston.

$$
NSHELD = JJ(6)
$$

Number of radiation shields in displacer A (IATYPE = 10); primarily for IDESGN = 3. Not presently used.

- $GPU-3$ : NSHELD $(1) = 2$ .
- A.4.2 COMMON FADD

#### $ADPGAS = BB(1)$

Gas pressure **in** added cell; buffer space pressure will be used for torque calculations in future versions. ADPGAS for all cells will be used in future leakage calculations. If not input, it is set equal to PMEAN.

 $GPU-3$ : ADPGAS $(1) = 0.0$  Pa. If needed, it would be approximately the **same as** the expansion space pressure.

 $ADPGAS(2) = 3.23E6$  Pa; Ref.  $[46]$ .

$$
ADRADA = BB(2)
$$

Radiation surface area term for inside the displacer (engines with IDESGN = 3); ADRADA = shape factor\*surface area. Intended use:

$$
q = \sigma A_1 F_{12} \left( T_1^4 - T_2^4 \right) = \sigma (ADRADA) \left( T_1^4 - T_2^4 \right).
$$

Not presently used.

 $GPU-3:$  ADRADA(1) = 0.0 W/K<sup>4</sup>.

## $ADTGAS = BB(3)$

**Gas temperature** inside added volume at the start of the cycle.

GPU-3: ADTGAS for A and C **was set** equal to the expansion and compression space **temperatures,** respectively; for use in later versions.

## ADVOL  $=$  BB(4)

**Gas volume;** if variable, **maximum used.** Note: The displacer volume is not considered part of the dead volume.

GPU-3: ADVOL(1) calculated from dimensions (Fig. A-6) (assuming displacer **dome** was flat).

ADVOL(2) from Table 1 of Ref. [47].

## $ADWALK = BB(5)$

Effective length for axial conduction along displacer ( $\Lambda$ ATYPE = 10); generally **assumed to** be the displacer length. In an in-line design, ADWALX is the length **used** for axial wall conduction from the expansion zone to the hot buffer space.

GPU-3: Displacer length (Fig. A-6).

 $ADWLDI = BB(6)$ 

Wall inner diameter; for use with ADWLTH in heat-conduction calculations.

 $GPU-3$ : Inner displacer diameter and piston cylinder bore (Table 1 of Ref. [411).

 $ADWLTH = BB(7)$ 

Wall thickness; for heat-conduction calculations.

 $GPU-3:$  ADWLTH $(1)$  from Table 1 of Ref.  $[46]$ . ADWLTH(2) **approximated as minimum** expansion cylinder wall thickness (Fig. A-6).

$$
EMIS = BB(8)
$$

Emissivity of radiation shields in displacer; not currently used by SEAM1.

GPU-3: 0.3.

## RINGCL  $=$  BB(9)

**Clearance between ring and wall; no leakage is possible** unless RINGLK > 0.0. **Not presently used.**

**GPU-3: Not input.**

## **RINGFR** = **BB(10)**

Ring friction coefficient. Typical values:  $0.15 =$  plastics,  $0.8 =$  metals. Not presently used.

 $GPU-3:$  RINGFR $(2) = 0.15$ .

#### $RINGHT = BB(11)$

Ring height; not presently used.

GPU-3: 0.002 m.

#### RINGLK  $=$  BB(12)

Ring-leak coefficient; not presently used. If input as 0.0 in later versions, then it will be calculated from RINGCL, RINGHT, NRING, gas properties, and laminar flow through an annulus.

GPU-3: **Not used.**

## $SLNGTH = BB(13)$

Effective length for shuttle heat-transfer calculation in IDESGN =  $3$  engines, usually displacer stroke (Ref. [27], p. 129).

GPU-3: Displacer stroke (Table 1 of Ref. [46].

### A.5 PERTURBATION INPUT

All of the previous input information can be thought of as a description of the design point conditions. To allow the user an easy method of seeing the effect of changes, two perturbation options are included: a batch and an interactive technique. The batch technique can be used to **generate engine maps where many cases are generated, and the interactive** technique to modify geometry. With both systems the user may change any of the previous inputs and execute the **new case** (see Table A-1).

Two previously described integer variables control the input and output: ICHNG and NPRT2.

## ICHNG; Five Options

**<sup>0</sup>- The current case will be the last case to be executed.**

- 1 An additional **case** will be run, the data changes will follow the base input deck.
- **2 -The added case requires reinitialization of the input, used for changes to variable volume input (see subroutine** INITAL).
- **3** -An **additional case will be run, the data changes** will **come from logical unit 10. This allows for interactive input (see Section** A.5.2).
- <sup>4</sup> Interactive **added case requires** reinitialization.
- $-N$  N is  $1-4$  as above; the negative indicates a full input edit is desired for the added case.
- GPU-3: In the base data input, ICHNG is set to 1. It remains 1 until the last case, where it is then set to 0.

## NPRT2

The number of cases to be compared on the output and graphically displayed as group.

 $GPU-3$ : NPRT2 = 6, because six frequencies were run.

### A.5.1 Additional Input Options

All data modifications are input through the namelist block PERTIN. All cell variables are input by their used name and actual cell location, as displayed by the input editor. For example, AWET(15) is the wetted area in the compression zone in the sample problem. In addition to all the previously mentioned input **names** related to common blocks IGEN, FLTGEN, INCELL, FLCELL, FADD, and IADD, six additional variables have been added:

#### NMODS

The number of cases in this perturbation group. This allows the variation of frequency, combustion temperature, and stroke ratio to be input easily. It allows the user to run a 24-case engine map as four pressure runs with six frequency changes instead of 24 pressure-frequency combinations.

GPU-3: In the first group it is set to 6 for the six speed settings. In the next three groups, it is set to 1 because neither frequency nor stroke ratio is to be varied.

## ITWLCH; Two Options:

- $0$  no modification of combustion temperature
- 1 modification of combustion temperature with case
- GPU-3: In the first group it is set to 1 and values for TWLHI are input.

### DFREQ

The incremental change in frequency in a perturbation run (cycles/sec).

GPU-3: It is set to 8.33; therefore the frequency varies from the initial 16.67 to 58.32 Hz in six intervals. In the second perturbation group, it is set to **0.0 as** NMODS **was set to** 1. Note that **the base** frequency **was also input** in the second group, the default value is the initial value of 16.67 **Hz.**

#### **DSTRK**

**The incremental change in stroke ratio in a perturbation run. In many free piston designs, the frequency is fixed and the displacer to power-piston stroke ratio is varied to change the power. This is not a percentage change, but rather an absolute change in the ratio.**

GPU-3 **not used**

### TWLHI

**The combustion temperature for each case. Only input** if ITWLCH **is greater than 0.**

GPU-3 Set to **outer-wall temperatures given in test results (see Ref.** [461).

## A.5.2 Interactive **Perturbations**

To help the **designer perfect his device, the code allows an interactive session. The cases run in this manner** will still **edit the results as discussed in Sec.** 4.6 for **the system printer, logical unit 6. In addition, selected variables will be displayed on logical unit 11. We normally assign units 10 (interactive input) and 11 to the terminal. The output is determined in subroutine OUTL and currently displays:**

- \* **Engine Speed**
- $\bullet$  Total Heat In
- **" Total Heat Out**
- **" Total Heat Recovered**
- **" Engine Efficiency**
- **" Cooler Gas Temperature**
- **" Heater Gas Temperature**

**A typical session is shown in Table A-3; this session followed the first seven cases shown in Table A-1 by changing the value of ICHNG to 3 in case 7.**

## **A.6 SAMPLE INPUT DECK**

**A copy of the sample problem input is shown in Table A-1. The input was prepared from worksheets similar to those shown in Table A-2.**

**The input is for the GPU-3 engine and corresponds to the hydrogen cases in Table VII. In the sample problem the code predicts power, efficiency, etc. for six speed settings at 2.74 MPa. Case 7 is a duplicate of the 3500 rpm speed setting with some internal prints turned on. Case 8 is a duplicate of Case 7 with the total gas mass fixed instead of the more common mean pressure being held constant. The values for wall and gas temperatures are input to reduce the number of iterations. The final case is a duplicate of Case 8 with added final prints turned on.**

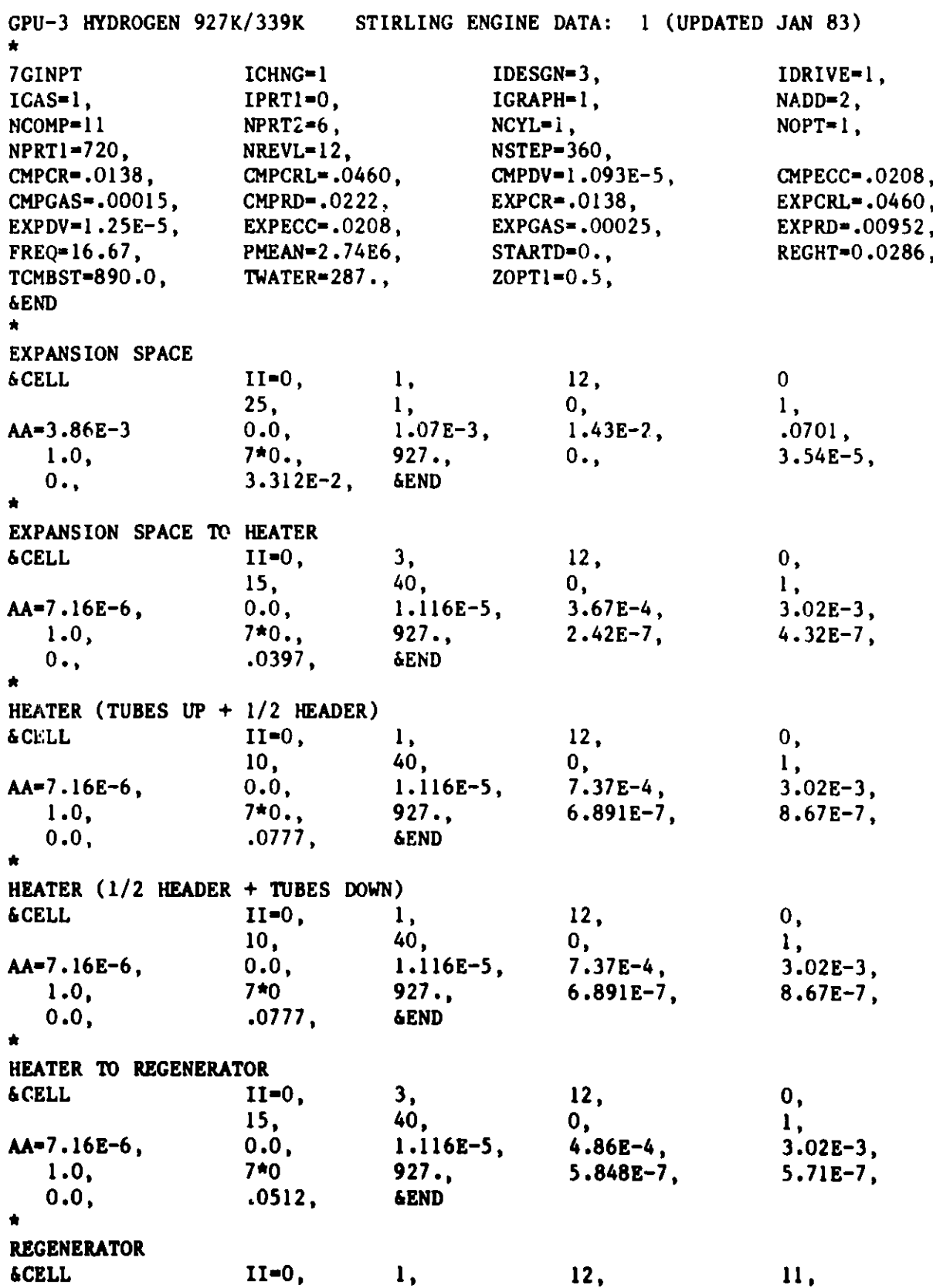

**30,**

1, **8,**

**0,**

5,

TABLE A-1. Samp1E **Problem Input** for GPU-3 **Example**

**88**

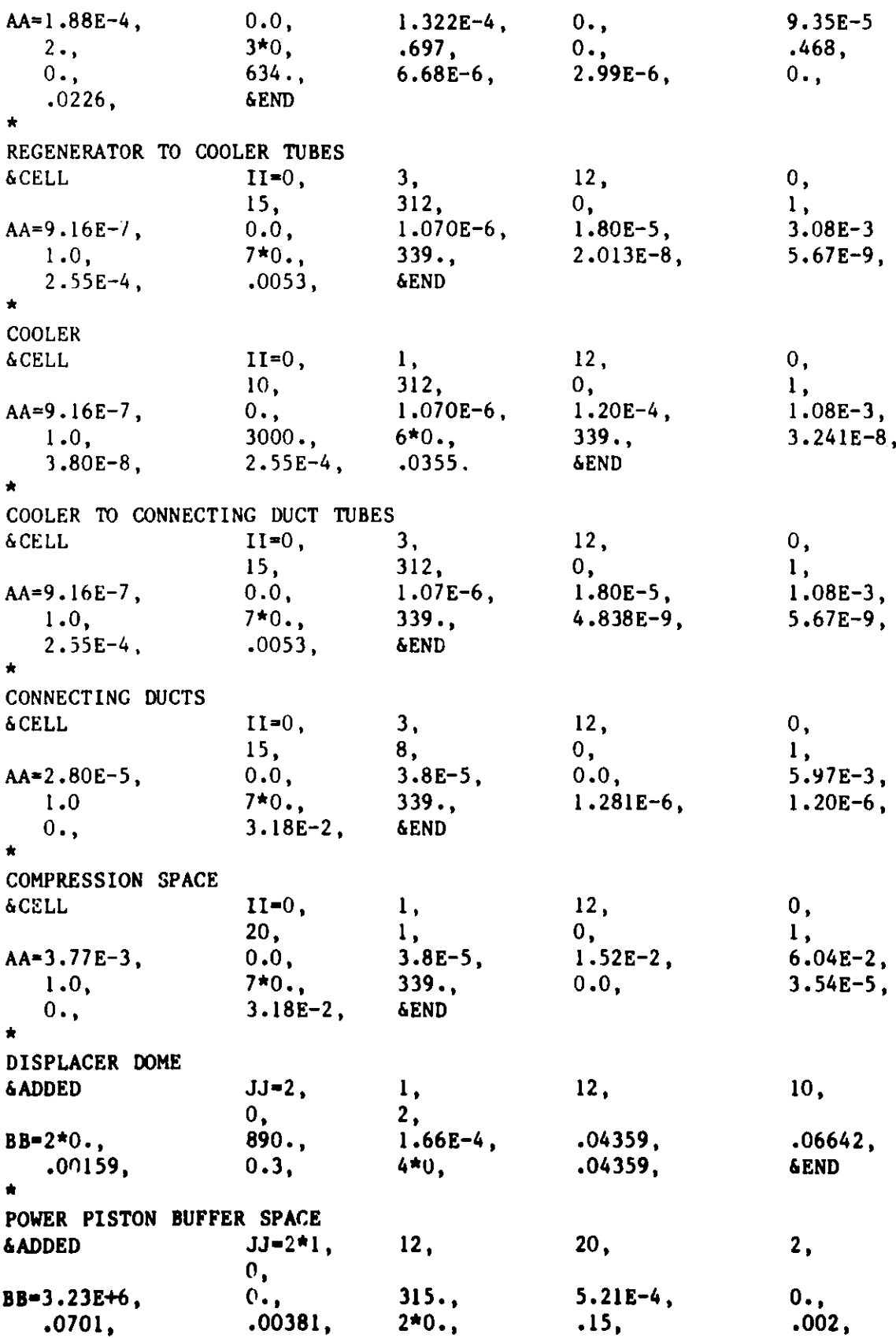

TABLE A-1. Sample Problem Input for GPU-3 Example (Contd.)

TABLE **A-1. Sample Problem Input** for GPU-3 Example (Contd.) **&END**  $\bullet$ **SINGLE PRESSURE MAP RUN CHANGING TCMBST....CASES 1-6 &PERTIN DFREQ=8.33, NMODS-6, ITWLCH=1, TWLHI-890., 899.0, 909.0, 918.0, 927.0,** 937.0, **4\*0.0, &END**  $\star$ **LAST RPM WITH ADDED CYCLE** PRINTS....CASE 7 **&PERTIN DFREQ=0.0, NMODS=1,** ITWLCH-0, TCMBST-937.0, ICHNG-2, **&END FREQW58.3, IPRT1=2,**  $\star$ **NOTE THAT ICHNG IS A 2 TO REINITIALIZE CASES 8 AND 9**  $\pmb{\star}$ **SAME CASE WITH THE MASS FIXED AND PMEAN VARIABLE....CASE 8 MASS AND TEMPERATURE VALUES ARE FROM CASE 7 FOR THIS EXAMPLE &PERTIN IPRT1=2, IMASS-1, TMASS-3.263E-4, PGAS(1)=15\*0.0, TGAS(1)-5\*887.77,5\*578.45,5\*351.28, TWALL(1)=887.77,4\*932.61 5\*627.96,4\*323.30,351.28, &END** SAME CASE WITH ADDED FINAL PRINTS....CASE 9 &PERTIN IPRT1=4, ICHNG-0, &END  $\star$ **NOTE THAT ICHNG IS 0, FINAL CASE IS CASE 9**

**90**

# **TABLE A-2. Worksheet for Namelist CELL**

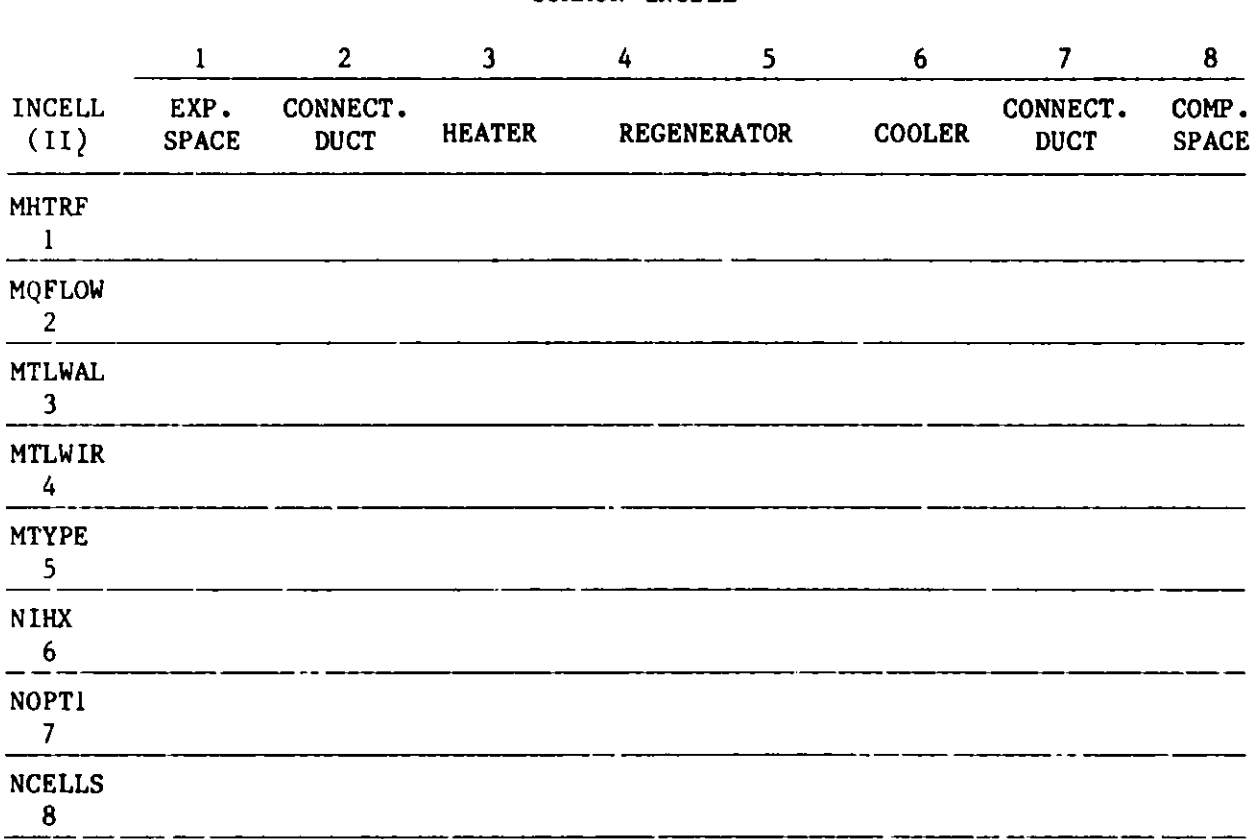

## **COMMON INCELL**

#### **CO** IMON FLCELL

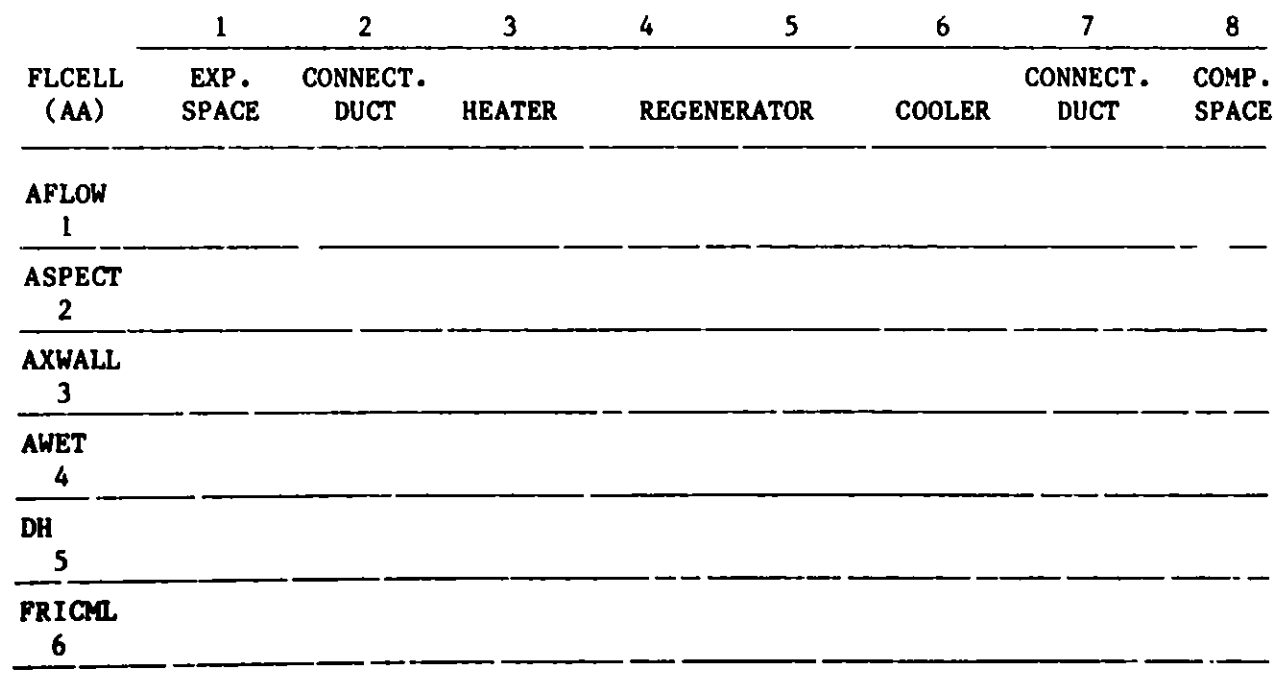

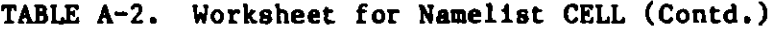

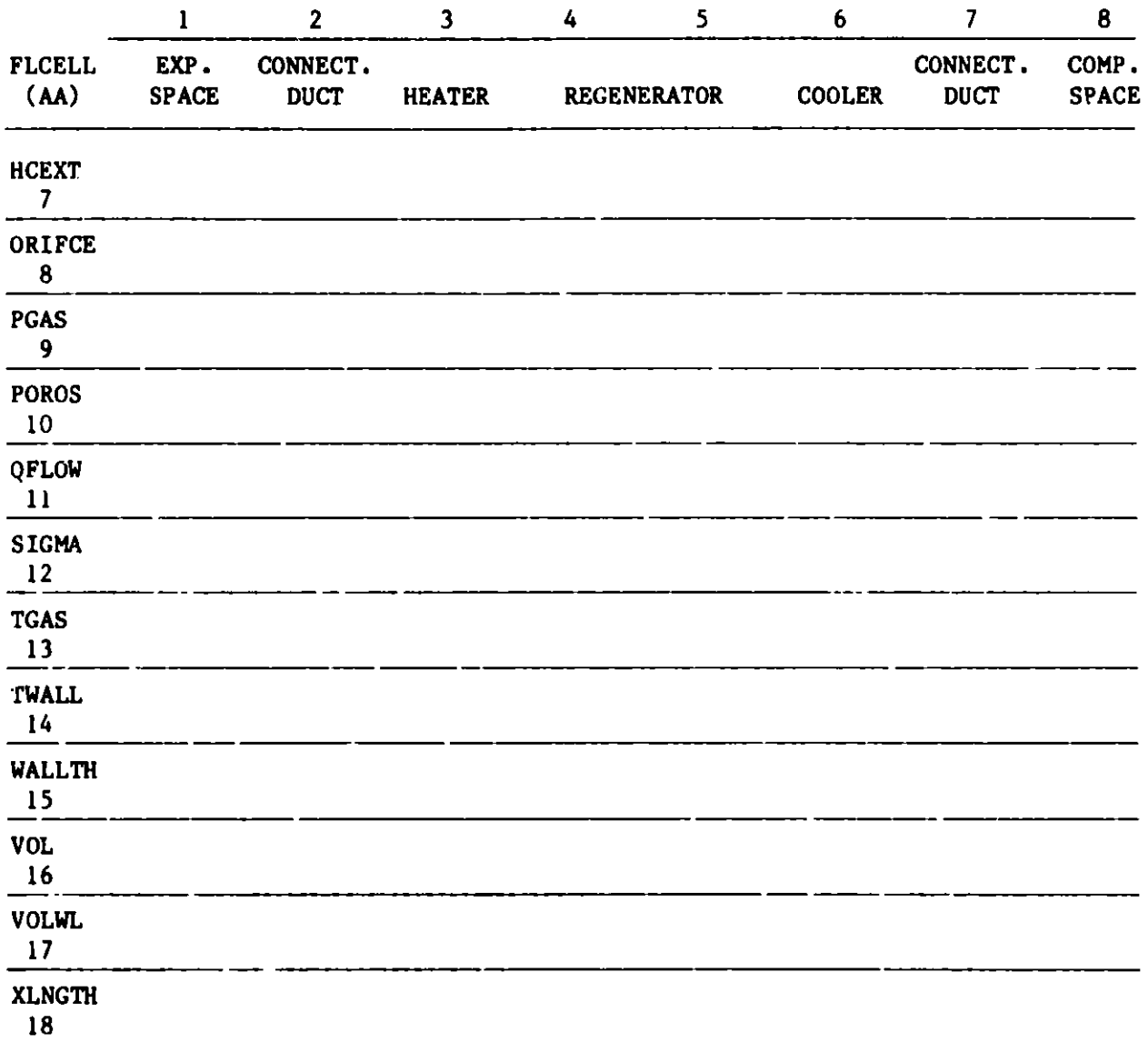

#### **TABLE A-3. Sample** Interactive **Session**

**RUN TERMINAL FI 6 DISK OUTPUT DATA FI 5 DISK TERMINAL DATA** Ft **8 DISK PLOT DATA FI 9 DISK DUMMY DATA FI 10 TERMINAL FI 11 TERMINAL** LOAD **SEAM** RIOS **START EXECUTION BEGINS... CASE NUMBER 1 RPM QIN POWER** QOUT **EFFIC TGAS KOL TGAS HOT 1000.2 6745.8 2760.2 CASE NUMBER 2 RPM QIN POWER** QOUT **EFFIC TGAS** KOL TGAS HOT **1500.0 9404.8 3863.4** -5541.1 0.411 340.073 **848.927 CASE NUMBER 3 RPM QIN POWER** QOUT **EFFIC** TGAS **KOL TGAS HOT 1999.8 11955.5 4769.0 -7186.5 0.399** 353.219 856.177 **CASE NUMBER 4 RPM QIN POWER QOUT EFFIC TGAS** KOL TGAS HOT **2499.6 14371.5 5445.9 CASE NUMBER 5 RPM QIN POWER QOUT EFFIC TGAS KOL TGAS HOT 2999.4 15643.7 5889.8 -10753.9 0.354 381.061 870.017 CASE NUMBER 6 RPM** QIN **3499.2 18774.5 6100.9 -12673.7 0.325 395.840 878.457** NEXT DATA **CHANGE FOR INTERACTIVE RUNNING? AWET** (12)-2.4E-4 **MORE INPUT? Y-YES N N -3985.1** 0.409 327.297 **843.071 -8925.6 0.379 366.870 862.895 QOUT EFFIC TGAS KOL TGAS HOT** CASE **NUMBER 7 RPM** QIN 1000.2 6855.6 2877.4 **-3978.2 0.420 316.189 842.589** CASE **NUMBER 8 RPM QIN POWER QOUT EFFIC TGAS KOL TGAS HOT** 1500.0 9584.7 4055.2 **-5529.2 0.423 327.486 848.312POWER** QOUT EFFIC TGAS KOL TGAS HOT **TABLE A-3. Sample Interactive Session** (Contd.)

CASE **NUMBER 9 RPM QIN POWER QOUT EFFIC TGAS KOL TGAS HOT** 1999.8 12210.2 5040.0 **-7169.9 0.413 339.265 855.444** CASE **NUMBER 10 RPM QIN POWER QOUT EFFIC TGAS KOL TGAS HOT** 2499.6 14698.1 5801.8 **-8896.1 0.395 351.583 862.082** CASE **NUMBER 11 RPM QIN POWER QOUT** EFFIC **TGAS KOL TGAS HOT 2999.4** 17049.3 6331.2 **-10718.2 0.371 364.467 869.105** CASE **NUMBER 12** RPM QIN POWER QOUT EFFIC TGAS KOL TGAS HOT 3499.2 19263.4 6627.2 **-12636.2** 0.344 377.948 877.440 **NEXT DATA CHANGE FOR INTERACTIVE RUNNING? ICHNG-0 MORE INPUT? Y=YES <sup>N</sup> Y** NEXT DATA CHANGE FOR INTERACTIVE RUNNING? NMODS=O MORE INPUT? Y=YES N=NO **N** CASE **NUMBER 13** RPM QIN POWER **QOUT EFFIC TGAS KOL TGAS HOT** 1000.2 6855.6 2877.4 **-3978.2 0.420 316.189 842.589**PRINT OUTPUT DATA (CC PRINT TERMINAL DATA R: T=21.81/23.08 16:38:21

**94**

## A.7 SAMPLE OUTPUT

Appendix B shows the output printout that was generated on unit 6 by running the code with the GPU-3 input deck of Sec. A-6. To avoid further reductions in size we have truncated the output beyond column 90. This should only effect the pages with added prints and little information should be lost. The total execution time for the nine cases was less than 20 sec on an IBM 3033. Less than 200K bytes (50K words) of core storage were required for the object code and common blocks.

## A.8 GRAPHICS CAPABILITY

As mentioned in Sec. 2.5, the Output routine OUT! writes certain graphics information on output device 8. The nature of the information written depends on the value of IGRAPH. Since graphics systems are installation-dependent, the data are written in "raw" form, and are therefore up to the user to read the data and use them in a way compatible with their own graphics system. Currently, at ANL, a Fortran program GRAF (Appendix D) is being used for the case-to-case results. The program was used to generate the three map displays discussed in Sec. 4. In addition to these displays the code generates two power-versus-RPM curves (Figs. A-7 and A-8). The first graph displays separation of cooler heat flow, power out and losses versus RPM. The second graph displays the major loss mechanisms in a Stirling engine versus RPM. The code uses the SEAMi graphics output, read in through logical unit 10, and generates a file on logical unit 11 that the proprietary package "TELLAGRAF" uses to generate displays. A listing of the logical unit 11 file is included as Appendix E.

This section describes the graphics information that is written on the output file by OUTL. The appropriate Format statements can be found in the code listing for OUT1. Also, definitions of the variables used below appear in Appendix C.

 $A.8.1$  IGRAPH = 1

If IGRAPH =  $l$ , the following information is written on unit 8 after the final cycle.

- $\bullet$  NTITLE
- " NCASE, **engine speed, mean pressure** (PMEAN), combustion **temperature** (TCMBST), **gas mass** (TMASS), Schmidt Analysis ratio (SCHDEL) and phase angle (THETA), **and compression zone minimum** crank angle (PSIMIN)
- (GRAFIC(L, I), I = 1, 75), L = 1, 9 for I = 1, 2, ..., 73

GRAFIC $(i, I)$  = the Ith angle  $5^\circ$ ,  $10^\circ$ , ..., 360<sup>°</sup>  $GRAPHC(2, I) = expansion live volume at angle I$  $GRAFIC(3, I) = pressure at angle I$ GRAFIC(4,I) **- compression** live **volume at angle I**  $GRAFIC(5,1)$  = compression live mass at angle I

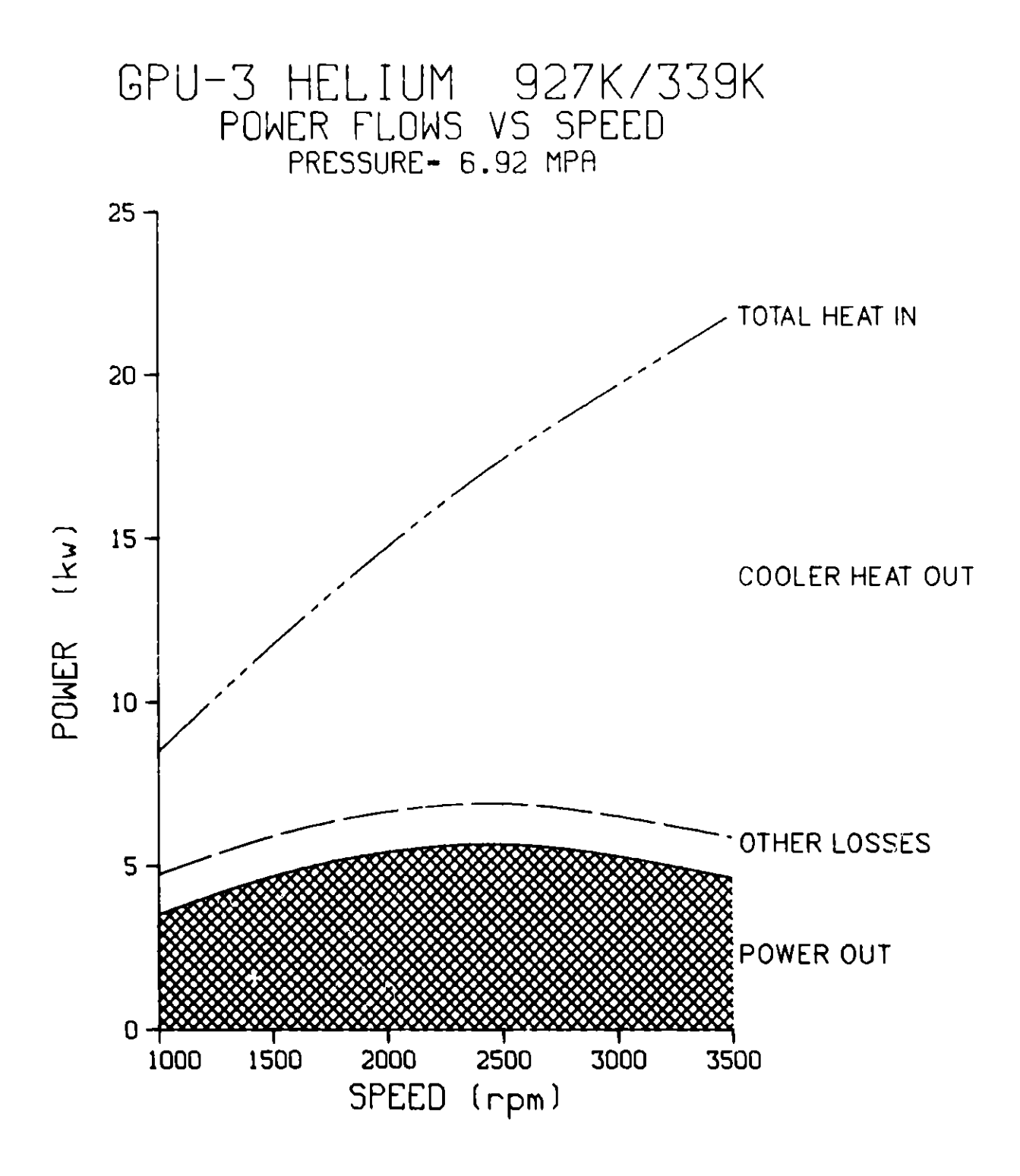

**Fig. A-7. GPU-3 Power Flow Comparisons**

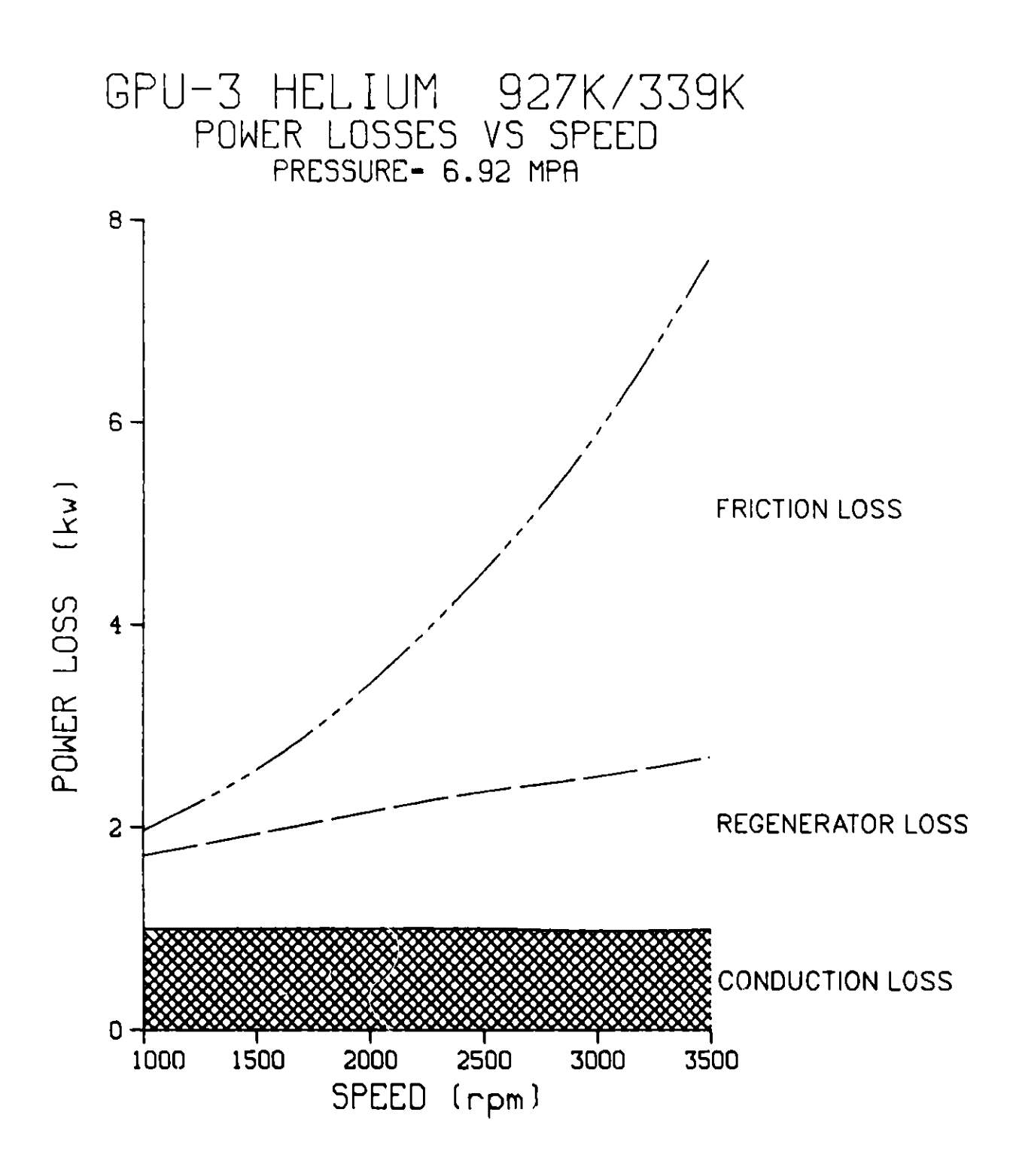

GRAFIC(6,I) = expansion live **mass at angle I**  $GRAFIC(7,I) = crankshafft torque at angle I$ GRAFIC(8,I) = cooler **gas temperature** at angle I GRAFIC(9,I) = heater gas **temperature** at angle I

```
and for I = 74.75
```
 $GRAFIC(L, I)$  is undefined.

 $A.8.2$  IGRAPH = 2

If IGRAPH = 2, the following information is written on unit 8. The purpose is to provide graphs that show **the case-to-case** variation of the SEAM! code predictions.

Written once for each NPRT2 case:

- $\bullet$  NTITLE
- " IMASS, **engine speed** (rpm), PMEAN, TCMBST, TWATER, **gas mass (kg)** written for each case
- $\bullet$  NCASE
- " Average **pressure (MPa)**
- **" Engine speed (rpm)**
- **" Gas mass (kg)**
- $\bullet$  Energy flow into heater (kW)
- $\bullet$  Net power (kW)
- $\bullet$  Efficiency
- **" Heater gas temp. (K)**
- **" Cooler gas temp. (K)**
- \* Cooler wall **to gas heat** flow **(negative) (kW)**
- \* Conduction **losses to** cooling **water (kW)**
- $\bullet$  Static conduction losses (kW)
- \* **Dynamic conduction losses (shuttle** + **gap) (kW)**
- $\bullet$  Fluid friction losses (kW)
- \* **Regenerator reheat loss (kW)**
- **" Gas leakage loss (= zero for SEAMi) (kW)**
- $\bullet$  Total heat flow out (kW)

#### **A.9 OBTAINING THE CODE FROM NESC**

A copy of the **ANL Stirling Engine Analysis System Fortran code can be obtained on tape from the National Energy Software Center (NESC) located at**
ANL. A **nominal service fee may be charged by NESC.** This **report is part of** the user documentation sent by **NESC** with the **code. The address and phone number** of NESC are:

> National **Energy Software Center, Bldg. 221 Argonne National Laboratory** 9700 **South Cass Avenue** Argonne, Illinois 60439

Telephone: (312) 972-7250

## **APPENDIX B GPU-3 SAMPLE PROBLEM OUTPUT**

## **GPU-3 HYDROGEN 927K/339K STIRLING ENGINE DATA: 1 (UPDATED JAN 83)**

## **THIS RUN STARTED AT TIME 11.33.22**

## **EDIT COMMON IGEN FOR RUN NUMBER** 1

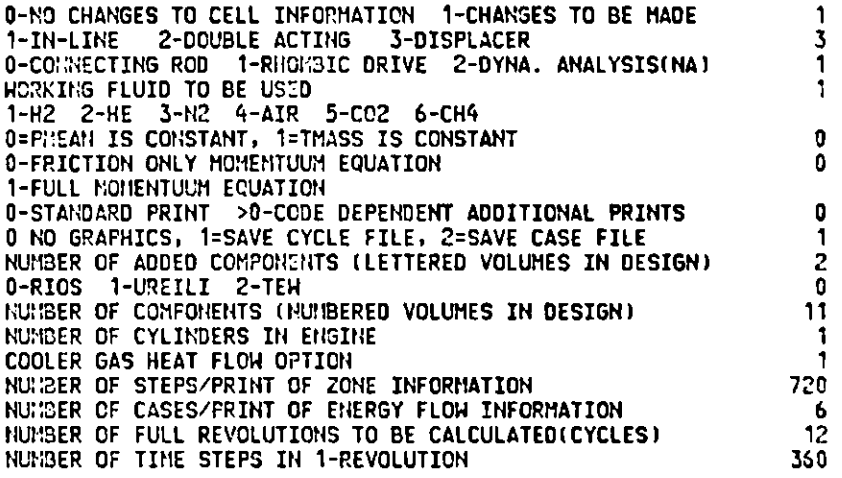

### **EDIT COMMON FLTGEN**

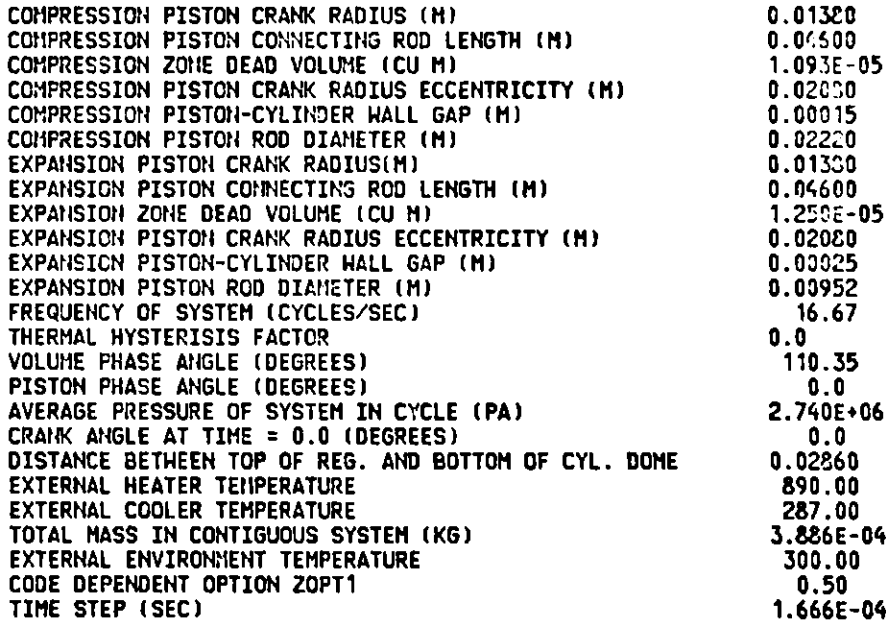

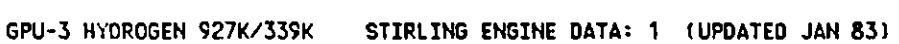

## EDIT MOST OF COMMON JMISC

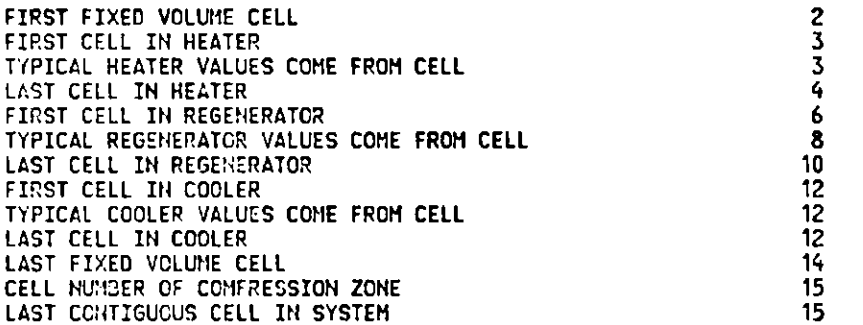

## EDIT COMMON VARVOL

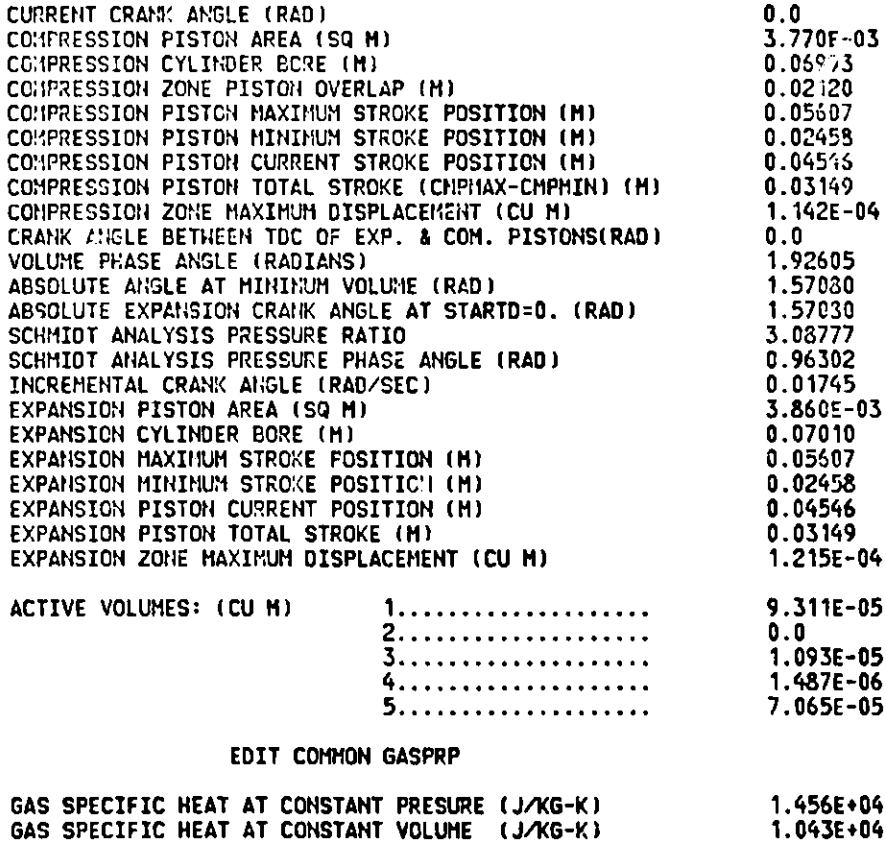

**GAS SPECIFIC HEAT RATIO 1.39529 GAS CONSTANT** (J/KG-K) 4124.6

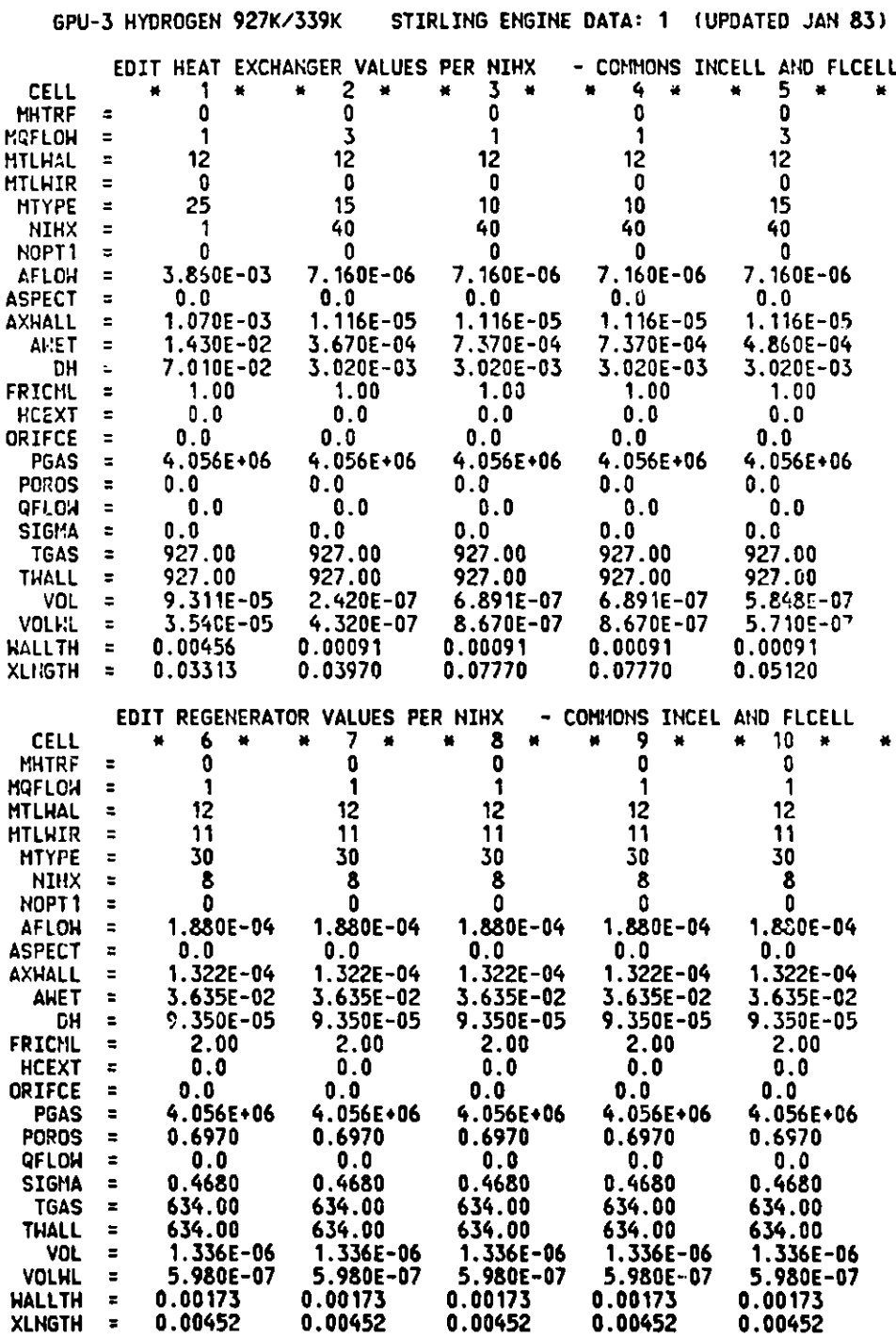

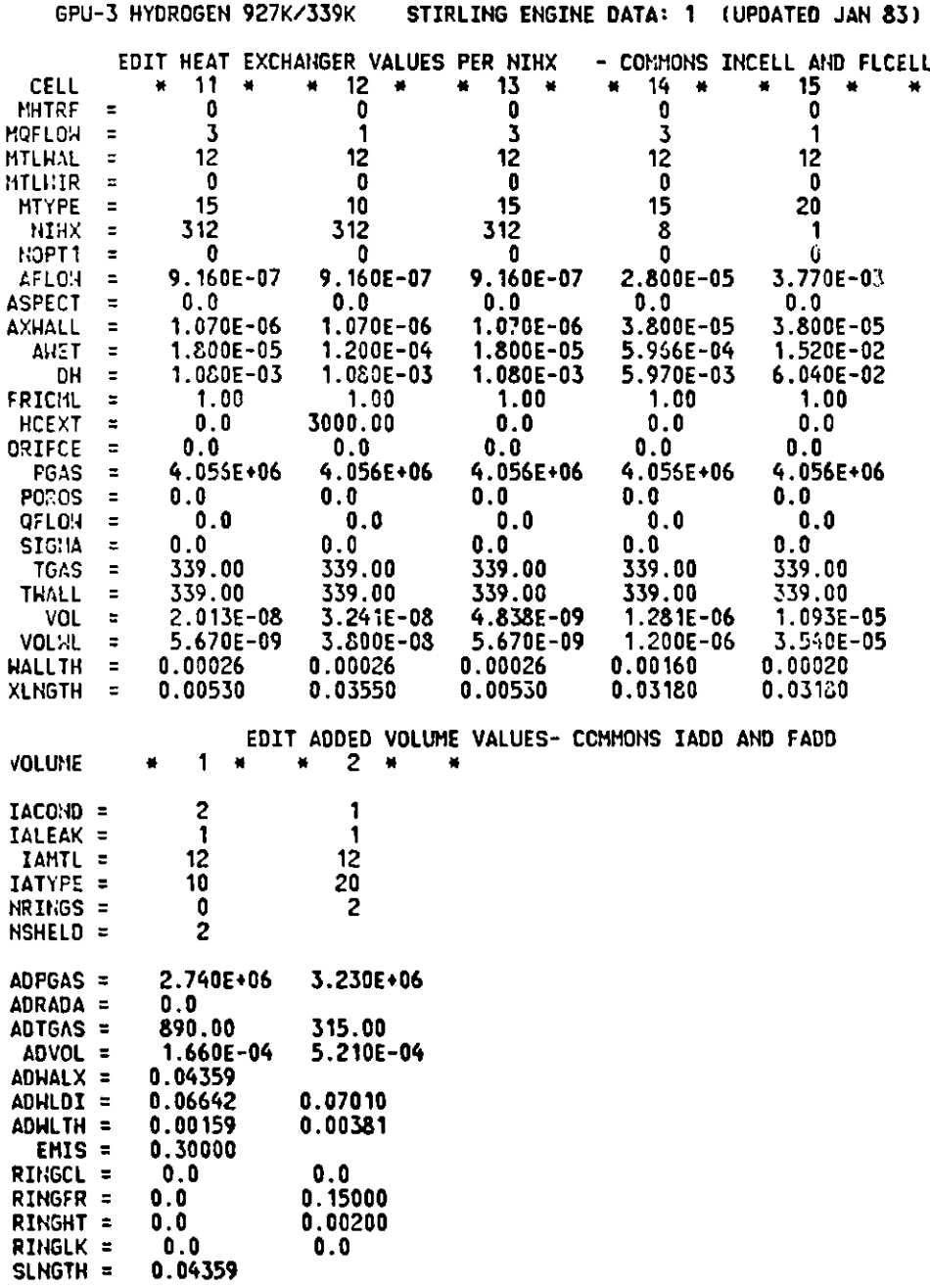

**103**

**GPU-3 HYDROGEN 927K/339K STIRLING ENGINE DATA: 1 (UPDATED JAN 83)**

#### **RIOS/SEAM1** ANALYSIS CONSOLIDATE rED **INPUT INFORMATION**

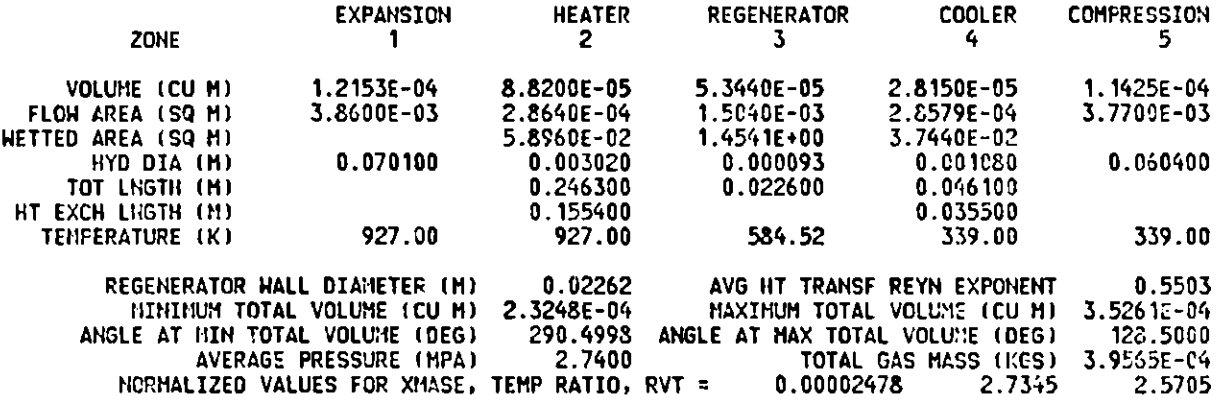

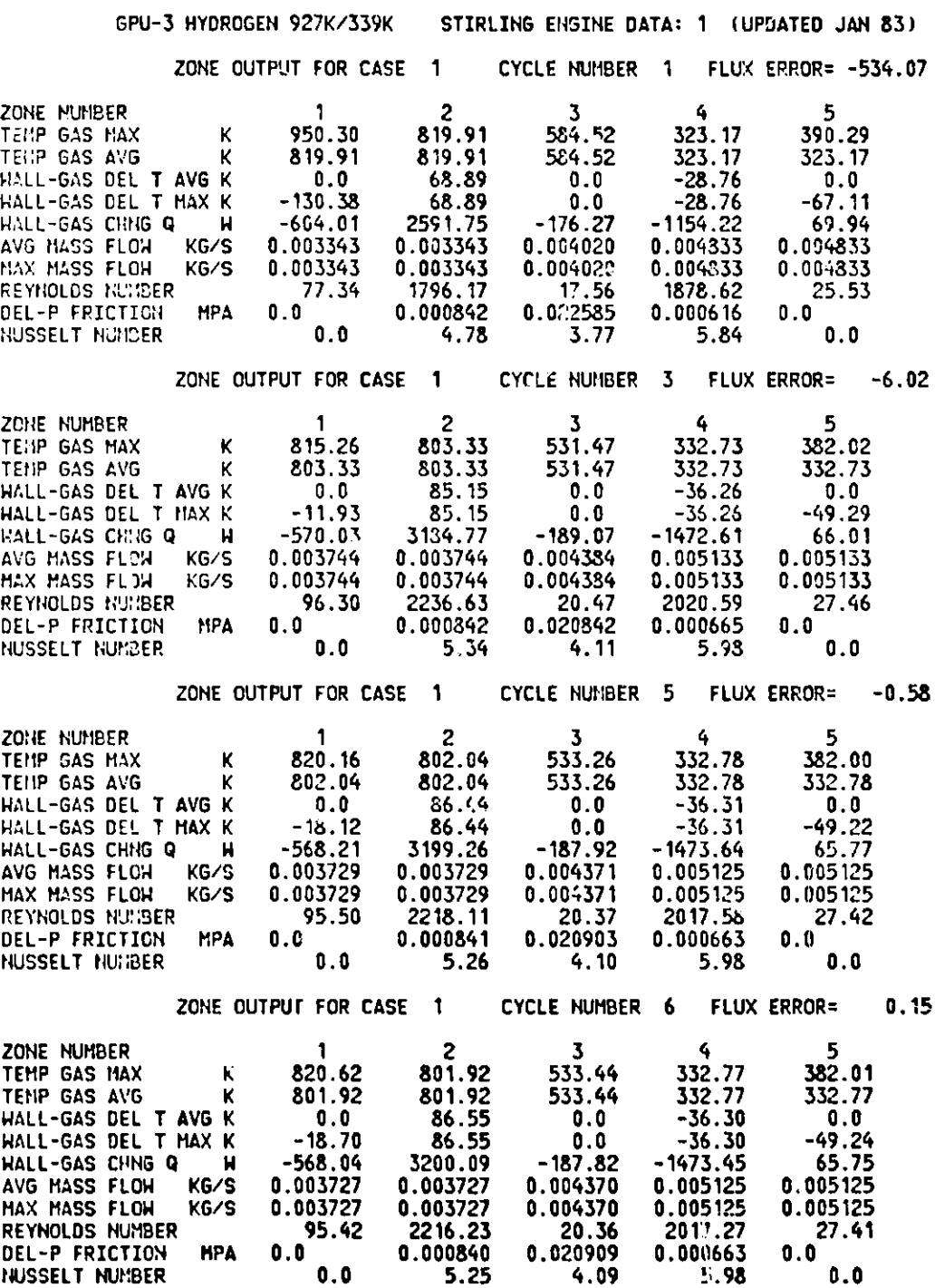

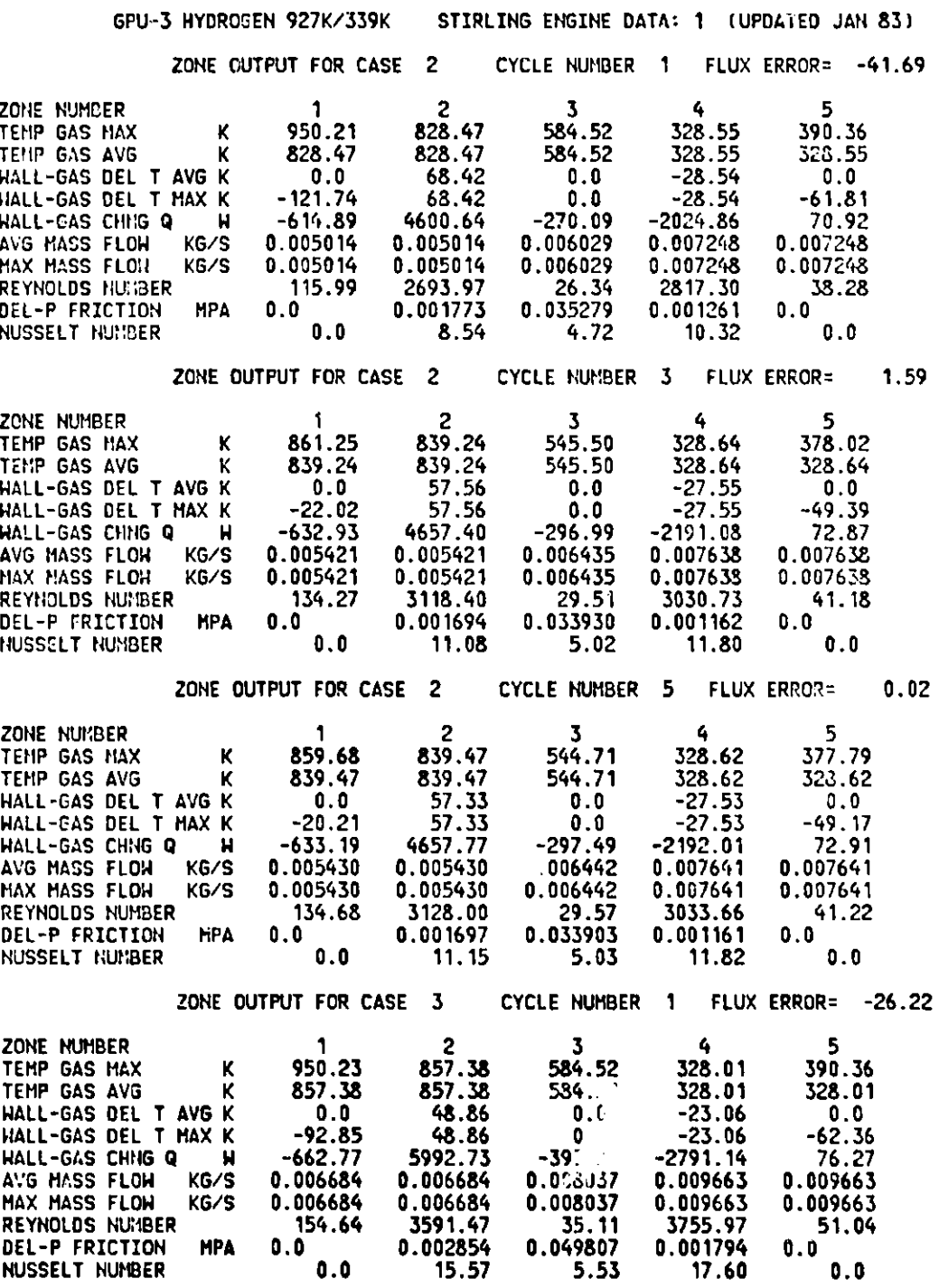

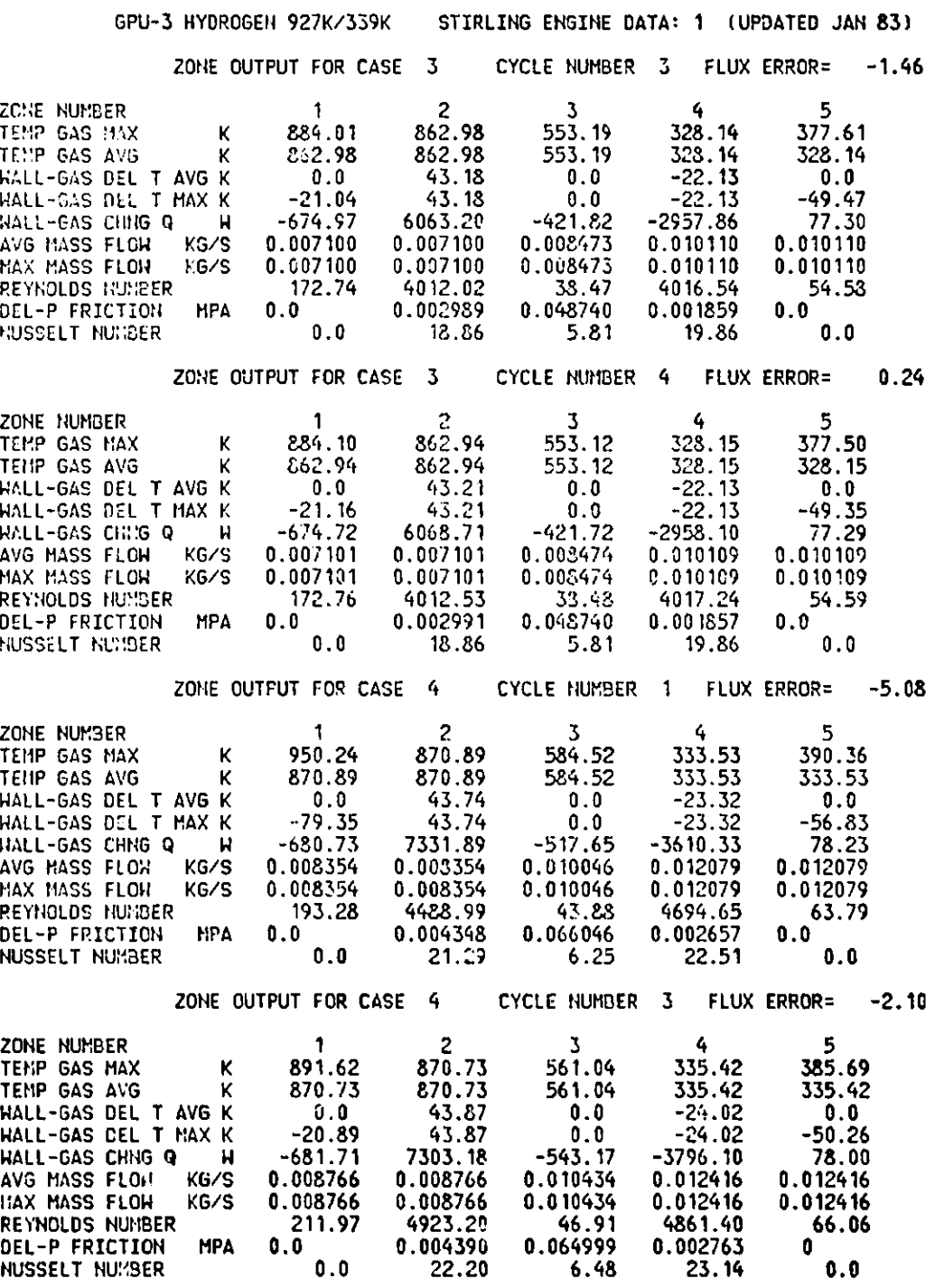

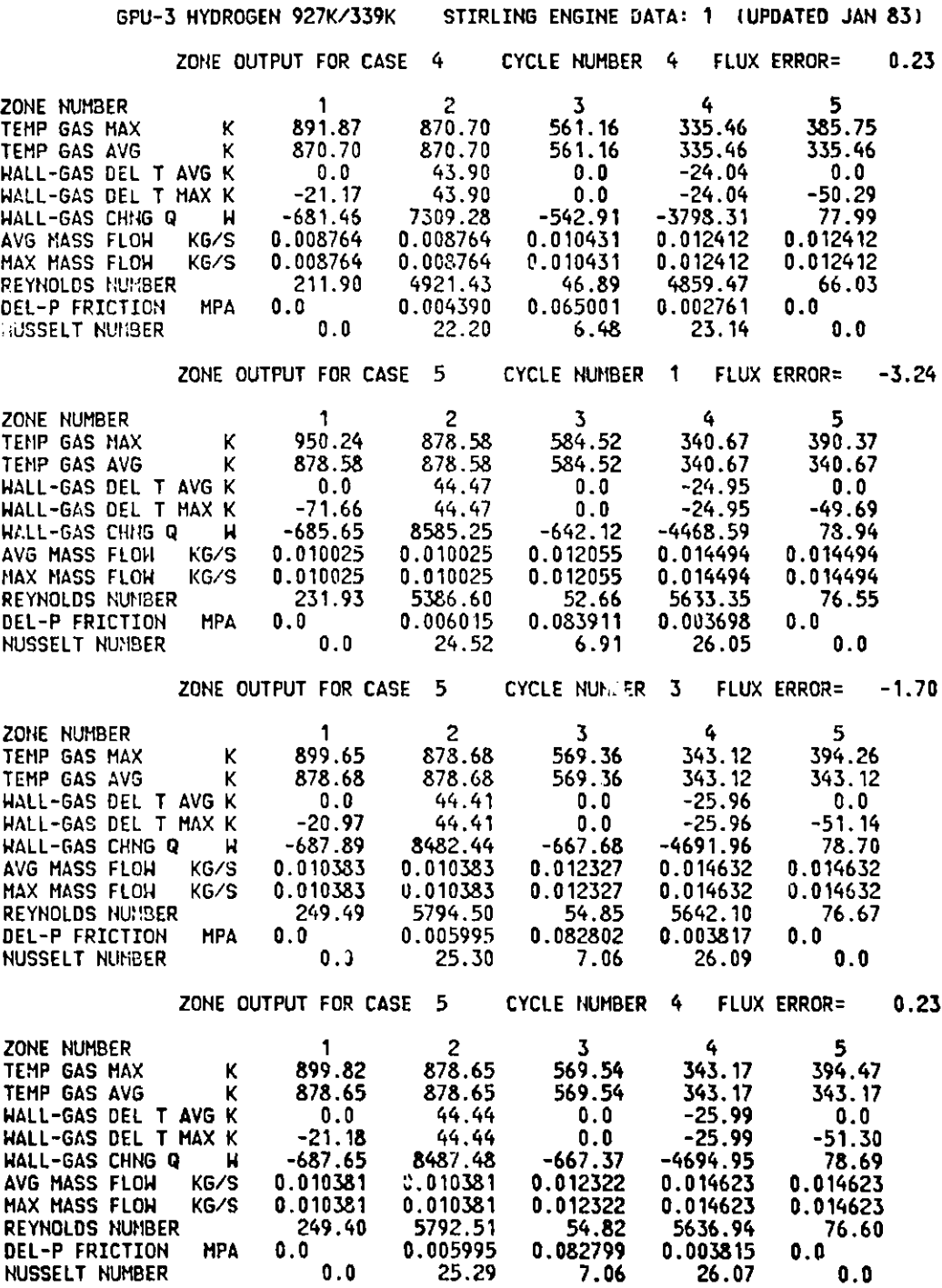

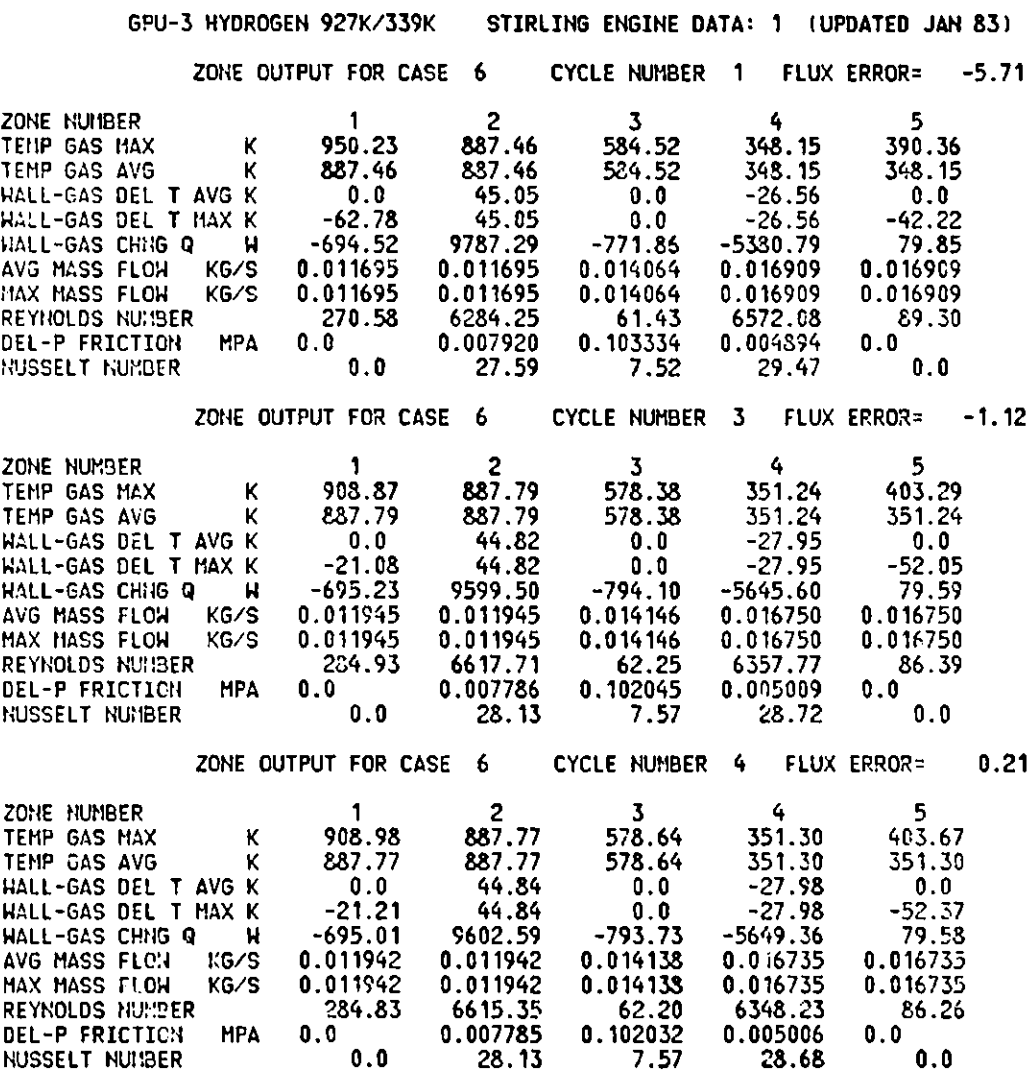

## GPU-3 HYDRCCEN 927K/339K STIRLING ENGINE DATA: 1 (UPDATED JAN 83)

## CASE TO CASE COMPARISON INFORMATION

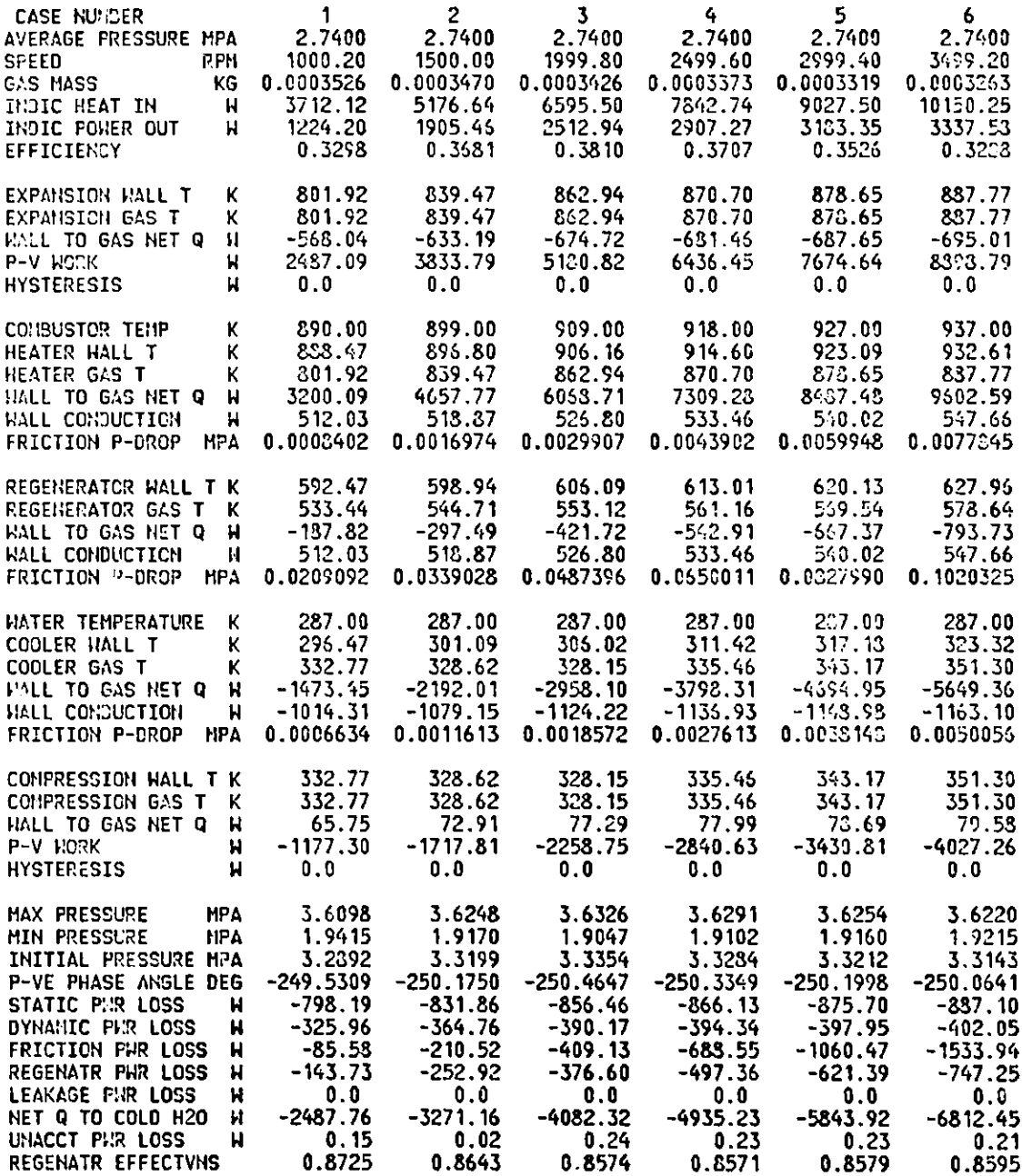

#### **GPU-3 HYDROGEN 927K/339K STIRLING ENGI** NE **DATA: 1 (UPDATED JAN 83)**

#### **RIOS/SEAM1 ANALYSIS CONSOLIDAT 'ED INPUT INFO! MATION**

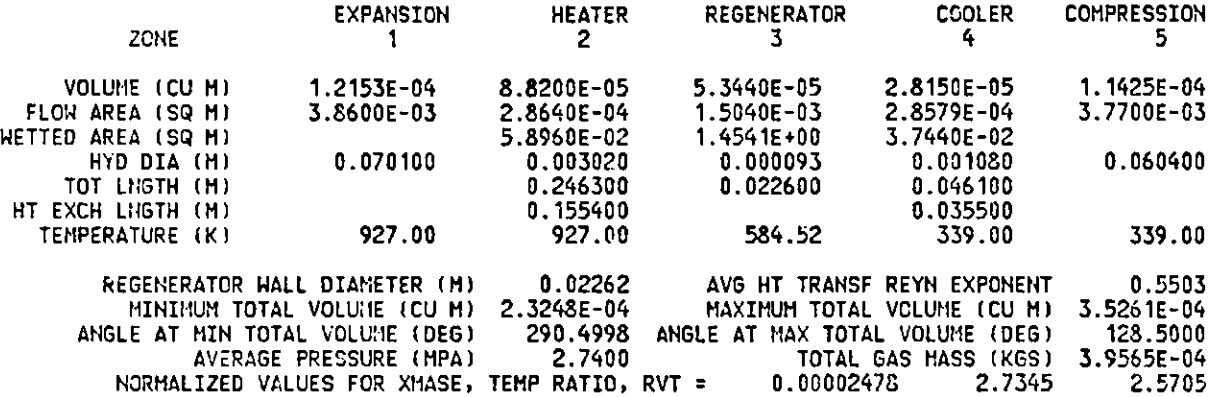

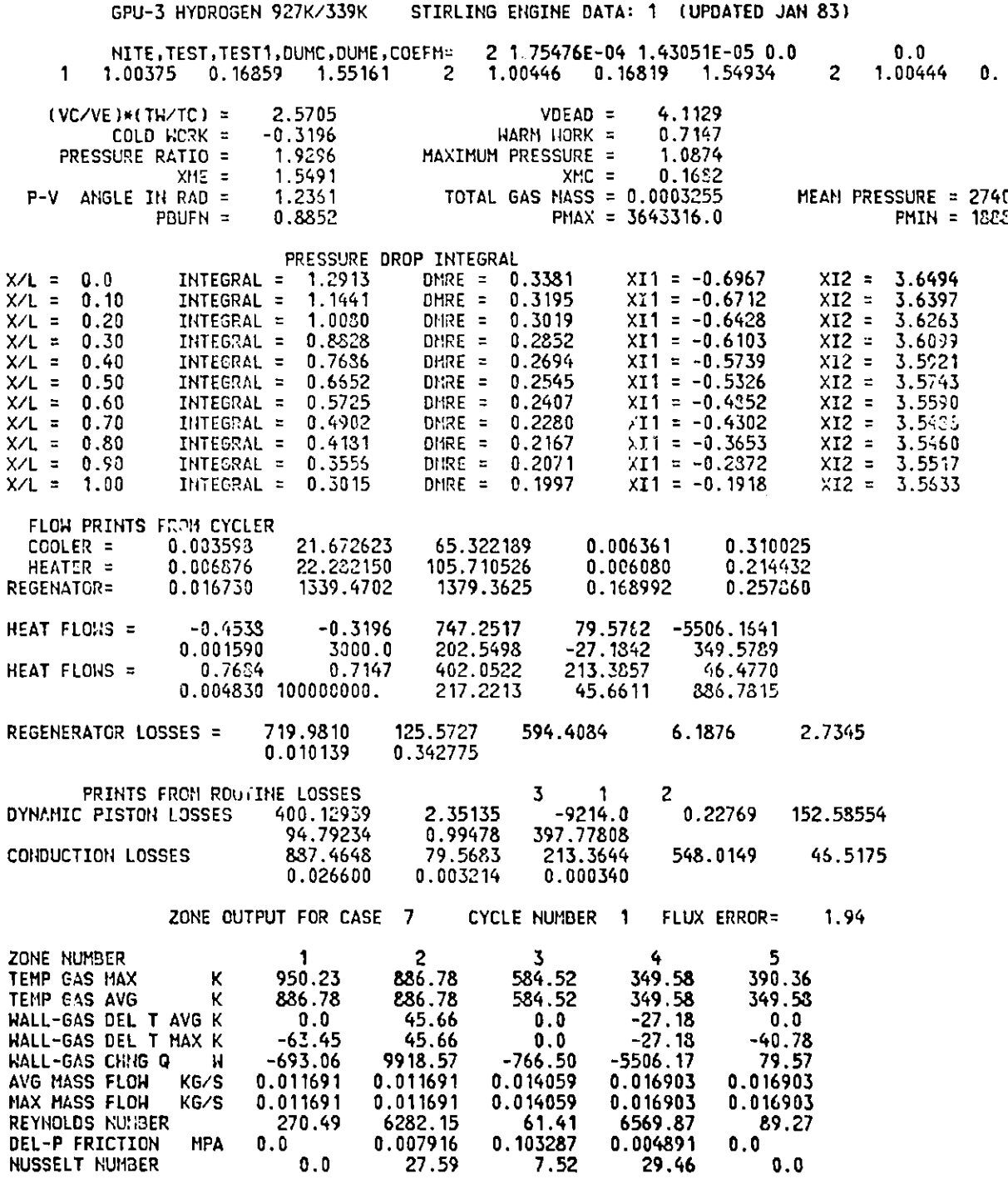

112

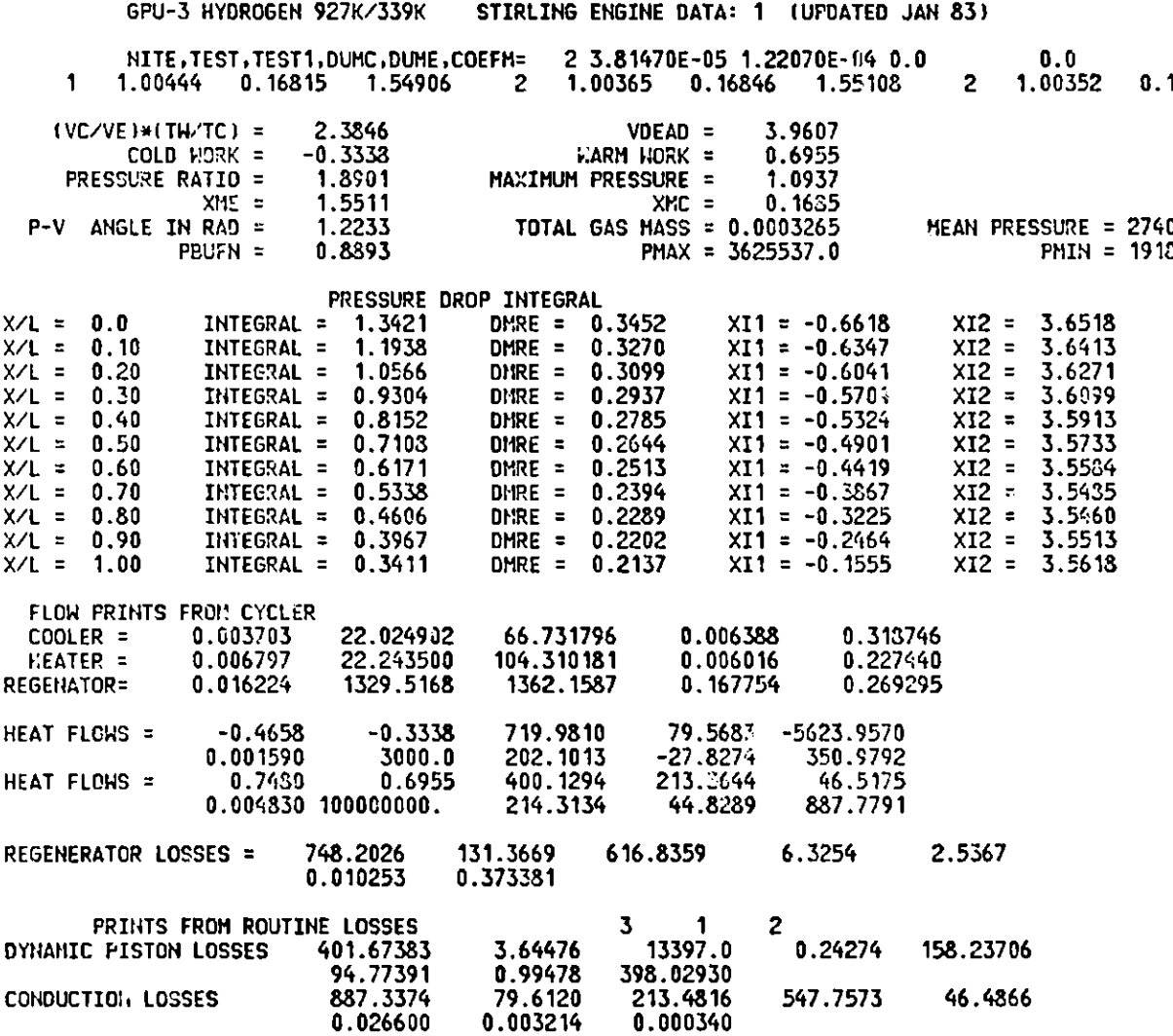

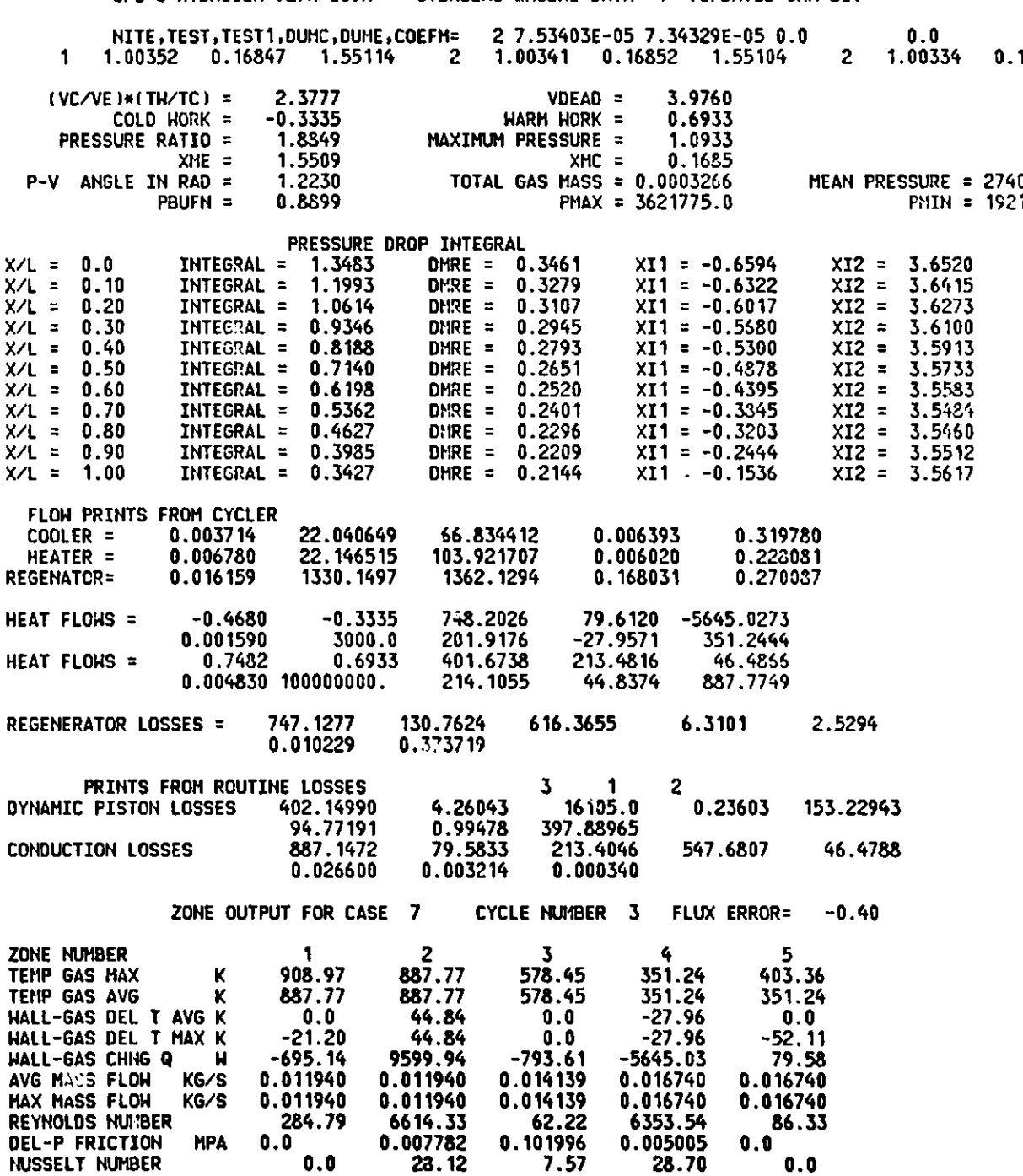

GPU-3 **HYDROGEN** 927K/339K **STIRLING ENGINE DATA: 1 (UPDATED JAN 83)**

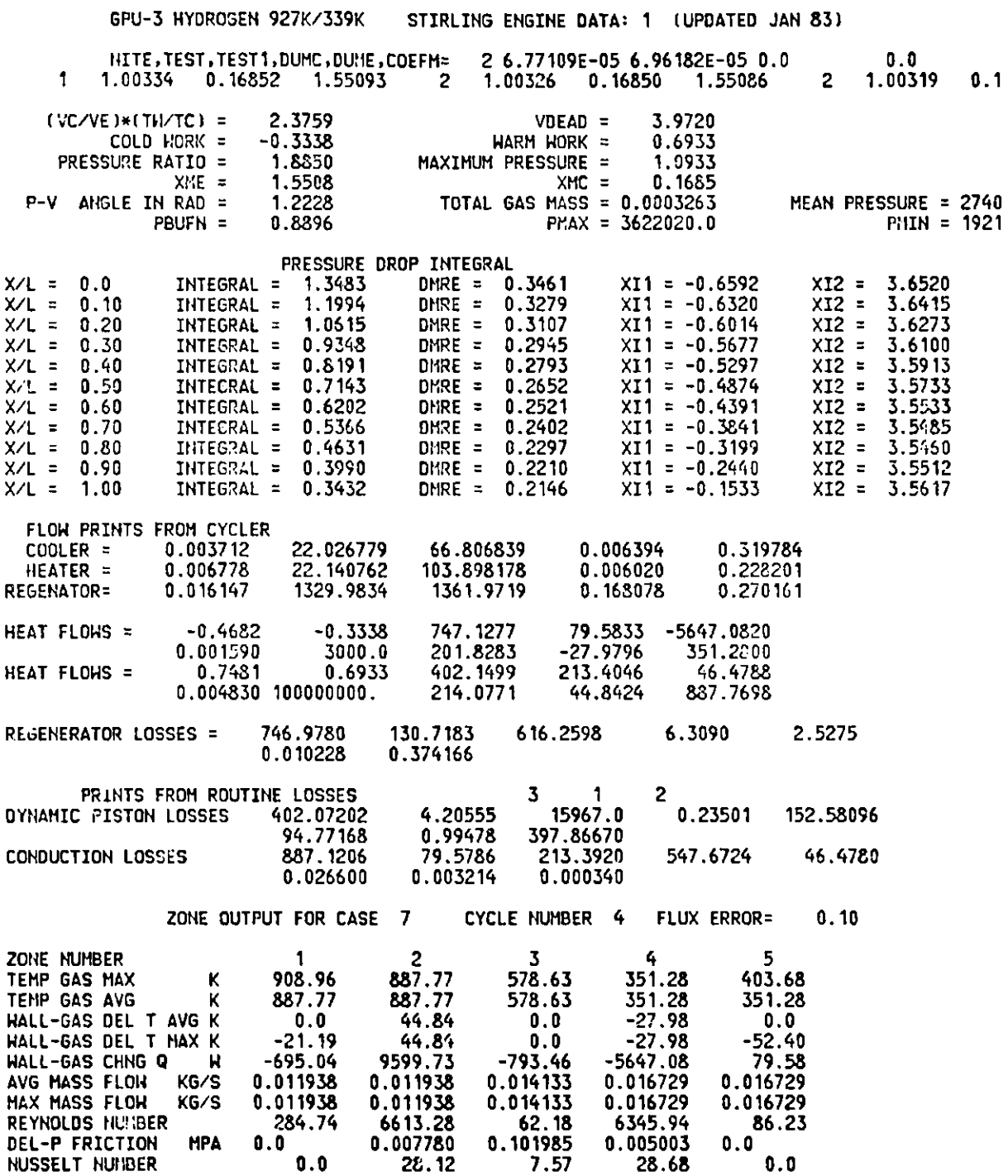

## **GPU-3 HYDROGEN 927K/339K STIRLING ENGINE DATA: 1 (UPDATED JAN 83)**

#### **RIDS/SEAM1 ANALYSIS CONSOLIDATE** rED **INPUT INFORMATION**

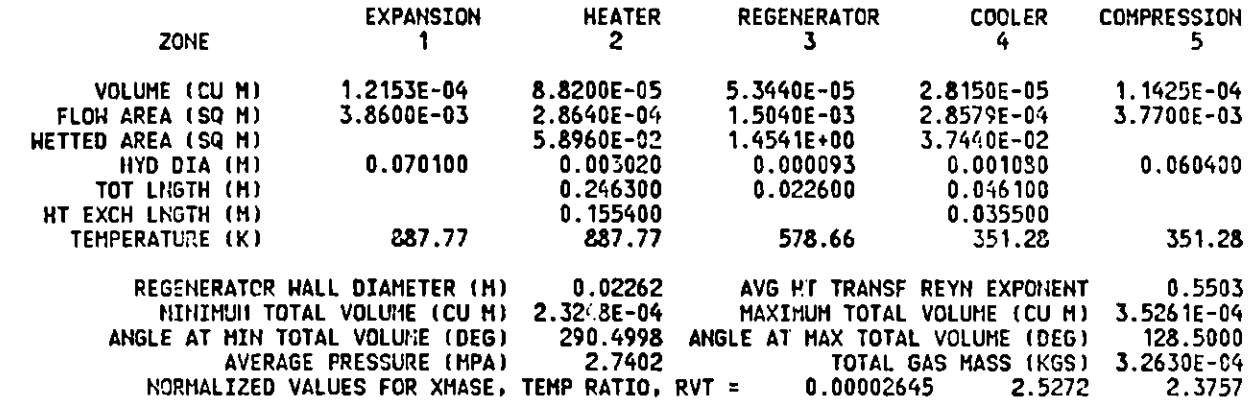

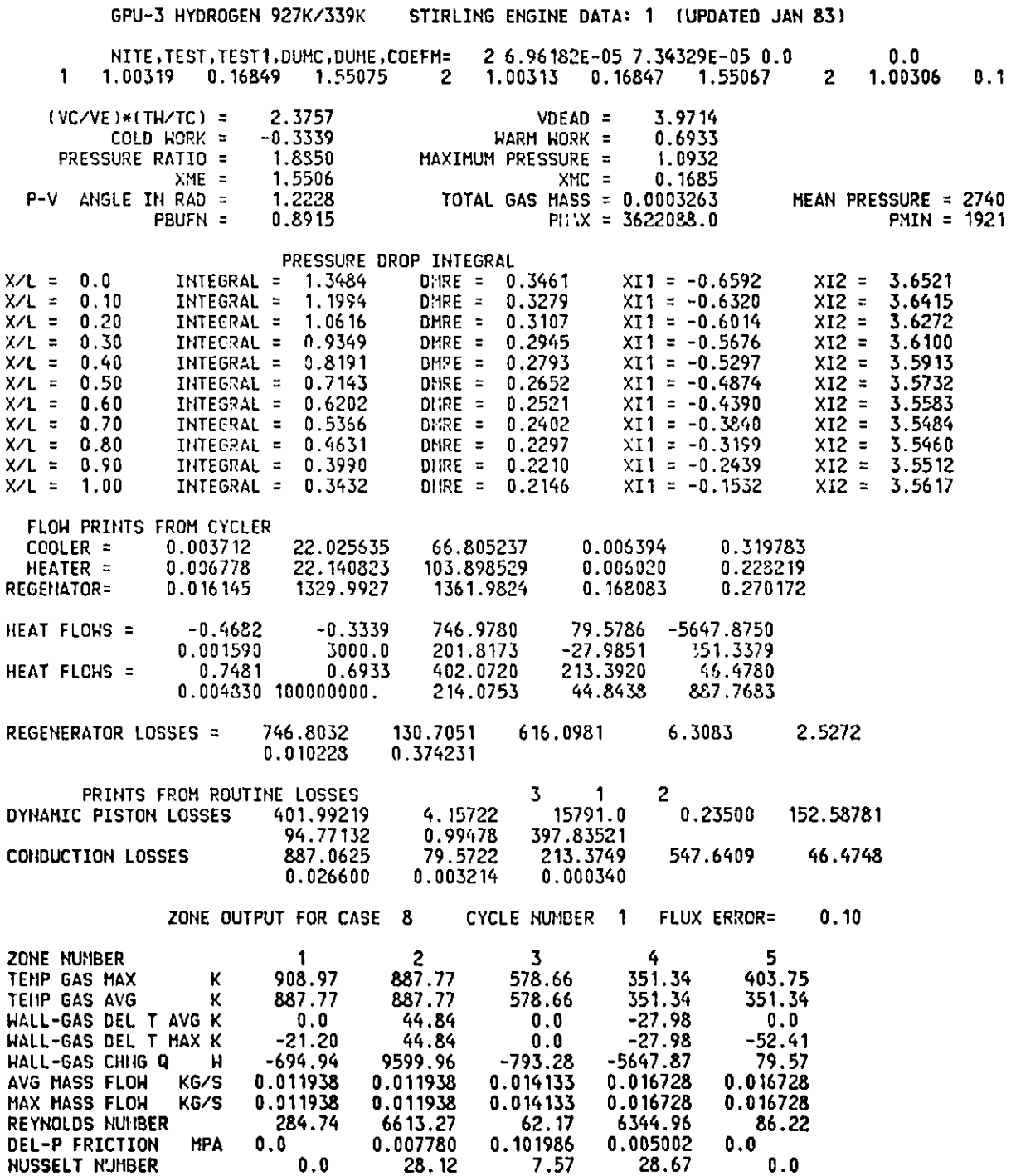

117

#### **GPU-3 HYDROGEN** 927K/339K **STIRLING ENGINE DATA: 1 (UPDATED JAN 83)**

## **\*\*\*\* SCHMIDT** ANALYSIS VALUES **ARE \*\*\*\***

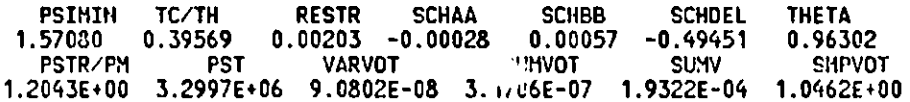

#### RIOS/SEAM1 ANALYSIS **TED CONSOLIDATE INPUT INFORMATION**

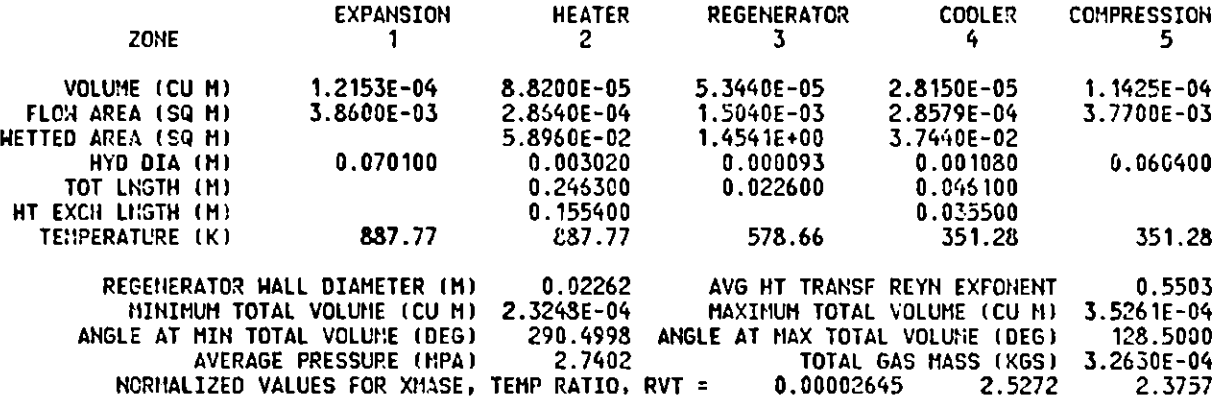

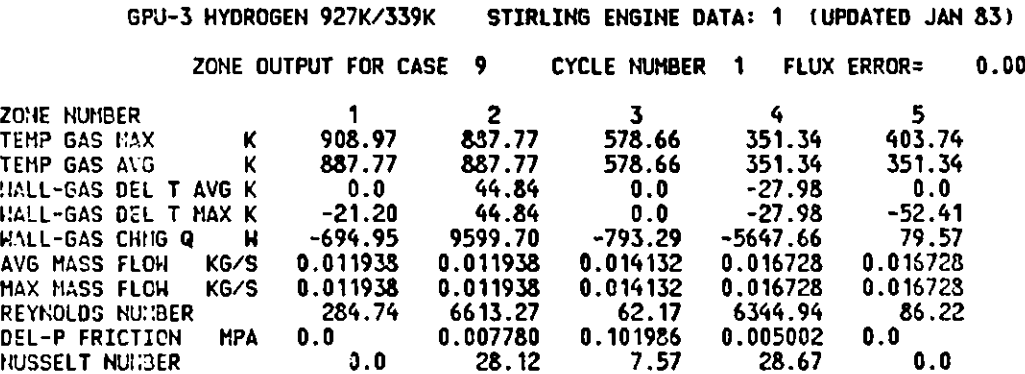

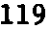

## **GPU-3 HYDROGEN 927K/339K STIRLING ENGINE DATA: 1 (UPDATED JAN 83)**

**INNER CYCLE DATA FOR CASE 9 SPEED= 3498. NET MASS= 0.000326**

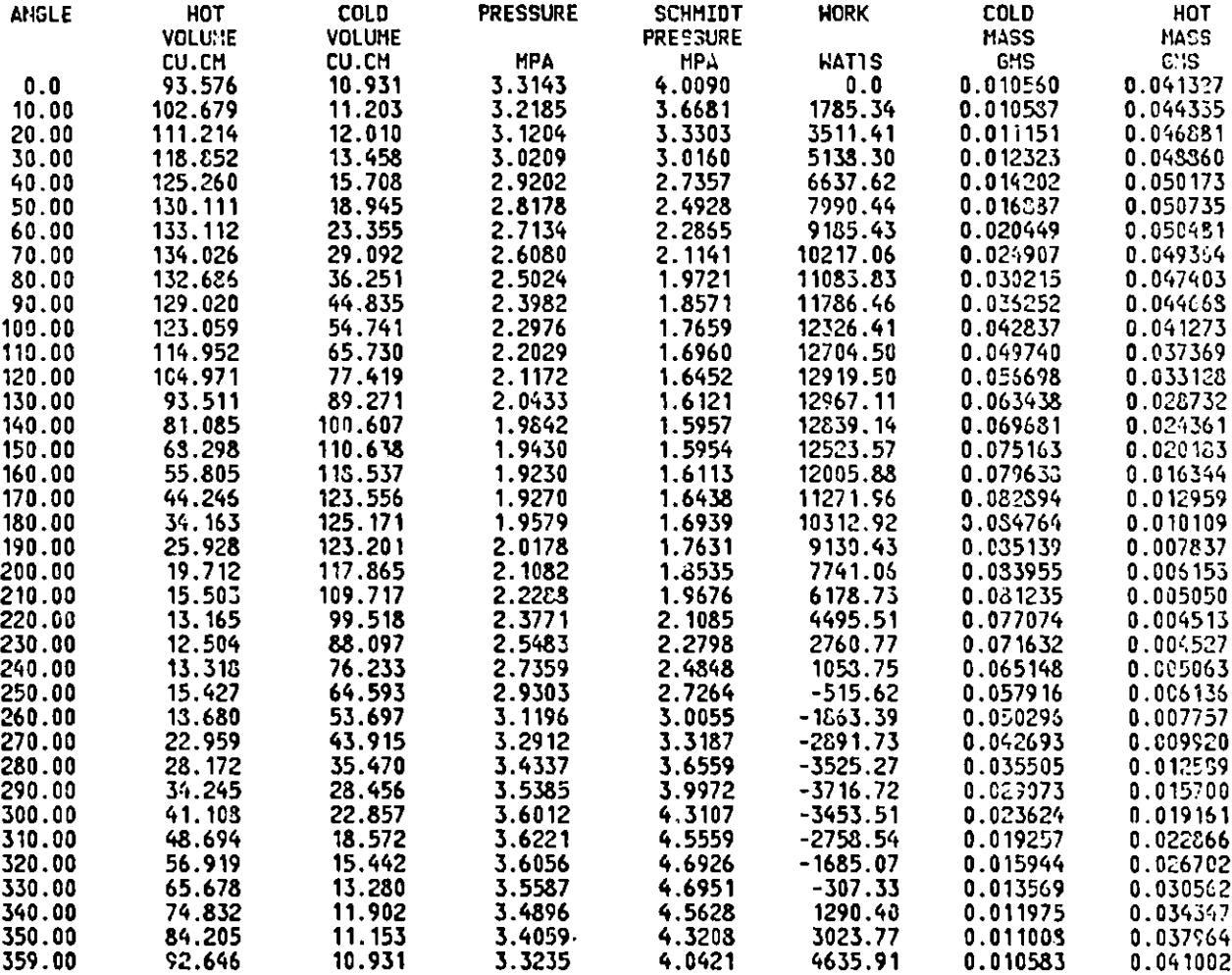

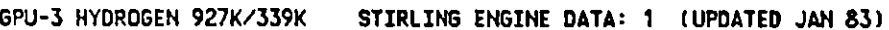

CASE TO CASE **COMPARISON INFORMATION**

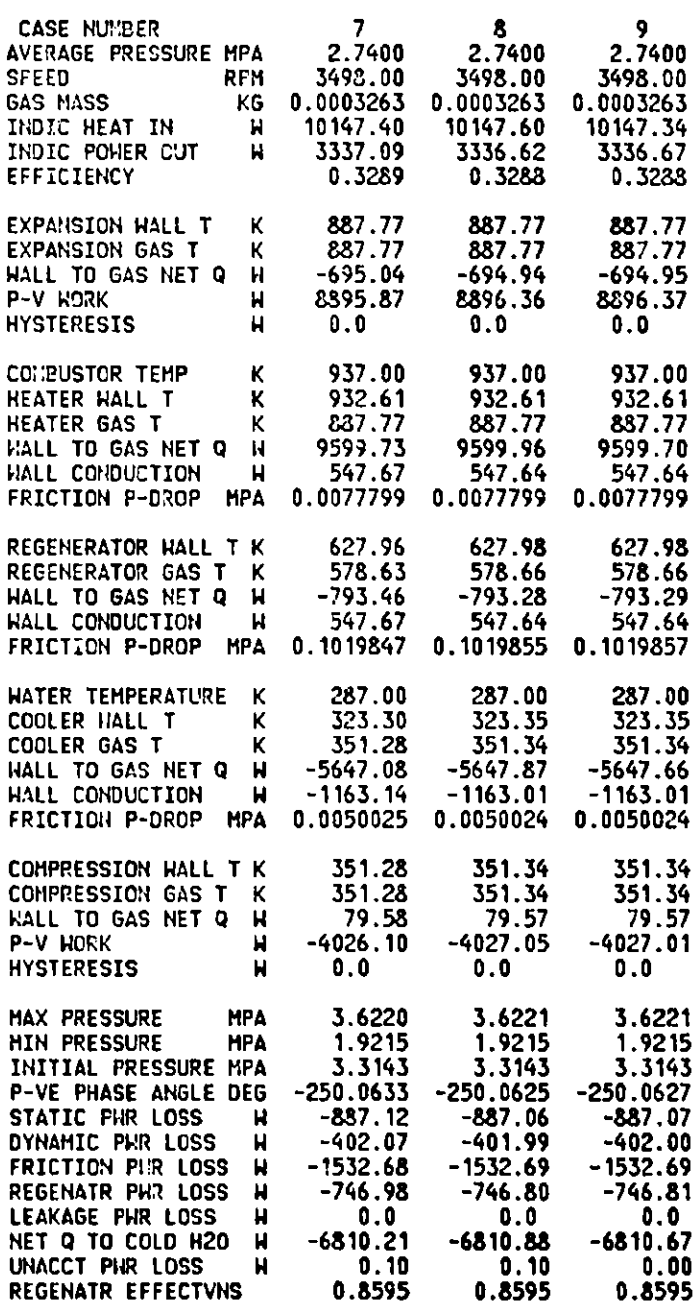

GPU-3 HYDROGEN 927K/339K **STIRLING ENGINE DATA: 1 (UPDATED JAN 83) THIS RUN ENDED AT TIME 11.33.38 THE ELAPSED** TIME **FOR THIS RUN IS 15.86**

# **APPENDIX C DEFINITIONS**

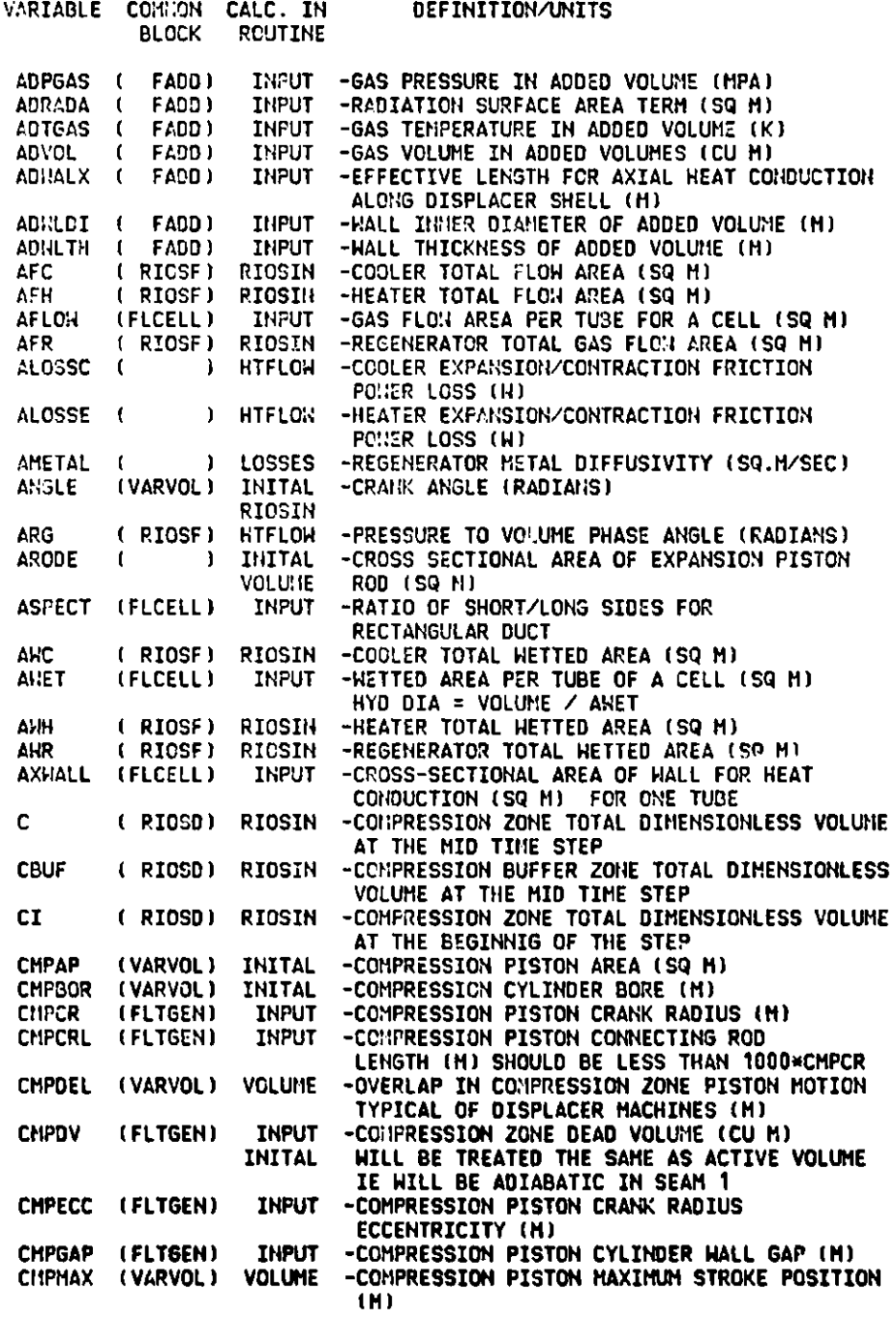

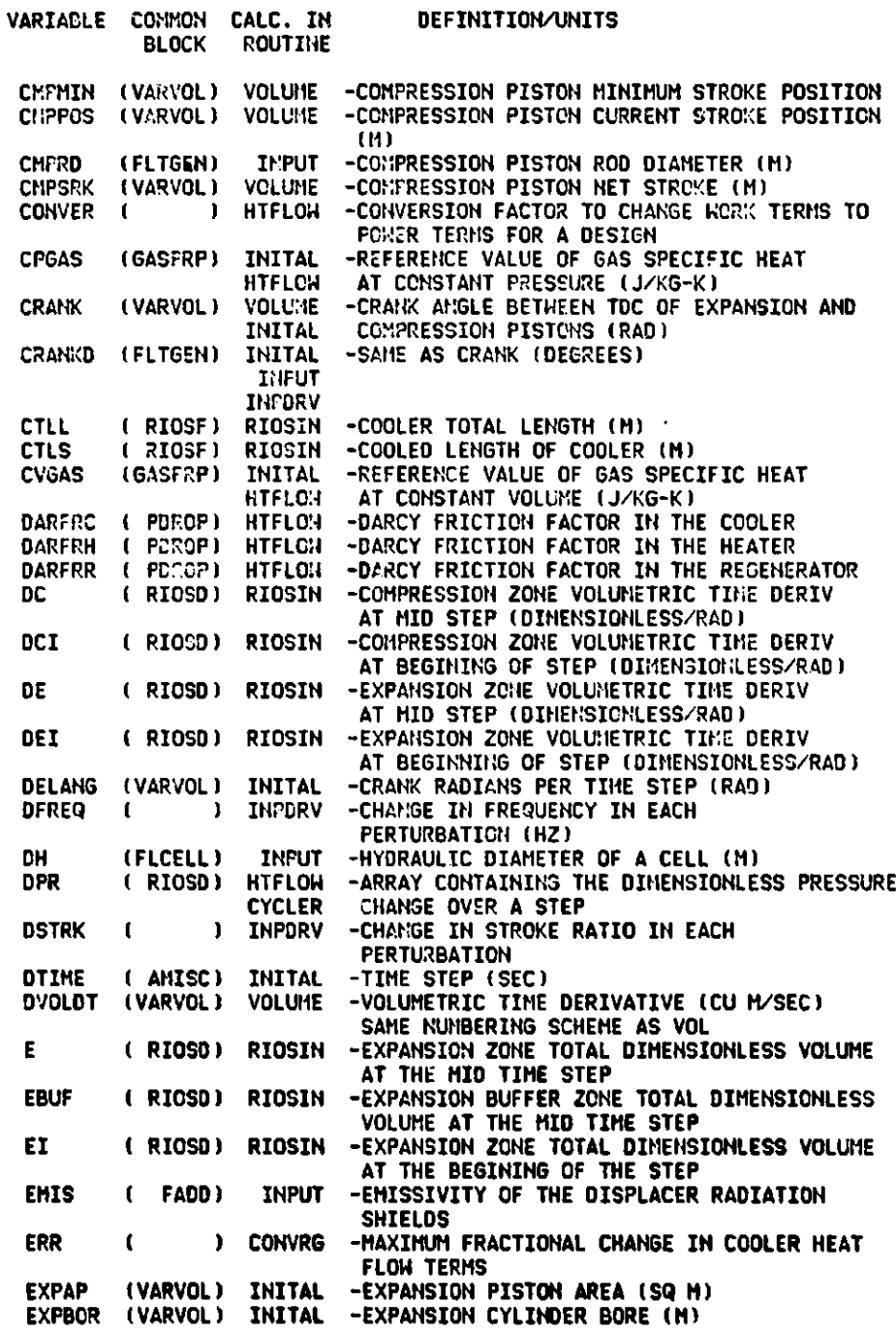

**124**

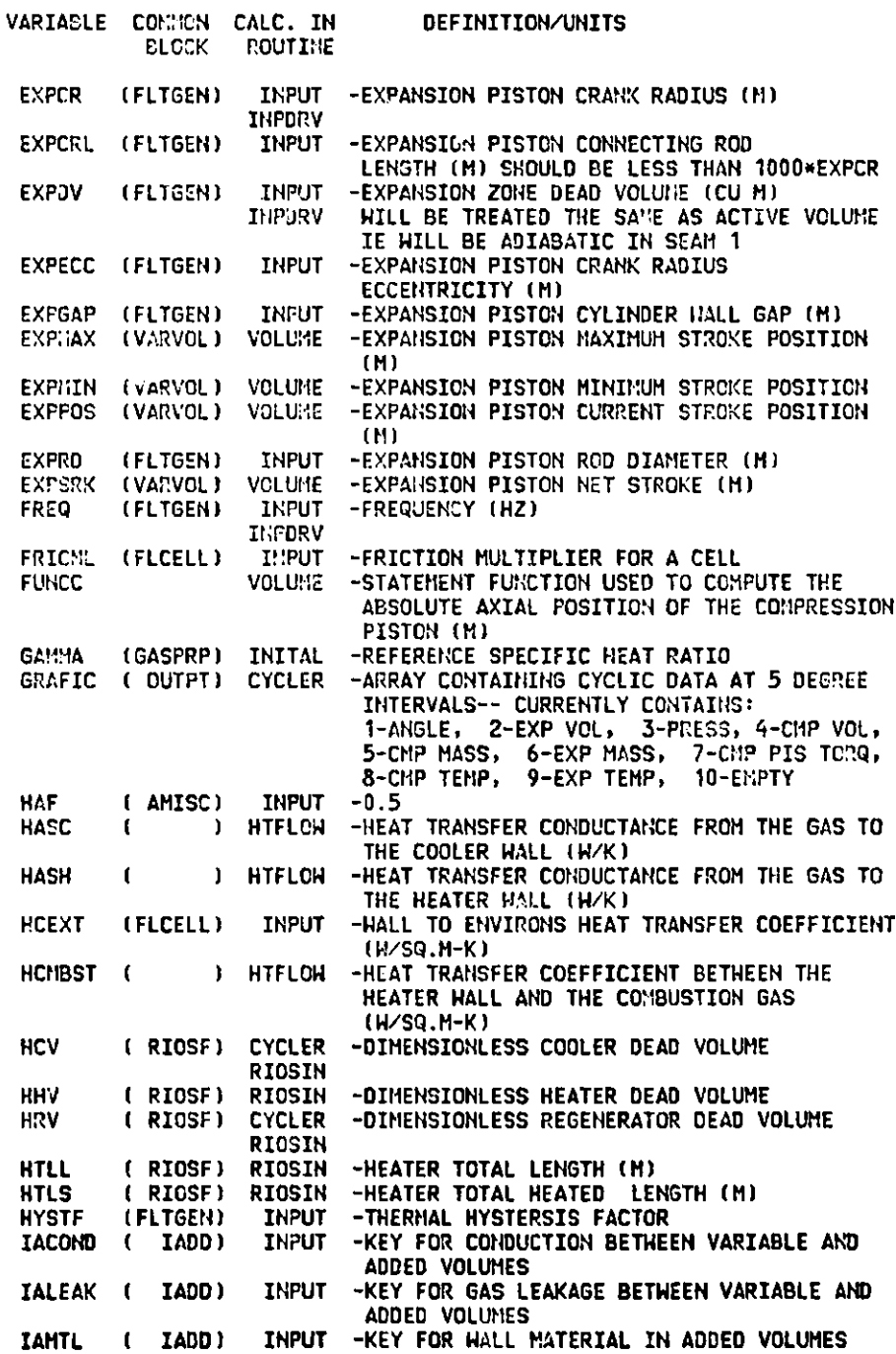

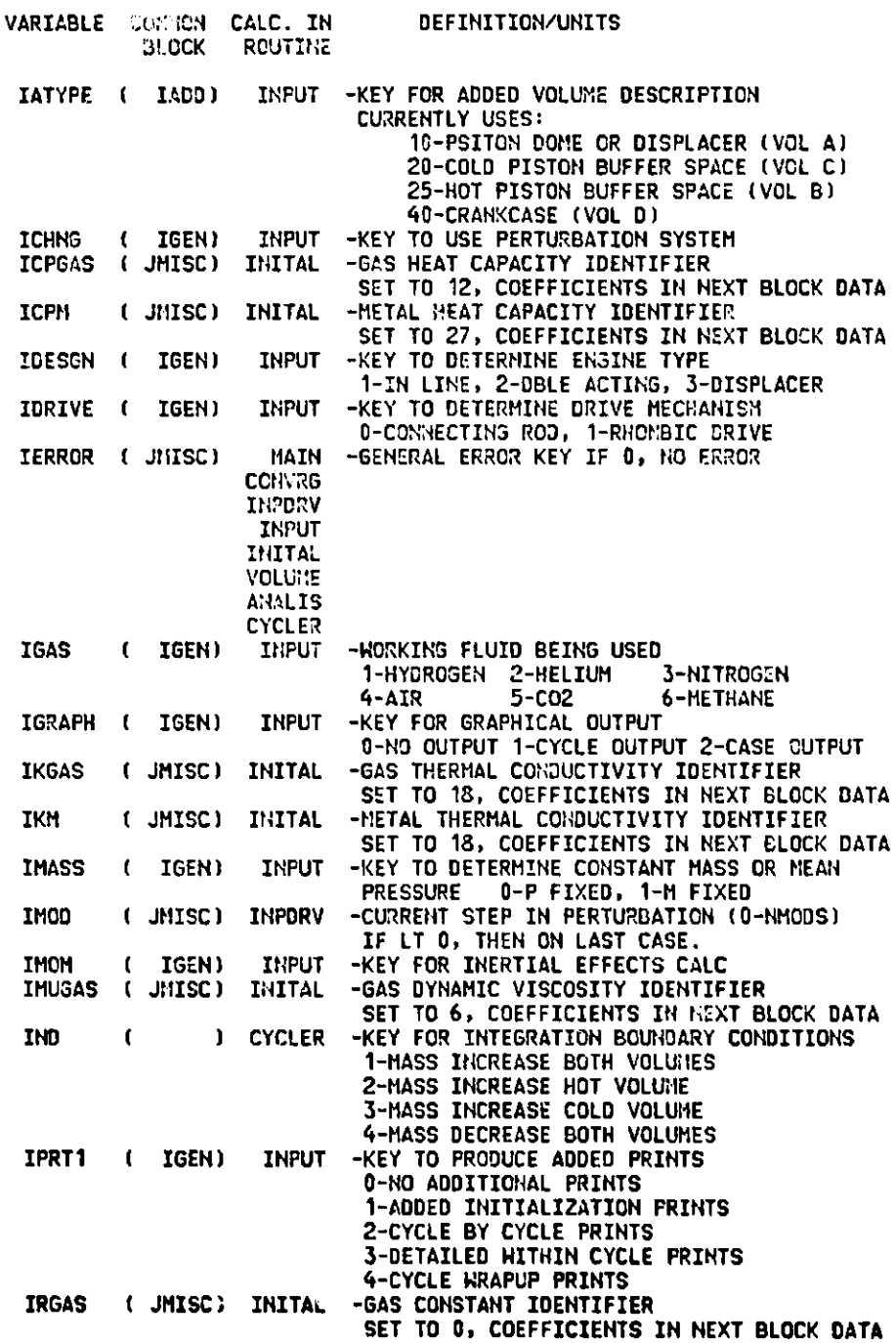

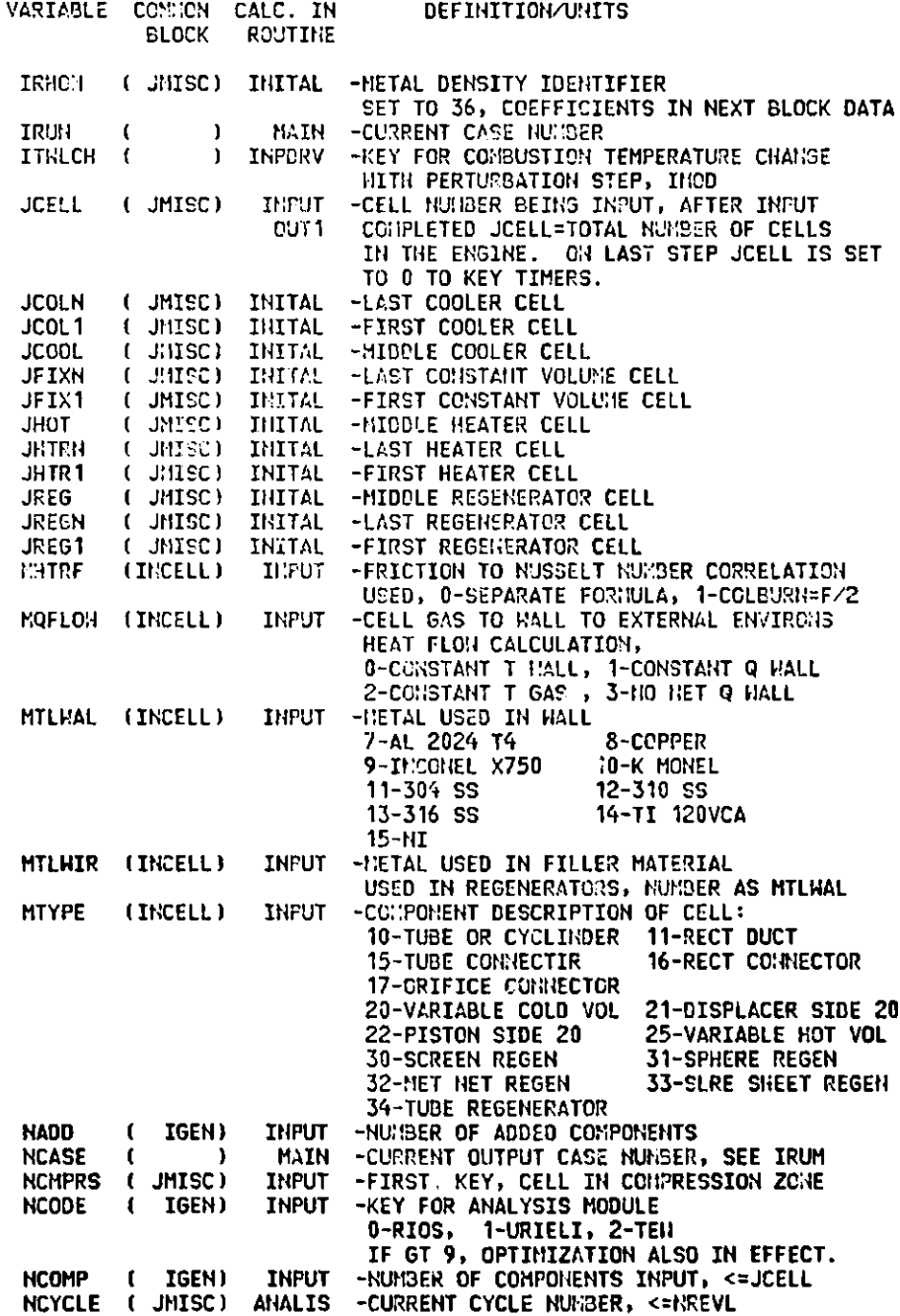

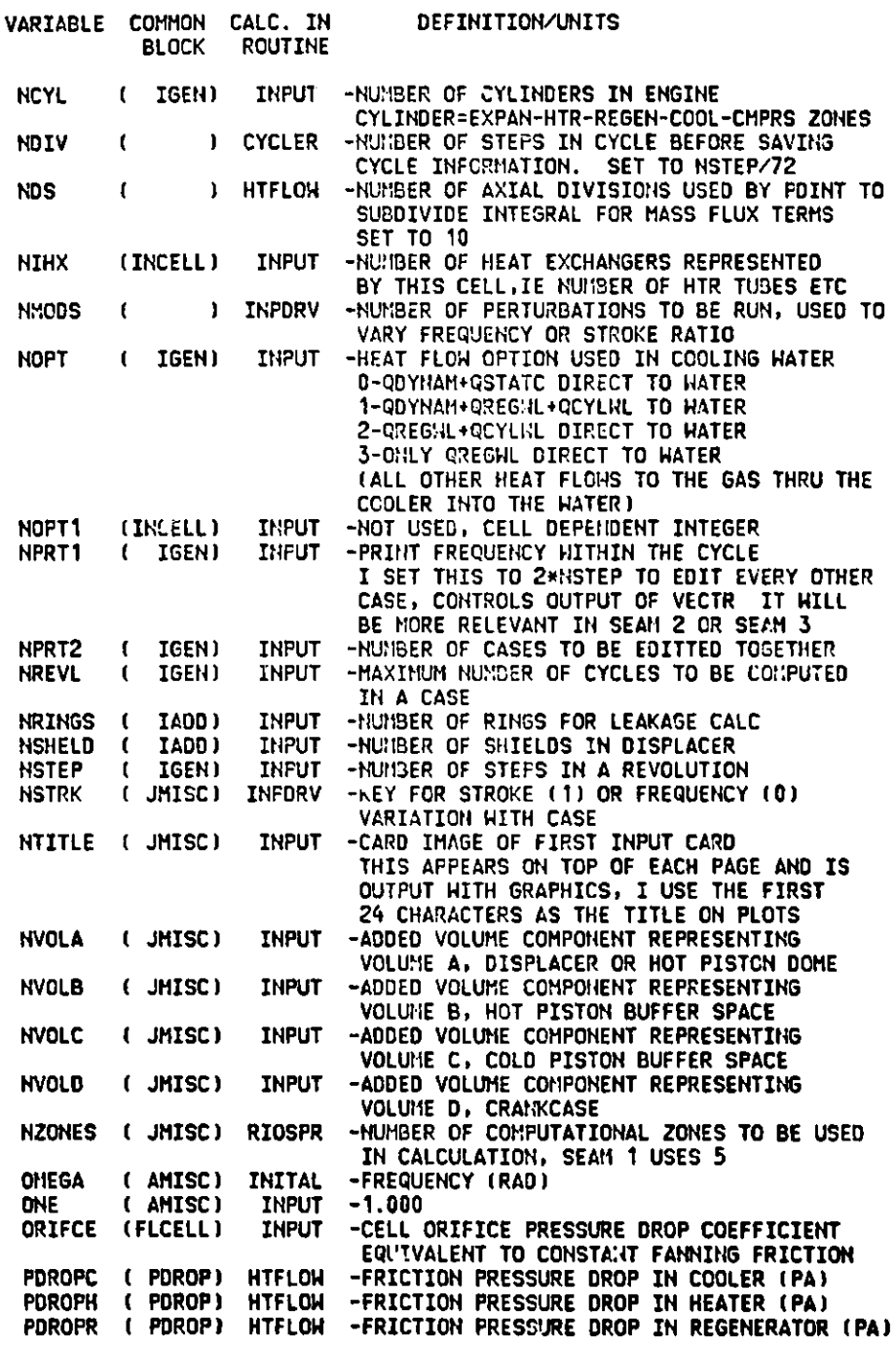

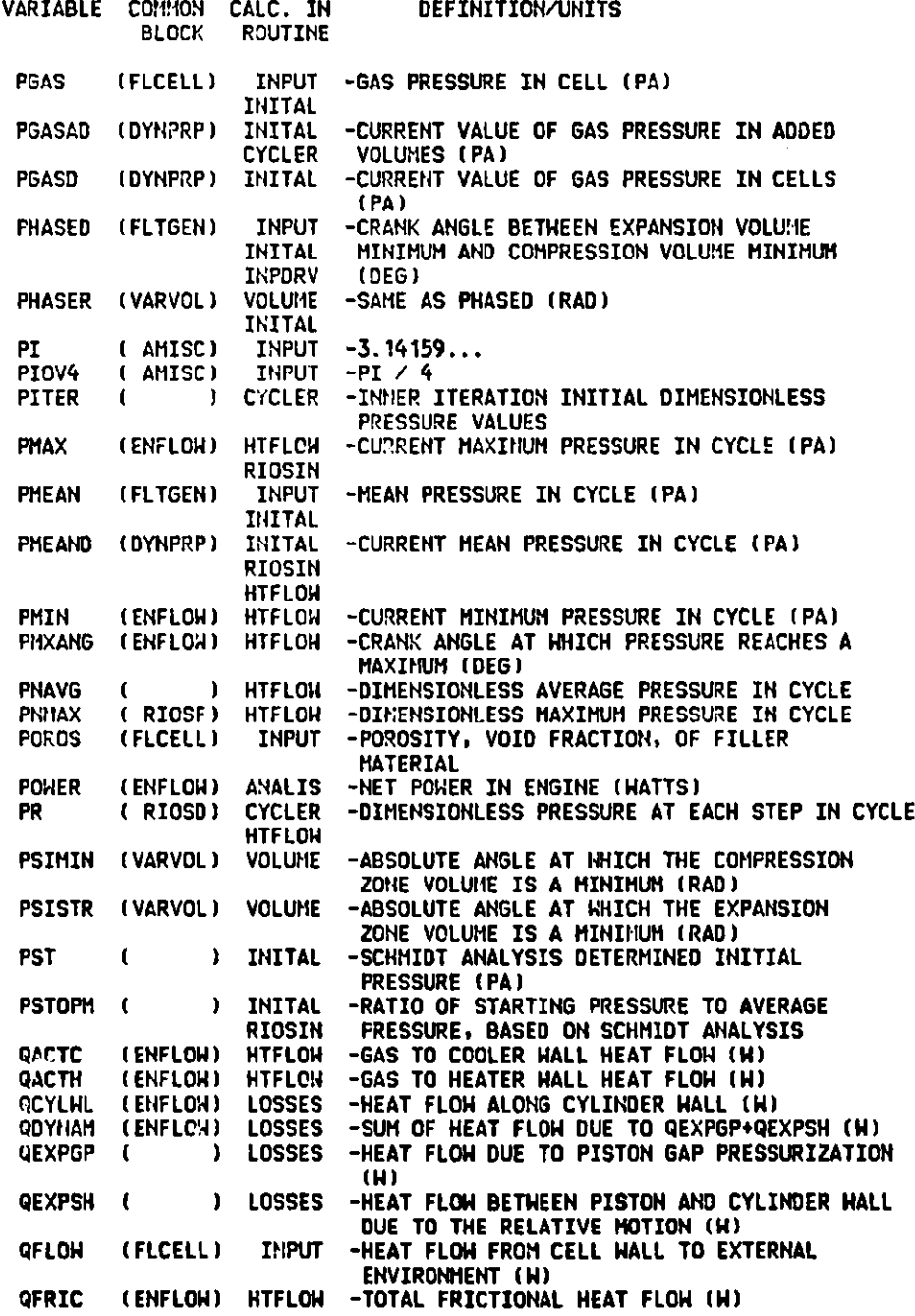

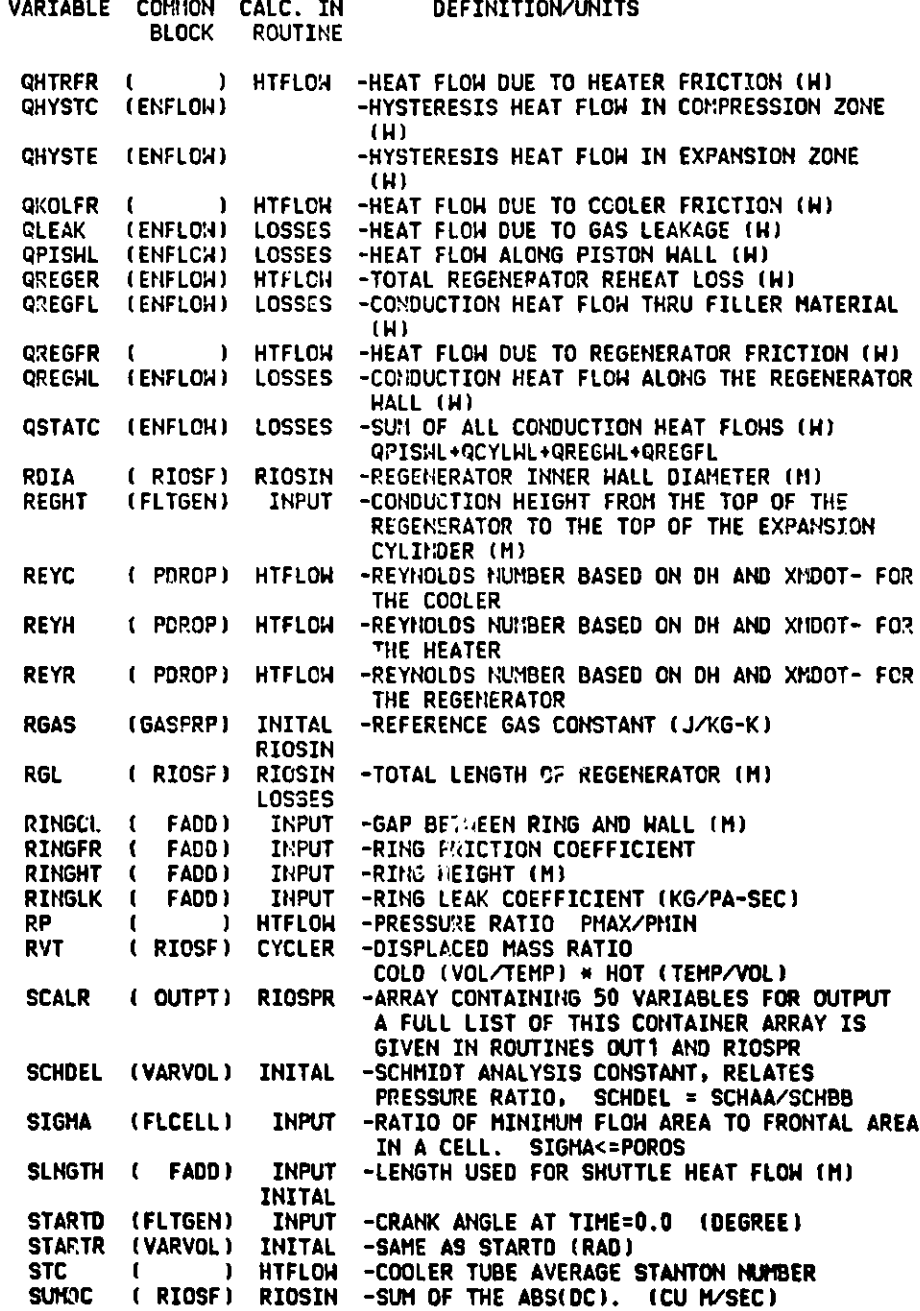

 $\mathcal{L}(\mathcal{L})$  and  $\mathcal{L}(\mathcal{L})$  .

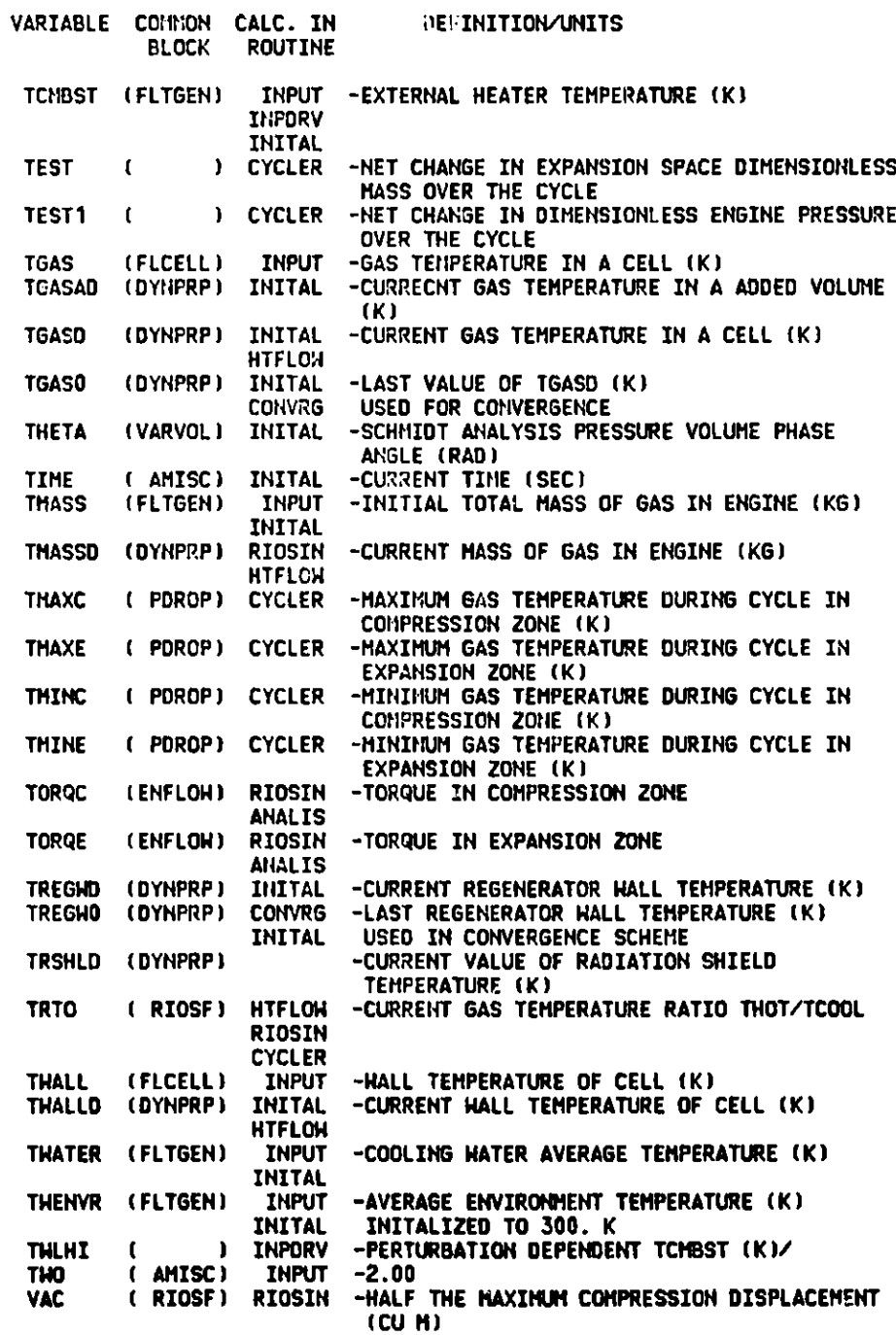

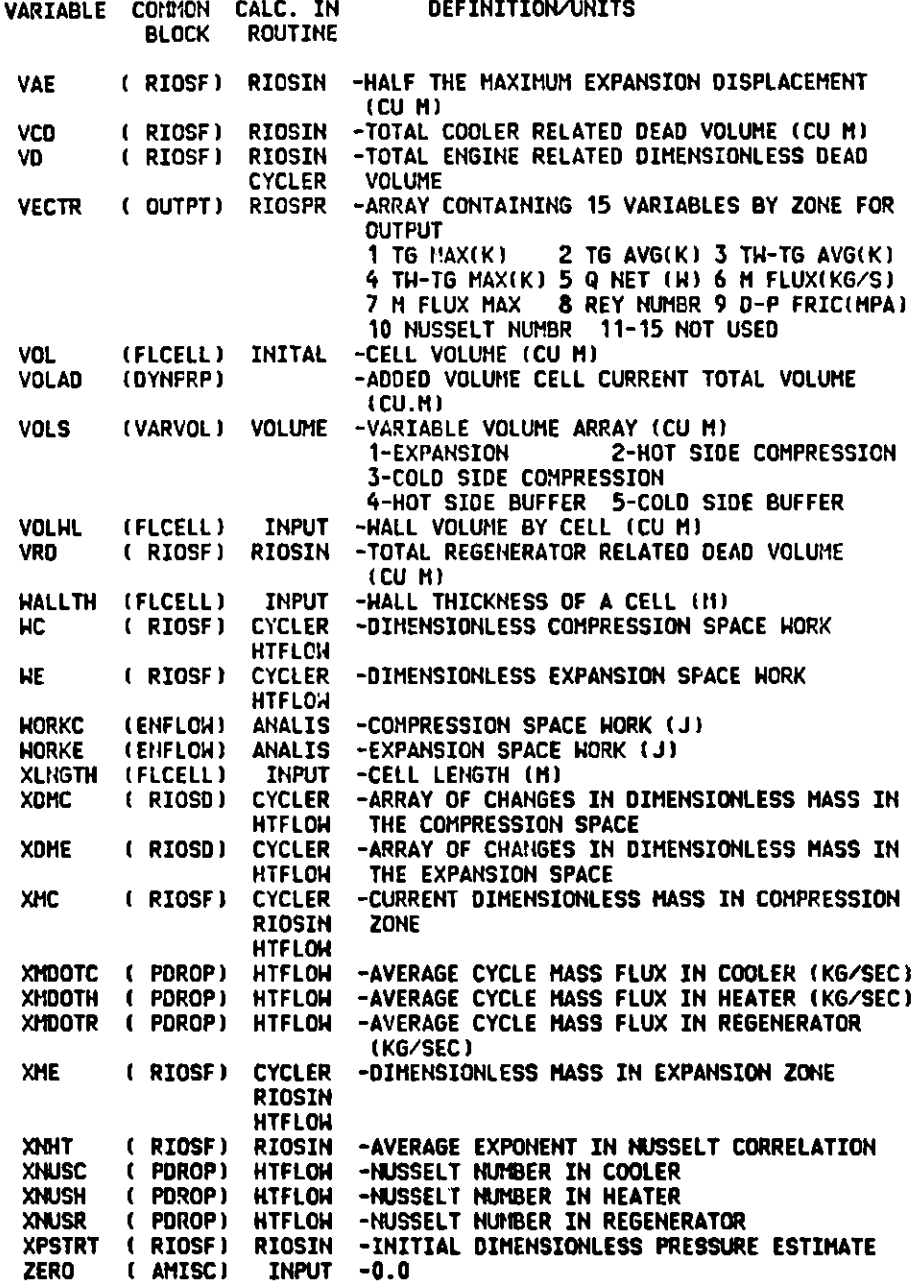

APPENDIX D GRAF LISTING

#### **SUBPROGRAM GRAF**

**C- GRA00010** C- SETS UP TELLAGRAF FILE FOR POWER AND POWER LOSS PLOTS **GRA00020**<br>C- C- VS RPM IE THESE ARE THE CASE BY CASE PLOT GRA00030 C- **VS RPM IE THESE ARE THE CASE BY CASE PLOT** GRA00030<br>C- GRA00C40 C- GRAOOC40 DIMENSION PMEAN(50), **SPEED(50), XMASS(50), QIN(50), GRA00050** X FOWER(50), EFFIC(50), THOTG(50), TKOLG(50),QGKOL(50), GRA00060 X Q:::OL(50), QSTDY(50),QDYNAM(50), QFRIC(50),QREGEF(50), GRA00070 X QLEAK(50), **QOUT(50),** DUM(8,50) GRA00080 DIMENSION **IA(20),** PROUT(5),NC10(5),NC20(5) GRA00090 C- GRA00100 C- NEED TO KNOW THAT **4 PRESSURE CASES ARE COMING** IN G.!A00110 C- AND THAT NRPM = NPRT2 **IN SEAM IS** 6 GRA00120 **C- GRA00130** NPRES=4 GRA00140 NRPM=6 GRA00150 IOUT=3 GRA00160 IOUT=0 GRA00170 C- GRA00180 **DO 600 NPR=1,NPRES** GRA00190 C- IOUT = 0 ONE OF EACH PLOT GRA0200 C- IOUT = **1 POWER** LOSSES **VS RPM** IOUT= **2 HEAT LOSSES VS RPM** GRA00210 C- ICUT = 3 BOTH 1 AND 2<br>
C- IOUT = 4 PCHER VS RPM AND EFFIC VS RPM CRAOSCO C- GRAOO230 C- IOUT = 4 PCHER VS RPM AND EFFIC VS RPM<br>C- IOUT = 5 PONER VS EFFICIENCY C- IOUT = 5 POWER VS EFFICIENCY CHANNEL CHANNEL GRAOO240<br>C- IOUT = 6 BOTH 4 AND 5 C- IOUT = 6 BOTH 4 AND 5<br>C- IOUT = 6 BOTH 4 AND 5 C- GRA00260 100 CONTINUE GRA00270 C- GRA00220 GRAOO200 GRAOO200 GRAOO200 GRAOO200 GRAOO200 GRAOO200 GRAOO200 GRAOO200 GRAOO200 GRAOO200 GRAOO200 **C- READ** UNIT **5,IE TERMINAL FOR WHATEVER** GRA00290 **READ (10,2000)** IA GRA00300 2000 FORMAT(20A4)<br>READ (10,2005) IMASS,RPM,P,TCMB,TWATER,TMASS GRACCO320 GRACO320 READ (10,2005) IMASS, RPM, P, TCMB, TWATER, TMASS **2005** FORIAT(I3,F9.2,F9.4,2F9.2,F9.6) GRA00330 C- GRA00340 18 CONTINUE **GRA00350** C- GRA00360 **DO 200 L=1,NRPM GRA00370 READ(10,1000) NCASE, PMEAN(NCASE), SPEED(NCASE), XMASS(NCASE), GRA003SO X QIN(NCASE), POWER(NCASE), EFFIC(NCASE), THOTG(NCASE), GRA00390** X TKOLG(NCASE) **GRA00400 READ(10,1001) QWGKOL(NCASE),QWWKOL(NCASE),** QSTDY(NCASE), **GRA00410** X QDYNAM(NCASE), **QFRIC(NCASE),QREGEF(NCASE),** QLEAK(NCASE), **GRA00420 QOUT(NCASE) C- GRA00440 1000 FO'MAT(14,2F9.2,F10.6,2F10.2,F8.4,2F9.2) GRA00450** 1001 **FORIIAT(1X,8F9.2) GRA00460 C- GRA00470 1005 FORMAT(1H ,I4,2F9.2,F10.6,2F 0.2,F8.4,2F9.2) GRA00480 WRITE(6,1005) NCASE, PHEAN(NCASE), SPEED(NCASE), XMASS(NCASE), GRA00490**<br>X GIN(NCASE), POHER(NCASE), EFFIC(NCASE), THOTG(NCASE), GRA00500 **X QIN(NCASE), POWER(NCASE), EFFIC(NCASE),** THOTG(NCASE), **GRA00500 X TKOLG(NCASE) GRA0O510 C- GRA00520 DUM( 1,L )=POWER(NCASE )-QDYNAM(NCASE) GRA00530 DUM( 2,** L **)=QIN(NCASE )+QWGKOL CASES) GRA00540 DUM(3,L)=-QSTDY(NCASE)** 

```
DUM(4,L)=DUM(3,L)-QDYNAM(NCASE) GRA00560
    DUM(5,L)=DU1(4,L)-CREGEF(NCASE) GRA00570
    DUM(6,L)=DUM(5,L)-QFRIC(NCASE) GRAOO580
    DUM(7,L)=THOTG( NCASE )-TKOLG( NCASE)
    IF(L.EQ.1) NC10(NPR)=NCASE GRA00600
    IF(L.EQ.NRPM) NC20(NPR)=NCASE GRA00610
    IF(L.EQ.1) PROUT(NPR)=P GRA00620
C- GRA00630
200 CONTINUE GRA00640
C- GRA00650
C- BASIC DATA READ IN AND STORED GRA00660
C- GRA0O670
 300 FORMAT(' GENERATE A SIMPLE PLOT .',/' NO BORDER. ', GRA00680
   1 'WINDOW 1.0 8.0 1.0 10.0 . WINDOW FILL. ' ) GRA0O690
 309 FORMAT(' TITLE HEIGXT=0.5,0.4,0.3, ''',6A4,' '' ') GRA00700
 310 FORIIAT(' ''POUER LOSSES VS SPEED'' ') GRA00710
 311 FORMAT(' ''POWER FLOWS VS SPEED'' ') GRA00720
 312 FORMAT(' TITLE HEIGHT=1.0,''',6A4,' '' .') GRA00730
 313 FOPfIAT(' ''PRESSURE=',F5.2,' MPA'' .') GRA00740
 314 FORMAT(' ''GAS tASS=',F6.5,' KG''.') GRA00750
C- GRA00760
320 FORMAT(' X AXIS LABEL '' SPEED ((RPM))'' .') GRA00770
 321 FORMAT(' X AXIS LABEL '' INDICATED EFFICIENCY ((X))''.') G1A00780
 330 FO;1AT(' Y AXIS LABEL ''POWER ((KH)) '', MIN=0.0 .') GRA00790
 331 FOPMAT(' Y AXIS LABEL ''PCWER LOSS ((KW)) '', MIN=0.0 .') GRAG0800
 332 FORMAT(' Y AXIS LABEL '' INDICATED EFFICIENCY ((%))''.') GRA00310
 333 FORMAT(' Y AXIS LABEL '' INDICATED POWER ((KW))'', MIN=0.0 .') GRAOOS20
C- GRAOO030
 340 FORMAT(' CURVE 1 SHADE BELOW . '1 GRAOCS40
 3'11 FORMAT(' Y AXIS TRANSFORM 0. 1000000. 0. 1000. ') GRA00350
342 FORIIAT(' Y AXIS TRANSFORM 0. 1. 0. 100. ') GRAOC860
 343 FORMAT(' X AXIS TRANSFORM 0. 1. 0. 100. ') GRAOC870
 350 FORMAT(' EVERY MESSAGE SIMPLEX, COORDINATE UNITS,X=',F8.2,'.') GRA008SO
C- GRA00390
360 FORMAT(' I ESSAGE 1 ''POWER OUT'', Y=',F8.2,'.') GRA00900
 361 FORMAT(' MESSAGE 2 ''DYNAMIC LOSSES'' , Y=',F8.2,'.') GRA00910
 362 FORMAT(' MESSAGE 3 ''OTHER LOSSES '' , Y=',F8.2,'.') GRA00920
363 FORMAT(' MESSAGE 4 ''COOLER HEAT OUT '' , Y=',F8.2,'.') GRA00930
 364 FORtIAT(' MESSAGE 5 ''TOTAL HEAT IN '' , Y=',8.2,'.') GRA00940
 365 FORMAT(' MESSAGE=1 ''CONDUCTION LOSS '' ,Y=',F8.2,'.') GRA00950
 366 FORMAT(' MESSAGE=3 ''REGENERATOR LOSS '',Y=',F8.2,'.') GRA00960
 367 FORMAT(' MESSAGE=4 ''FRICTION LOSS '' ,Y=',F8.2,'.') GRA00970
 370 FORMAT(' EVERY CURVE SYMBOL COUNT 0,SPLINE . ') GRA00980
 371 FORMAT(' EVERY CURVE SYMBOL COUNT 0, PARA3 .') GRA00990
 372 FORMAT( ' CURVE 5 SCATTERED, SYMBOL TYPE RING .') GRA01000
C- GRA01010
 380 FORMAT(' NO LEGEND .') GRA01020
 381 FORMAT(' LEGEND STYLE SIMPLEX, ',1X, GRA01030
   A ' TEXT ''CALCULATED:'' .') GRA01040
 394 FORMAT(' PAGE LAYOUT IS LRV. ') GRA01050
 400 FOR1IAT(' INPUT DATA.') GRA01060
 410 FORMAT(' ''CURVE',I2,'''.',6(/1X,3(F1O.4,F9.1,3X)) ) GRA01070
 420 FORMAT(' END OF DATA. ') GRA01080
 422 FORMAT(' SUBPLOT ',12,'. ') GRA01090
 423 FORi1AT(' SEND ',12,'.') GRA1100
```

```
SUBPROGRAM GRAF
```
SUBPROGRAM GRAF

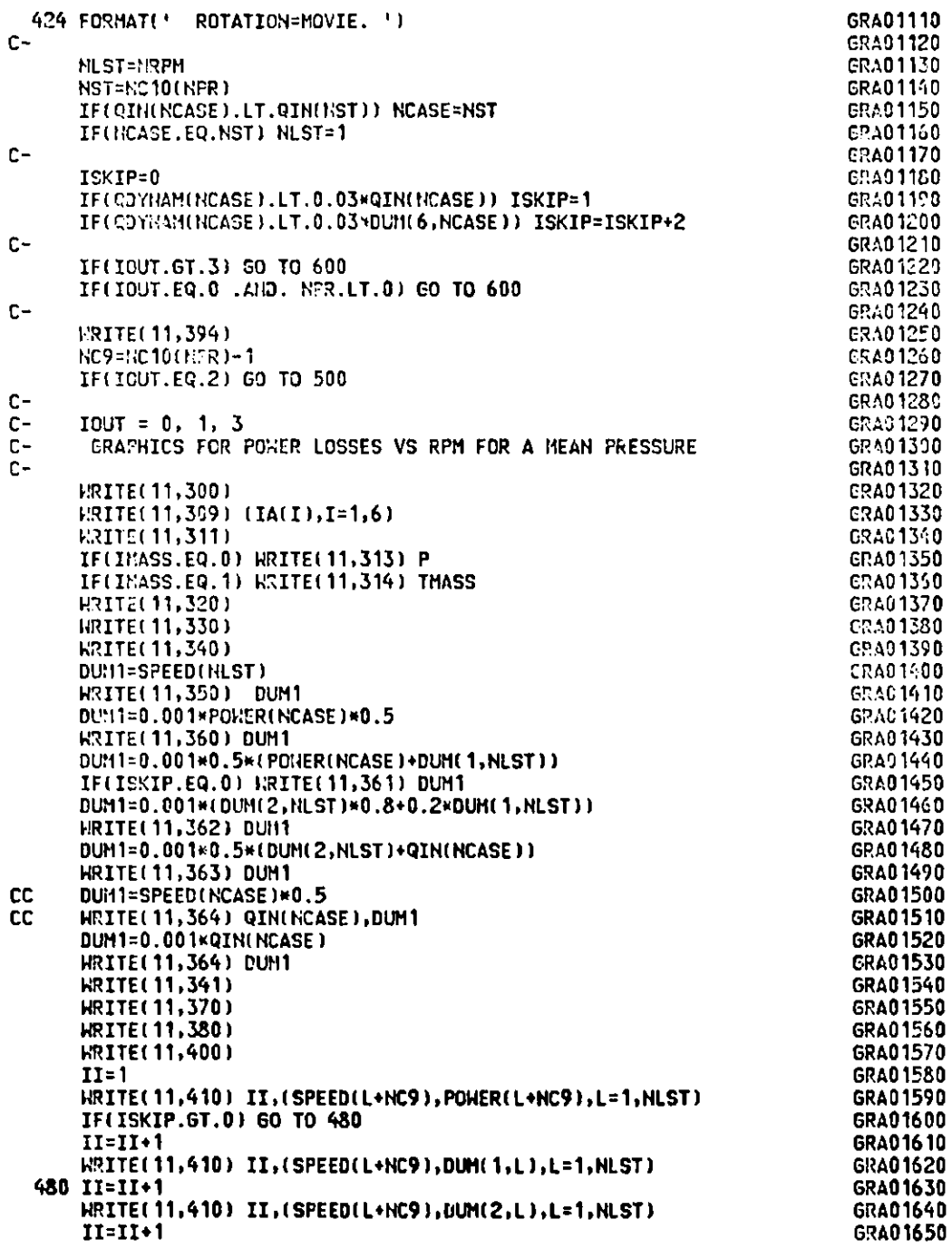

```
SUBPROGRAM GRAF
```
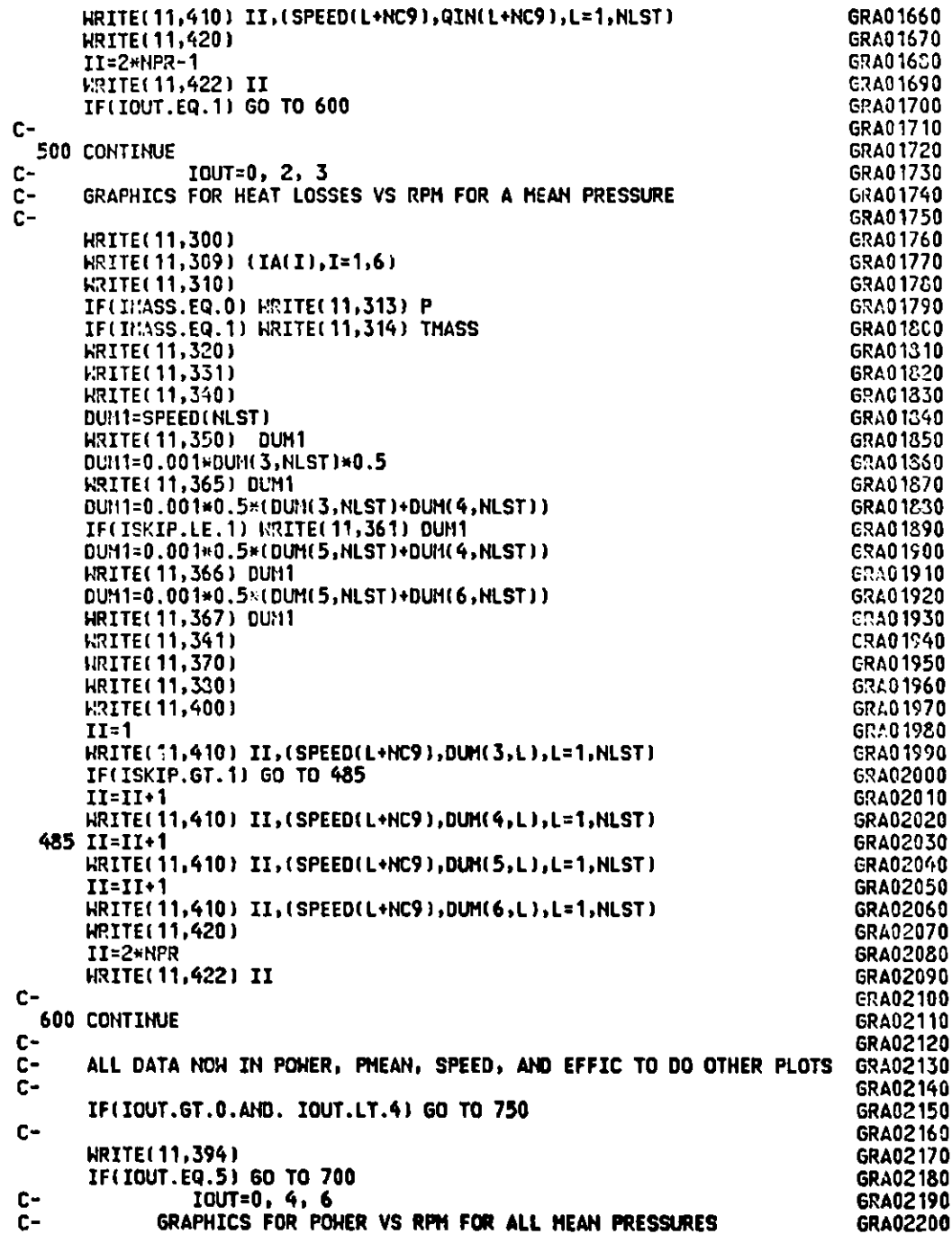

**SUBPROGRAM GRAF**

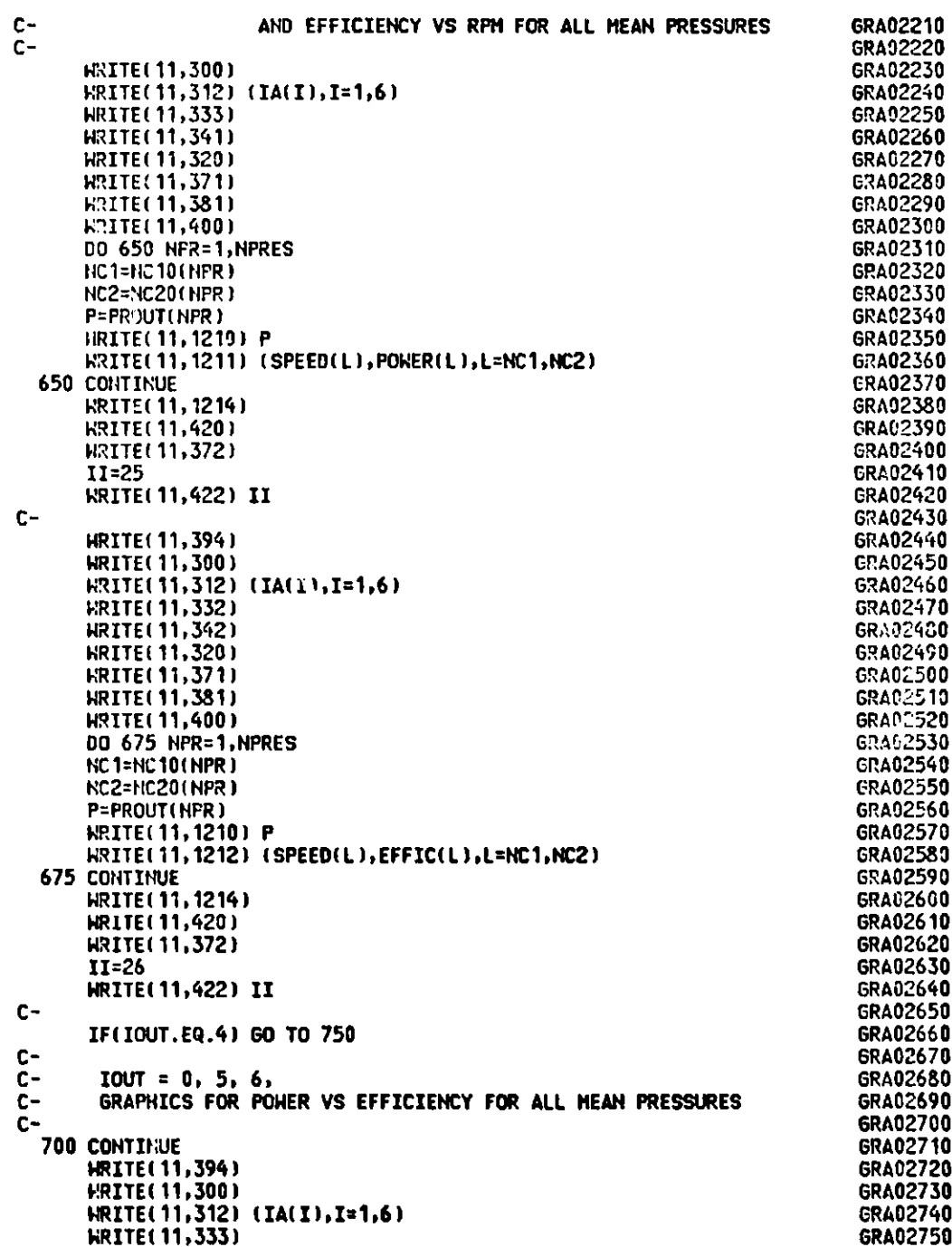

**137**

```
WRITE('1,321) GRA02760
  HRITE(11,371) GRA02770
  WRITE(11,341) GRA02780
  WRITE( 11,343) GRA02790
  WrITE(11,381) GRA02 30
  IRITE( 11,400) GRA02810
  DO 725 NPR=1,NPRES GRA02820<br>
NC1=NC10(NPR) GRA02830
  NC1=NC10(NPR)
  NC2=I!C20( NPR) GRA02340
  P=PRCUT(NPR) GRA02850
  I'RITE(11,1210) P GRA0260
  WRITE( 11,1213) (EFFIC(L),POWER(L),L=NC1,NC2) G6A02870
725 CONTINUE GRA02830
  WRITE( 11,1214) GRA02890
  WRITE(11,420) GRA02900
  WRITE(11,372)<br>II=27
  HRITE(11,422) II GRA02930
C- GRA02940
1210 FORMAT(' '' P :',F5.2,' (MPA)'' ') GRA02950
1211 FORIIAT(1H ,3(3X,F10.4,F10.0) ) GRA02960
1212 FORM-AT(1H ,3(3X,F10.4,F10.5) ) CRA02970
1213 FORT AT(1H ,3(3X,F8.5,F10.0) ) CRA02930
1214 FORMAT(' '' EXPR. DATA '' .') GRA02990
C- G&A03000
750 CONTINUE GRAO3010<br>C-
C- GRA03020
  WRITE(11,424) GRA03030
  IF(IOUT.GT.3) GO TO 820 GRA03040
  DO 800 NPR=1,NPRES GRA03050
  IF(IOUT.EQ.0.AtID.NPR.LT.0) GO TO 800 GRA03060
  IF(IOUT.EQ.2) GO TO 790 GRA03070
  II=NtFR*2-1 GRA03030
  WRITE(11,423) II GRA03090<br>IF(IOUT.EQ.1) GO TO 800 GRA03100
  IF(IOUT.EQ.1) GO TO 800
790 <b>II=NPR*2 CRA03110<br>
CRA03120<br>
CRA03120
  KRITE(11, 423) II
800 CONTINUE GRA03130<br>-<br>-
C- GRA03140
 820 IF(IOUT.LT.4.AND.IOUT.GT.0) GO TO 850 GRA03150
  IF(IOUT.EQ.5) GO TO 840 GRA03160 GRA03160 GRA03160 GRA03170
  II=25 GRA03170
  WRITE(11,423) II GRA03180<br>II=26 GRA03190
  HRITE(11,423) II GRA03200
 IF(IOUT.EQ.4) 60 TO 850<br>840 II=27
  HRITE(11,423) II GRA03230
850 CONTINUE GRA03240
C- GRA03250
  RETURN GRA03260
  END 6RA03270
```
ERA02920<br>GRA02930 **II=26 GRA03190 6RA03220** 

```
SUBPROGRAM 6RAF
```
# APPENDIX E GRAF OUTPUT/TELLAGRAF INPUT

GRAF OUTPUT / TELLAGRAF INPUT

PAGE LAYOUT IS LRV. GENERATE A SIMPLE PLOT. NO BORDER. WINDOW 1.0 8.0 1.0 10.0 . WINDOW FILL. TITLE HEIGHT=0.5,0.4,0.3, ' GPU-3 HELIUM 927K/339K ' 'PL'IER FLOWS VS SPEED' 'FRESSURE= 2.74 MPA' X AXIS LABEL ' SPEED ((RPH))' .<br>Y AXIS LABEL 'PCHER ((KH)) ', MIN=0.0 . CURVE 1 SHADE BELOW. EVERY MESSAGE SIMPLEX, COORDINATE UNITS, X= 3499.20. MESSAGE 1 'PO!IER OUT', Y= 0.73.<br>MESSAGE 3 'OTHER LOSSES ', Y= 2.53.<br>MESSAGE 4 'COOLER HEAT OUT ', Y= 6.04.<br>MESSAGE 5 'TOTAL HEAT IN', Y= 9.37. Y AXIS TRANSFORM 0. 1000000. 0. 1000. EVERY CURVE SYNGOL COUNT 0, SPLINE . NO LEGEND. INPUT DATA. 'CURVE 1'. 1000.2000 1095.1 1500.0000 1494.1 1999.8000 1929.3 2499.6001 2105.2 2999.3999 1907.8 3499.2000 1453.6 'CURVE 2'. 1000.2000 2627.8 1999.8000 3119.2 2182.6 1500.0000 2499.6001 3331.1 2999.3999 3149.6 3499.2000 2708.0 'CURVE 3'. 1000.2000 3781.6 1500.0000 5065.8 1999.8000 6431.2 2999.3999 8573.6 3499.2000 2499.6001 7629.1 9370.0 END OF DATA. SUBPLOT 1. GENERATE A SIMPLE PLOT. NO BORDER. WINDOW 1.0 8.0 1.0 10.0 . WINDOW FILE. TITLE HEIGHT=0.5,0.4,0.3, ' GPU-3 HELIUM 927K/339K ' 'POHER LOSSES VS SPEED' 'PRESSURE= 2.74 MPA' X AXIS LABEL ' SPEED ((RPM))' . Y AXIS LABEL 'POHER LOSS ((KH)) ', MIN=0.0 . CURVE 1 SHADE BELOW. EVERY NESSAGE SIMPLEX, COORDINATE UNITS, X= 3499.20. MESSAGE=1 'CONDUCTION LOSS ' , Y=  $0.51.$ MESSAGE=3 'REGENERATOR LOSS ',Y=<br>MESSAGE=4 'FRICTION LOSS ' ,Y=  $1.60.$  $3.48.$ Y AXIS TRANSFORM 0. 1000000. 0. 1000. EVERY CURVE SYMBOL COUNT 0, SPLINE . NO LEGEND. INFUT DATA. "CURVE 1". 1000.2000 908.0 1500.0000 935.0 1999.8000 970.0  $1003.0$ 992.0 1012.0 2499.6001 2999.3999 3499.2000 'CURVE 2'. 1999.8000 1000.2000 1287.0 1394.0 1532.0 1500.0000 2499.6001 1648.0 2999.3999 1731.0 3499.2000 1812.0 'CURVE 3'. 1000.2000 1483.0 1500.0000 1869.0 1999.8000 2439.0 3169.0 2999.3999 4054.0 3499.2000 5146.0 2499.6001 END OF DATA.

SUBPLOT 2. PAGE LAYOUT IS LRV. GENERATE A SIMPLE PLOT. NO BORDER. WINDOW 1.0 8.0 1.0 10.0 . WINDOW FILL. TITLE HEIGHT=0.5,0.4,0.3, ' GPU-3 HELIUM 927K/339K ' **'POWER FLOWS VS SPEED'** PRESSURE= 4.10 MPA'.<br>X AXIS LABEL ' SPEED ((RPM))' .<br>Y AXIS LABEL ' POWER ((KH)) ', MIN=0.0 . CURVE 1 SHADE BELOW. EVERY MESSAGE SIMPLEX, COORDINATE UNITS, X= 3499.20. NESSAGE 1 'POWER OUT', Y= 1.47.<br>MESSAGE 3 'OTHER LOSSES ', Y= 4.05.<br>MESSAGE 4 'COOLER HEAT OUT ', Y= 9.0 9.01. MESSAGE 5 'TOTAL HEAT IN ', Y= 13.79.<br>Y AXIS TRANSFORM 0. 1000000. 0. 1000. EVERY CURVE SYMBOL COUNT 0, SPLINE . NO LEGEND. INPUT DATA. 'CURVE 1'. 1000.2000 1828.0 1500.0000 2815.4 1999.8000 3359.6 2499.6001 3544.2 2999.3999 3413.9 3499.2000 2930.1 'CURVE 2'. 3007.6 1000.2000 4629.5 1500.0000 4064.6 1999.8000 2499.6001 4822.2 2999.3999 4704.1 3499.2000 4230.8 **NURVE 3'.** 5308.6 1000.2000 1500.0000 7521.6 1999.8000 9401.5 2499.6001 11050.2 2999.3999 12524.1 3499.2000 13789.8 END OF DATA. SUBPLOT 3. GENERATE A SIMPLE PLOT. NO BORDER. WINDOW 1.0 8.0 1.0 10.0 . WINDOW FILL.<br>TITLE HEIGHT=0.5,0.4,0.3, ' GPU-3 HELIUM 927K/339K ' **'PONER LOSSES VS SPEED'** 'FRESSURE= 4.10 MPA' X AXIS LABEL ' SPEED ((RPM))' .<br>Y AXIS LABEL ' FCHER LOSS ((KW)) ', MIN=0.0 . CURVE 1 SHADE BELOW. EVERY MESSAGE SIMPLEX, COORDINATE UNITS, X= 3499.20. MESSAGE=1 'CONDUCTION LOSS ' ,Y=<br>MESSAGE=3 'REGENERATOR LOSS ',Y=  $0.52.$  $1.80.$ MESSAGE=4 'FRICTION LOSS ' , Y= 4.12. Y AXIS TRANSFORM 0. 1000000. 0. 1000. EVERY CURVE SYNBOL COUNT 0, SPLINE . NO LEGEND. INPUT DATA. 'CURVE 1'. 1000.2000 974.0 1500.0000 1014.0 1999.8000 1028.0 2499.6001 1034.0 2999.3999 1042.0 3499.2000 1047.0 'CURVE 2'. 1000.2000 1459.0 1500.0000 1657.0 1999.8000 1799.0 1921.0 2999.3999 2499.6001 2045.0 3499.2000 2160.0 'CURVE 3'. 1000.2000  $1671.0$ 1500.0000 2189.0 1999.8000 2836.0 2499.6001 3674.0 2999.3999 4750.0 3499.2000 6072.0

END OF DATA. SUBPLOT 4. PAGE LAYOUT IS LRV. GENERATE A SIMPLE PLOT **NO** BORDER. WINDOW **1.0 8.0 1.0 10.0 . WINDOW FILL.** TITLE **HEIGHT=0.5,0.4,0.3, ' GPU-3 HELIUM 927K/339K**  'POWER FLOWS **VS SPEED'** 'PRESSURE= 5.55 MPA' X AXIS LABEL ' **SPEED ((RPM))'** Y AXIS LABEL **'POWER ((KW)) ', MIN=0.0** CURVE 1 SHADE BELOW EVERY MESSAGE SIMPLEX, COORDINATE UNITS,X= **3499.20.** MESSAGE 1 'POWER OUT', Y= 1.93. MESSAGE 3 'OTHER LOSSES ' , Y= 4.93. MESSAGE 4 'COOLER HEAT OUT ' , Y= 11.51. MESSAGE 5 'TOTAL HEAT IN ' , Y= 17.92. Y AXIS TRANSFORM **0. 1000000. 0. 1000.** EVERY CURVE SYMBOL COUNT 0,SPLINE NO LEGEND INPUT DATA. 'CURVE 1'. 1000.2000 2724.2 **1500.0000 3803.5 1999.8000 2499.6001 4662.8 2999.3999** 4479.6 **3499.2000** 'CURVE 2'. **1000.2000 3921.3 1500.0000 5025.2 1999.8000** 2499.6001 5397.7 2999.3999 5723.6 **3499.2000** 'CURVE 3'. **1000.2000 6951.3 1500.0000 9680.2 1999.8000 2499.6001 14296.7** 2999.3999 16244.6 **3499.2000** END OF DATA. SUBPLOT 5. **GENERATE A SIMPLE PLOT NO BORDER. WINDOW 1.0 8.0 1.0 10.0 . WINDOW FILL.** TITLE **HEIGHT=0.5,0.4,0.3, ' GPU-3 HELIUM 927K/339K** 'POWER **LOSSES VS SPEED' 'PRESSURE= 5.55 MPA'**  X AXIS LABEL ' **SPEED ((RPM))'** Y AXIS LABEL **'POWER LOSS ((KW)) ', MIN=0.0 CURVE 1 SHADE BELOW EVERY MESSAGE SIMPLEX, COORDINATE UNITS,X= 3499.20. MESSAGE=1** 'CONDUCTION **LOSS** ' **,Y= 0.50.** MESSAGE=3 **'REGENERATOR LOSS ',Y= 1.90.** MESSAGE=4 **'FRICTION LOSS** ' ,Y= 4.63. Y AXIS TRANSFORM **0.** 1030000. **0.** 1000. EVERY CURVE SYMBOL COUNT **0,SPLINE NO LEGEND**  INPUT DATA. 'CURVE 1'. **1000.2000 977.0 1500.0000 991.0 1999.8000 2999.3999** 'CURVE 2'. **1000.2000 1582.0 1500.0000 1775.0 1999.8000 2499.6001 2110.0 2999.3999 2267.0 3499.2000 'CURVE 3'. 1000.2000 1810.0 1500.0000 2359.0 1999.8000** 4429.1 3854.2 5657.9 5104.4 **12105.9** 3499.2000 17921.4 **995.0 999.0 1946.0 2407.0 3101.0**

**2499.6001** 4082.0 **2999.3999 5329.0 3499.2000 6855.0** END OF DATA. SUBPLOT 6. PAGE LAYOUT IS LRV. GENERATE A SIMPLE PLOT NO BORDER. **WINDOW 1.0** 8.0 **1.0 10.0** . **WINDOW FILL.** TITLE HEIGHT=0.5,0.4,0.3, ' GPU-3 HELIUM 927K/339K 'POHER FLOWS VS SPEED' 'PRESSURE: 6.92 MPA' X AXIS LABEL ' **SPEED** ((RPM))' Y AXIS LABEL **'POWER ((KW)) ', MIN=0.0** CURVE 1 SHADE BELOW EVERY MESSAGE SIMPLEX, COORDINATE UNITS,X= **3499.20.** MESSAGE 1 'POWER OUT', Y= 2.31. MESSAGE 3 'OTHER LOSSES ' , Y= 5.70. MESSAGE 4 'COOLER HEAT OUT ' , Y= 13.84. MESSAGE 5 'TOTAL HEAT **IN ' Y= 21.80.** Y AXIS TRANSFORM **0. 1000000. 0. 1000.** EVERY CURVE SYMBOL COUNT 0,SPLINE NO LEGEND INPUT DATA. 'CURVE 1'. 1000.2000 3516.6 **1500.0000 4686.2 1999.8000 5424.9** 2499.6001 5664.3 2999.3999 **5290.7 3499.2000 4627.6** 'CURVE 2'. 1000.2000 4744.9 **1500.0000 5913.6 1999.8000 6656.9 2499.6001 6899.7 2999.3999 6509.2 3499.2000 5872.2** 'CURVE 3'. **1000.2000** 8490.9 **1500.0000 11731.6 1999.8000** 14713.9 2499.6001 17387.7 **2999.3999** 19642.2 **3499.2000 21799.2** END OF DATA. SUBPLOT 7. GENERATE A SIMPLE PLOT **NO BORDER.** WINDOW **1.0 8.0 1.0 10.0** . **WINDOW FILL.** TITLE **HEIGHT=0.5,0.4,0.3, ' GPU-3 HELIUM 927K/339K** 'PO:IER LOSSES VS SPEED' 'PRESSURE= 6.92 MPA' X AXIS LABEL ' **SPEED ((RPM))'** Y AXIS LABEL **'POWER LOSS ((KW))** ', **MIN=0.0 CURVE 1 SHADE BELOW**  EVERY MESSAGE SIMPLEX, **COORDINATE UNITS,X= 3499.20. MESSAGE=1 'CONDUCTION LOSS ', Y= 0.49.**<br>MESSAGE=3 'REGENERATOR LOSS ', Y= 2.04. **MESSAGE=3 'REGENERATOR LOSS ',Y= MESSAGE=4 'FRICTION LOSS** ' ,Y= 5.15. Y AXIS **TRANSFORM 0. 1000000. 0. 1000.** EVERY CURVE SYMBOL COUNT **0,SPLINE NO LEGEND**  INPUT DATA. 'CURVE 1'.<br>1000.2000 **1000.2000 997.0 1500.0000 995.0 1999.8000 996.0 2499.6001 993.0 2999.3999 973.0 3499.2000 987.0** 'CURVE 2'. **1000.2000** 1722.0 **1500.0000 1932.0 1999.8000 2149.0 2499.6001 2348.0 2999.3999 2501.0 3499.2000 ?692.0** 'CURVE 3'.

**1000.2000 1967.0 1500.0000 2566.0 1999.8000** 2499.6001 4516.0 **2999.3999 5876.0 3499.2000** END OF DATA. SUBPLOT 8. PAGE LAYOUT IS LRV. GENERATE A SIMPLE PLOT NO BORDER. **WINDOW 1.0 8.0 1.0 10.0** . **WINDOW FILL.** TITLE HEIGHT=1.0,' **GPU-3 HELIUM** 927K/339K ' Y AXIS LABEL ' **INDICATED POWER ((KW))', MIN=0.0** Y AXIS TRANSFORM **0. 1000000. 0. 1000.** X AXIS LABEL ' **SPEED ((RPM))'** EVERY CURVE SYMBOL COUNT 0, PARA3 .<br>LEGEND STYLE SIMPLEX, TEXT 'CALCULATED:' . LEGEND STYLE SIMPLEX, INPUT DATA.  $P = 2.74$  (MPA)'<br>1000.2000 **1000.2000 1095. 1500.0000 1494. 1999.** 2499.6001 **2105. 2999.3999 1908. 3499.2 'P = 4.10 (MPA)' 1000.2000 1828. 1500.0000 2815. 1999.** 2499.6001 3544. **2999.3999** 3414. **3499.2**  $'$  P = 5.55 (MPA)'<br>1000.2000 1000.2000 2724. **1500.0000 3804. 1999. 2499.6001 4663. 2999.3999 4480. 3499.2 P = 6.92 (MPA)' 1000.2000 3517. 1500.0000 4686. 1999** 2499.6001 5664. **2999.3999 5291. 3499.2** EXPR. DATA 'EXPR DATA' **1000. 1160. 1500. 1670. 2500. 2080. 3000. 2060. 35( 1500. 2410. 2500. 3300. 3000. 3430. 350 2500. 4490. 3412.0 7607.0 8000** 3499.2000 **8000** 3499.2000 1999.8000 3499.2000 **.8000** 3499.2000 **00. 1680. 00. 2980. 3000. 4640. 3500. 4380. 3000. 5480. 3500. 5190. 1929.** 1454. **3360. 2930.** 4429. 3854. 5425. 4628. END OF DATA. CURVE 5 SCATTERED, SYMBOL TYPE RING SUBPLOT 25. PAGE LAYOUT IS LRV. GENERATE A SIMPLE PLOT NO BORDER. WINDOW **1.0 8.0 1.0 10.0** . **WINDOW FILL.** TITLE HEIGHT=1.0,' **GPU-3** HELIUM 927K/339K Y AXIS LABEL ' INDICATED EFFICIENCY ((X))'. Y AXIS TRANSFORM **0. 1. 0. 100.** X AXIS LABEL ' **SPEED ((RPM))'**  EVERY CURVE SYMBOL COUNT 0, PARA3 .<br>LEGEND SIYLE SIMPLEX, TEXT 'CALCULATED:' . LEGEND SIYLE SIMPLEX, INPUT DATA.  $P = 2.74$  (MPA)<sup>1</sup> **1000.2000 0.28960 1500.0000 0.29490 1999.8000 0.30000 2499.6001 0.27590 2999.3999** 0.22250 **3499.2000 0.15510** ' P = 4.10 (MPA)' **1000.2000** 0.34430 **1500.0000** 0.37430 **1999.8000 0.35730 2499.6001 0.32070 2999.3999** 0.27260 **3499.2000 0.21250** ' P = 5.55 (MPA)' **1000.2000 0.39190 1500.0000 0.39290 1999.8000 0.36590 2499.6001 0.32610 2999.3999 0.27580 3499.2000 0.21510** ' **P = 6.92 (MPA)'**

**1000.2000** 0.41420 **1500.0000 2499.6001 0.32580 2999.3999 EXPR.** DATA ' **1000. 0.32 1500. 0.31 2500. 0.267 1500. 0.333 2500. 0.293 2500. 0.305 0.39950 1999.8000 0.36870** 0.26940 **3499.2000** 0.21230 **3000.** 0.231 3500. 0.169 3000. 0.264 3500. 0.207 3500. 0.220<br>3500. 0.22 3000. 0.265 **END OF DATA.** CURVE **5 SCATTERED, SYMBOL TYPE RING**  SUBPLOT 26. PAGE LAYOUT IS LRV. **GENERATE A SIMPLE PLOT NO BORDER. WINDOW 1.0 8.0 1.0 10.0 . WINDOW FILL.** TITLE **HEIGHT=1.0,' GPU-3 HELIUM 927K/339K** ' Y AXIS LABEL ' **INDICATED POWER ((KWh))', MIN=0.0** X AXIS LABEL ' **INDICATED EFFICIENCY** ((X))'. EVERY CURVE SYMBOL **COUNT 0, PARA3**  Y AXIS TRANSFORH **0. 1000000. 0. 1000. X AXIS TRANSFORM 0. 1. 0. 100. LEGEND** STYLE SIMPLEX, TEXT 'CALCULATED:'. INPUT DATA. P= 2.74 (MPA)' **0.28960 1095. 0.29490 1494. 0.3001** 0.275;3 **2105. 0.22250** 1908. **0.1551( ' P = 4.10 (MPA)' 0.34430 1828. 0.37430 2815. 0.357 0.32070** 3544. **0.27260** 3414. **0.2125( ' P = 5.55 (MPA)' 0.39190** 2724. **0.39290 3804. 0.365 0.32610 4663. 0.27580 4480. 0.2151( P = 6.92 (MPA)'** 0.41420 3517. **0.39950 4686. 0.368** 0.26940 'EXPR. DATA'. **0.320 1160. 0.310 1670. 0.267 2080. 0.231 2060. 0.333 2410. 0.293 3300. 0.264 3430. 0.305 4490. 0.271 4640. 0.265 5480.** 0.220 **0 5190.END OF DATA.** CURVE 5 SCATTERED, **SYMBOL TYPE RING** SUBPLOT 27. ROTATION=MOVIE. **\*\* SEND 1.** ww **SEND 2.** ww **SEND 3.** \*\* SEND 4.<br>\*\* SEND 5. **w\* SEND 5. \*\* SEND 6.** SEND 7. **SEND 8.** SEND 25. **SEND 26.** SEND 27. **00 0** 0.35730 **0** 0.36590 **0** 0.36870 **I0** 0.169 0.207 0.20 **1929.** 1454. **3360. 2930.** 4429. 3854. 5425. **4628. <sup>9</sup>1680. <sup>7</sup>2980. <sup>7</sup>4380.**

### **REFERENCES**

- **1. Rios,** P. A., "An Analytical **and Experimental Investigation of the** Stirling Cycle," **D. Sc. Thesis, MIT, 1969.**
- 2. Urieli, I., **"A Computer Simulation of Stirling Engine Machines," Ph.D Thesis, U. of Witwaterstrand, S. Africa, Feb. 1977.**
- 3. Tew, R., **et al.,** "A Stirling **Engine Computer Model for Performance** Calculations," **NASA-TM-78884, May 1978.**
- 4. Martini, **W. R., "An Isothermal Second Order Stirling Engine Calculation Method," Proc.** 13th IECEC, **Paper No. 799237, pp. 1091-1097, 1978.**
- 5. Schock, A., "Nodal **Analysis** of Stirling Cycle **Devices," Proc. 13th IECEC, Paper No. 789191,** pp. 1771-1779, 1978.
- **6. Gedeon, D. R., "The Optimization** of Stirling **Cycle Machines,"** Proc. 13th IECEC, **Paper No. 789193,** pp. **1784-1790, 1978.**
- 7. Kirkley, **D. W., "An Investigation of the Losses Occurring in Reciprocating** Hot Air **Engines," Ph.D. Thesis, University of Durham, Oct.** 1963.
- **8. Glassford, A. P. M., "Adiabatic** Cycle **Analysis for the Valved Thermal Compressor,"** J. Energy 3 (5), **306-314,** Sept.-Oct. 1979.
- **9. Rauch, J. S., "Harmonic Analysis of Stirling Engine Thermodynamics," Proc.** 15th IECEC, **Paper No. 809335, pp. 1696, 1980.**
- **10. Organ, A. J., "Gas Dynamics of the Temperature Determined Stirling** Cycle," **J. Mech. Eng. Science 23** (4). 207-216, 1982.
- **11. Beans, E. W., "A Mathematical Model for the Stirling Engine** Cycle," J. **Eng. Power,** 103, 505-510, July 1981.
- 12. Schmidt, **G., "Theorie de Lehmann'schen Calorischen Maschine," Z.V.D.I. 15 (1) (1981).**
- **13. Ash, J. E. and Heameu, T. J., "Comparative Analysis of Computer Codes for Stirling Cycle Engines," Proc. 16th IECEC, Paper No. 819797, 1981.**
- **14. Heames,** T. J., Daley, **J. G., Uherka, D. J., and Zabel, J. C., "A User Oriented Design System for Stirling** Cycle **Codes," Proc.** 17th **IECEC, Paper No. 829278, 1982.**
- **15. "Thermophysical Properties of Matter, The TPRC Data Series, Volumes** 1,3,4,6,11, **Purdue University, IFI/Plenum, New York-Washington, 1970- 1979.**
- **16. "Metal Handbook," 9th Edition,** Vol. 2 **& 3, American Society for-Metals, Metals Park,** Ohio, 1980.
- 17. "CRC Handbook of Chemistry and Physics," 59th Edition, Weast, CRC Press Inc., 1978.
- 18. Iwabuchi, M., and Kanzaka, M., "Experimental Investigation into Heat Transfer under the Periodically Reversing Flow Condition in Heated Tube," Paper C24/82, I. Mech. E., pp. 125-129, 1982.
- 19. Ohmi, M., and Iguchi, M. "Flow Pattern and Frictional **Losses** in Pulsating Pipe Flow. 'Part 6: Frictional **Losses** in a Laminar Flow," Bulletin of the JSME, Vol. 24, No. 196, pp. 1756-1763. Oct. 1981.
- 20. Ohmi, M., and Iguchi, M., "Flow Pattern and Frictional Losses in Pulsating Pipe Flow. Part 7: Wall Shear **Stress** in a Turbulent Flow, Bulletin of JSME, Vol. 24, No. 196, pp. 1764-1771, Oct. 1981.
- 21. Baibikov, B. S., Oreshkin, 0. F., and Prudovskii, A. M., "Frictional Resistance in the Case of Accelerated Flow in a Tube," Fluid Dynamics 16 (5), 749-751, Sept.-Oct. 1981, Translation Mar. 1982.
- 22. Patel, M. H., "An Integral Method for the Oscillating Turbulent Boundary Layer," The Aeronautical Quarterly, XXX11 (4), 271-298, Nov. 1981.
- 23. Letelier, M. F., and Leutheusser, H. J., "Skin Function in Unsteady Laminar Pipe Flow," ASCE J. Hydraulics Div., 41-56, Jan. 1976.
- 24. Brown, F. T., "A Quasi Method of Characteristics with Application to Fluid Lines with Frequency Dependent Wall Shear and Heat Transfer," ASME J. Basic Eng. June 1969.
- 25. Kim, J. C., "Heat Transfer and Flow-Friction Characteristics in Periodically Reversing Flow for Thermal Regenerators," Proc. 5th Int. Heat Transfer Conf., Tokyo, pp. 185-189, Sept. 1974.
- 26. Murray, J. A., and Martin, B. W., "Performance of Thermal Regenerators Under Sinusoidal Flow Conditions, Part I," Proc. Int'l Heat Transfer Conf. (ASME), Boulder, Colo., pp. 781-788, 1961.
- 27. Martini, W. R., "Stirling Engine Design Manual," DOE/NASA/3152-78/1, 1978.
- 28. Benedict, R. P., "Fundamentals of Pipe Flow," John Wiley & Sons, 1980.
- 29. Ward-Smith, A. J., "Internal Fluid Flow: The Fluid Dynamics of Flow in Pipe and Ducts," Oxford University **Press,** New York, 1980.
- 30. Kays, **W. M., and** London, A. L., "Compact **Heat Exchangers,"** McGraw-Hill, New York, 1955.
- 31. Kays, **W. M., and** London, A. L., "Compact **Heat Exchangers,"** McGraw-Hill, 1964.
- 32. Kreith, F., "Principles **of Heat Transfer,"** 3rd Edition, Int. Textbook Co., 1973.
- **33. Tong, L. S., "Heat Transfer and Friction Characteristics of Screen Matrices at High Reynolds Numbers," ONR Tech. Rep. 28, 1956.**
- **34. General Motors Research, "A Collection of Stirling Engine Reports from General Motors," Research-1958** to-1970, **Part 6, Regenerators, GMR-2690** 6.004 and 6.006, 1978.
- **35. Hoehn, F. W., et al., "Preliminary Test Results with a Stirling Laboratory Research Engine," Proc. 14th IECEC, Paper No. 799233, 1979.**
- 36. Chapman, A. J., "Heat Transfer," 3rd Edition, Macmillan, 1974.
- 37. Jakob, **M., "Heat Transfer,"** Vol. I, John Wiley **& Sons, 1949.**
- **38. Coppage and London, "Heat Transfer and Flow Friction Characteristics of** Porous Media, Chem. Eng. Prog. 52(2), 57F-63F, Feb. 1956.
- **39. Toscano, W. A., "Design and Development of Stirling Engines for** Stationary Power Generation Applications in the 500 to 3000 Horsepower Range, Phase I, Final Report," report for Argonne National Laboratory by Foster-Miller Associates, Inc., 1980.
- 40. Rea, S. N., and Smith Jr., J. L., "The Influence of Pressure Cycling on Thermal **Regenerators,"** Journal of Engineering for Industry, Aug. 1967.
- 41. Qvale, E. B., "An Analytical Model of Stirling-Type **Engines, Ph.D.** Thesis, Massachusetts Institute of Technology, Jan. 1967.
- 42. Qvale, **E. B., and** Smith Jr., J. L., "An Approximate Solution for the Thermal Performance of the Stirling Engine Regenerator," **ASME** Paper 68- **WA-Ener-1, ASME, New York, 1968.**
- 43. Qvale, **E. B., and** Smith Jr., J. L., "A Mathematical Model for Steady **Operation of Stirling Type Engines," Trans. ASME, J. Eng. Power, Jan. 1968.**
- 44. Kirkley, D. W., "A Thermodynamic Analysis of the Stirling Cycle and a **Comparison with Experiment," SAE Paper 949B, Society of Automotive Engineers,** New York, Jan. 1965.
- **45. Lance, G. N., "Numerical Methods for High Speed Computers," Iliffe, London, England, 1960.**
- **46. Thieme, Lanny G., "Low-Power Baseline Test Results for the GPU3 Stirling Engine,"** DOE/NASA/1040-79/6, Apr. 1979.
- **47. Tew, R. C., "Initial Comparison of Single Cylinder Stirling Engine Computer Model Predictions with Test Results," DOE/NASA/1040-78/30, 1979.**

## **ACKNOWLEDGMENTS**

**We take pleasure in expressing our appreciation for the assistance of T. Lough of The Evergreen State College in editing this report and V. Stainback of Argonne in its preparation.**

**The analysis-development effort described in this report is supported by the Energy Conversion and Utilization Technology Division of the U.S. Department of Energy, Office of Energy Systems Research. The encouragement of Mr. Marvin Gunn, Program Manager for energy conversion technology projects, is appreciated.**

Internal:

J. E. Ash L. **W. Kirsch G. S. Rosenberg** M. J. Bernard **E. R. Koehl K. L. Uherka** J. G. Daley (25) J. L. **Krazinski R. S. Zeno** T, J. Heames (25) G. A. **McLennan** ANL Contract File R. E. Holtz P. D. Roach ANL Libraries (3) J. J. Roberts TIS Files (6) National Energy Software Center (10) ANL Patent Dept. External: DOE-TIC, for distribution per UC-93 (149) **Manager,** Chicago Operations Office, DOE Components Technology Division **Review Committee:** A. Bishop, U. of Pittsburgh F. W. Buckman, **Consumers** Power **Co.** R. Cohen, Purdue U. W. M. Jacobi, **Westinghouse/Power Systems** E. E. Ungar, Bold **Beranek and Newman Inc.** J. Weisman, U. of Cincinnati R. A. Greenkorn, Purdue U. Office of Energy **Systems Research,** USDOE: J. Brogan M. Gunn J. Eberhardt Office of Building Energy **Research and Development,** USDOE: J. Ryan **R. Fiskum** Office of Vehicle **and Engine R&D, USDOE:** R. Alpaugh P. Sutton E. Gregory Office of Coal Utilization, USDOE: **W. Bunker NASA-Lewis Research Center:** F. Cutina **D. Beremand** J. Slaby D. Alger **B. Tomazic R. Tew Oak Ridge** National Laboratory: P. Fairchild **C. West US Army** Mobility **Equipment R&D Command, DRDME-EM, Ft. Belvoir,** VA 22060 J. Arnold **D. Vaughn** V. VanGriethuysen, **Wright-Patterson** AFB, OH 45433

**F. Hoehn, Jet Propulsion Laboratory, 4800 Oak Grove Dr., Pasadena, CA 91103 Prof. D. Uherka, U. of North Dakota, Mathematics** Dept., **Grand Forks, ND 58202 J. Zabel, 4701 Winneconne Road, Oshkosh, WI 54901 E. Richardson,** 2232 **Nevada, Davenport,** IA 52804 **T. Lough, 606 N. Quince, Olympia, WA 98506 Sunpower,** Inc.: 6 **Byard** St., **Athens,** OH 45701 **W. Beale D. Gedeon** I. Urieli **Mechanical Technology, Inc.: 968 Albany-Shaker Road, Latham, NY 12110 B. Goldwater** G. Dochat Stirling Thermal Motors, Inc.: 2841 Boardwalk, Ann Arbor, MI 48104 **R. Meijer** B. Ziph **F. Hoehn, Jet Propulsion Laboratory, 4800 Oak Grove Dr., Pasadena,** CA 91103 W. Chiu, General Electric **Co., Systems Engineering, P.O. Box** 527, King of **Prussia,** PA 19406 **P. Rios, General Electric R&D Center, P.O. Box 43, Schenectady, NY 12301 P. Pavlin, 286 Poyntz, Willowdale, Ontario, Canada** W. Syniuta, Advanced Mechanical Technology, Inc., 141 California St., Newton, MA 02158 **A. Harvey,** Foster **Miller Assoc.: 350 Second Ave., Waltham, MA 02154 K. Lee,** Facility & **Manufacturing Automation, Inc., 85 Speen** St., **Framingham,** MA 01701 **W. Martini, Martini Engineering, 2303 Harris, Richland, WA 99352** Prof. J. Smith, Jr., **Massachusetts** Institute of Technology, Dept. of Mechanical **Engineering, Cambridge,** MA 02139 **R. Shoureshi, Wayne State U., Mechanical Engineering, Detroit, MI 48202 G. Walker, U. of Calgary, Dept. of Mechanical Engineering, 2920 24th Ave., NW, Calgary, Canada TZN 1N4 A. Organ, Cambridge University Engineering Dept., Trumpington St., Cambridge, CB2 1PZ, England (2) G. Rice, Reading University, Engineering Dept., Reading, Berkshire, U.K. (2) University of Tokyo: Dept. of Mechanical Engineering, Bunkyo-Ku, Tokyo, Japan Prof. M. Hirata A. Azetsu B. Feurer, MAN-AG, Maschinenfabrik Augsburg-Nurnberg AG, Postfach** 10 00 80, **D-8900 Augsburg 1, West Germany United Stirling: 1629 K. Street, NW, Suite 801, Washington, DC 20006 W. Percival C. Bratt**

**150**